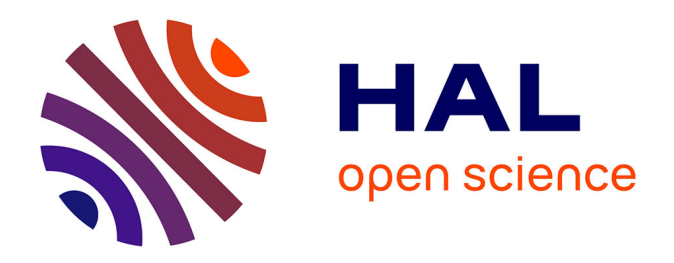

# **Simulation numérique et contrôle optimal d'interactions fluide incompressible/structure par une méthode de Lagrange-Galerkin d'ordre 2. Applications aux ouvrages d'art**

Gilles Fourestey

# **To cite this version:**

Gilles Fourestey. Simulation numérique et contrôle optimal d'interactions fluide incompressible/structure par une méthode de Lagrange-Galerkin d'ordre 2. Applications aux ouvrages d'art. Mathématiques [math]. Ecole des Ponts ParisTech, 2002. Français. NNT : . tel-00005675

# **HAL Id: tel-00005675 <https://pastel.hal.science/tel-00005675>**

Submitted on 5 Apr 2004

**HAL** is a multi-disciplinary open access archive for the deposit and dissemination of scientific research documents, whether they are published or not. The documents may come from teaching and research institutions in France or abroad, or from public or private research centers.

L'archive ouverte pluridisciplinaire **HAL**, est destinée au dépôt et à la diffusion de documents scientifiques de niveau recherche, publiés ou non, émanant des établissements d'enseignement et de recherche français ou étrangers, des laboratoires publics ou privés.

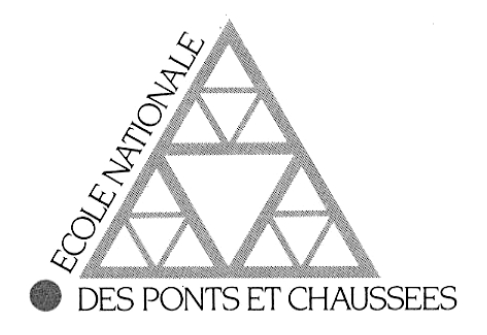

Pour obtenir le titre de

docteur de <sup>l</sup>'école nationale des ponts ET CHAUSSÉES

Spécialité : Mathématiques Appliquées

Simulation numérique et contrôle optimal d'interactions fluide incompressible/structure par une méthode de Lagrange-Galerkin d'ordre 2. Applications aux ouvrages d'art.

Présentée par

# Gilles FOURESTEY

Soutenue le 11 décembre 2002 devant un jury composé de MM. :

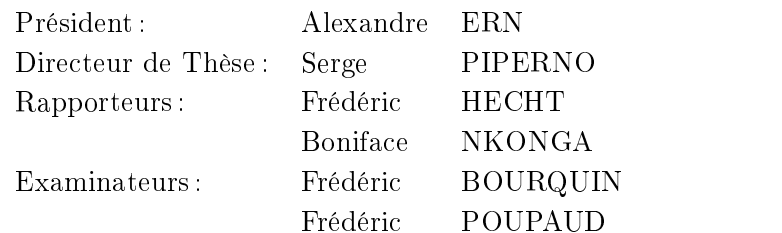

### **REMERCIEMENTS**

Je tiens tout d'abord à remercier Serge PIPERNO qui a accepté de diriger mes recherches. Ses grandes qualités humaines et scientiques ainsi que sa disponibilité ont été essentielles à

Je remercie Messieurs Boniface NKONGA et Frédéric HECHT pour avoir accepté de rapporter sur ma thèse ainsi que tous les membres du jury pour l'intérêt qu'ils ont porté à mes travaux. Je suis très honoré que Monsieur Alexandre ERN ait accepté de présider ce jury

Je remercie vivement Marwan MOUBACHIR avec qui collaborer fut un grand plaisir et ce au delà de l'aspect purement scientique.

J'exprime ma gratitude aux membres permanents du projet CAIMAN, Stéphane, Loula, Nathalie, Sabine, ainsi qu'aux thésards, Olivier, Guillaume, Nicolas, Emmanuel et Maud. J'ai vecu, grâce à eux, trois années inoubliables.

Mes remerciements vont également à toute ma famille, et en particulier à mes parents, mon frère Xavier et ma sœur Agnès qui m'ont toujours soutenus dans les moments difficiles.

Enfin, je remercie du fond du cœur Cédric, Christophe, Didier, Jean-Michel, et tout particulièrement Audrey, pour leur formidable soutient.

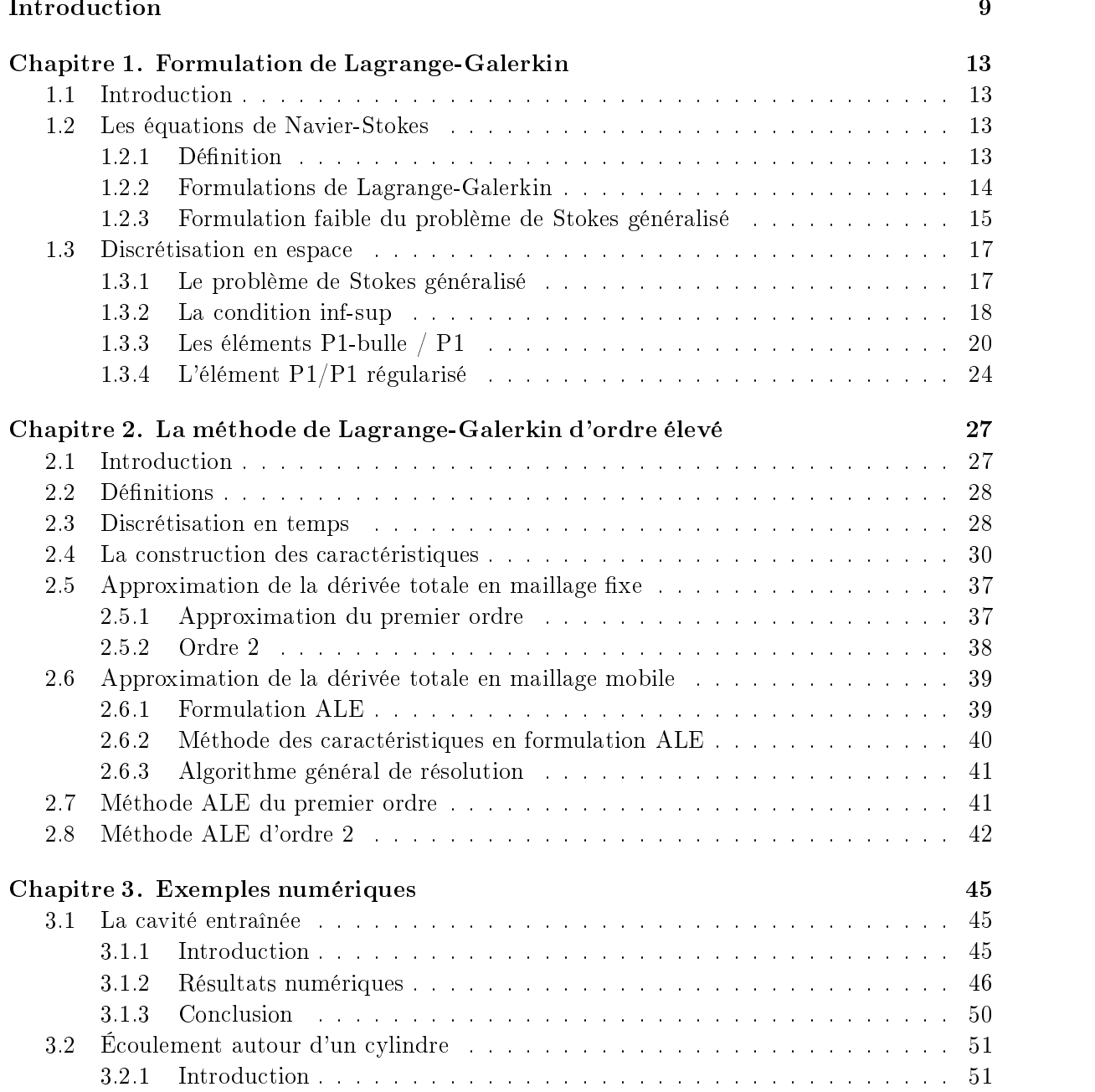

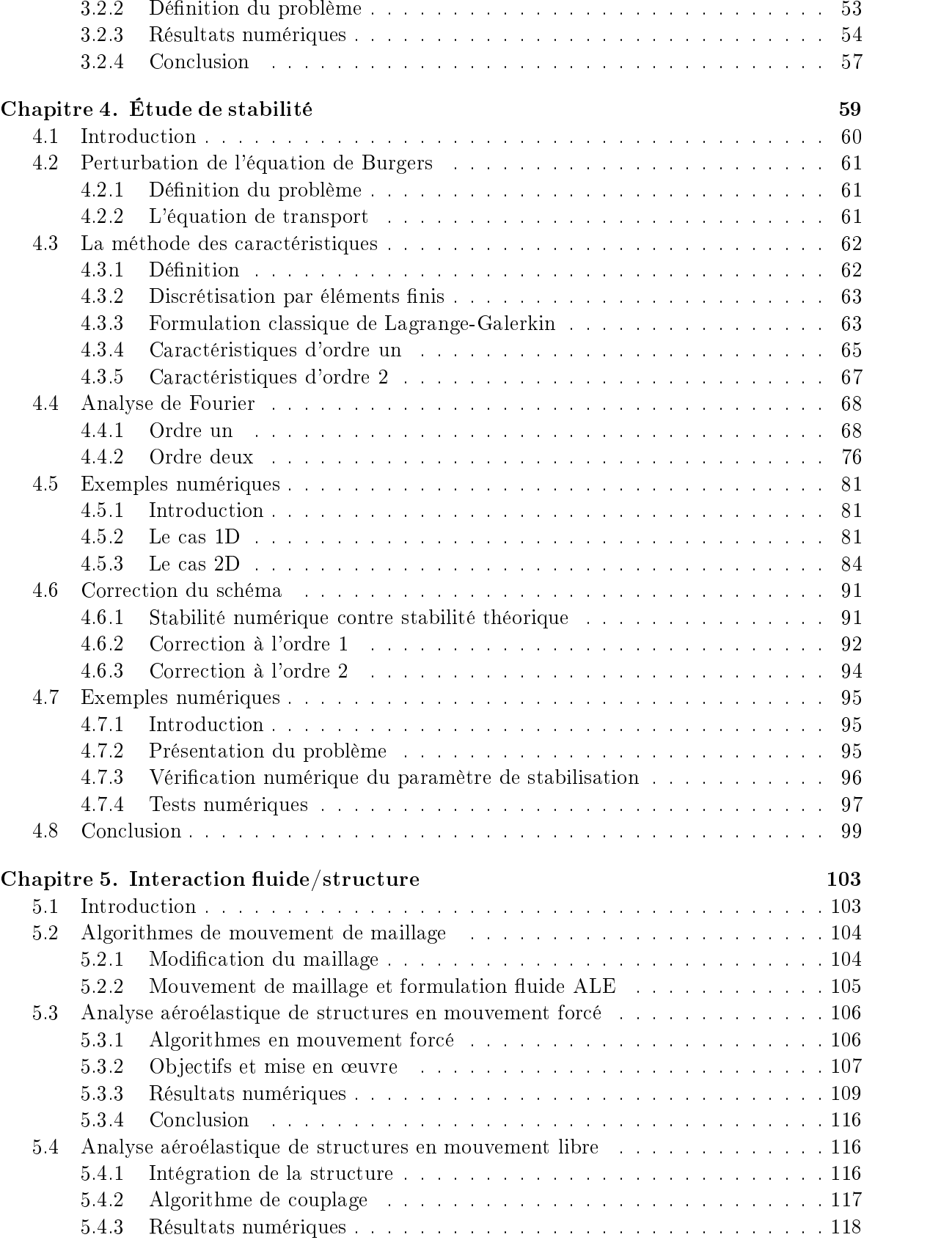

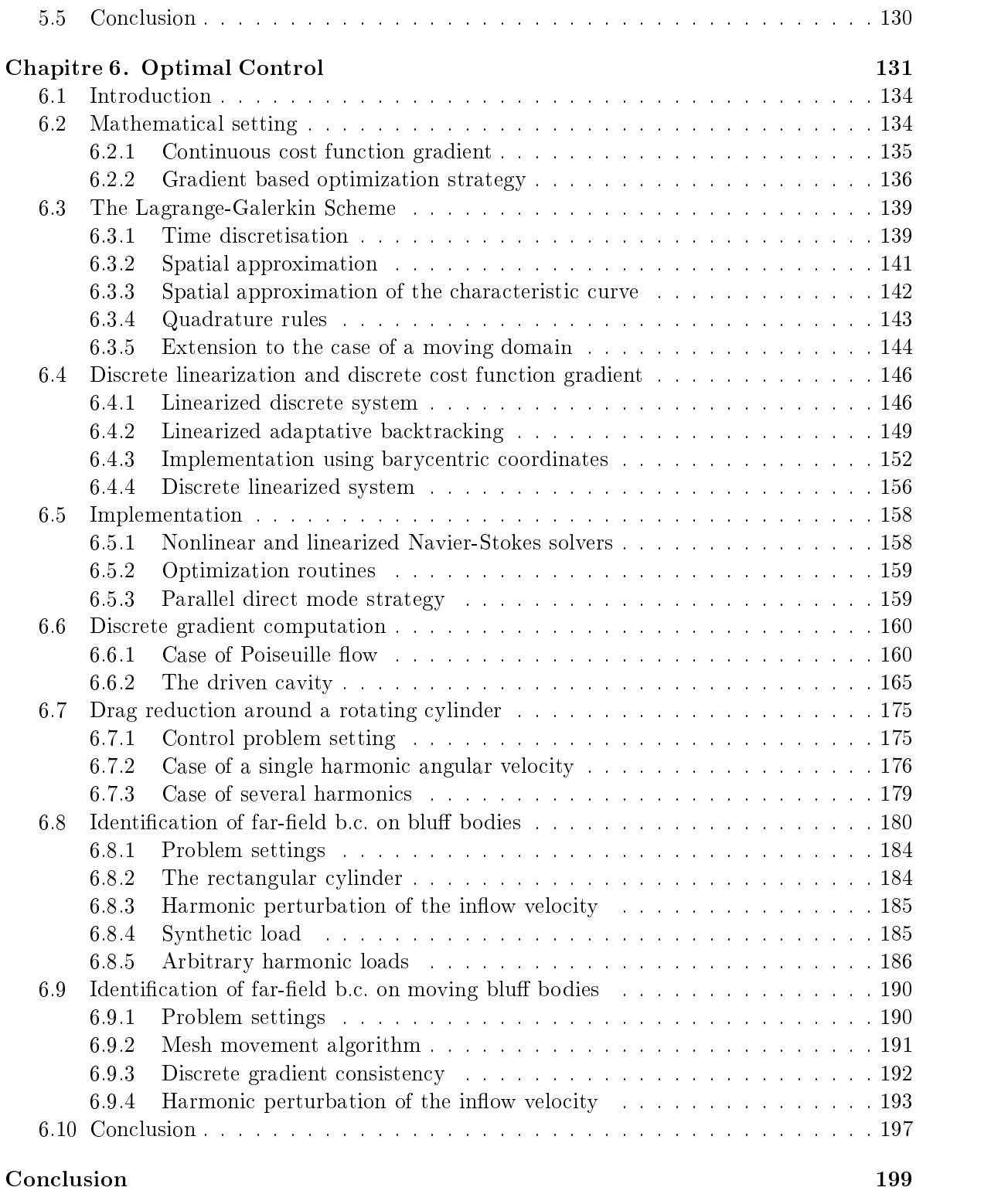

# References 202

# Introduction

Les instabilités aéroélastiques de certaines constructions souples du Génie Civil, comme les ponts suspendus, les passerelles élancées, les réfrigérants de centrales nucléaires, etc... ont été l'ob jet de nombreuses études aussi bien expérimentales que numériques (voir [65] et [51] pour des collections de références bibliographiques). Une bonne prise en compte des effets aéroélastiques produits par les forces exercées par un fluide sur une structure est primordiale pour une bonne compréhension de ces instabilités. Nous pouvons classer les effets aéroélastiques d'un fluide sur une structure en deux catégories. La première est la catégorie des effets statiques qui se traduisent principalement par les forces de pression exercées sur la structure. La deuxième catégorie d'effets aéroélastiques est constituée des effets dynamiques de l'interaction fluide/structure. Elle renferme des phénomènes physiques plus subtils, comme par exemple la mise en résonance d'une structure par un fluide.

An d'illustrer ces problèmes, nous pouvons citer le célèbre cas du pont suspendu de Tacoma. Ce pont, construit dans les années 40 aux États-Unis, était l'un des projets de pont les plus ambitieux de l'époque de par sa taille (près de 840 mètres de long pour une hauteur maximum de 180 mètres) mais surtout par la forme de sa structure révolutionnaire supposée posséder des caractéristiques aérodynamiques proches d'une aile d'avion. Malheureusement, à cause de sévères restrictions budgétaires, les ingénieurs en charge du pro jet décidèrent d'alléger considérablement la masse totale du pont afin de couper dans les coûts de construction. Le résultat fut immédiat : après moins d'un an d'exploitation, le pont s'écroula sous l'effet de mouvements de torsion de sa structure induits par le vent. La vitesse du vent était alors estimée à 68 km/h. Aucune étude en soufflerie n'avait permis de déceler un tel comportement.

Classiquement, de nos jours, avant toute construction d'ouvrage d'art et en particulier dans le Génie Civil, des tests en soufflerie expérimentale sont effectués afin de valider les diérentes formes de structures qui seront ultérieurement utilisées pour construire tel ou tel ouvrage. Autrefois ces tests en soufflerie expérimentale étaient réalisés sur des structures fixes et principalement destinés à calculer les effets des forces statiques. De nos jours, des essais en mouvements forcés et libres sont couramment effectués afin de prendre en compte les effets dynamiques.

Cependant, l'utilisation d'une soufflerie expérimentale pose plusieurs problèmes. Le plus évident est celui du dimensionnement des tests effectués et peut être résumé ainsi : comme il est très souvent impossible de créer une réplique de la structure étudiée du fait de sa taille souvent très imposante, une maquette est alors réalisée, et souvent avec des matériaux diérents de ceux quiseront utilisés pour l'ouvrage grandeur nature. Il s'en suit une prise en compte approximative des phénomènes physiques aussi bien au niveau de la structure que du fluide, pour lequel le nombre de Reynolds n'est pas conservé (même viscosité de l'air pour des dimensions réduites et vitesse limitée par les capacités de la soufflerie). Un autre problème rencontré dans une soufflerie expérimentale concerne la modification de la forme de la maquette lorsqu'on cherche à obtenir une forme optimale de structure par rapport à des contraintes imposées. Cette modification n'est en général pas aisée et la maquette utilisée doit souvent être entièrement reconstruite.

C'est ainsi que, au vu de l'accroissement constant de la puissance de calcul des ordinateurs, une autre solution est envisagée. Cette solution repose sur la conception d'une soufflerie numérique. Derrière ce terme se cache la réalisation complète par l'ordinateur des essais effectués en soufflerie classique. Les comportements couplés du fluide et de la structure seront alors totalement modélisés et leur évolution respective calculée de façon numérique par des calculateurs. Les avantages de cette soufflerie numérique sont évidents : les véritables grandeurs physiques peuvent être utilisées que ce soit pour le fluide ou la structure. De plus, la modification de la forme de la structure est simple et ne nécessite qu'un recalcul de maillage. Enfin, une soufflerie numérique permet de traiter beaucoup plus facilement les problèmes d'optimisation. La réalisation d'une telle soufflerie numérique est basée sur un code de mécanique des fluides en trois dimensions précis et efficace. Ce code devra de plus être adapté aux mouvements de maillage. Pour des essais libres, on devra y adjoindre des modèles et des algorithmes pour le calcul de la dynamique des structures pour des essais libres.

Dans cette thèse, nous nous concentrons sur des simulations numériques d'un écoulement instationnaire visqueux (équations de Navier-Stokes) incompressible laminaire. Celui-ci est approché ici par éléments nis. Pour cela, le uide est caractérisé localement par deux variables : sa vitesse  $u(x,t)=(u_i(x,t))_{1\leq i\leq d}\in \mathbb{R}$  et sa pression  $p(x,t)\in \mathbb{R}$ , dénines pour  $x\in \mathbb{R}$ et  $t \in ]0,T[$ . Les équations de Navier-Stokes sont définies en deux groupes. Le premier est la réalisation de la conservation de la quantité de mouvement et le second est la traduction de l'incompressibilité du fluide (ou l'expression de la conservation de la masse) :

$$
\begin{cases} \frac{\partial u}{\partial t} + (u \cdot \nabla)u - \nu \Delta u + \nabla p = f, \\ \nabla u = 0. \end{cases}
$$
 (1)

ici,  $\nu$  dennit la viscosité cinématique du nuide. Si  $\frac{u}{|u|L}$  est grand,  $L$  étant une distance carac-<br>téristique de l'écoulement, alors le comportement du fluide sera elliptique car dominé par le laplacien, alors que si  $\frac{1}{|u|L}$  est petit, le terme de convection non linéaire sera prépondérant et donnera au fluide un caractère hyperbolique. Dans ce dernier cas, le comportement du fluide peut se révéler chaotique, notamment près des couches limites où un fort gradient de vitesse peut apparaître. La discrétisation des équations de Navier-Stokes devient critique et nécessite l'utilisation d'un modèle de turbulence de type  $k - \epsilon$  et éventuellement d'une loi de paroi

Nous utilisons un code développé à l'INRIA par plusieurs projets : initialement développé en maillage fixe [45], le code NSI3 a ensuite été étendu aux maillages mobiles grâce à une formulation Arbitrairement Lagrangienne-Eulérienne [51]. La version initiale du code était fondée sur une discrétisation en éléments finis mixtes P1bulle / P1, utilisant une méthode des caractéristiques du premier ordre pour le traitement du terme non-linéaire de convection, comme la plupart des schémas d'intégration utilisés pour la discrétisation des équations de Navier-Stokes.

Pour des calculs instationnaires, dont le but pourrait être par exemple de simuler des instabilités aéroélastiques pour des profils de ponts en mouvement, il est crucial de bien évaluer les échanges énergétiques entre le vent (moteur de l'instabilité, malgré le rôle a priori amortissant de sa viscosité) et la structure. Or la méthode des caractéristiques d'ordre un initialement

développée dans le code NSI3 apporte une part non-négligeable d'amortissement, uniquement due à la viscosité artificielle et numérique introduite. Afin d'éliminer cette viscosité artificielle, susceptible de polluer significativement les résultats de notre soufflerie numérique, nous avons envisagé de passer à une précision supérieure. Un autre résultat attendu pourrait être l'accélération du code et l'augmentation de ses performances, notamment par l'utilisation d'un pas de temps plus grand pour des résultats de qualité similaire.

Le but de cette thèse est donc de proposer une discrétisation des équations de Navier-Stokes par la méthode des caractéristiques, aussi appelée méthode de Lagrange-Galerkin, d'ordre 2 en maillage fixe ou mobile. La méthode de Lagrange-Galerkin permet de découpler la partie purement convective du reste des équations de Navier-Stokes. Cette approche est justiée par la définition même de l'équation de convection. En effet, l'opérateur  $\partial_t + u\cdot \nabla$  peut être considéré comme une dérivée particulaire qui transforme les coordonnées eulériennes en coordonnées lagrangiennes. Grâce à cette formulation, il est théoriquement possible de suivre les particules au cours du temps le long de leur tra jectoire en résolvant, pour chaque particule, une équation diérentielle dite équation des caractéristiques :

$$
\frac{dX}{dt}(x,s;t) = u(X(x,s;t),t)
$$

où  $X(x,s;t)$  définit la position d'une particule à l'instant t qui était en x à l'instant s, soit  $X(x,s; s) = x$ . Le traitement du terme de convection non-linéaire se réduit donc à un problème de recherche de pieds de caractéristiques, c'est-à-dire de positions de particules à l'instant précédent considéré. Cette approche nous permet théoriquement d'éviter toute contrainte de type CFL pour le choix du pas de temps. Il a en effet été démontré [54] que, si la trajectoire caractéristique est calculée exactement et le second membre intégré exactement, le schéma obtenu est inconditionnellement stable. Au final, l'utilisation de la méthode de Lagrange-Galerkin pour la discrétisation des équations de Navier-Stokes pour les fluides incompressibles se résume en deux étapes :

- la résolution d'une équation de type advection pour déterminer la tra jectoire des particules du fluide.
- la résolution d'équations de type Stokes généralisées.

Ces dernières équations sont définies comme suit, pour  $\alpha \in \mathbb{R}$ :

$$
\alpha u - \nu \Delta u + \nabla p = f
$$
  

$$
\nabla \cdot u = 0
$$

Les équations de Stokes généralisées possèdent toutes les caractéristiques des équations de Navier-Stokes : en particulier, leur intégration par éléments nis nécessite l'utilisation d'espaces de discrétisation possédant certaines propriétés afin de garantir l'existence et l'unicité de solutions. Ceci est dû au fait qu'à cause du terme d'incompressibilité, ces équations dénissent un problème de type point selle. L'existence et l'unicité d'une solution pour le problème de Stokes est garantie si et seulement si les espaces de discrétisation X pur u et M pour p satisfont la condition de Babuska-Brezzi, aussi appelée condition inf-sup, qui s'écrit :

$$
\inf_{p \in M} \sup_{v \in X} \frac{|(\nabla v, p)|}{||v||_X||p||_M} \ge \gamma > 0
$$

Un exemple d'espace de discrétisation qui satisfait cette équation est  $H^1(\Omega)$  pour u et  $L^2(\Omega)$  $\mathbf{I}$  ) and  $\mathbf{I}$  are the set of  $\mathbf{I}$ pour p. Cette contrainte nous impose en général, sauf utilisation d'artifices numériques, de choisir  $u$  et  $p$  dans des espaces différents.

Pour des problèmes d'interaction fluide/structure, le solveur fluide doit être capable de prendre en compte le mouvement du fluide. Pour cela, nous disposons de deux systèmes de coordonnées. Le premier est le système de coordonnées eulériennes : si nous considérons un volume de contrôle  $V$  fixe dans le temps, nous pouvons repérer n'importe quelle particule dans ce volume par des coordonnées qui ne dépendent que du référentiel du laboratoire. Au cours du temps, notre volume de contrôle ne contiendra pas les mêmes particules. Cette formulation est particulièrement adaptée aux domaines fixes. Cependant, dans le cadre d'interactions fluide/structure, il nous faut être capable de suivre l'évolution de la structure au cours du temps. Dans ce cas, il convient d'utiliser une formulation en coordonnées lagrangiennes : au lieu de fixer le volume de contrôle  $\mathcal{V}$ , nous allons utiliser un volume  $\mathcal{V}(t)$  qui sera capable de se déformer afin de suivre les mêmes particules au cours de temps grâce à un système de coordonnées lié non plus au laboratoire, mais aux particules elles-mêmes. Cette formulation nous permet de décrire avec précision le comportement d'un fluide dans un maillage mobile, mais est globalement excessivement coûteuse. De plus, loin de l'interface fluide/structure, l'utilisation d'une formulation lagrangienne pour décrire le fluide perd tout son intérêt. Afin de résoudre les problèmes rencontrés dans des formulations purement eulériennes ou lagrangiennes, la formulation ALE (ou Arbitrary Lagrangian Eulerian) a été introduite. Cette formulation repose sur l'utilisation de coordonnées mixtes qui permettent, suivant que nous nous trouvions près ou loin de la structure, de passer des coordonnées lagrangiennes aux coordonnées eulériennes.

Le plan de cette thèse est le suivant. Dans le premier chapitre, nous étudions la formulation générale des équations de Navier-Stokes, et en particulier sa discrétisation par la méthode de Lagrange-Galerkin. Le deuxième chapitre sera consacré à l'étude de la méthode des caractéristique d'ordre 2 proprement dite ainsi que sa transposition en formulation ALE. Dans le troisième chapitre, nous effectuerons quelques tests numériques en maillage fixe afin de comparer l'ecacité globale (que ce soit en temps de calcul ou en précision de la solution) de la formulation de Lagrange-Galerkin d'ordre 2 et celle d'ordre 1. Nous proposerons dans le chapitre 4 une étude de sa stabilité sur un problème de convection à une dimension. Le chapitre 5 sera consacré aux tests numériques de la méthode des caractéristiques d'ordre 2 en formulation ALE. Ces tests seront effectués sur des profils d'ouvrages d'art dont l'étude aéroélastique a été effectuée en soufflerie en mouvement forcé ou libre. Enfin, nous terminerons par le chapitre 6 avec une étude de contrôle optimal. Dans ce chapitre, nous tenterons de mettre en place une stratégie de contrôle des équations de Navier-Stokes Incompressible basée sur les méthodes de Lagrange-Galerkin d'ordre 1 et 2 afin de résoudre quelques problèmes simples de contrôle, comme par exemple la réduction de la traînée d'un cylindre en rotation ou la détermination des conditions aux limites fluides qui induisent une réponse aéroélastique prédéterminée sur un cylindre rectangle en rotation forcée.

# Chapitre <sup>1</sup>

# Formulation de Lagrange-Galerkin

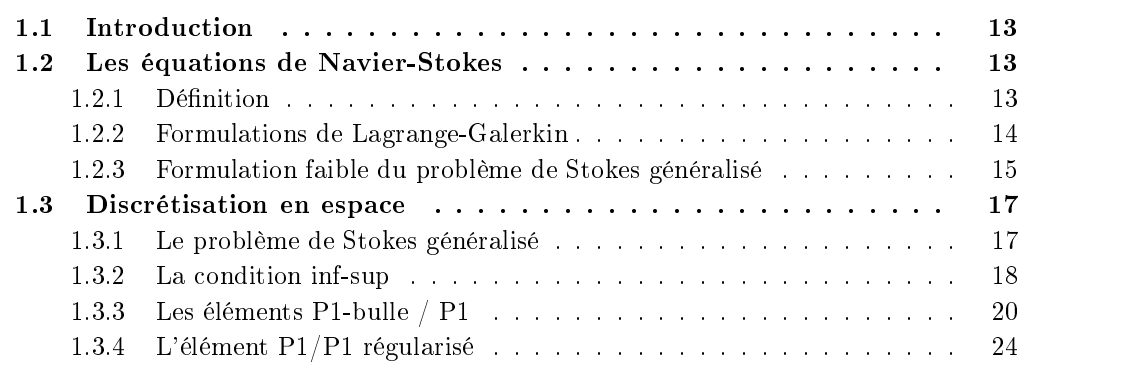

#### $1.1$ **Introduction**

Ce chapitre présente des résultats préliminaires. Dans la Section 1.2, nous présentons les équations de Navier-Stokes pour un fluide incompresible, puis la formulation variationnelle. La discrétisation en espace en éléments finis mixtes est présentée dans la Section 1.3. L'accent sera ensuite mis plus spéciquement sur la discrétisation d'ordre deux en temps proposée en maillage mobile, dans la Section 2. Finalement, des résultats numériques préliminaires en maillage fixe seront présentés pour le problème très classique de la cavité entraînée (Section 3.1) puis pour des écoulements autour de cylindres circulaires, écoulements extérieurs plus proches des configurations du Génie Civil (Section 3.2).

### 1.2 Les équations de Navier-Stokes

### 1.2.1 Définition

On considère donc les équations de Navier-Stokes dans un domaine à d dimensions. Si l'on note  $u = (u_i)_{1 \le i \le d} \in \Omega \subset \mathbb{R}^d$  la vitesse du fluide, P sa pression,  $f = (f_i)_{1 \le i \le d}$  l'ensemble des forces exercées sur le fluide par unité de masse et  $\sigma = (\sigma_{i,j})_{1 \leq i \leq d, 1 \leq j \leq d}$  le tenseur des

contraintes, nous avons :

$$
\rho\left(\frac{\partial u_i}{\partial t} + \sum_{j=1}^d u_j \frac{\partial u_i}{\partial x_j}\right) - \sum_{j=1}^d \frac{\partial \sigma_{i,j}}{\partial x_j} = \rho f_i, \ 1 \le i \le d,\tag{1.1}
$$

$$
\text{div } \mathbf{u} = \sum_{i=1}^{d} \frac{\partial u_i}{\partial x_i} = 0 \quad 1 \le i \le d,\tag{1.2}
$$

avec  $\sigma_{i,j} = -P \delta_{i,j} + 2\mu D_{i,j} (u)$ .  $\rho$  et  $\mu$  sont des constantes positives ( $\mu$  peut être nulle pour un fluide non-visqueux) qui représentent respectivement la densité du fluide et sa viscosité dynamique. Les équations (1.1) expriment la conservation de la quantité de mouvement du fluide tandis que  $(1.2)$  exprime la conservation de la masse pour un fluide incompressible. En posant  $p = \frac{1}{\rho}, \nu = \frac{p}{\rho}$  nous obtenons la forme classique des équations de Navier-Stokes incompressible :

$$
\begin{cases} \frac{\partial u}{\partial t} + (u \cdot \nabla)u - \nu \Delta u + \nabla p = f \\ \nabla u = 0 \end{cases}
$$
 (1.3)

Dans ces équations,  $\nu$  représente la constante de viscosité cinématique du fluide. Si l'on se donne une longueur caractéristique du fluide  $L$ , on peut définir le nombre de Reynolds Re:

$$
Re = \frac{|u|.L}{\nu}
$$

qui représente le rapport entre les forces d'inertie et les forces visqueuses du fluide. Pour un  $\nu$ assez grand, les forces visqueuses l'emportent sur les forces d'inertie et le terme de convection peut être négligé. Dans ce cas, nous obtenons une l'équation linéaire :

$$
\begin{cases} \frac{\partial u}{\partial t} - \nu \Delta u + \nabla p = f \\ \nabla u = 0 \end{cases}
$$

De plus, si l'écoulement devient stationnaire, nous pouvons écrire l'équation dite de Stokes :

$$
\begin{cases}\n-\nu \Delta u + \nabla p &= f \\
\nabla u &= 0\n\end{cases}
$$
\n(1.4)

Les preuves de l'existence et de l'unicité de la solution de l'équation de Stokes peuvent se trouver dans [24]. L'équation de Stokes ne présente que peu d'intérêt sur le plan physique mais sa résolution permet d'obtenir une solution initiale de bonne qualité pour des écoulements plus complexes. Sa discrétisation fera l'ob jet d'un paragraphe un peu plus loin dans ce rapport.

### 1.2.2 Formulations de Lagrange-Galerkin

Nous allons maintenant récrire l'équation (1.3) en redénissant l'opérateur de convection. Pour cela, considérons le problème de Cauchy défini par :

$$
\begin{cases}\n\frac{\partial u}{\partial t} + (u.\nabla)u = 0 & \text{in } \Omega \times ]0,T[ \\
u(t=0) = u_0\n\end{cases}
$$
\n(1.5)

Soit maintenant une courbe caractéristique, solution du l'équation diérentielle ordinaire dé finie par :

$$
\begin{cases}\n\frac{dX}{dt} = u(X(x,s;t),t) \\
X(x,s;s) = x\n\end{cases}
$$
\n(1.6)

Si nous posons  $v(t) = u(X(t),t)$ , nous obtenons:

$$
\frac{dv}{dt} = \left(\frac{\partial}{\partial t}u + u.\nabla u\right)(X(x,s;t),t) = 0
$$

Donc, le long des courbes caractéristiques, nous pouvons écrire :

$$
\begin{cases}\n\frac{du}{dt} - \nu \Delta u + \nabla p &= f \\
\nabla . u &= 0\n\end{cases}
$$
\n(1.7)

Dans cette formulation, le terme de convection est en fait inclus dans la dérivée totale. Ainsi la non-linérité dans les équations de Navier-Stokes se trouve reportée dans une dérivée particulaire. Celle-ci peut-être naturellement traitée par la dérivée temporelle le long des courbes caractéristiques, qúil reste quand même à calculer. La résolution des équations de Navier-Stokes pourra donc s'effectuer en deux étapes :

- la première étape consistera à discrétiser l'opérateur de dérivée particulaire (appelée aussi dérivée totale) en recherchant les courbes caractéristiques
- la seconde se ramènera à la résolution d'un problème de Stokes généralisé, que l'on peut écrire de la façon suivante :

$$
\begin{cases}\n\alpha u - \nu \Delta u + \nabla p = g \\
\nabla u = 0\n\end{cases}
$$
\n(1.8)

avec  $\alpha \in \mathbb{R}$  une constante et g une fonction rassemblant les forces exercées sur le fluide et les termes de discrétisation de l'opérateur de transport.

#### 1.2.3 Formulation faible du problème de Stokes généralisé

La résolution du problème de Stokes généralisé par éléments finis passe évidemment par une formulation variationnelle (ou formulation faible). Avant de dénir cette formulation, nous rappelons diérentes notions cruciales d'analyse fonctionnelle, et en particulier les espaces de Sobolev.

#### 1.2.3.1 Notations

On introduit l'espace  $L^2(\Omega)$  des fonctions dont le carré est intégrable au sens de Lebesgues sur , par :

$$
L^{2}(\Omega) = \left\{ \psi | \int_{\Omega} \psi^{2} < \infty \right\}.
$$

Il est doté d'une norme :

$$
||\psi||_{L^2(\Omega)} = \left(\int_{\Omega} \psi^2\right)^{\frac{1}{2}}.
$$

Pour tout multi-indice  $\alpha = (\alpha_1, \alpha_2, \cdots, \alpha_d)$  de dimension d, on peut définir l'opérateur différentiel linéaire suivant :

$$
D^{\alpha} = \frac{\partial^{\alpha_1 + \alpha_2 + \dots + \alpha_d}}{\partial_{x_1}^{\alpha_1} \partial_{x_2}^{\alpha_2} \dots \partial_{x_d}^{\alpha_d}}
$$

On définit alors, pour tout entier s non-négatif, l'espace de Sobolev  $H^s(\Omega)$  défini par :

$$
H^{s}(\Omega) = \{ \psi \in L^{2}(\Omega)|D^{m}\psi \in L^{2}(\Omega), m = 1, ..., s \}.
$$

On notera que  $H^0(\Omega) = L^2(\Omega)$ . On associe à cet espace la norme suivante :

$$
||\psi||_{H^{s}(\Omega)} = \left( ||\psi||_{L^{2}(\Omega)}^{2} + \sum_{|\alpha|=1}^{s} ||D^{\alpha}\psi||_{L^{2}\Omega}^{2} \right)^{\frac{1}{2}}.
$$

 $\text{Emm}$ , on notera  $H_0^+$  le sous espace de  $H^-$  denin par :

$$
H_0^1(\Omega) = \left\{ \psi \in H^1 | \psi = 0 \text{ sur } \partial \Omega \right\},\
$$

@ étant la frontière supposée assez régulière de . Cet espace possède un espace dual, noté  $\pi^-$ , associe a la norme :

$$
||\psi||_{-1,\Omega} = \sup_{v \in H_0^1(\omega), v \neq 0} \frac{<\psi, v>_{H^{-1}, H_0^1}}{||v||_{1,\Omega}}.
$$

Nous pouvons maintenant dénir la formulation faible du problème de Stokes généralisé.

#### 1.2.3.2 La formulation faible

Pour écrire la formulation faible des équations  $(1.3)$ , plaçons nous dans l'espace  $X =$  $(H_0^1(\Omega))$  pour la vitesse et  $M = L^2(\Omega)$  pour la pression. Si  $g \in (H^{-2}(\Omega))$ , alors on définit la formulation faible du problème de Stokes généralisé par :

$$
\begin{cases}\n\alpha(u,v) + \nu(\nabla u, \nabla v) - (p, \nabla v) & = (g, v) & \forall v \in X \\
-(q, \nabla u) & = 0 & \forall q \in M\n\end{cases}
$$
\n(1.9)

Cette formulation peut s'écrire en terme de formes bilinéaires :

$$
\forall u, v \in H^{1}(\Omega) : a(u,v) = \nu \int_{\Omega} \nabla u. \nabla v dx
$$

$$
\forall v \in H^{1}(\Omega), q \in L^{2}(\Omega) : b(v,q) = -\int_{\Omega} q \nabla \cdot v dx
$$

La formulation variationnelle du problème de Stokes généralisé : soit  $q \in H^{-1}(\Omega)$ , trouver  $u \in H_0^-(\Omega)$  et  $p \in L_0^-(\Omega)$  tels que :

$$
\begin{cases}\n\alpha(u,v) + a(u,v) + b(v,p) & = (g,v) \\
b(u,q) & = 0\n\end{cases} \quad \forall t \in (0,T), \forall v \in H_0^1(\Omega) \\
\forall t \in (0,T), \forall q \in L_0^2(\Omega)\n\tag{1.10}
$$

A cette équation, nous devons ra jouter des conditions aux limites. En général, nous utiliserons des conditions de types Dirichlet u $\alpha$ non-glissement qui peut se généraliser en posant:

$$
u_{|\partial\Omega} = h,
$$

avec  $h \in H^{\frac{1}{2}}(\partial \Omega)^d$  et

$$
\int_{\partial\Omega}h.n=0.
$$

La démonstration de l'existence et de l'unicité pour ce problème à été proposée par Raviart et Girault [24] ou Pironneau [53] pour des conditions aux limites de type Dirichlet homogène  $u_{\partial\Omega}=0$ . D'autres conditions aux limites peuvent cependant être utilisées :

- $\sim$   $\sim$  0.11  $\sim$  0.11  $\sim$  0.11  $\sim$  0.11  $\sim$  0.11  $\sim$  0.11  $\sim$  0.11  $\sim$  0.11  $\sim$  0.11  $\sim$  0.11  $\sim$  0.11  $\sim$  0.11  $\sim$  0.11  $\sim$  0.11  $\sim$  0.11  $\sim$  0.11  $\sim$  0.11  $\sim$  0.11  $\sim$  0.11  $\sim$  0.11  $\sim$  0.11  $\sim$  0
- Conditions de sortie libre :  $p.n \nu(\nabla u|_{\partial\Omega} + \nabla u|_{\partial\Omega}) = 0$

Remarque : dans l'équation  $(1.10)$ , la pression est fixée à une constante près si par exemple aucune condition de sortie libre n'est imposée. Afin de lever cette indétermination dans le cas de conditions de type uj $\alpha$  , une solution par exemple consistera à xer la pression par exemple consistera à point du domaine considéré.

### 1.3 Discrétisation en espace

### 1.3.1 Le problème de Stokes généralisé

Le but de cette partie est de l'étude de la discrétisation en espace des équations de Stokes généralisées. Il est bien connu que les équations de type Navier-Stokes ne peuvent être discrétisées que dans des espaces satisfaisant certaines conditions [22]. Comme précédemment, X et M désignent respectivement les espaces fonctionnels des champs de vitesse et de pression. Choisissons alors une triangulation Th de , de longueur caractéristique h. Nous noterons alors  $X_h \subset X$  et  $M_h \subset M$  les sous-espaces fonctionnels discrets engendrés par cette triangulation et un choix d'éléments finis, ainsi que  $u_h$  et  $p_h$  deux éléments quelconques de  $X_h$  et  $M_h$  respectivement. Nous pouvons réécrire l'équation (1.10) sous sa forme discrète, c'est-à-dire trouver  $u_h \in X_h$  et  $p_h \in M_h$  tels que :

$$
\begin{cases}\n\alpha(u_h, v) + \nu(\nabla u_h, \nabla v) - (p_h, \nabla v) & = (g, v) & \forall v \in X_h \\
-(q, \nabla u_h) & = 0 & \forall q \in M_h\n\end{cases}
$$
\n(1.11)

 $S$ oient maintenant figura i $j=1;...$ , $I$  and  $\{f$   $f$   $g$   $=$   $\{1;...$ , $J$  and  $\{f$  et  $M$  is an entity  $I$  and  $I$  are  $I$  . Then is an entity of  $I$  is a set  $I$  $\dim[X_h]$  et  $J = \dim[M_h]$ . Alors,

$$
u_h = \sum_{i=1}^{I} u_i \phi_i
$$
  

$$
p_h = \sum_{j=1}^{J} p_j \psi_j
$$

Cette formulation, injectée dans  $(1.11)$ , nous permet de définir les opérateurs discrets  $\mathcal I$  suivants :  $X_h \to X_h$ ,  $\mathcal{A} : X_h \to X_h$ ,  $\mathcal{B} : X_h \to M_h$  et  $\mathcal{C} : X_h \to X_h$  définis par

$$
(Iu_h, v_h) = (u_h, v_h) \quad \forall u_h, v_h \in X_h
$$
  
\n
$$
(Au_h, v_h) = (\nabla u_h, \nabla v_h) \quad \forall u_h, v_h \in X_h
$$
  
\n
$$
(Bu_h, q_h) = -(\nabla u_h, q_h) \quad \forall u_h \in X_h, q_h \in M_h
$$

Grâce à ces matrices, réécrivons le système (1.11) sous sa forme matricielle :

$$
\left(\begin{array}{cc} \alpha M + \nu A & B^t \\ B & 0 \end{array}\right) \left(\begin{array}{c} u_h \\ p_h \end{array}\right) = \left(\begin{array}{c} \tilde{g} \\ 0 \end{array}\right) \tag{1.12}
$$

en considérant les dénitions suivantes :

$$
A_{i,j} = (\nabla \phi_i, \nabla \phi_j)
$$
  
\n
$$
B_{i,j} = -(\nabla \phi_i, \phi_j)
$$
  
\n
$$
M_{i,j} = (\phi_i, \phi_j)
$$
  
\n
$$
\tilde{g}_i = (g, \phi_i)
$$

Il nous faut maintenant définir les espaces  $X_h$  et  $M_h$  de telle façon que le problème variationnel (1.11) soit bien posé. Le choix le plus simple consiste à choisir une approximation P1 pour  $u_h$  et  $p_h$ , ce qui nous permet d'utiliser la même triangulation pour  $X_h$  et  $M_h$  et de fixer les inconnues sur les points de discrétisation de  $X_h$  et  $M_h$ . Malheureusement, une telle approximation nous donne un problème mal posé (voir [53] ou [49] pour la démonstration).

Afin d'illustrer ce phénomène, considérons une approximation P1 pour  $u_h$  et  $p_h$  sur un domaine défini par la Figure 1.1. Si nous imposons à  $p_h$  de valoir alternativement -1,0 et 1 sur chaque sommet des triangles  $T_h$  du domaine, nous avons alors :

$$
(\nabla.v.p_h) = \frac{1}{3} \sum_{\kappa} (\nabla.v)_{|\kappa} \left( \sum_{j=1,2,3} p_h(q^j_{\kappa}) \right) = 0
$$

pour tout  $v_h$  affine par morceau sur  $T_h$ .

Il existe toutefois un critère dénissant les espaces susceptibles d'éviter de tels problèmes. Ce critère est appelé condition inf-sup ou LBB du nom des auteurs Ladyzhenskaya-Babuska-Brezzi [22].

#### 1.3.2 La condition inf-sup

Nous venons de voir que le problème variationnel (1.11) était mal posé pour une approximation d'ordre 1 en vitesse et en pression. En fait, toute approximation polynomiale de même ordre pour  $u$  et  $p$  conduira aux mêmes problèmes [46]. Cependant, le critére inf-sup sur les espaces d'approximation nous permet, s'il est vérié, de nous assurer de l'existence et de l'unicité des solutions du problème de Stokes généralisé. Ce critère est donné [22] par :

$$
\inf_{p \in M_h \setminus Q_h} \sup_{v \in X_h} \frac{|(\nabla . v, p)|}{||v||_X||p||_M} \ge \gamma > 0
$$
\n(1.13)

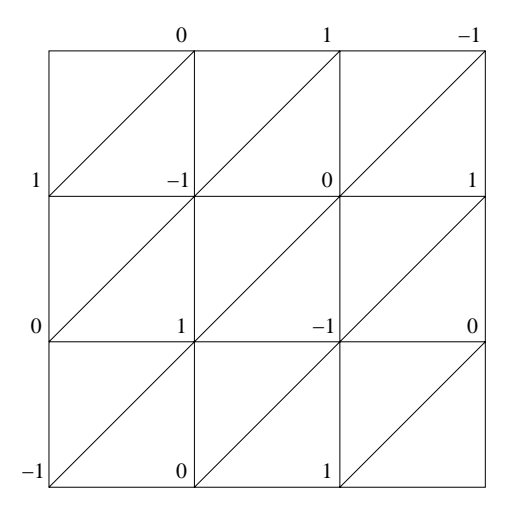

Fig. 1.1 Exemple de pression pour une interpolation d'ordre égal en u et p

pour  $Q_h = \{q \in M_h | (q, \nabla \cdot v) = 0 \quad \forall v \in X_h \}$  et  $\gamma$  constante indépendant de h. Il découle de cette condition que :

$$
||\nabla(u - u_h)||_{L^2} + ||p - p_h||_{L^2} \leq C_1 \inf_{v \in X_h} ||\nabla(u - v)||_{L^2} + C_2 \inf_{q \in M_h} ||p - q||_{L^2}
$$

Il en résulte que l'erreur d'interpolation est bornée pour  $p$  et  $u$ . Pour plus de détails, voir [46]. Il est a noter que (1.13) peut s'écrire sous forme matricielle [62]. Grâce aux notations dénies précédemment, nous pouvons écrire que :

$$
\max_{v \in X_h} \frac{p^t B v}{(v^t A v)^{\frac{1}{2}}} \ge \gamma (p^t I p)^{\frac{1}{2}}
$$
  
= 
$$
\max_{u} \frac{p^t B A^{-\frac{1}{2}} u}{(u^t u)^{\frac{1}{2}}}
$$
  
= 
$$
(p^t B A^{-1} B^t p)^{\frac{1}{2}}
$$

Si nous posons  $u = A^{\frac{1}{2}}v$  et puisque le maximum est atteint quand  $u = A^{-\frac{1}{2}}B^t p$ , alors :

$$
\gamma^2 = \min_{p \neq 0} \frac{p^t B A^{-1} B^t p}{p^t G p} \tag{1.14}
$$

avec  $BA^{-1}B^t$  symetrique définie positive. Nous obtenons alors une interpretation du nombre  $\gamma$  qui devient la racine carrée de la plus petite valeur propre de la matrice  $BA^{-1}B^{t}$ .

Il existe de nombreux exemples d'espaces vériant la condition inf-sup. Une description de certains de ces espaces peut se trouver dans  $[47]$ ,  $[53]$  ou  $[46]$  par exemple. Afin de satisfaire la condition inf-sup, nous allons enrichir l'espace des vitesses P1 en lui a joutant un degré de liberté par triangle.

### 1.3.3 Les éléments P1-bulle / P1

#### 1.3.3.1 La fonction bulle

Nous supposerons maintenant que  $\Omega$  est une partie bornée de  $\mathbb R$  -et  $I_h$  est une triangulation  $\alpha$ e se composée de triangle  $\kappa$ , avec  $n$  une longueur caractéristique de la triangulation .

$$
\bar{\Omega}=\bigcup_{\kappa\in\mathcal{T}_h}\kappa
$$

Soit alors les espaces de discrétisation P1 en vitesse et en pression, comme déni dans [24] :

$$
\begin{cases}\nW_h = \{ w \in C^0(\bar{\Omega})^d; w_{\mid \kappa} \in P1(\kappa) \,\forall \kappa \in \mathcal{T}_h \} \\
X_{h,1} = W_h \bigcap H_0^1(\Omega)^2 \\
Q_h = \{ q \in L^2(\Omega); q_{\mid \kappa} \in P1(\kappa) \,\forall \kappa \in \mathcal{T}_h \} \\
M_h = Q_h \bigcap L_0^2(\Omega)\n\end{cases}
$$
\n(1.15)

**9** Provided a series of the series of the series of the series of the series of the series of the series of the series of the series of the series of the series of the series of the series of the series of the series of t

 $N \cdot N \cdot \mathbf{z} = 1 \dots d+1$  $X_{h,1}$  afin de satisfaire (1.13). Soit  $\phi_{\kappa}(x), x \in \kappa$  la fonction bulle, définie par :

$$
\phi_{\kappa}(x) = \begin{cases} \prod_{j=1..n+1} \lambda_{j,\kappa} \text{ sur } \kappa \\ 0 \text{ ailleurs} \end{cases}
$$

Nous appellerons  $\Phi_h$  l'espace discret engendré par ces fonctions, c'est-à-dire :

$$
\Phi_h = \left\{ u_h \in X_h \mid u_h = \sum_{\kappa \in T_h} u_{\kappa} \phi_{\kappa}, \forall \kappa \in T_h \right\}.
$$

Une propriété immédiate de  $\phi_\kappa$  est que son support est réduit au triangle  $\kappa.$  Il en résulte que  $\Lambda_{h,1}$  et  $\Psi_h$  sont orthogonaux dans  $H_1^-,$  et ont peut donc definir :

$$
X_h=X_{h,1}\oplus \Phi_h.
$$

l'espace d'approximation P1 - bulle pour la vitesse. La Figure (1.2) représente les degrés de liberté associés à  $X_h$  et  $M_h$ . Comme démontré dans [53], l'élément fini P1 - Bulle/P1 satisfait la condition inf-sup, ce qui entraîne l'existence et l'unicité de la solution.

#### 1.3.3.2 Le problème de Stokes

Intéressons nous maintenant au problème de Stokes à proprement parler, c'est-à-dire quand  $\alpha$  est nul dans (1.8). La résolution de ce problème, bien que moins générale, nous permettra d'obtenir une bonne solution initiale et d'accélérer ainsi la convergence des solutions du problème (1.3). De plus, l'utilisation de l'élément P1-Bulle / P1 pour sa résolution met en évidence certaines propriétés qui nous seront utiles pour la suite. Soit donc le problème suivant : trouver  $u_h \in X_h$  et  $p_h \in M_h$  tels que :

$$
\begin{cases}\n\nu(\nabla u_h, \nabla v) - (p_h, \nabla v) & = (f_h, v) & \forall v \in X_h \\
-(q, \nabla u_h) & = 0 & \forall q \in M_h\n\end{cases}
$$
\n(1.16)

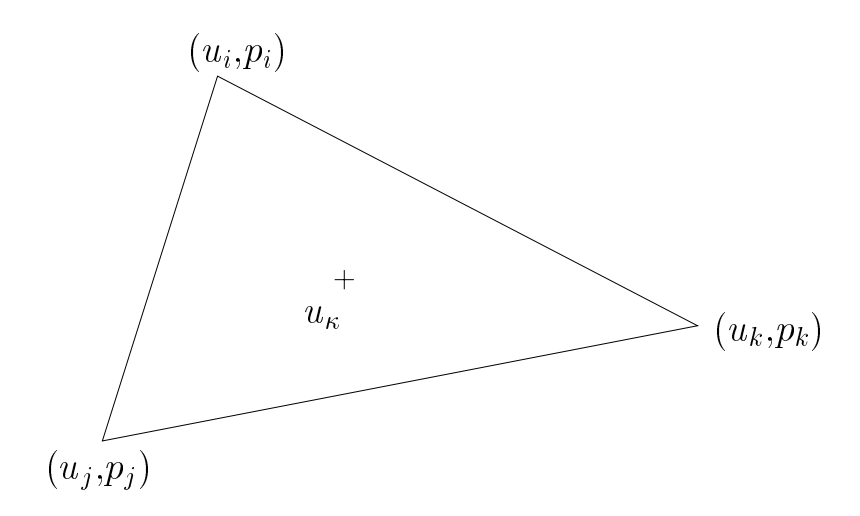

Fig. 1.2 – Degrés de liberté pour l'élément P1-bulle / P1 en dimension 2

D'après la définition de  $X_h$ , nous pouvons développer l'écriture de  $u_h$  en :

$$
u_h = u_{h,1} + \sum_{\kappa \in T_h} \phi_{\kappa} u_{\kappa} = \sum_j u_j \lambda_j + \sum_{\kappa \in T_h} \phi_{\kappa} u_{\kappa}
$$

où  $u_j$  et  $u_\kappa$  représentent respectivement les degrés de liberté pour la composante de la vitesse P1 et la bulle. Comme  $u_{h,1}$  est un polynôme de degré un, il est facile de démontrer que :

$$
\int_{\Omega} \nabla u_{h,1}.\nabla(\phi_k u_k) = 0, \qquad \forall u_h \in X_h.
$$

Considérons maintenant deux triangles quelconques  $\kappa_1$  et  $\kappa_2$  de  $T_h$ . Comme  $\kappa_1 \cap \kappa_2 = \emptyset$ , il vient que :

$$
\int_{\Omega}\nabla(\phi_{\kappa_1}u_{\kappa_1}).\nabla(\phi_{\kappa_2}u_2)=0
$$

Enfin, considérons un degré de liberté pour la bulle  $u_{\kappa}$  quelconque pour  $\kappa \in T_h$ :

$$
\int_{\Omega} \nabla(\phi_k u_k) . \nabla(\phi_k u_k) = \left( \int_{\kappa} \nabla \phi_k . \nabla \phi_k \right) u_k^2 = A_k u_k^2.
$$

En utilisant ces trois propriétés, nous allons injecter  $u_h$  dans (1.16). Soient donc  $u_h$  et  $v_h \in X_h$ :

$$
\int_{\Omega} \nabla u_h \cdot \nabla v_h = \int_{\Omega} \nabla u_{h,1} \cdot \nabla v_{h,1} + \int_{\Omega} \sum_{\kappa \in T_h} (\nabla \phi_{\kappa} u_{\kappa}) \cdot \sum_{\kappa \in T_h} (\nabla \phi_{\kappa} v_{\kappa}))
$$
\n
$$
= \int_{\Omega} \nabla u_{h,1} \cdot \nabla v_{h,1} + \sum_{\kappa \in T_h} A_k u_k v_k
$$
\n
$$
\int_{\Omega} p_h \nabla v_h = \int_{\Omega} p_h \nabla v_{h,1} + \sum_{\kappa \in T_h} \int_{\kappa} p_h \nabla v_{\kappa} (\phi_{\kappa} v_{\kappa})
$$
\n
$$
= \int_{\Omega} p_h \nabla v_{h,1} + \sum_{\kappa \in T_h} \left( \int_{\kappa} p_h \nabla v_{\kappa} \phi_{\kappa} \right) v_{\kappa}
$$

D'où, en utilisant (1.16) :

$$
\nu A_\kappa u_\kappa + \nabla p_{h|_\kappa} \int_\kappa \phi_\kappa = \int_\kappa f \phi_\kappa
$$

L'équation de continuité est donc modifiée comme suit :

$$
\int_{\Omega} \nabla \cdot u_h q^h = \int_{\Omega} \nabla \cdot u_{h,1} q^h - \sum_{\kappa \in T_h} \left( \int_{\kappa} \phi_k u_{\kappa} \right) \nabla q_{h|\kappa}
$$
  
\n
$$
= \int_{\Omega} \nabla \cdot u_{h,1} q^h - \sum_{\kappa \in T_h} \left( \int_{\kappa} \phi_k \right) u_k \nabla q_{h|\kappa}
$$
  
\n
$$
= \int_{\Omega} \nabla \cdot u_{h,1} q^h - \sum_{\kappa \in T_h} \frac{1}{\nu A_{\kappa}} \left( \int_{\kappa} \phi_k \right) \left( \int_{\kappa} (f_h - \nabla p_h) \phi_k \right) \nabla q_{h|\kappa}
$$

D'où nous tirons le schéma suivant, en posant  $C_k h_{\kappa}^2 = \int \phi_k$  :  $k = \frac{1}{k}$ 

$$
\begin{cases}\n-(q, \nabla. u_{h,1}) + \frac{1}{\nu} \sum_{\kappa \in T_h} \frac{C_k}{A_k} h_{\kappa}^2 \int_{\kappa} (f_h - \nabla p_h). \nabla q_h \phi_{\kappa} = 0 & \forall q \in M\n\end{cases} \quad (1.17)
$$

La plupart du temps, f sera nul pour le problème de Stokes, d'où :

$$
-(q, \nabla. u_h) - \frac{1}{\nu} \sum_{\kappa \in \mathcal{T}_{\kappa}} \frac{(\int_{\kappa} \phi_{\kappa})^2}{|\kappa| (\nabla \phi_{\kappa}, \nabla \phi_{\kappa})} (\nabla p_h, \nabla q) = 0 \qquad \forall q \in M_h \tag{1.18}
$$

 $|\kappa|$ étant une mesure de  $\kappa.$  Nous allons maintenant déterminer la valeur de la norme  $L^2$  de  $\nabla \phi_{\kappa}$ . En développant, il vient que :

$$
\nabla \phi_{\kappa} = \nabla (\lambda_1 \lambda_2 \lambda_3)
$$
  
=  $\nabla \lambda_1 \lambda_2 \lambda_3 + \lambda_1 \nabla \lambda_2 \lambda_3 + \lambda_1 \lambda_2 \nabla \lambda_3$   
=  $\frac{\vec{n}_1}{h_1} \lambda_2 \lambda_3 + \lambda_1 \frac{\vec{n}_2}{h_2} \lambda_3 + \lambda_1 \lambda_2 \frac{\vec{n}_3}{h_3}$ 

Dans la suite (voir Figure 1.3), nous appelons  $h_i$  la hauteur relativement au i-ème sommet de  $\kappa$ ,  $\vec{c}_i$  le côté du triangle  $\kappa$  opposé au sommet i-ème sommet (de telle sorte que  $\vec{c}_i$  tourne en sens direct autour du i-ème sommet) et nous notons  $\vec{n}_i$  la normale unitaire extérieure à  $\kappa$ relative au côté  $\vec{c}_i$ . Nous avons alors :

$$
I_{\kappa} = \int_{\kappa} \nabla \phi_{\kappa} \nabla \phi_{\kappa}
$$
  
\n
$$
= \int_{\kappa} (\frac{\vec{n}_1}{h_1} \lambda_2 \lambda_3 + \lambda_1 \frac{\vec{n}_2}{h_2} \lambda_3 + \lambda_1 \lambda_2 \frac{\vec{n}_3}{h_3})^2
$$
  
\n
$$
= 2|\kappa| \left( \frac{1}{h_1^2} (\int_{\kappa_0} \lambda_2^2 \lambda_3^2) + 2 \frac{\vec{n}_1 \cdot \vec{n}_2}{h_1 h_2} (\int_{\kappa_0} \lambda_1 \lambda_2 \lambda_3^2) + 2 \frac{\vec{n}_1 \cdot \vec{n}_3}{h_1 h_3} (\int_{\kappa_0} \lambda_2^2 \lambda_1 \lambda_3) + \frac{1}{h_2^2} (\int_{\kappa_0} \lambda_1^2 \lambda_3^2) + 2 \frac{\vec{n}_2 \cdot \vec{n}_3}{h_2 h_3} (\int_{\kappa_0} \lambda_1^2 \lambda_2 \lambda_3) + \frac{1}{h_3^2} (\int_{\kappa_0} \lambda_1^2 \lambda_2^2) \right)
$$

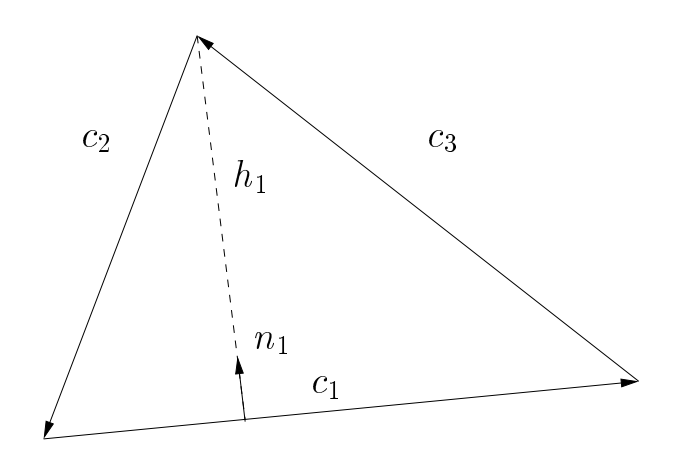

FIG. 1.3 – Eléments géométriques dans l'élément P1-bulle/P1

Chaque intégrale peut être calculée exactement sur le triangle de référence  $\kappa_0$ . De plus, comme  $\vec{c}_i = \vec{c}_j + \vec{c}_k$ , on a :

$$
\frac{\vec{n}_i.\vec{n}_j}{h_i h_j} = \frac{\vec{c}_i.\vec{c}_j}{4|\kappa|} \qquad \forall i, j = 1..3 \text{ and } i \neq j
$$

Finalement,  $I_{\kappa}$  s'écrit :

$$
I_{\kappa} = \frac{2|\kappa|}{180} \left( \frac{1}{h_1} + \frac{1}{h_2} + \frac{1}{h_3} + \frac{1}{4|\kappa|^2} (\vec{c}_1 \cdot \vec{c}_2 + \vec{c}_1 \cdot \vec{c}_3 + \vec{c}_2 \cdot \vec{c}_3) \right)
$$
  
\n
$$
= \frac{2|\kappa|}{180} (\frac{1}{8|\kappa|^2} (c_1^2 + c_2^2 + c_3^2))
$$
  
\n
$$
= \frac{1}{720|\kappa|} (c_1^2 + c_2^2 + c_3^2)
$$

Il en résulte que, en rassemblant tous les résultats :

$$
\frac{(\int_{\kappa} \phi_{\kappa})^2}{|\kappa|(\nabla \phi_{\kappa}, \nabla \phi_{\kappa})} = \frac{|\kappa|^2}{5(c_1^2 + c_2^2 + c_3^2)}
$$

D'où,  $(1.16)$  devient :

$$
\begin{cases}\n-\left(q,\nabla.u_{h,1}\right) - \frac{1}{\nu} \sum_{\kappa \in \mathcal{T}_h} \frac{|\kappa|^2}{5(c_1^2 + c_2^2 + c_3^2)} (\nabla p_h, \nabla q) = 0 & \forall v \in X_h \\
-\left(q,\nabla.u_{h,1}\right) - \frac{1}{\nu} \sum_{\kappa \in \mathcal{T}_h} \frac{|\kappa|^2}{5(c_1^2 + c_2^2 + c_3^2)} (\nabla p_h, \nabla q) = 0 & \forall q \in M_h\n\end{cases} \tag{1.19}
$$

Pour le cas particulier d'une triangulation  $T_h$  de  $\Omega$  faite de triangles rectangles isocèles, une deux côtés égaux de l'angle droit de  $\kappa$ , nous avons :  $|\kappa| = \frac{h^2}{2}$  et  $c_3^2 = 2h^2$ , d'où

$$
\frac{|\kappa|^2}{5(c_1^2 + c_2^2 + c_3^2)} = \frac{h^2}{80}.
$$

Nous avons donc, grâce à l'utilisation des fonctions bulles, réussi à trouver un schéma pour l'équation de Stokes avec l'élément fini P1/P1. Pour cela, nous avons relaxé la condition d'incompressibilité en lui rajoutant un terme de régularisation. Bien sur, ce terme ruine à priori la consistance du schéma. Pourtant, les résultats numériques mettent en évidence la bonne qualité des solutions obtenues à l'aide de ce schéma. En fait, R. Pierre à démontré (voir [47] et [49]) que  $(u_h, p_h)$  est solution de (1.16) si et seulement si  $(u_{h,1}, p_h)$  est solution (1.17). De plus, si  $(u_h, p_h)$  est solution de (1.16), alors on a le résultat de convergence suivant : il existe une constante C positive telle que :

$$
||u - u_h||_{H_0^1} + ||p - p_h||_{L^2} \leq C h||f||_{L^2}.
$$

Il faut noter que dans (1.16), le ma jorant dépend à la fois des forces volumiques et des conditions aux limites qui sont imposées aux bords du domaine. Outre ses bons résultats, l'intérêt de cette méthode repose sur le fait que nous pouvons utiliser le même maillage pour  $u_h$  et  $p_h$ . En effet, le nombre d'inconnues à calculer pour un problème de type P1-bulle  $/$  P1 en deux dimensions s'élève à  $3Ns + 2Nt$  avec Ns le nombre de points de maillage et Nt le nombre de triangles, alors que pour une formulation de type P1, il est de  $3Ns$ . Comme  $Nt \approx 2Ns$ , le fait de calculer la bulle double au moins le nombre d'inconnues. Nous allons maintenant étudier plus en détail l'utilisation des interpolations P1 régularisés.

#### 1.3.4 L'élément P1/P1 régularisé

L'utilisation de diérents espaces d'interpolation pour la vitesse et la pression, dans le but de satisfaire la très contraignante condition inf-sup, augmente considérablement la difficulté de codage d'une routine de résolution des équations de Naiver-Stokes. Le but des méthodes de régularisation est de modifier l'équation de continuité afin de relaxer la condition inf-sup, et ainsi permettre l'emploi d'une interpolation d'ordre égal pour u et p. Cette interpolation nous permet d'utiliser les mêmes points de maillage pour le calcul de  $u_h$  et  $p_h$  tout en limitant le nombre de variables. Les méthodes de stabilisation reposent sur le fait que la contrainte

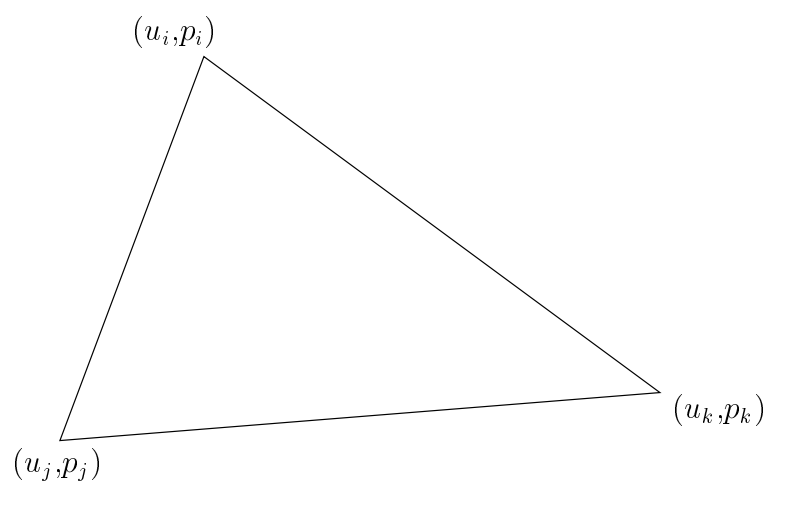

Fig. 1.4 – Degrès de liberté pour l'élément P1/P1 en dimension 2

d'incompressibilité empêche, dans le cas P1/P1 par exemple, la réalisation de la condition

inf-sup car il est possible de construire une solution au problème (1.3) telle que  $\gamma$  dans (1.13) soit nul. Pour cela, nous introduisons une forme bilinéaire, notée s et nous considérons la formulation variationnelle stabilisée suivante :

$$
\begin{cases}\n\alpha(u_h, v) + \nu(\nabla u_h, \nabla v) - (p_h, \nabla v) & = (f, v) & \forall v \in X_h, \\
-(q, \nabla u_h) - s(p_h, q) & = 0 & \forall q \in M_h.\n\end{cases}
$$
\n(1.20)

Cette équation peut s'écrire sous forme matricielle :

$$
\begin{pmatrix}\n\alpha I + \nu A & B^t \\
B & -S\n\end{pmatrix}\n\begin{pmatrix}\nu_h \\
p_h\n\end{pmatrix} =\n\begin{pmatrix}\nf \\
0\n\end{pmatrix}
$$
\n(1.21)

Il existe différentes formules pour  $s$ , parmi lesquelles [59] :

$$
s(p_h, q) = -\epsilon(p_h, q), \qquad (1.22)
$$

$$
s(p_h, q) = -\epsilon(\frac{\partial p}{\partial t}, q), \qquad (1.23)
$$

$$
s(p_h, q) = \epsilon(\Delta p, q) \quad \text{with } \frac{\partial p}{\partial n} |_{\partial \Omega} = 0,
$$
\n(1.24)

$$
s(p_h, q) = \epsilon(\Delta p_t, q) \quad \text{with } \frac{\partial p_t}{\partial n} |_{\partial \Omega} = 0. \tag{1.25}
$$

où  $\epsilon$  est un paramètre supposé petit.  $(1.22)$  est la méthode de pénalisation,  $(1.23)$  la méthode de compressibilité articielle et (1.24) la méthode de stabilisation de pression. (1.25) à récemment été introduite par Jie Shen (voir [59]). Grâce à (1.21), nous pouvons réécrire la forme matricielle de la condition inf-sup :

$$
\gamma^2 = \min_{p \neq 0} \frac{p^t B A^{-1} B^t p + S}{p^t Q p},
$$

qui est équivalente à la forme définie précédemment si  $\|s\| \to 0$ . Il est aussi possible de trouver des estimations d'erreurs, voir par exemple [60]. L'utilisation de ces régularisations pour résoudre les équations de Navier-Stokes pose néanmoins un problème auquel ils n'est pas toujours facile de répondre. En effet, nous avons implicitement introduit un paramètre  $\epsilon$  fixant l'intensité de la stabilisation dont la valeur ne peut pas être calculée de façon simple dans la plupart des cas. De plus, si  $\epsilon$  est choisi trop petit, le système  $(1.20)$  devient de plus en plus mal conditionné, alors que si  $\epsilon$  est trop grand, nous perdons la consistance et l'incompressibilité du système peut être totalement perdue. Il existe cependant des cas pour lesquels  $\epsilon$  peut être calculé exactement. Nous avons vu, dans la partie précédente, que pour l'équation de Stokes, l'emploi de la fonction bulle dans l'espace des vitesse peut être considéré comme une stabilisation de type (1.24), donnée par

$$
s(p_h, q) = \sum_{\kappa} \int_{\kappa} \epsilon_{\kappa} \nabla p_h. \nabla q, \qquad (1.26)
$$

où d'après (1.19)  $\epsilon_{\kappa}$  est donné par

$$
\epsilon_{\kappa} = \frac{|\kappa|^2}{5(c_1^2 + c_2^2 + c_3^2)}.
$$

# Chapitre <sup>2</sup>

# La méthode de Lagrange-Galerkin d'ordre élevé

## Sommaire

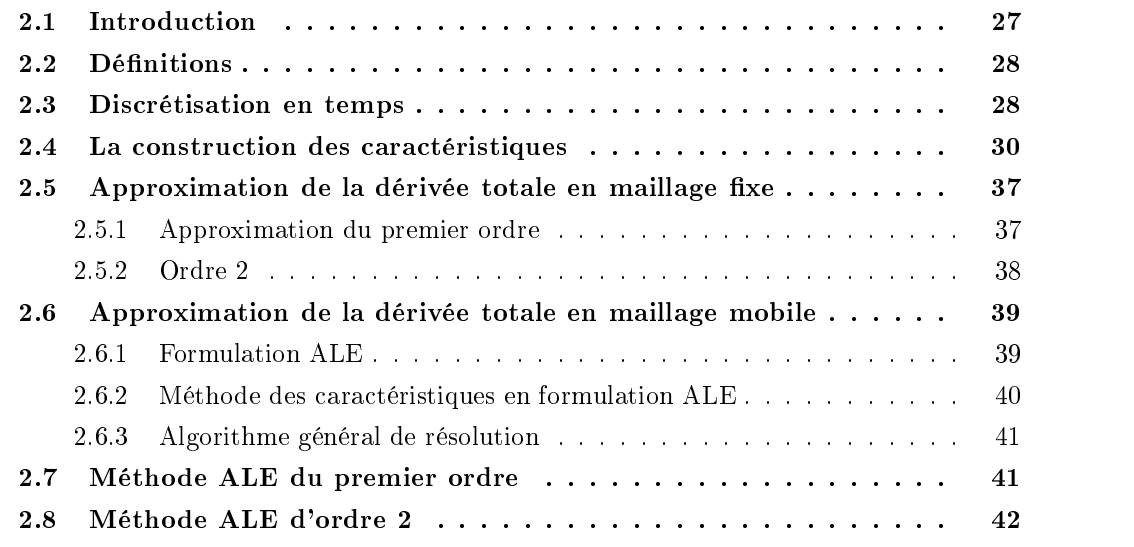

#### **Introduction** 2.1

Nous allons, dans cette section, nous concentrer sur la discrétisation en temps des équations de Navier-Stokes par la méthode des caractéristiques. Cette méthode, aussi connue sous le nom de méthode de Lagrange-Galerkin, a été introduite par Benqué [4]. Le but de cette méthode est d'introduire une discrétisation en temps qui permet d'éviter les conditions de stabilité contraignantes des schémas de discrétisation classiques partiellement explicites.

### 2.2 Définitions

Soient  $u \in \Omega \times ]0,I] \rightarrow \mathbb{R}$  et  $p \in \Omega \times ]0,I] \rightarrow \mathbb{R}$  solutions du système (1.3) déniri précédemment, que l'on rappelle ici :

$$
\begin{cases}\n\frac{\partial u}{\partial t} + (u.\nabla)u - \nu \Delta u + \nabla p &= f \quad \text{in } \Omega \times ]0,T[ \\
\nabla.u &= 0 \quad \text{in } \Omega \times ]0,T[ \\
u(t=0) &= u_0 \\
u &= u_{|\Gamma} \quad \text{in } \Gamma = \partial \Omega\n\end{cases}
$$

Notre but dans cette section est de trouver une approximation du terme non-linéaire de convection  $\partial_t u + (u.\nabla)u$  à l'aide de méthodes des caractéristiques d'ordre un et plus en maillage fixe ou mobile. On rappelle ici que le système (1.3) peut s'écrire :

$$
\begin{cases}\n\frac{du}{dt} - \nu \Delta u + \nabla p &= f \quad \text{in } \Omega \times ]0,T[ \\
\nabla u &= 0 \quad \text{in } \Omega \times ]0,T[ \\
u(t=0) &= u_0 \\
u &= u_{\mid \Gamma} \quad \text{in } \Gamma = \partial \Omega\n\end{cases}
$$
\n(2.1)

où la dérivée "droite"  $d/dt$  signifie qu'une dérivée particulaire (dite aussi totale) a été calculée, c'est-à-dire une dérivée simple par rapport au temps, prise le long des courbes caractéristiques définies par :

$$
\begin{cases}\n\frac{dX}{dt} = u(X(x,s;t),t) \\
X(x,s;s) = x\n\end{cases}
$$
\n(2.2)

Dans ce système, le terme de convection non-linéaire est désormais caché dans la dérivée totale de la première équation. Son calcul reviendra en fait à déterminer les courbes caractéristiques issues des points d'intégration dénis un peu plus loin. Pour cela, il nous faut théoriquement déterminer une solution de  $(2.2)$ . Bien sûr, dans l'espace de discrétisation en éléments finis  $X_h$  défini précédemment, ceci n'est pas possible et il nous faudra interpoler une telle solution au cours du temps et un bon moyen de calculer ces interpolations consiste à utiliser la solution formelle de (2.2), qui s'écrit aussi :

$$
X(x,s;t) = x + \int_{s}^{t} u(X(x,s;\tau),\tau)d\tau
$$
\n(2.3)

On peut alors voir que dans le cas d'une approximation par éléments finis de type P1  $X(x,s;t)$ est facilement calculable.

## 2.3 Discrétisation en temps

Nous allons maintenant proposer une discrétisation en temps de l'équation (2.1) grâce à la méthode des caractéristiques. Si l'on pose  $t^n = n\Delta t$  pour  $\Delta t > 0$ , nous pouvons définir les fonctions discretes en temps  $v^*: \Omega \times ]0,1] \rightarrow \mathbb{R}^+$  telle que :

$$
v^{n}(x) = v(x,t^{n}) = v(x,n\Delta t)
$$

ou le temps final T est de la forme  $T = N \Delta t$  avec  $N \in \mathbb{N}$ . Nous noterons maintenant  $u_h^{n+1}$  et  $p_h^{++}$  les approximations par éléments nnis de  $u^{++}$  et  $p^{++}$  solutions des équations de Navier-Stokes (2.1) à l'instant  $t^{n+1}$ . Alors  $u_h^{n+1}$  et  $p_h^{n+1}$  sont solutions de la formulation variationnelle suivante :

$$
\begin{cases}\n\left(\frac{du_h^{n+1}}{dt}, v\right) + \nu (\nabla u_h^{n+1}, \nabla v) - (p_h^{n+1}, \nabla v) & = (f^n, v) \\
-(q, \nabla u_h^{n+1}) & = 0\n\end{cases} \quad \forall v \in X_h\n\tag{2.4}
$$

Il nous faut maintenant discrétiser la dérivée totale  $\frac{du_h^{n+1}}{dt}$ . Pour cela, définissons une approximation  $h^{n+1}$  de l'opérateur de convection  $\partial_t u + (u.\nabla)u$ , c'est-à-dire :

$$
h^{n+1}(x) = \left(\frac{\partial u_h}{\partial t} + u_h \cdot \nabla u_h\right)(x) + O(\Delta t^p) \qquad \text{avec } p \in \mathbb{N}
$$
 (2.5)

Comme nous cherchons à approcher une dérivée totale, nous pouvons par exemple prendre pour  $h^{n+1}$  une combinaison linéaire des valeurs de *u* prises sur les caractéristiques à des instants précédents, utilisant donc les  $\{u_h^*\}_{1\leq i\leq n+1}$  mais aussi les courbes caractéristiques elles-mêmes définies en  $(2.2)$ . Un exemple est donné ici :

$$
h^{n+1}(x) = \alpha_{m+1}u^{n+1}(x) + \sum_{i=1}^{m} \alpha_i u_h^{n+1-i} \circ X_{(-i\Delta t)}(x),
$$

avec  $\{\alpha_i\}_{1\leq i\leq m+1}\in \mathbb{R}$  et  $X_{(-i\Delta t)} = X(x,t^{n+1}; t^{n+1-i})$  une solution de (2.2). Il en résulte que  $h^{n+1}(x)$  est une approximation de la dérivée totale de  $u_h^{n+1}(x)$  en temps et donc nous pouvons l'injecter dans la formulation variationnelle des équations de Navier-Stokes :

$$
\begin{cases}\n\alpha_{n+1}(u_h^{n+1}, v) + \nu(\nabla u_h^{n+1}, \nabla v) - (p_h^{n+1}, \nabla v) = (g^n, v), & \forall v \in X_h \\
-(q, \nabla u_h^{n+1}) = 0, & \forall q \in M_h\n\end{cases}
$$
\n(2.6)\n
$$
\text{avec } (g^n, v) = (f^n, v) - \sum_{i=0}^{m-1} \alpha_i(u_h^{n-i} \circ X_{(-(i+1)\Delta t)}(x), v), \qquad \forall v \in X_h
$$

Nous pouvons reconnaître ici la formulation faible de l'équation de Stokes généralisée dénie en (1.11). Nous pouvons donc utiliser les formules de discrétisation en espace dénies dans la partie précédente, du moins pour le membre de gauche. Le seul point délicat à traiter est en fait l'intégration des termes  $(u_h^{n+1-i} o X_{(-i\Delta t)}(x), v)$ . En effet,  $X_{(-i\Delta t)}$  n'est en général pas dans l'espace de discrétisation  $X_h$ . Il nous faut alors définir une formule de quadrature pour l'intégration des termes :

$$
(u_h^{n-i} \circ X_{(-(i+1)\Delta t)}(x), v) = \sum_{\mathcal{T}} \sum_j u_h^{n-i} \circ X_{(-(i+1)\Delta t)}(g_j) v(g_j) \pi_j,
$$

 ${g_i}$  étant les points de Gauss et  ${\lbrace \pi_i \rbrace}$  leur poids respectifs. Il est cependant à noter que ces intégrations par quadratures sont les causes principales d'instabilités numériques, comme nous le verrons plus loin.

Finalement, définissons l'erreur de consistance  $e(x,t^{n+1})$  qui nous permettra de définir l'ordre de la méthode employée :

$$
e(x,t^{n+1}) = (h(x,t^{n+1}) - \nu \Delta u(x,t^{n+1}) + \nabla p(x,t^{n+1}) - f(x,t^{n+1}))
$$

En utilisant (1.3), la définition de  $h^{n+1}(x)$  et sous certaines conditions sur u qui restent à déterminer, nous avons :

$$
e(x, t^{n+1}) = O(\Delta t^p).
$$

La constante p représente l'ordre de la méthode.

Nous allons maintenant nous attacher à dénir un moyen de construire une approximation des courbes caractéristiques.

## 2.4 La construction des caractéristiques

Comme nous venons de le voir, la prise en compte du calcul du terme non-linéaire de convection repose sur la détermination des courbes caractéristiques issues des points de Gauss utilisés pour l'approximation du second membre. Il nous faut donc, si l'on se donne la position x d'une particule de vitesse  $u^{n+1}$  à l'instant  $t^{n+1}$ , calculer par exemple le pied de la caractéristique, noté  $x^n$ , à l'instant  $t^n$ . Pour cela, nous devons approcher la formule qui découle de  $(2.3)$ :

$$
X(x,t^{n+1};t^n) = x^n = x - \int_{t^n}^{t^{n+1}} u(X(x,t^{n+1};\tau),\tau) d\tau.
$$

Comme nous ne connaissons que les  $\{u^i\}_{i=0}^n$ , et pas  $u^{n+1}$ , nous approchons cette formule avec la formule d'Euler de premier ordre en utilisant  $u^n$  :

$$
\bar{x} = x - u^n(x)\Delta t \tag{2.7}
$$

Si nous utilisons un développement limité autour de  $t^{n+1}$ , nous obtenons :

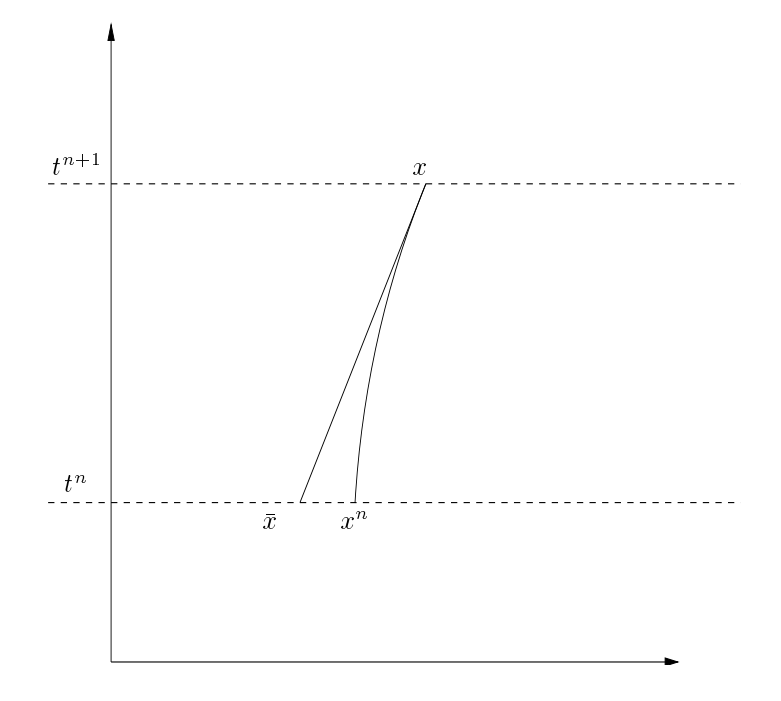

Fig. 2.1 Approximation linéaire des caractéristiques

$$
u^{n} = u(t^{n+1} - \Delta t)
$$
  
=  $u(t^{n+1}) - \Delta t \frac{\partial u^{n+1}}{\partial t} + \frac{\Delta t^{2}}{2} \frac{\partial^{2} u^{n+1}}{\partial t^{2}} + O(\Delta t^{3})$ 

Donc, si  $\frac{\partial^2 u^{n+1}}{\partial t^2}$  est régulier et localement borné :

$$
\bar{x} = x - \Delta t u^{n+1} + \Delta t^2 \frac{\partial u^{n+1}}{\partial t} + O(\Delta t^3)
$$
\n(2.8)

De plus, nous avons :

$$
x^{n} = x(t^{n+1} - \Delta t) = x^{n+1} - \Delta t \frac{dx^{n+1}}{dt} + \frac{\Delta t^{2}}{2} \frac{d^{2}x^{n+1}}{dt^{2}} + O((\Delta t)^{3})
$$

Maintenant, en utilisant la dénition des courbes caractéristiques :

$$
\begin{array}{rcl}\n\frac{dx}{dt} & = & u(x(t),t) \\
\frac{d^2x}{dt^2} & = & \frac{du(x(t),t)}{dt}\n\end{array}
$$

Au final, comme par définition  $x^{n+1} = x$  et en soustrayant (2.8) au développement de  $x^n$ autour de  $t^{n+1}$ , nous obtenons la formule suivante :

$$
x^{n} - \bar{x} = \frac{\Delta t^{2}}{2} (\nabla u^{n+1} . u^{n+1} - \frac{\partial u^{n+1}}{\partial t}) + O((\Delta t)^{3}).
$$

Cette formule définit une approximation au premier ordre du pied de la caractéristique  $x^n$ issue du point  $x^{n+1}$ . L'utilisation d'une formule d'ordre plus élevé peut se montrer nécessaire. On propose par exemple :

$$
u^{n+1} = 2u^n - u^{n-1} + O((\Delta t)^2).
$$

Alors, en utilisant le même raisonnement que précédemment avec :

$$
\bar{x} = x - (2u^{n}(x) - u^{n-1}(x)) \Delta t,
$$

nous obtenons cette fois-ci :

$$
x^{n} - \bar{x} = \frac{\Delta t^{2}}{2} (\nabla u^{n+1} u^{n+1} + \frac{\partial u^{n+1}}{\partial t}) + O((\Delta t)^{3})
$$

Ceci implique que les deux approximations de  $u^{n+1}$  à l'ordre 1 et 2 nous donnent une approximation  $x^n$  du premier ordre. Mais, comme nous le verrons un peu plus loin, ces deux approximations ne se comportent pas de la même façon dans des schémas d'ordres diérents en temps.

Afin d'améliorer la position de  $\bar{x}$  dans le maillage, notamment pour des pas de temps assez grands, il est possible de subdiviser le pas de temps  $\Delta t$ . Si l'on considère une constante  $l \in \mathbb{N}$  comme le paramètre de subdivision et en posant que  $\tau = \frac{1}{l}$ , cette méthode consiste à recalculer des approximations successives  $\{x_i\}$  de  $\bar{x}$  en recalculant la vitesse aux points  $x_i$  par projection sur l'espace de discrétisation. On obtient donc l'algorithme suivant, pour  $1 \leq i \leq l$ :

$$
x_0 = x
$$
  
\n
$$
x_i = x_{i-1} - u^n(x_{i-1})\tau
$$
  
\n
$$
\bar{x} = x_l
$$

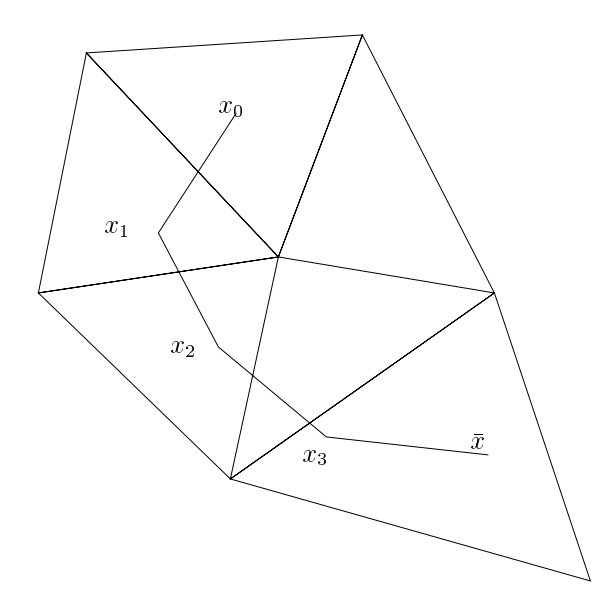

Fig. 2.2 Méthode de subdivision

La Figure 2.2 représente un exemple de cette méthode en dimension 2 pour un maillage triangulaire. L'algorithme général de cette méthode est représenté par la Figure 2.3, avec :

$$
u^* = \begin{cases} u^n \\ 0u \\ 2u^n - u^{n-1} \end{cases}
$$

suivant l'approximation de  $u^{n+1}$  qui sera utilisée. La subdivision du pas de temps est un bon moyen de coller le plus possible aux courbes caractéristiques. De plus, comme nous utilisons une méthode implicite couplée à la méthode des caractéristiques, il nous est possible d'utiliser un pas de temps assez grand; il faudra donc néanmoins veiller à ce que l'algorithme de recherche du pied des caractéristiques ne saute trop d'éléments à la fois, ce qui pourrait ruiner l'approximation de  $\bar{x}$ . Malheureusement, cette méthode possède plusieurs désavantages. En effet, l'étape 2 de l'algorithme général est critique et demande un algorithme optimal de recherche de position dans un maillage. Cet algorithme doit être capable de donner l'élément du maillage dans lequel se trouve un point  $x_i$  quelconque sachant la position de  $x_{i-1}$  et son élément et peut s'avérer très coûteux si l'on saute à chaque sous-cycle plusieurs éléments à la fois. Nous serions alors tenté de choisir  $l$  le plus grand possible, mais ceci entraînerait l'apparition de deux problèmes : premièrement, le temps global de l'algorithme aurait tendance à augmenter de façon prohibitive du fait des nombreuses interpolations de vitesse à effectuer. De plus, comme les  $x_i$  ne sont pas en général parmi les points de discrétisation, les interpolations induites de  $u^n(x_i)$  produisent une erreur numérique qui risque de s'accumuler au fur et à mesure que l'on remonte la courbe caractéristique. Deuxièmement, dans les parties du domaine où la vitesse du fluide est constante, un temps de calcul énorme serait alors perdu pour calculer toujours la même vitesse. L'idéal serait d'être capable de trouver une subdivision du pas de temps qui s'adapterait au maillage. Si une telle subdivision est triviale pour un maillage régulier, il n'en est pas de même pour un maillage quelconque.

Néanmoins, si l'on suppose que la vitesse est supposée constante dans chaque élément du maillage, nous pouvons décider de ne recalculer la vitesse dans chaque sous-cycle que si la

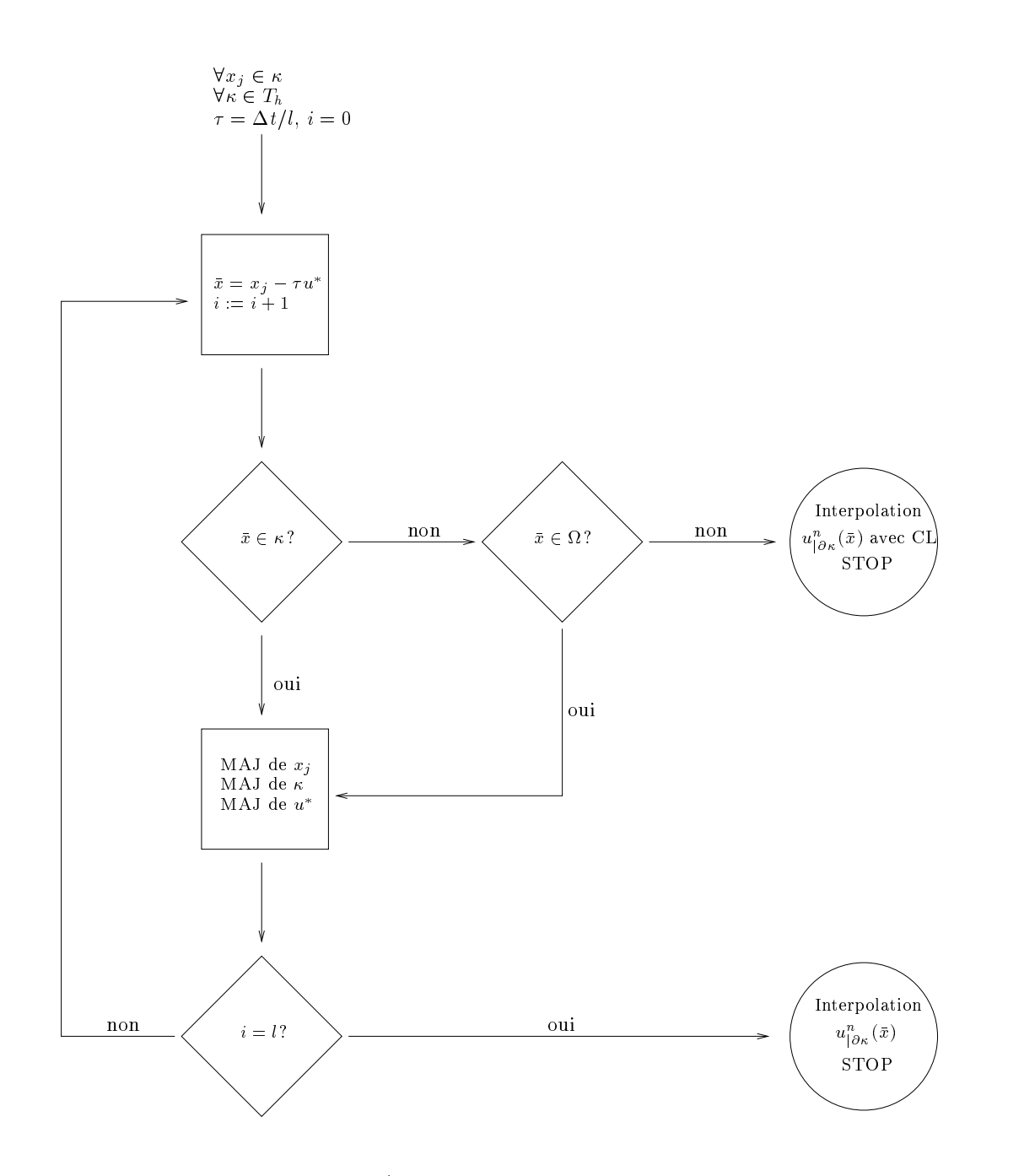

Fig. 2.3 Algorithme général de subdivision

courbe caractéristique intersecte le côté d'un élément : si l'on considère un point  $x_i$  de vitesse

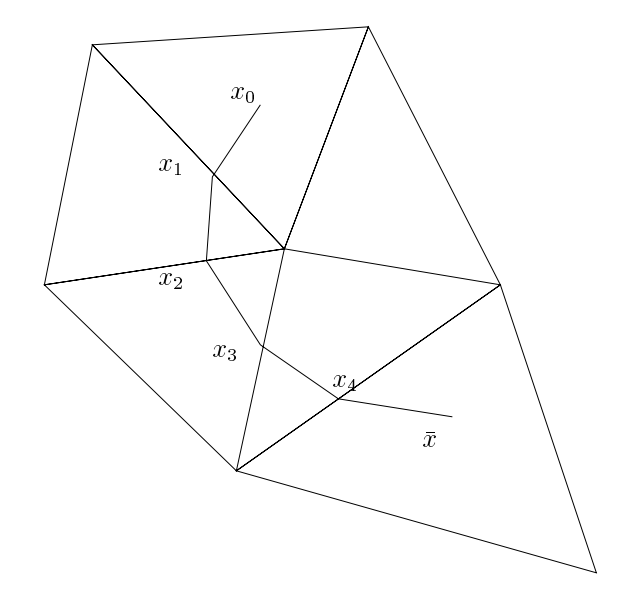

 $\text{Fig. 2.4}-M\acute{e}thode\ d'intersection$ 

 $u_i^n$  et  $\kappa_i$  l'élément qui le contient. C'est l'algorithme qui était utilisé dans le code initial [45]. Il nous faut donc calculer l'intersection de la droite issue de  $x_i$  et de vecteur directeur  $u_i$  et la frontière de l'élément  $\kappa_i$ . Pour cela, on détermine quel côté va être coupé par le vecteur vitesse  $u_i^n$  : si l'on appelle  $A,B$  et  $C$  les trois sommets de l'élément  $\kappa_i$  (on se place en deux dimensions d'espace pour simplifier; voir Figure 2.5),  $a = A - x_i$  et  $b = B - x_i$ , alors la demi-droite issue de  $x_i$  de vecteur directeur  $u_i$  intersecte le côté  $AB$  si, et seulement si :

$$
\frac{u_i^n}{||u_i^n||} \cdot \left(\frac{a}{||a||} + \frac{b}{||b||}\right) \ge \frac{1}{2} \left(\frac{a}{||a||} + \frac{b}{||b||}\right)^2,
$$

formule valable pour tout point de l'élément  $\kappa_i$ , y compris sa frontière. Grâce à ce critère, il est facile de déterminer le côté que va emprunter la courbe caractéristique. La Figure 2.6 représente l'algorithme d'intersection.

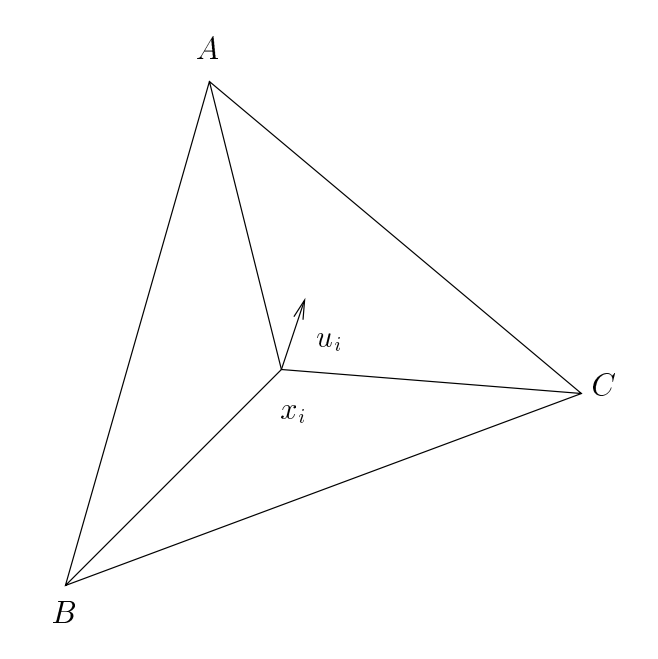

FIG. 2.5  $-$  Calcul de la face de sortie d'une caractéristique dans un triangle
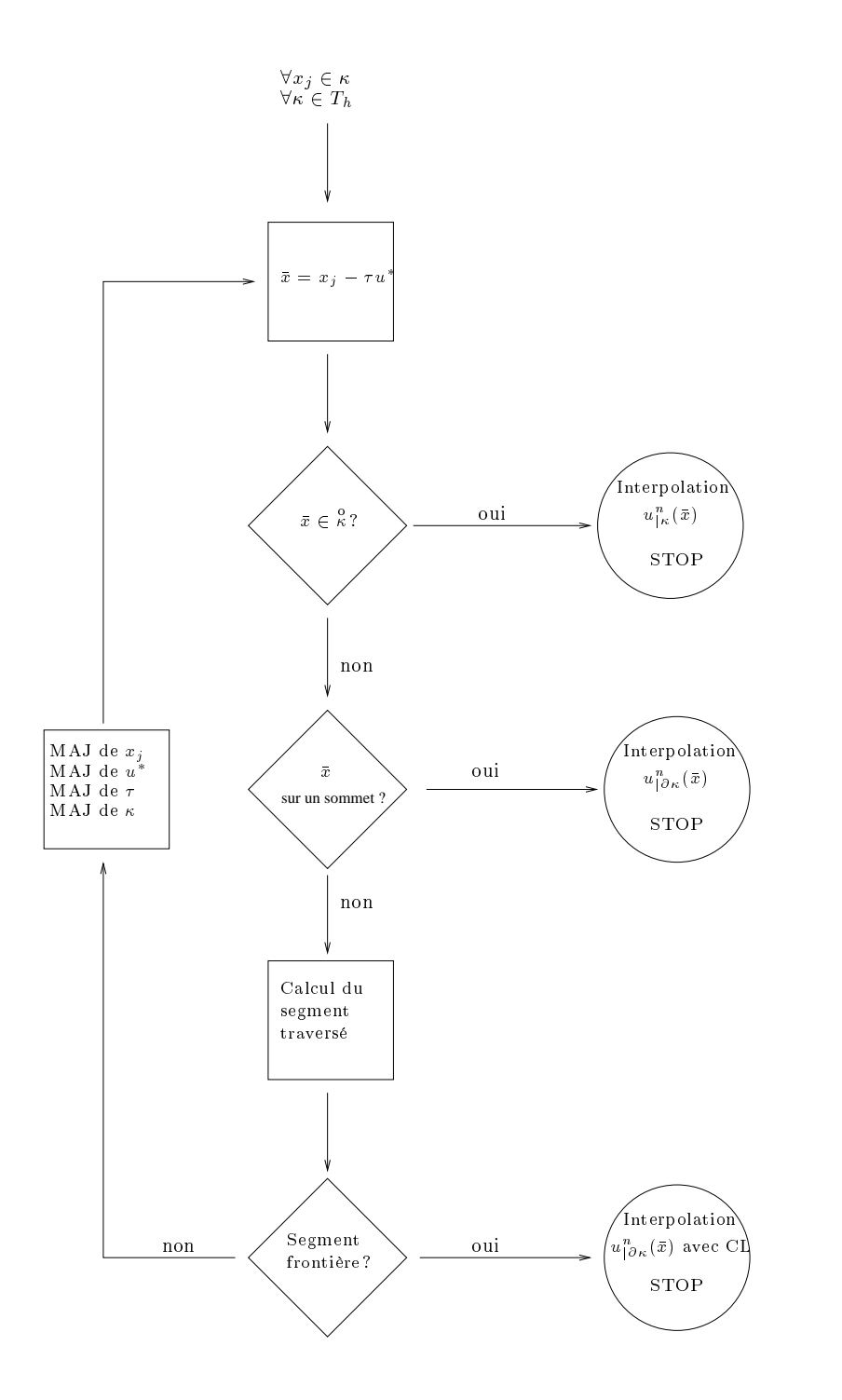

Fig. 2.6 Algorithme général d'intersection.

Passons maintenant à la discrétisation de la dérivée totale proprement dite.

#### 2.5 Approximation de la dérivée totale en maillage fixe

#### 2.5.1 Approximation du premier ordre

Maintenant que nous avons déterminé comment remonter les courbes caractéristiques, il nous est possible d'approcher la dérivée totale  $\frac{du}{dt}$ . Pour cela, considérons une triangulation  $T_h$ fixe de  $\Omega$ . Soit alors l'approximation en différences finies de la dérivée totale suivante :

$$
\begin{cases}\n h(x, t^{n+1}) := \frac{u(x, t^{n+1}) - u(\bar{x}, t^n)}{\Delta t}, \\
 \text{avec} \\
 \bar{x} \equiv X_{(u^n, \Delta t)}(x) = x - \Delta t \ u^n(x).\n\end{cases}
$$
\n(2.9)

Ce schéma, appelé schéma d'Euler rétrograde, induit le schéma par éléments finis suivant :

$$
\begin{cases}\n\frac{(u_h^{n+1}, v)}{\Delta t} + \nu (\nabla u_h^{n+1}, \nabla v) - (p_h^{n+1}, \nabla v) &= (f^n, v) + \frac{(u^n \circ X_{(u^n, \Delta t)}, v)}{\Delta t} \,\forall v \in X_h \\
-(q, \nabla u_h^{n+1}) &= 0\n\end{cases} \quad (2.10)
$$

L'utilisation des caractéristiques pour la résolution de (1.3) se fait donc en deux temps :

- d'abord, il nous faut remonter les caractéristiques à partir de points de Gauss utilisés pour la quadrature du second membre. On détermine ainsi les  $u_-(x)$ . Ceci peut se faire en utilisant une des deux méthodes présentées précédemment.
- une fois les courbes caractéristiques déterminées et le second membre calculé, il ne reste plus qu'à inverser la matrice issue de la discrétisation de (1.11).

Examinons la précision de cette méthode. En utilisant un développement limité, il vient, en utilisant (2.7) et  $||x - \bar{x}|| = O(\Delta t)$ :

$$
u(x,t^{n+1}) - u(\bar{x},t^n) = \nabla u^{n+1}(x-\bar{x}) - \Delta t \frac{\partial u^{n+1}}{\partial t}
$$
  
+ 
$$
\frac{1}{2}(\Delta t^2 \frac{\partial^2 u^{n+1}}{\partial t^2} + 2\Delta t(x-\bar{x}) \frac{\partial^2 u^{n+1}}{\partial t \partial x} + |x-\bar{x}|^2 \frac{\partial^2 u^{n+1}}{\partial x^2}) + O(\Delta t^2)
$$
  
= 
$$
\nabla u^{n+1}(\Delta t u^{n+1} + O(\Delta t^2)) - \Delta t \frac{\partial u^{n+1}}{\partial t} + O(\Delta t^2)
$$

et donc :

$$
\frac{u(x,t^{n+1}) - u(\bar{x},t^n)}{\Delta t} = \nabla u^{n+1} \cdot u^{n+1} + \frac{\partial u^{n+1}}{\partial t} + O(\Delta t).
$$

Il en résulte que le schéma d'Euler rétrograde (2.10) permet de construire un schéma en temps au moins du premier ordre, pour les équations de Navier-Stokes incompressible.

Remarque : il faut garder à l'esprit que l'approximation de la dérivée totale en temps proposée dans (2.9) n'est pas directement implémentée telle quelle, mais plus précisément suivant l'une des deux stratégies proposées à la section précédente. Lorsque la pas de temps  $\Delta t$  est assez petit (en fait lorsque le nombre de Courant local est plus petit que un), toutes les stratégies sont à peu près équivalentes à l'approximation directe  $\bar{x} = x - \Delta t \, u^n(x)$  proposée dans (2.9).

Le principal avantage de la discrétisation des équations de Navier-Stokes par (2.10) réside dans le fait qu'à chaque itération, il nous suffit de conserver un seul champ de vitesse, à savoir  $u^+$ . Ainsi,  $u^{++}$  peut être déduit uniquement de  $u^+$ . Ceci est très appréciable quand le nombre d'inconnues devient très grand. Malheureusement, ce schéma induit une quantité de diffusion numérique parfois inacceptable, surtout dans le cas d'un écoulement à haut nombre de Reynolds (la viscosité physique est noyée dans la viscosité numérique articiellement introduite). Afin de réduire cet diffusion numérique, nous examinons maintenant une discrétisation précise à l'ordre deux.

#### 2.5.2 Ordre 2

Nous allons considérer le schéma de discrétisation de la dérivée totale suivant :

$$
\begin{cases}\n h(x, t^{n+1}) = \frac{3u^{n+1}(x) - 4u^n(\bar{x}) + u^{n-1}(\bar{x})}{2\Delta t} \\
 \text{avec :} \\
 \bar{x} \equiv X_{(2u^n - u^{n-1}, \Delta t)}(x) = x - \Delta t \ (2u^n - u^{n-1}) \\
 \bar{x} \equiv X_{(2u^n - u^{n-1}, 2\Delta t)}(x) = x - 2\Delta t \ (2u^n - u^{n-1})\n\end{cases}
$$
\n(2.11)

Ce schéma fut introduit par Boukir et al [7]. Il découle de ce schéma la formulation faible suivante :

$$
\begin{cases}\n\frac{3(u_h^{n+1}, v)}{2\Delta t} + \nu(\nabla u_h^{n+1}, \nabla v) - (p_h^{n+1}, \nabla v) = \\
\frac{(f^n, v)}{(f^n, v)} + \frac{[2u^n o X_{(2u^n - u^{n-1}, \Delta t)} - 1/2u^{n-1} o X_{(2u^n - u^{n-1}, 2\Delta t)}], v)}{\Delta t} \quad \forall v \in X_h \\
-(q, \nabla u_h^{n+1}) = 0 \quad \frac{\Delta t}{\forall q \in M_h}\n\end{cases} \tag{2.12}
$$

Comme précédemment, examinons l'erreur de consistance en temps de ce schéma. En écrivant un développement limité de u autour de  $(x,t^{n+1})$  (les dérivées partielles sont notées de manière abrégée, sans rappeler qu'elles sont ici toutes prise en  $(x,t^{n+1})$ , il vient :

$$
u(\bar{x},t^n) = u - \Delta t \frac{\partial u}{\partial t} + \frac{\Delta t^2}{2} \frac{\partial^2 u}{\partial t^2} + \overline{\nabla} u.(\bar{x} - \bar{x}) + \frac{1}{2} \overline{\overline{\nabla} \nabla} u.(\bar{x} - \bar{x})(\bar{x} - \bar{x})
$$

$$
+ \Delta t \frac{\partial}{\partial t} \overline{\nabla} u.(\bar{x} - \bar{x}) + O(\Delta t^3, |\bar{x} - \bar{x}|^3)
$$

et :

$$
u(\bar{\bar{x}}_t^{n-1}) = u - 2\Delta t \frac{\partial u}{\partial t} + 2\Delta t^2 \frac{\partial^2 u}{\partial t^2} + \overline{\nabla} u(\bar{\bar{x}} - x) + \frac{1}{2} \overline{\nabla} \overline{\nabla} u.(x - \bar{\bar{x}})(x - \bar{\bar{x}}) - 2\Delta t \overline{\nabla} \frac{\partial u}{\partial t}(x - \bar{x}) + O(\Delta t^3, |\bar{x} - x|^3)
$$

Finalement, nous pouvons écrire :

$$
\frac{3u^{n+1}(x) - 4u^{n}(\overline{x}) + u^{n-1}(\overline{\overline{x}})}{2\Delta t} = \overline{\overline{\nabla}} u \cdot u + \frac{\partial u}{\partial t} + O(\Delta t^2),
$$

ce qui prouve que notre schéma en temps est précis au moins au deuxième ordre. La détermination de  $h(x,t^{n+1})$  dans la formule (2.11) diffère de (2.9) par le nombre de champs, et donc de caractéristiques, à remonter. Ici, il nous faut connaître les valeurs de  $u^-(x)$  et  $u^-(x)$ . Il

nous faudra donc remonter deux champs diérents (avec des durées de remontée diérentes). Le coût de la partie caractéristique s'en trouvera donc grandement augmentée, mais le schéma global d'ordre deux obtenu sera débarrassé d'une grande partie de la diffusion numérique induite par le schéma du premier ordre.

Il est intéressant de noter que seule la formule d'ordre un  $(2.11)$  pour  $\bar{x}$  nous permet d'atteindre une erreur de consistance d'ordre 2 en temps pour (2.12) (voir [7] et [26]). Nous serions tentés d'utiliser un schéma plus naturel pour  $\bar{\bar{x}}$ :

$$
\bar{\bar{x}} = \bar{x} - \Delta t(2u^n(\bar{x}) - u^{n-1}(\bar{x})).
$$

Ce schéma possède des qualités indéniables, la plus attrayante étant que pour déterminer le second pied de caractéristique  $\bar{\bar{x}}$ , nous pourrions prendre comme point de départ le premier pied  $\bar{x}$  au lieu de x. Ceci entraîne un coût de calcul bien inférieur à  $(2.9)$  dans lequel il nous faut repartir de x afin d'obtenir  $\bar{x}$ .

#### 2.6 Approximation de la dérivée totale en maillage mobile

#### Formulation ALE  $2.6.1$

Nous avons jusqu'à présent considéré que le fluide s'écoulait dans un domaine borné qui ne subissait aucune déformation. Dans ce cadre, nous avons utilisé une formulation eulérienne du fluide : nous nous sommes intéressé à l'instant  $t$  aux particules se trouvant dans un volume fixe  $\mathcal V$  quelconque qui restait inchangé au cours du temps. Les particules se trouvant en un point M quelconque de V à l'instant t sont repérées grâce aux coordonnées eulériennes x qui représentent les coordonnées d'un point du domaine en considérant le laboratoire comme référentiel. Ainsi, à deux instants différents, le volume de contrôle  $\mathcal V$  ne contient pas les mêmes particules. Cette formulation convient bien à l'observation d'un écoulement dans un domaine fixe mais trouve ses limites en cas de domaines déformables et en particulier le long de l'interface fluide-structure dans le cas d'une structure mobile. Il vaut mieux, dans ce cas, utiliser une formulation lagrangienne, beaucoup plus efficace près de cette interface. Avec cette formulation, plutôt que de nous intéresser au volume fixe  $V$ , nous allons suivre au cours du temps les particules contenues dans un volume  $V(t)$  qui va donc évoluer au cours du temps. Ce volume est appelé volume matériel et les particules qu'il contient sont repérées grâce à des coordonnées matérielles notées a. En utilisant cette formulation, il nous sera facile de contrôler le fluide près de l'interface fluide-structure mobile. Cette formulation pose néanmoins deux problèmes : premièrement, on ne peut suivre correctement le fluide sur des temps très longs. Deuxièmement, dans le cas d'écoulements complexes, tracer la tra jectoire des particules devient problématique.

Considérons maintenant un maillage mobile, dont la vitesse vaut  $w$ . Dans le cas d'une description purement eulérienne, w est nulle alors que pour une approche lagrangienne, w est égale à la vitesse du fluide. Le but de la formulation  $ALE$  (Arbitrary Lagrangian-Eulerian) est de proposer une approche qui permet de passer de l'une à l'autre des formulations décrites ci-dessus de façon arbitraire et continue. Pour plus de détails sur la formulation ALE, voir par exemple [50] ou [64]. Nous allons maintenant nous intéresser à la méthode des caractéristiques couplée à la formulation ALE.

#### 2.6.2 Méthode des caractéristiques en formulation ALE

Réécrivons l'équation de continuité de (2.1) en faisant apparaître les coordonnées eulériennes implicitement utilisées :  $u$  et  $p$  étant en coordonnées eulériennes, il vient :

$$
\frac{du(X(x,s;t),t)}{dt} - \nu \Delta u(x,t) + \nabla p(x,t) = 0 \quad \forall (x,t)\Omega \in \times ]0,T[ \tag{2.13}
$$

Rappelons que  $X(x,s;t)$  est la position de la courbe caractéristique passant au point x à  $t = s$ , c'est-à-dire qui vérifie le problème de Cauchy :

$$
\begin{cases}\n\frac{dX}{dt} = u(X(x,s;t),t) \\
X(x,s;s) = x\n\end{cases}
$$

Nous appelons  $\xi$  les coordonnées mixtes du maillage mobile. Ces coordonnées fictives restent constantes lorsque l'on suit un point du maillage dans son mouvement : si le maillage est fixe, ces coordonnées sont équivalentes aux coordonnées eulériennes, tandis que si le maillage est mobile et lié au fluide, ces coordonnées sont égales aux coordonnées lagrangiennes. Nous pouvons réécrire (2.13) grâce aux coordonnées eulériennes  $x(\xi,t)$  en :

$$
\frac{du(X(x(\xi,s),s;t),t)}{dt} - \nu \Delta u(x(\xi,t),t)) + \nabla p(x(\xi,t),t) = 0 \quad \forall (x,t) \in \Omega \times ]0,T[ \quad (2.14)
$$

Par la suite, nous écrirons n'importe quelle quantité en fonction des coordonnées mixtes (ceci demande l'introduction de fonctions annexes, surmontés d'une barre). Le passage aux coordonnées eulériennes et aux fonctions précédemment étudiées est toujours possible, grâce à la définition ci-dessous :

$$
u(\xi,t) \leftarrow \bar{u}(x(\xi,t),t).
$$

Dans la suite, une fonction notée  $\bar{u}$  est implicitement exprimée en fonction des coordonnées Eulériennes, tandis que la fonction correspondante  $u$  est implicitement exprimée en fonction des coordonnées mixtes. En utilisant la fonction inverse qui à un couple  $(x,t)$  fait correspondre sa coordonnée mixte  $\xi = \xi(x,t)$ , nous obtenons alors les équations de Navier-Stokes en coordonnées mixtes, en réécrivant l'équation (2.14) :

$$
\begin{cases}\n\frac{d}{dt}\left(u\left(\xi\left(X\left(x(\xi,t),s;t\right),t\right),t\right)\right) - \nu \Delta_x u(\xi,t) + \nabla_x p(\xi,t) = 0 & \forall (x,t) \in \Omega \times ]0,T[ \\
\nabla_x u(\xi,t) = 0 & \forall (x,t) \in \Omega \times ]0,T[\n\end{cases}
$$
\n(2.15)

Dans l'équation précédente, le passage en coordonnées mixtes (et maillage mobile) n'introduit pas véritablement de difficulté supplémentaire pour les termes autres que la dérivée particulaire. En effet, la construction de espaces d'approximation en éléments finis passe par des éléments de base et des assemblages de matrices élémentaires. L'information est implicitement reliée au maillage lui-même et non pas par exemple aux coordonnées eulériennes de ses points. Ainsi, la philosophie éléments finis est naturellement formulée en coordonnées mixtes!

Nous allons voir maintenant qu'il n'en va pas de même pour le terme de dérivée totale, pour lequel il faut modifier la méthode des caractéristiques.

#### 2.6.3 2.6.3 Algorithme général de résolution

Afin d'intégrer (2.15) de  $t^n$  à  $t^{n+1}$  en maillage mobile, nous devons à chaque pas de temps :

- 1. Recalculer le maillage : les points de l'interface fluide-structure se déplacent et modifient le maillage dans son ensemble.
- 2. Calculer la vitesse  $w$  de tous les points du maillage.
- 3. Modier la matrice d'assemblage pour tenir compte du mouvement de maillage.
- 4. Calculer les pieds des caractéristiques et assembler le second membre.
- 5. Résoudre le système linéaire correspondant au problème de Stokes généralisé.

Comme nous l'avons vu précédemment, pour résoudre  $(2.15)$  à l'instant  $t^{n+1}$ , nous devons connaître la vitesse du fluide à la position (dans l'espace des coordonnées mixtes) des pieds des caractéristiques  $\bar{x}$  à  $t = t^n$  pour l'ordre 1 et  $\bar{x}$  à  $t = t^{n-1}$  pour l'ordre 2. Malheureusement, ces valeurs ne sont pas directement accessibles, du fait que  $\Lambda(x(\xi,t^{n+1}),t^{n+1};t^{n})$  et  $A(x(\zeta,t+1),t+1)=1$ sont des coordonnées eulériennes. Il y a donc une étape supplémentaire de traduction en coordonnées mixtes.

# 2.7 Méthode ALE du premier ordre

Soit  $\xi$  un point quelconque du maillage à l'instant  $t^{n+1}$  et écrivons le schéma des caractéristiques à l'ordre 1 en maillage mobile :

$$
\begin{cases}\n\frac{u(\xi,t^{n+1}) - u(\bar{\xi},t^n)}{\Delta t} - \nu \Delta u(\xi,t) + \nabla p(\xi,t) &= 0 \quad \forall (x,t) \in \Omega \times ]0,T[\n\qquad \qquad (2.16)\n\end{cases}
$$

Nous devons déterminer le pied de la caractéristique  $\xi$  issue de  $\xi$  à l'instant  $t^{n+1}$ . On a :

$$
\xi \longrightarrow x(\xi, t^{n+1}) \longrightarrow \begin{cases} \frac{dX}{dt} & = u(X(t), t) \\ X(t^{n+1}) & = x(\xi, t^{n+1}) \end{cases} \longrightarrow \overline{\xi} = \xi (X(t^n), t^n)
$$

Le graphe ci-dessus signifie qu'on remonte la même caractéristique qu'en maillage fixe, mais des opérations de passage des coordonnées eulériennes aux coordonnées mixtes et inversement sont  $\mu$ ecessaires. Après avoir remonté la caractéristique, on a bien  $u(\varepsilon, t^*) = u(\varepsilon) \Lambda(t^*)$ ,  $t^*$ ) ;  $t^*$  $u(\Lambda\ (t^-,t^-),t^-)$ .

Pour simplifier la procédure, on peut aussi remonter une caractéristique dans un champ différent, afin d'éviter les passages entre coordonnées mixtes et Eulériennes. De toute façon, on a seulement besoin d'une approximation précise au moins au premier ordre de . On propose de remonter la caractéristique suivante :

$$
\begin{cases}\n\frac{dY}{dt} &= v(Y(t),t) \\
Y(t^{n+1}) &= x(\xi, t^{n+1})\n\end{cases} \longrightarrow \overline{\overline{\xi}} = \xi(Y(t^n), t^{n+1})
$$

où  $v(\xi)$  est un champ qui reste à déterminer. On a par définition :

$$
x(\bar{\xi}, t^{n+1}) = Y(t^n) = x(\xi, t^{n+1}) - \Delta t \ v(\xi) + O(\Delta t^2)
$$

où  $O(\Delta t$  ) dépend du schéma numérique pour la recherche des caractéristiques. On a :

$$
x(\bar{\xi},t^n) = X(t^n) = x(\xi,t^{n+1}) - \Delta t \ u(\xi,t^n) + O(\Delta t^2).
$$

):Comme le maillage bouge à vitesse constante pendant un pas de temps, nous avons exactement:

$$
x(\bar{\xi}, t^{n+1}) = x(\bar{\xi}, t^n) + \Delta t w(\bar{\xi}),
$$

où  $w(\xi) \equiv w(\xi, t^{n+\frac{1}{2}})$  est la vitesse locale moyenne du maillage entre  $t^n$  et  $t^{n+1}$ . Comme on a  $\epsilon$ galement  $\zeta - \zeta + O(\Delta t)$ , on en déduit aussi que

$$
x(\bar{\xi}, t^{n+1}) = x(\bar{\xi}, t^n) + \Delta t w(\xi) + O(\Delta t^2).
$$

Il en résulte alors :

$$
x(\bar{\xi}, t^{n+1}) = x(\xi, t^{n+1}) - \Delta t \ (u(\xi, t^n) - w(\xi)) + O(\Delta t^2).
$$

Il suffit donc de prendre

$$
v(\xi) = u(\xi, t^n) - w(\xi),
$$
\n(2.17)

pour avoir  $x(\xi, t^{n+1}) = x(\xi, t^{n+1}) + O(\Delta t^2)$  et donc  $\xi = \xi + O(\Delta t^2)$ . On a donc

$$
\frac{u(\xi, t^{n+1}) - u(\bar{\xi}, t^n)}{\Delta t} = \frac{u(\xi, t^{n+1}) - u(\bar{\xi}, t^n)}{\Delta t} + O(\Delta t)
$$

$$
= \frac{\partial u}{\partial t}(\xi, t^{n+1}) + (u.\nabla)u(\xi, t^{n+1}) + O(\Delta t).
$$

En conclusion, nous venons de démontrer que notre schéma est d'ordre un en maillage mobile a condition de prendre  $v(\xi) = u(\xi, \iota) = w(\xi)$ . De plus, si la vitesse du mainage est nulle, nous retrouvons les équations obtenues en maillage fixe. Voyons maintenant comment s'écrit le schéma d'ordre deux en maillage mobile.

# 2.8 Méthode ALE d'ordre 2

Rappelons le schéma des caractéristiques d'ordre deux :

$$
\begin{cases}\nh(\xi, t^{n+1}) - \nu \Delta u(\xi, t) + \nabla p(\xi, t) &= 0 & \forall (x, t) \in \Omega \times ]0, T[\\
\nabla u(\xi, t) &= 0\n\end{cases}
$$
\n(2.18)

$$
h(\xi,t^{n+1})=\frac{3u(\xi,t^{n+1})-4u(X(\xi,t^{n+1};t^n);t^n)+u(X(\xi,t^{n+1};t^{n-1});t^{n-1})}{2\Delta t},
$$

et la caractéristique  $X(\xi, t^{n+1}; t)$  est définie par :

$$
\begin{cases}\n\frac{dX}{dt} = u(X(\xi, t^{n+1}; t), t) \\
X(\xi, t^{n+1}; t^{n+1}) = x(\xi, t^{n+1})\n\end{cases}
$$

Il est clair que le schéma précédent fournit une approximation d'ordre deux en temps de la dérivée totale, et donc est globalement d'ordre deux en temps. Comme pour le premier ordre, pour simplier la procédure, on peut aussi remonter une (ou des) caractéristique(s) dans un

(des) champ(s) différent(s), afin d'éviter les passages entre coordonnées mixtes et Eulériennes. Il suffit simplement d'obtenir une approximation précise au moins au second ordre de  $h(\xi,t^{n+1})$ . On propose de remonter la caractéristique suivante :

$$
\begin{cases}\n\frac{dY}{dt} &= z(Y(t),t) \\
Y(t^{n+1}) &= x(\xi, t^{n+1})\n\end{cases}
$$

ou  $z(\xi)$  est un champ a déterminer et on définit  $\xi$  et  $\xi$  par

$$
x(\bar{\xi}, t^{n+1}) = Y(t^n),
$$
  

$$
x(\bar{\xi}, t^{n+1}) = Y(t^{n-1}).
$$

On dénint alors  $n(\xi, t^{n+1})$  par

$$
\tilde{h}(\xi, t^{n+1}) = \frac{3u(x(\xi, t^{n+1}), t^{n+1}) - 4u(x(\bar{\xi}, t^n), t^n) + u(x(\bar{\xi}, t^{n-1}), t^{n-1})}{2\Delta t}.
$$
\n(2.19)

Pour démontrer que le schéma en maillage mobile ainsi construit est d'ordre deux en temps, il sumt de demontrer que, pour un champ  $z$  bien choisi,  $h(\xi, t^{n+\tau}) = h(\xi, t^{n+\tau}) + O(\Delta t^{\tau})$ . Le schéma précédent (2.19) est "en maillage mobile" au sens où les caractéristiques peuvent être remontées dans une seule configuration de maillage (à  $t^{n+1}$ ) et les valeurs de u dans (2.19) peuvent être obtenues sans passage aux coordonnées Eulériennes grâce au fait que

$$
\tilde{h}(\xi, t^{n+1}) = \frac{3u(\xi, t^{n+1}) - 4u(\bar{\xi}, t^n) + u(\bar{\xi}, t^{n-1})}{2\Delta t}.
$$

On introduit les deux différences entre caractéristiques suivantes :

$$
\begin{array}{rcl}\n\bar{D} & = & X(\xi, t^{n+1}; t^n) - x(\bar{\xi}, t^n) \\
\bar{D} & = & X(\xi, t^{n+1}; t^{n-1}) - x(\bar{\xi}, t^{n-1})\n\end{array}
$$

Pour les calculs qui suivent, les valeurs des fonctions, sauf mention contraire explicite, sont prises en  $(x(\xi,t^{n+1}),t^{n+1})$ . Par définition de la caractéristique X définie ci-dessus, on a :

$$
X(\xi, t^{n+1}; t^n) = x(\xi, t^{n+1}) - \Delta t \ u + \frac{\delta t^2}{2} \left( \frac{\partial u}{\partial t} + (u \cdot \nabla) u \right) + O(\Delta t^3).
$$
 (2.20)

De même, pour la caractéristique  $Y$ , on a :

$$
x(\bar{\xi},t^{n+1}) = x(\xi,t^{n+1}) - \Delta t \ z + \frac{\Delta t^2}{2} \left(\frac{\partial z}{\partial t} + (z.\nabla)z\right) + O(\Delta t^3). \tag{2.21}
$$

En particulier, on déduit de (2.21) que  $\zeta = \zeta - \Delta t \, J^{-1}z + O(\Delta t^{-1})$ , ou  $J = \frac{1}{\partial \xi}$ . Donc on a aussi :

$$
x(\bar{\xi}, t^n) = x(\bar{\xi}, t^{n+1}) - \Delta t \ w(\bar{\xi})
$$
  

$$
x(\bar{\xi}, t^n) = x(\bar{\xi}, t^{n+1}) - \Delta t \ w(\xi) + \Delta t^2 \frac{\partial w}{\partial x} J^{-1} z + O(\Delta t^3).
$$
 (2.22)

De (2.20)-(2.21)-(2.22), on déduit que

$$
\bar{D} = \Delta t \ (z + w - u) + \frac{\Delta t^2}{2} \ A + O(\Delta t^3), \tag{2.23}
$$

ou  $A = \frac{1}{\partial t} + (u \cdot v)u - \frac{1}{\partial t} - (z \cdot v)z - 2\frac{1}{\partial x}J$  z. On demontre de meme que

$$
\bar{\bar{D}} = 2\Delta t \ (z + w - u) + 2\Delta t^2 \ A + O(\Delta t^3). \tag{2.24}
$$

On en déduit simplement

$$
2\Delta t(\tilde{h} - h) = -4\left(u(x(\bar{\xi}, t^n), t^n) - u(X(\xi, t^{n+1}; t^n); t^n)\right) + u(x(\bar{\xi}, t^{n-1}), t^{n-1}) - u(X(\xi, t^{n+1}; t^{n-1}); t^{n-1}) = -4\nabla u \cdot \bar{D} - 2\nabla \nabla u \cdot \bar{D} \cdot \bar{D} + O(\|\bar{D}\|^3) + \nabla u \bar{D} + \frac{1}{2}\nabla \nabla u \cdot \bar{D} \cdot \bar{D} + O(\|\bar{D}\|^3) = -2\Delta t \nabla u \cdot (z + w - u) + O(\Delta t^3)
$$

Ainsi, une condition sumsante pour que  $n = n + O(\Delta t^2)$  est que  $z + w - u = O(\Delta t^2)$ , soit de manière plus explicite

$$
z(\xi, t^{n+1}) = u(\xi, t^{n+1}) - w(\xi, t^{n+1}) + O(\Delta t^2).
$$

Ceci implique que  $z(\xi,t^{n+1})$  doit être une approximation d'ordre deux de la vitesse relative  $u(\xi,t^{n+1})-w(\xi,t^{n+1})$ . Afin de ne pas réintroduire de terme non linéaire implicite, on n'utilisera pas  $u(\xi,t^{n+1})$  mais plutôt une formule du type:

$$
z(\xi, t^{n+1}) = 2(u - w)(\xi, t^n) - (u - w)(\xi, t^{n-1}).
$$

Au final, nous obtenons un schéma global d'ordre deux en maillage mobile faisant intervenir la vitesse des sommets du maillage. Il en résulte un schéma dont l'implémentation est facile du fait que nous pouvons connaître, à tout instant, les positions et les vitesses des points du maillage.

# Chapitre <sup>3</sup>

# Exemples numériques

### Sommaire

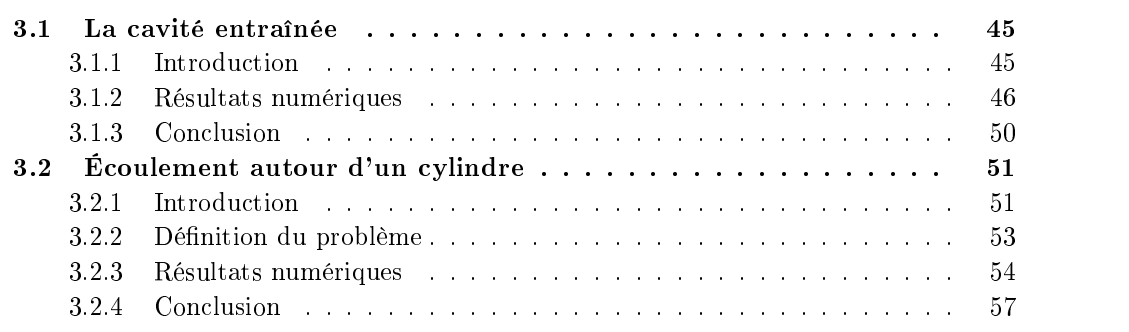

# 3.1 La cavité entraînée

## 3.1.1 Introduction

Afin de comparer les schémas d'ordre un et deux, nous utiliserons dans un premier temps le cas test de la cavité entraînée. La cavité entraînée possède en effet de nombreux atouts pour les simulations de Navier-Stokes incompressible. Sa géométrie est simple et pourtant les équations complètes de Navier-Stokes peuvent être utilisées. De plus, la solution converge vers un état stationnaire si le nombre de Reynolds n'est pas trop grand. Dans un deuxième temps, nous traiterons le cas instationnaire d'un écoulement autour d'un cylindre pour Re <sup>=</sup> 200. Il est possible de trouver, pour ce cas-test, de nombreuses références, aussi bien numériques qu'expérimentales, pour de nombreux schémas d'intégration.

#### 3.1.1.1 Définition du problème.

Considérons une boite carrée de 1m de côté remplie de fluide supposé incompressible. La vitesse du fluide est supposée nulle sur toutes les faces du sauf sur la face supérieure de la boite où on applique une condition aux limites de translation de la gauche vers la droite avec une vitesse  $u(x,y=1)$  définie par :

$$
u(x,1) = 4(x(1-x),0).
$$

On évite ainsi une discontinuité aux coins supérieurs de la cavité. Dans ces conditions, le nombre de Reynolds est défini par  $Re = 1/\nu$ . A  $t = 0$ , u et p sont initialisés avec la solution du problème de Stokes qui s'écrit dans notre cas :

$$
\frac{1}{Re}\Delta u + \nabla p = 0
$$
  

$$
\nabla u = 0
$$

L'espace de discrétisation utilisé est l'espace P1-bulle/P1. La matrice de masse est preconditionnée par ILU et la résolution s'effectue grâce à une méthode GMRES [57] dans le cas 2D. Pour le cas 3D, nous utiliserons une résolution par la méthode d'Uzawa. Le gradient conjugué lié à la méthode d'Uzawa pour l'inversion de la matrice sera préconditionné par une méthode de sur-relaxation SSOR [57] [45]. Le chemin des caractéristiques est approché par la méthode d'intersection. Les tableaux 3.1 et 3.2 proposent un résumé des diérentes caractéristiques des calculs en 2D et 3D. Enfin, tous les calculs ont été réalisés sur une DEC ALPHA 21264 à 633 Mhz avec 1152 Mo de Ram.

| 2D                           |                          |  |  |
|------------------------------|--------------------------|--|--|
| Construction du système      |                          |  |  |
| Reynolds<br>1000.            |                          |  |  |
| Points de Gauss              | 7 pts                    |  |  |
| Taille du maillage           | $37$ pts, $71$ pts       |  |  |
| Ordre                        | 1,2                      |  |  |
| Elements finis               | $P1 - \text{bulle} / P1$ |  |  |
| Caractéristiques             |                          |  |  |
| Ordre<br>1,2                 |                          |  |  |
|                              |                          |  |  |
| Construction                 | Méthode d'intersection   |  |  |
| Résolution du système        |                          |  |  |
| Méthode itérative            | GMRES restarted          |  |  |
| Préconditionneur             | НU                       |  |  |
| Taille de l'espace de Krylov | 20                       |  |  |
| Nombre maximal d'itérations  | 40                       |  |  |

Tab. 3.1 Paramètres de calcul pour la cavité entrainée (mail lage grossier)

#### 3.1.2 Résultats numériques

Pour ce premier test, nous fixons  $Re = 1000$  avec un maillage de 37 points de côté. Pour les tests 3D, nous avons élevé notre maillage 37 points 2D sur une couche avec un paramètre d'élévation valant 0:1. Sur les faces avant et arrière de ce maillage, une condition de symétrie forte pour le fluide a été imposée. Nous avons ainsi obtenu un maillage pseudo-2D minimisant les effets 3D du fluide. Une solution stationnaire est obtenue à  $t = 25s$ . Afin de comparer l'efficacité des caractéristiques d'ordre un et deux, nous avons calculé une solution de référence en 2D et en 3D.Cette solution de référence a été obtenue en utilisant des caractéristiques d'ordre un et un pas de temps valant  $\Delta t_{\text{r\acute{e}f}} = 0.01$  pour le calcul en 2D et  $\Delta t_{\text{r\acute{e}f}} = 0.0001$ 

| 3D                          |                                                |  |  |
|-----------------------------|------------------------------------------------|--|--|
| Construction du système     |                                                |  |  |
| Reynolds                    | 1000.                                          |  |  |
| Points de Gauss             | $15$ pts                                       |  |  |
| Taille du maillage          | $37$ pts, $71$ pts                             |  |  |
| Ordre                       | 1,2                                            |  |  |
| Elements finis              | $P1 - \text{bulle} / P1$                       |  |  |
| Caractéristiques            |                                                |  |  |
| Ordre                       | 1,2                                            |  |  |
| Construction                | Méthode d'intersection                         |  |  |
| Résolution du système       |                                                |  |  |
| Méthode itérative           | $Uzawa + GS$                                   |  |  |
| Préconditionneur            | SSOR.                                          |  |  |
| Nombre maximal d'itérations | 20                                             |  |  |
| Critère de convergence      | résidu<br>$\rm < 1e^{-20}$<br>⊪résidu initial∣ |  |  |

Tab. 3.2 Paramètres de calcul pour la cavité entrainée (mail lage grossier)

pour la 3D. La diérence des deux pas de temps vient du fait que pour le calcul en 2D, un pas de temps inférieur à 0:01 faisait apparaître des oscillations assez prononcées dans les coins de notre domaine de calcul. Ces oscillations peuvent s'expliquer par le fait que le pas de temps devient trop petit par rapport au pas d'espace. Un tel phénomène à déjà été observé par Boukir et al. [7]. En ce sens, le passage en trois dimensions semble relaxer un peu cette contrainte puisque des pas de temps valant jusqu'à 0:001 ont pu être atteints sans toutefois observer ces oscillations.

La figure 3.1 propose une coupe de cette solution suivant les axes horizontaux et verticaux au milieu des côtés pour un maillage grossier (37 points par côté) et fin (71 points). Nous pouvons noter au passage que les deux solutions de référence sont extrêmement proches, ce qui prouve que la solution obtenue grâce au maillage grossier est satisfaisante.

Dans un premier temps, considérons les calculs en deux dimensions d'espace. Les tableaux 3.3 et 3.4 ainsi que les courbes 3.2 donnent les temps de calculs des diérentes parties du code 2D pour l'ordre un et l'ordre deux.

D'après les courbes 3.2, il apparaît que le passage à l'ordre deux augmente le temps de calcul jusqu'à près de 30% par rapport à l'ordre un pour des pas de temps assez élevés. Cette augmentation s'explique facilement par le nombre de triangles à traverser. En effet, comme nous l'avons vu au chapitre précédent, l'utilisation d'une formule d'ordre deux pour calculer le terme de convection nous impose de déterminer le pied de deux caractéristiques  $\xi$  et  $\xi$  : le premier pour un intervalle valant  $\Delta t$  et le deuxième sur un intervalle valant  $2\Delta t$  (voir 2.11). Le calcul de  $\xi$  est commun à l'ordre un et à l'ordre deux, tandis que  $\xi$  demande de traverser, du moins pour des pas de temps assez grands, deux fois plus de triangles. Le temps global de calcul des caractéristiques s'en trouve d'autant alourdi. Ainsi, quand  $\Delta t$  devient petit, le temps de calcul des caractéristiques tend vers des valeurs plus raisonnables,  $\xi$  et  $\xi$  se trouvant en général

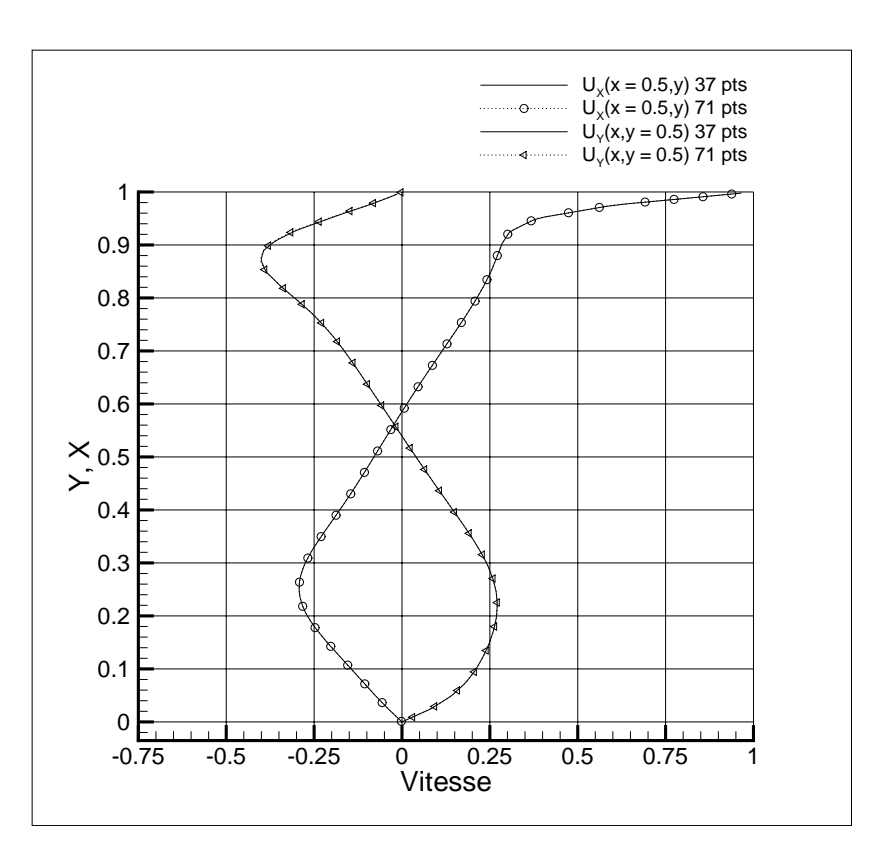

Fig. 3.1 Solution de référence de la cavité entraînée pour Re = 1000

dans le même triangle que  $\xi$ . De fait, la procédure de repérage des pieds des caractéristiques est grandement simpliée.

Il est intéressant de noter que le temps de résolution du système linéaire engendré par les équations de Navier-Stokes n'est pas linéaire : autour du pas de temps  $\Delta t = 0.1$ , le temps total de calcul baisse de façon significative. La figure 3.2 nous donne les temps de calcul des procédures principales du code en deux dimensions. Nous pouvons remarquer que le temps de résolution du système s'infléchit dans une zone allant de  $0.1$  à  $0.2$  pour le pas de temps et ce quel que soit l'ordre de la méthode.

Nous avons, dans un deuxième temps, calculé la norme  $L^2$  de la différence entre les solutions des équations de Navier-Stokes pour la cavité entraînée pour ces divers pas de temps et la solution de référence (figure 3.1.2). D'après ces résultats la méthode des caractéristiques d'ordre un converge de façon régulière vers la solution de référence quand  $\Delta t$  tend vers  $\Delta t_{\text{r\^{e}}} = 0.01$ , alors que la méthode d'ordre deux fait apparaître certaines irrégularités : dans la zone autour du pas de temps  $\Delta t = 0.2$ , la norme  $L^2$  de la différence est moins bonne que celle obtenue pour  $\Delta t = 0.4s$ . En fait, il semble que dans le voisinage de  $\Delta t = 0.2$ , la solution obtenue par l'utilisation de l'ordre deux se dégrade, sans toutefois devenir complètement insatisfaisante. En effet, les solutions obtenues dans cette zone de pas de temps grâce à l'ordre deux restent meilleures que celles obtenues avec l'ordre un. Nous pouvons toutefois nous demander si ce problème n'est pas lié au temps de convergence rencontré precedemment, les deux phénomènes se produisant dans le même intervalle de pas de temps. Si tel est le cas, cela pose au moins

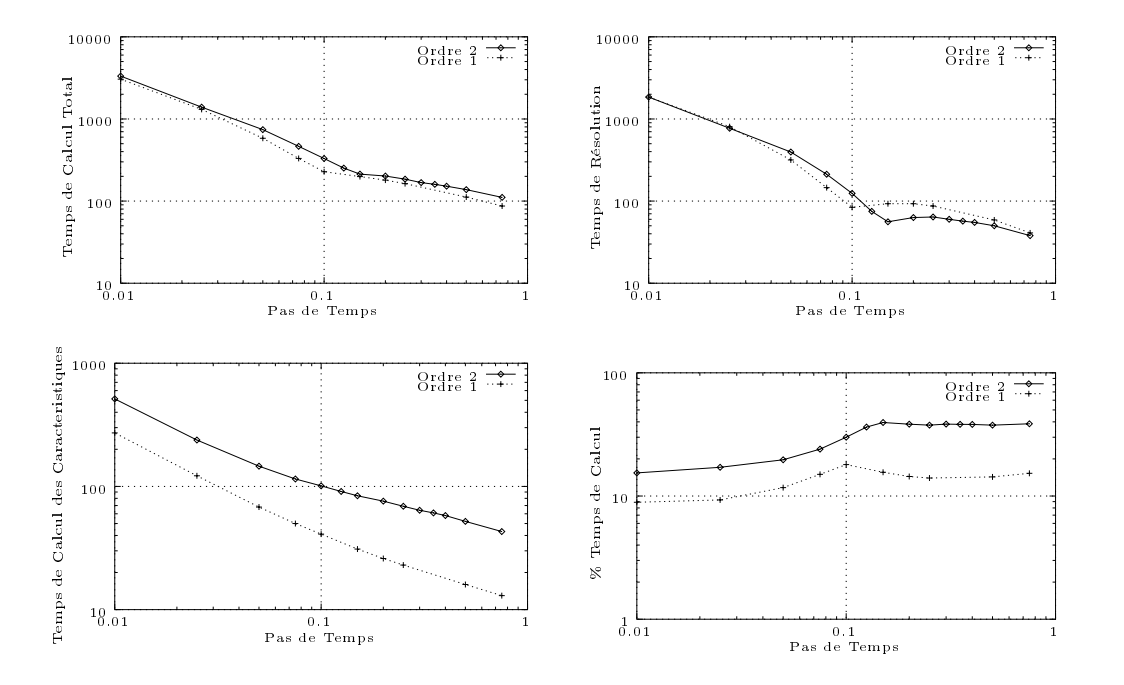

Fig. 3.2 Temps de calcul pour la cavité entrainée 2D (mail lage 37x37, Re = 1000, échel le logarithmique)

deux problèmes :

- premièrement, l'ordre un semble converger vers la solution de référence de façon toutà-fait régulière. Ceci peut s'expliquer par l'induction par l'ordre un sur de tels pas de temps d'une diffusion numérique susceptible de lisser la solution. Cette hypothèse, bien que tout-à-fait vraisemblable, reste néanmoins à vérifier.
- deuxièmement, le fait que notre code converge plus vite vers une solution moins bonne peut porter à confusion. Toutefois, comme nous avons clairement un changement de comportement de notre système dans la plage de pas de temps considérée, il est difficile de conclure sur ce point.

Finalement, nous pouvons noter que pour  $\Delta t > 0.5$ , la solution obtenue grâce à l'ordre deux devient globalement moins bonne que celle obtenue avec l'ordre un. Pour ces pas de temps, le nombre de triangles traversés est tel que l'erreur numérique induite par l'approximation de la tra jectoire des caractéristiques à l'ordre deux devient prépondérante et détruit à elle seule notre solution. Il convient donc d'éviter de traverser trop d'éléments par sous-cycle afin de préserver la qualité de la solution.

Nous allons maintenant nous intéresser au même problème, mais cette fois, nous utiliserons un code tridimensionnel avec un maillage obtenu par élévation à partir du maillage 2d utilisé jusqu'à présent. L'utilisation de ce maillage va nous permettre de faire des comparaisons directes entre les deux différents codes utilisés.

L'utilisation d'un code en dimension 2 ne nous ayant pas permis d'atteindre des pas de temps inférieurs à 0:01, nous avons utilisé un code 3D pour pouvoir étudier le comportement de la méthode des caractéristiques pour de petits pas de temps. La figure 3.4 montre la norme

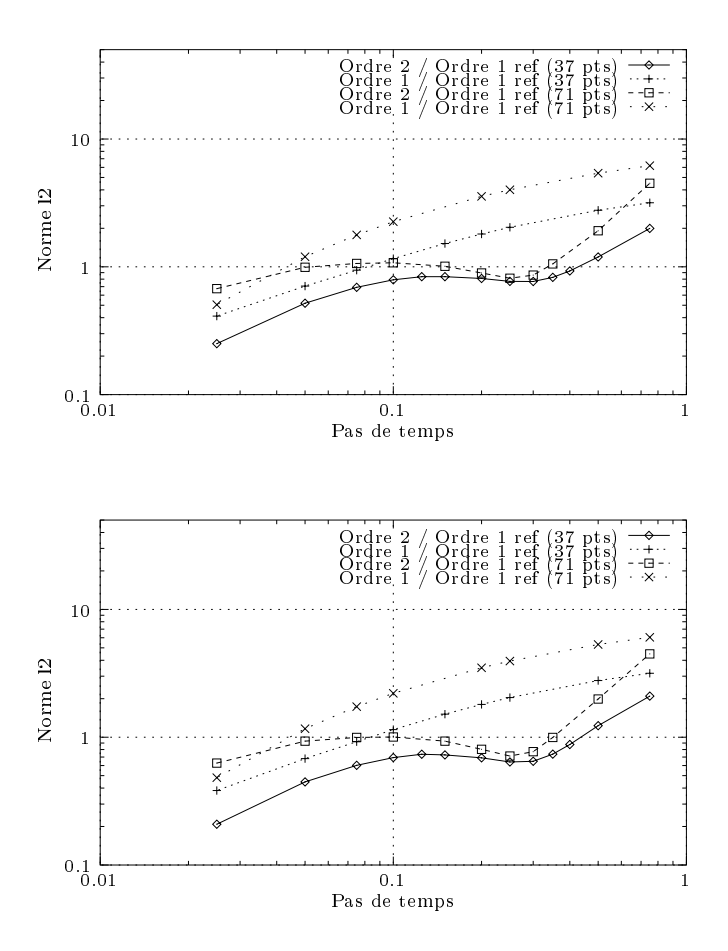

**F**IG. 3.3  $-$  Norme L<sup>2</sup> de la difference (en haut composante  $u_x$ , en bas,  $u_y$ ) entre la solution de référence 2D et plusieurs solutions convergées pour différents pas de temps ( $Re = 1000$ ).

 $L^2$  de la différence entre la solution de référence et les solutions obtenues pour différents pas de temps. Nous pouvons noter la présence de fluctuations dans la même zone qu'en dimension 2 autour du pas de temps  $\Delta t = 0.2$ , et une autre, plus prononcée, pour  $\Delta t < 0.01$ . Pour cette dernière, la diérence avec la solution de référence est plus grande à l'ordre 2 qu'à l'ordre 1.

De plus, la norme  $L^2$  de la différence est supérieure à celle de l'ordre 1. Ce comportement est peut-être dû au fait que, dans cette gamme de pas de temps, il n'existe pratiquement plus de diffusion numérique due à la discrétisation en temps de l'opérateur de convection qui permettait de lisser les solutions pour des pas de temps plus élevés. Le fait que l'ordre un ne subisse pas ces sauts de norme confirme alors l'idée qu'une discrétisation de l'opérateur de convection grâce à la formule d'Euler explicite induit une trop grande diffusion numérique, et ce même pour des pas de temps assez faibles.

#### 3.1.3 Conclusion

Il est clairement visible que les solutions obtenues à partir de l'ordre deux restent malgré tout globalement meilleures qu'à l'ordre 1, que ce soit en 2D ou 3D. En ce qui concerne la dimension deux, l'utilisation de pas de temps élevés est un bon compromis entre la précision de la solution et le temps de calcul. Par exemple, la solution obtenue avec un pas de temps de

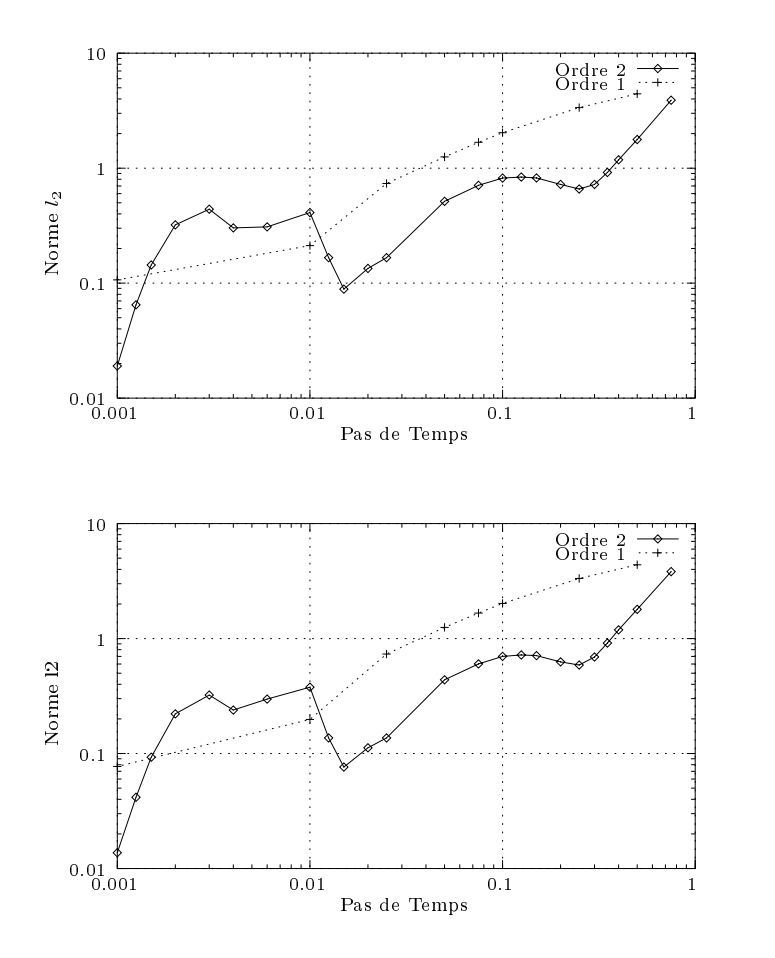

Fig. 3.4  $-$  Norme L<sup>2</sup> de la difference (en haut composante  $u_x,$  en bas,  $u_y$ ) entre la solution de référence 3D et plusieurs solutions convergées pour différents pas de temps ( $Re = 1000$ ).

0.1 à l'ordre deux correspond à un pas de temps de 0.05 à l'ordre un, soit un gain de 43% pour le temps de calcul total et ceci malgré le surcoût de calcul des caractéristiques. Ce gain est de plus encore supérieur pour  $\Delta t > 0.4$ . La plupart des conclusions en dimension 2 sont valables en dimension 3 (ou plutôt pseudo-3d), même si le comportement de l'ordre deux semble se dégrader lorsque le pas de temps devient très petit. En effet, les pas de temps élevés nous permettent d'atteindre des solutions bien meilleures qu'avec l'ordre un, trop diffusif dans ces régions. Il semble par contre que cette absence de diffusion de l'ordre deux pénalise la stabilité pour des pas de temps plus petits. Finalement, l'ordre deux semble bien convenir aux pas de temps assez élevés, ce qui est en soi une bonne nouvelle puisque son utilisation pour de tout petits pas de temps n'est pas toujours indispensable, principalement à cause du surcoût du calcul des tra jectoires caractéristiques par rapport à la précision obtenue.

# 3.2 Écoulement autour d'un cylindre

### 3.2.1 Introduction

Nous allons maintenant nous intéresser au cas d'une écoulement autour d'un cylindre. Ce cas-test est très populaire pour les écoulements incompressibles et de très nombreux résultats

|                |            | Temps de calcul en secondes |         |      |            |
|----------------|------------|-----------------------------|---------|------|------------|
| Ordre          | $\Delta t$ | Total                       | Caract. | X    | Résolution |
| 1              | 0.75       | 87                          | 13      | 15.3 | 41         |
| $\overline{2}$ | 0.75       | 111                         | 43      | 38.6 | 38         |
| $\mathbf 1$    | 0.5        | 112                         | 16      | 143  | 59         |
| $\overline{2}$ | 0.5        | 138                         | 52      | 37.6 | 50         |
| $\mathbf 1$    | 0.25       | 163                         | 23      | 14.1 | 87         |
| $\overline{2}$ | 0.25       | 185                         | 69      | 37.6 | 65         |
| $\mathbf{1}$   | 0.1        | 228                         | 41      | 179  | 84         |
| $\overline{2}$ | 0.1        | 330                         | 101     | 30.6 | 124        |
| $\mathbf{1}$   | 0.075      | 331                         | 50      | 15.1 | 146        |
| $\overline{2}$ | 0.075      | 464                         | 115     | 24.7 | 212        |
| $\mathbf 1$    | 0.05       | 582                         | 68      | 11.7 | 317        |
| $\overline{2}$ | 0.05       | 741                         | 146     | 19.7 | 396        |
| $\mathbf{1}$   | 0.025      | 1309                        | 122     | 93   | 805        |
| $\overline{2}$ | 0.025      | 1393                        | 238     | 17.1 | 771        |
| $\mathbf{1}$   | 0.01       | 3054                        | $2\,72$ | 8.9  | 1847       |
| $\overline{2}$ | 0.01       | 3322                        | 513     | 15.4 | 1875       |

Tab. 3.3 Temps de calcul pour la cavité entrainée (mail lage grossier)

|                |            | Temps de calcul en secondes |         |          |            |
|----------------|------------|-----------------------------|---------|----------|------------|
| Ordre          | $\Delta t$ | $\text{Total}$              | Caract. | %        | Résolution |
| 1              | 0.75       | 799                         | 91      | 11.4     | 460        |
| $\overline{2}$ | 0.75       | 921                         | 312     | 33.8     | 379        |
| 1              | 0.5        | 1021                        | 104     | $10.1\,$ | 639        |
| $\overline{2}$ | 0.5        | 1160                        | 373     | 32.1     | 520        |
| $\mathbf{1}$   | 0.25       | 1484                        | 137     | 9.2      | 947        |
| $\overline{2}$ | 0.25       | 1751                        | 469     | 26.8     | 891        |
| $\mathbf{1}$   | 0.1        | 2750                        | 214     | 7.8      | 1734       |
| $\overline{2}$ | 0.1        | 2579                        | 602     | 23.3     | 1183       |
| 1              | 0.075      | 3169                        | 253     | 8.0      | 1888       |
| $\overline{2}$ | 0.075      | 3055                        | 663     | 21.7     | 1373       |
| $\mathbf{1}$   | 0.05       | 3847                        | 327     | 8.5      | 2031       |
| $\overline{2}$ | 0.05       | 3655                        | 784     | 21.4     | 1391       |
| $\mathbf{1}$   | 0.025      | 5122                        | 538     | $10.5\,$ | 1716       |
| $\overline{2}$ | 0.025      | 6632                        | 1141    | 172      | 2617       |
| $\mathbf{1}$   | 0.01       | 17889                       | 1163    | 6.5      | 9645       |
| $\overline{2}$ | 0.01       | 20192                       | 2231    | 11.0     | 10882      |

Tab. 3.4 Temps de calcul pour la cavité entrainée (mail lage n)

sont disponibles dans la littérature pour de nombreuses méthodes de résolution (voir, par exemple, [37] et [35]). Cet écoulement possède, selon le nombre de Reynolds utilisé, diérentes caractéristiques :

- $-0 < Re < 40$ : la viscosité domine les effets non-linéaires du terme de convection. L'écoulement tend vers un état stationnaire sans recirculation
- $-40 < Re < 100$ : l'écoulement tend vers un état stationnaire. Cependant, cet état est caractérisé par la présence d'une recirculation derrière le cylindre dont la taille augmente avec Re.
- $-100 < Re < 200$ : le terme de convection prend le dessus sur les forces de viscosité. L'écoulement tend vers un état instationnaire mais quasi-périodique. Apparitions des allées de Von Karman.
- $-200 < Re$ : l'écoulement devient turbulent. De plus, les tourbillons deviennent sensibles aux perturbations 3D. De fait, les simulations 2D deviennent inconsistantes avec les résultats expérimentaux.

Afin de tester nos algorithmes, nous calculerons les différentes forces exercées par le fluide sur le cylindre. Ces forces sont définies par :

$$
F = \int_C \left( -p.n + \nu (\nabla u + \nabla u^T) . n \right) dC,
$$

 $p$  étant la pression exercée par le fluide, u sa vitesse, C le contour du cylindre et n sa normale extérieure. Nous pouvons alors définir ses coefficients de portance et de trainée par

$$
C_d = \frac{2F.e_x}{u_{\infty}^2 D},
$$
  
\n
$$
C_l = \frac{2F.e_y}{u_{\infty}^2 D}.
$$

Ici, D représente le diamètre du cylindre et  $u_{\infty}$  la vitesse à l'infini.

Dans le cas d'écoulements instationnaires, des tourbillons se détachent du cylindre. Il est alors possible de calculer la fréquence f du lâché de tourbillons, celle-ci étant égale à la fréquence d'oscillation de la portance. A partir de ces dénitions, nous pouvons introduire le nombre (sans dimension) de Strouhal  $S$ , défini par :

$$
S = \frac{fD}{u_{\infty}}.
$$

#### 3.2.2 Dénition du problème

8

Considérons un écoulement incompressible, visqueux et laminaire autour d'un cylindre de rayon  $K = 1$ . Nous devons resoudre le problème suivant : trouver  $u \in \Omega \times ]0,I| \rightarrow \mathbb{R}^+$  et p 2 de junho de 1920, en 1920, en 1920, en 1920, en 1920, en 1920, en 1920, en 1920, en 1920, en 1920, en 1920

$$
\begin{cases}\n\frac{\partial u}{\partial t} + (u.\nabla)u - \nu \Delta u + \nabla p = 0 & \text{pour } \Omega \times ]0,T[ \\
\nabla.u = 0 & \text{pour } \Omega \times ]0,T[ \\
u(t=0) = u_0 & \\
u = 0 & \text{sur } \partial \Omega_1 \\
u = u_\infty & \text{sur } \partial \Omega_2 \\
u.n = 0 & \text{sur } \partial \Omega_3 \\
p.n - \nu (\nabla u + \nabla u^T).n = 0 & \text{sur } \partial \Omega_4\n\end{cases}
$$

Ici, la viscosité  $\nu$  est prise égale à  $\nu = Ru_{\infty}/Re$ .  $u_0$  est initialisée avec la solution de Stokes. La figure 3.5 donne la représentation du domaine ainsi que les différentes conditions aux limites. Comme pour la cavité, nous avons utilisé deux maillages : l'un en 2D, avec 120 points sur le cylindre, l'autre en 3D/pseudo-2D, obtenu en élevant le maillage d'une hauteur de 0.1m. Dans chacun des cas, nous avons utilisé l'élément fini P1-Bulle/P1 pour la discrétisation en éléments finis. Aprés une periode, l'écoulement se desymétrise (voir figure 3.6) et les allées de Von

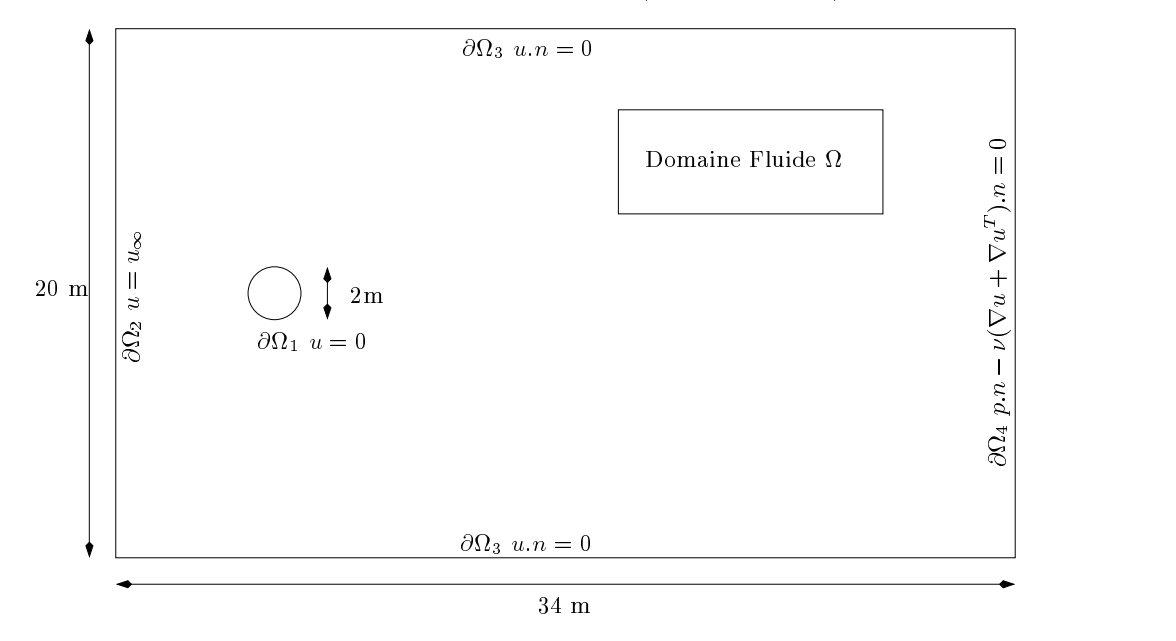

Fig. 3.5 Domaine de calcul pour un écoulement autour d'un cylindre

Karman apparaissent. La portance et la traînée oscillent alors autour de leurs valeurs moyennes avec une fréquence  $f_x$  pour la traînée et  $f_y$  pour la portance. Nous pouvons remarquer que, comme il est généralement observé,  $f_x = 2f_y$ . Enfin, il est important de signaler que l'asymétrie de l'écoulement n'a pas été imposée de manière articielle.

#### 3.2.3 Résultats numériques

Le tableau 3.5 montre les résultats obtenus en utilisant le code NSI3 à l'ordre 1 et 2 comparés à quelques résultats trouvés dans la littérature. Comme nous pouvons le constater, la portance, la traînée ainsi que le nombre de Strouhal sont légèrement supérieurs à la plupart des résultats obtenus dans nos références. Cependant, l'utilisation d'un pas de temps assez élevé peut expliquer ce comportement, ce qui nous permet de qualifier ces résultats d'assez encourageants. De plus, comme nous pouvions le supposer, l'ordre 1 avec un pas de temps de  $0.01s$  se comporte à peu de choses près comme l'ordre 2 et un pas de temps de  $0.1s$ . Ces résultats sont consistants avec la théorie, ce qui nous permet de dire qu'à l'instar de l'écoulement stationnaire présenté précédemment, l'ordre 2 pour des écoulements instationnaires apporte un réel gain de performance par rapport à l'ordre un.

Nous avons, dans un deuxième temps, utilisé le code NSI3 pour calculer la solution de l'écoulement en faisant varier le nombre de Reynolds de 100 à 200. La figure 3.7 donne les

| Référence                 | $C_x$             | $C_{y}$     | Strouhal |
|---------------------------|-------------------|-------------|----------|
| Piperno [51] Ordre 1      |                   |             |          |
| $\Delta t = 0.05$         | $1.242 \pm 0.029$ | $\pm 0.546$ | 0.188    |
| $\Delta t = 0.10$         | $1.253 \pm 0.029$ | $\pm$ 0.535 | 0.181    |
| $\Delta t = 0.15$         | $1.265 \pm 0.028$ | $\pm 0.518$ | 0.175    |
| Lecointe $[37]$           |                   |             |          |
| Ordre 2                   | $1.46 \pm 0.04$   | $\pm 0.7$   | 0.227    |
| Ordre 4                   | $1.58 \pm 0.0035$ | $\pm 0.5$   | 0.194    |
| Exp.                      |                   |             | 0.19     |
| Rosenfeld [56]            | $1.46 \pm 0.05$   | $\pm 0.69$  | 0.211    |
| Kiris et Kwak [35]        | $1.27 \pm 0.04$   | $\pm 0.67$  | 0.184    |
| Ordre 2 $\Delta t = 0.1$  | $1.56 \pm 0.06$   | $\pm 0.84$  | 0.219    |
| Ordre $1 \Delta t = 0.1$  | $1.59 \pm 0.05$   | $\pm 0.75$  | 0.201    |
| Ordre $1 \Delta t = 0.01$ | $1.556 \pm 0.059$ | $\pm 0.81$  | 0.217    |

Tab. 3.5 Traînée, portance et nombre de Strouhal pour Re = 200

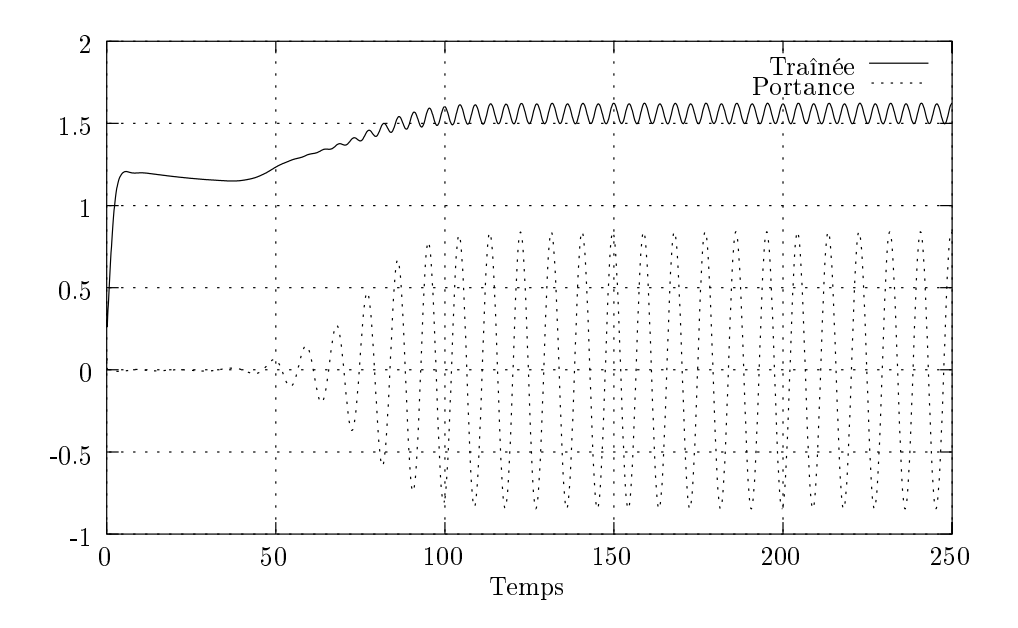

FIG. 3.6 – Portance et trainée à l'ordre 2 ( $Re = 200$ ).

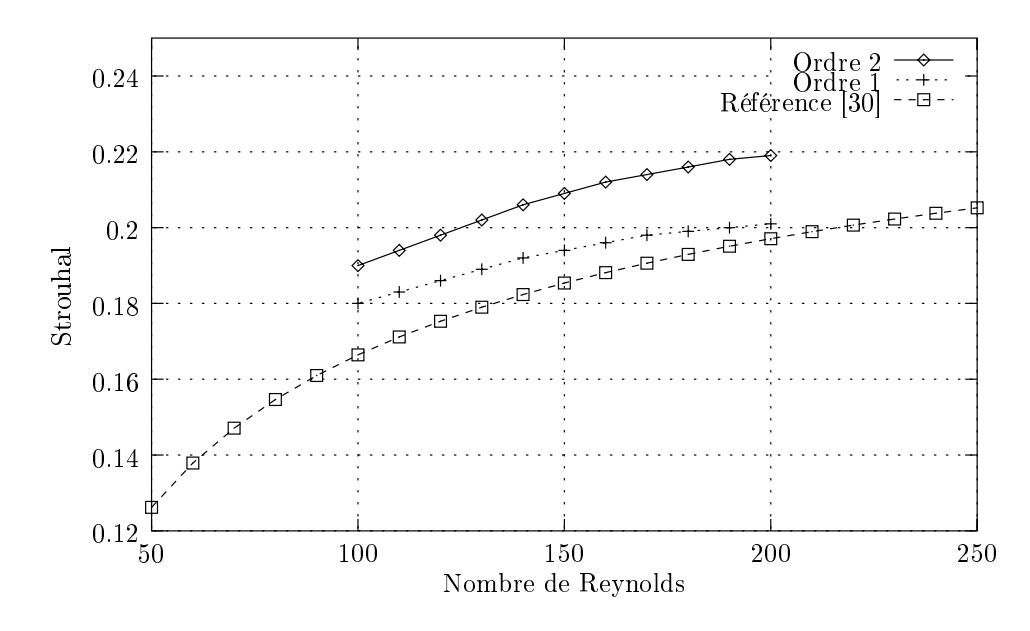

Fig. 3.7 Nombre de Strouhal pour diérents nombres de Reynolds

résultats pour l'ordre 1 et 2 ainsi qu'une solution de référence. Ces résultats montrent clairement plusieurs choses intéressantes : tout d'abord, les deux courbes correspondant à l'ordre 1 et 2 se comportent de façon satisfaisante par rapport à la courbe de référence. Cependant, ces deux courbes, bien qu'assez proches pour  $Re = 100$  semblent s'éloigner au fur et à mesure que  $Re$  augmente. Il semble donc que, comme pour la cavité, l'utilisation de pas de temps élevés pour l'ordre 1 induise trop de diffusion numérique pour être valable. Afin de confirmer cette hypothèse, nous avons calculé le même écoulement pour un Reynolds de 300, en utilisant l'ordre 1 et l'ordre 2 (voir le tableau 3.2.3). Bien qu'ayant moins de signification physique, ce test nous a permis de confirmer que le nombre de Strouhal obtenu pour l'ordre 1 étant seulement légèrement supérieur à ce même nombre pour  $Re = 200$  à l'ordre 1 (environ 0.209 pour 0.201 pour  $Re = 200$ ). Ce même test à l'ordre 2 nous donne un Strouhal de 0.233 comparé à 0.219 pour  $Re = 200$ . De plus, l'ordre 2 avec un pas de temps  $\Delta t = 0.1$  est déjà très proche de la solution obtenue avec un pas de temps de 0:01, alors qu'à l'ordre 1 avec ce même pas de temps, la portance, la traînée et le Strouhal semblent de moins bonne qualité. Finalement, nous arrivons à la même conclusion que pour la cavité entraînée : pour des pas de temps assez grands, les caractéristiques d'ordre 1 sont inadaptées du fait de leur diffusion numérique intrinsèque. Dans ces conditions, l'utilisation d'un schéma de caractéristiques d'ordre 2 prend tout son sens.

|                                               |                   |              | Strouhal |
|-----------------------------------------------|-------------------|--------------|----------|
| Ordre $2 \Delta t = 0.10$   $1.573 \pm 0.108$ |                   | $\pm 1.0772$ | 0.233    |
| Ordre $2 \Delta t = 0.01$   1.576 $\pm$ 0.109 |                   | $\pm 1.0932$ | 0.234    |
| Ordre $1 \Delta t = 0.01$                     | $1.569 \pm 0.101$ | $\pm 1.0565$ | 0.229    |

Tab. 3.6 Traînée, portance et nombre de Strouhal pour Re = 300

Malheureusement, nous avons pu observer que l'utilisation de l'ordre 2 à  $Re = 300$  et  $\Delta t =$ 0:1 faisait apparaître des oscillations dans les allées de Von Karman qui n'apparaissent pas à l'ordre 1 pour les mêmes pas de temps et nombre de Reynolds. Ces oscillations ont même, à terme, pollué la totalité de l'écoulement, rendant la solution complètement fausse. Cependant, nous avons pu observer ces mêmes oscillations, dans une moindre mesure à l'ordre 1 pour un pas de temps de  $0.01$  (voir figure 3.8). De plus, en utilisant notre code de travail  $2D$ , ces oscillations

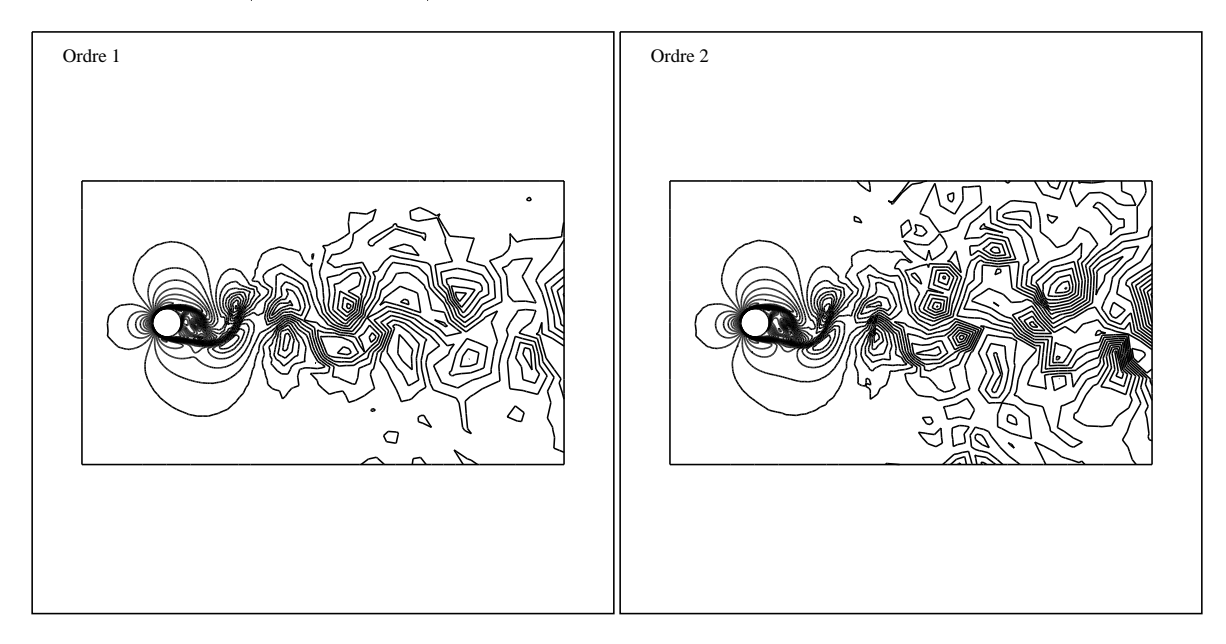

 $\blacksquare$  .  $\blacksquare$  .  $\blacksquare$ 

sont apparues pour des nombres de Reynolds inférieurs à 200 dans certaines plages de pas de temps et de façon plus prononcées. Il semble donc que, bien que nous utilisions un schéma implicite, il existe une condition de type CFL pour la méthode des caractéristiques d'ordre 1 ou 2. Cette condition, qui reste bien sûr à dénir, peut découler du fait que la discrétisation de la dérivée totale par la méthode des caractéristiques fait intervenir des approximations aussi bien en espace qu'en temps. Ces approximations peuvent induire une condition de stabilité qui n'apparaît pas dans le cadre d'une étude classique de notre schéma en éléments finis. Une étude spécifique plus approfondie de la discrétisation par éléments finis de l'opérateur de convection par la méthode des caractéristiques semble donc nécessaire. Elle fera l'ob jet d'une étude plus précise dans le chapitre 4.

#### 3.2.4 Conclusion

A l'instar du problème de la cavité entraînée, l'utilisation de la méthode des caractéristiques d'ordre 2 pour les équations de Navier-Stokes pour un écoulement instationnaire nous permet d'utiliser des pas de temps relativement élevés sans craindre d'induire une diffusion numérique excessive. De plus, le surcoût en temps qu'implique la détermination du second pied des caractéristiques utilisé pour notre schéma d'ordre 2 est largement compensé par la réduction du nombre d'itérations nécessaire pour atteindre une solution comparable à l'ordre 1. Cependant, nous avons pu noter l'apparition d'instabilités dans certaines parties du maillage, et ce pour certaines plages de pas de temps. Ces oscillations, déjà existantes à l'ordre 1 et particulièrement prononcées à l'ordre 2, semblent indiquer que la méthode des caractéristiques induit une condition de stabilité de type CFL. La détermination et l'étude de ce domaine de stabilité semblent donc un être un point crucial pour la mise en œuvre satisfaisante de la méthode de Lagrange-Galerkin.

# Chapitre <sup>4</sup>

# Étude de stabilité de la méthode de Lagrange-Galerkin

# Sommaire

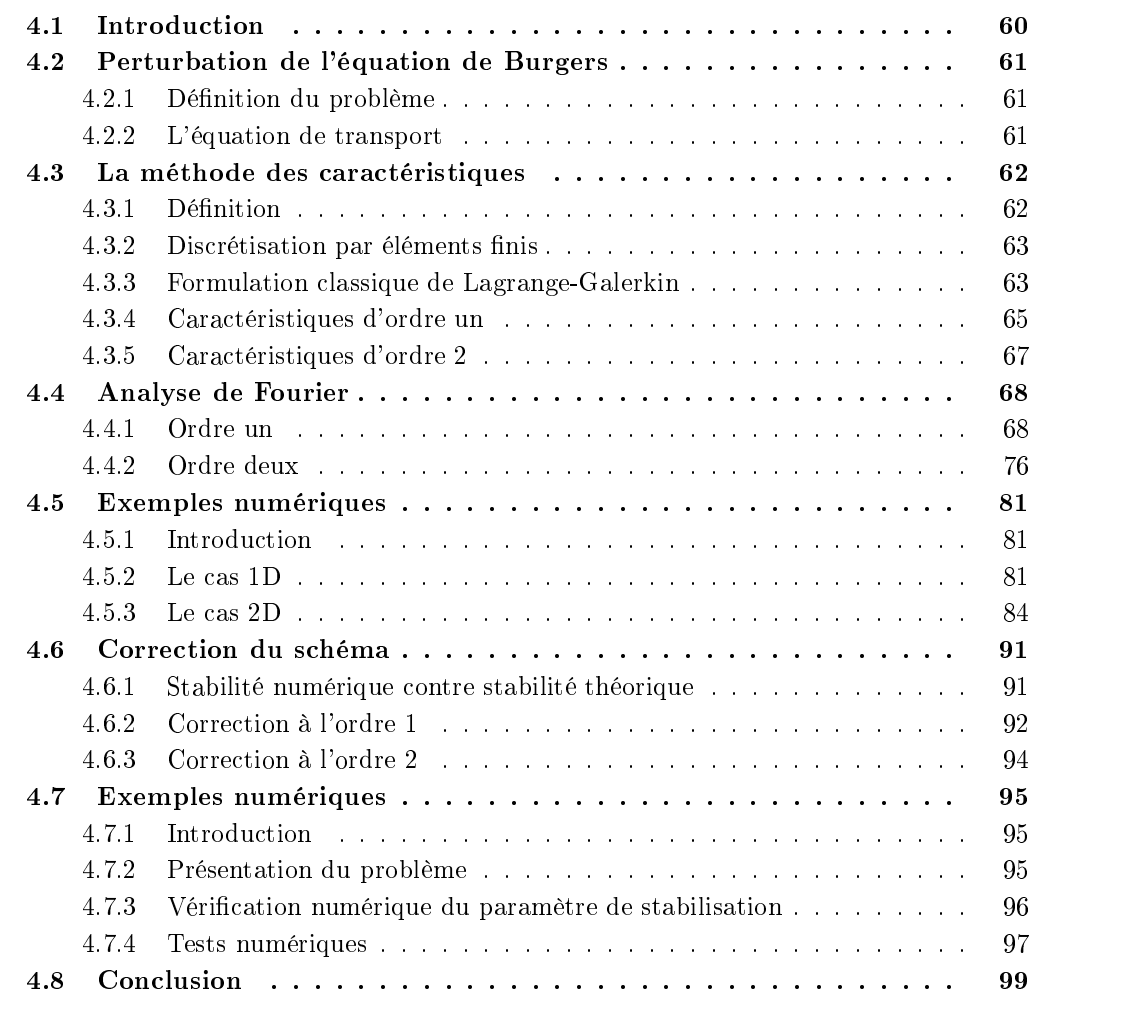

# 4.1 Introduction

La modélisation mathématique des fluides conduit à des équations dites de convectiondiffusion qui régissent l'évolution d'un fluide dans un domaine donné au cours du temps, comme par exemple l'équation parabolique introduite par Burgers :

$$
\frac{\partial u}{\partial t} + \frac{\partial}{\partial x} \left(\frac{u^2}{2}\right) - \nu \frac{\partial^2 u}{\partial x^2} = 0,\tag{4.1}
$$

où u est la vitesse et  $\nu$  représente le coefficient de viscosité du fluide. En particulier, nous rappellerons l'équation de Burgers :

$$
\frac{\partial u}{\partial t} + u \frac{\partial u}{\partial x} = 0,\t\t(4.2)
$$

et en général, les équations d'advection :

$$
\frac{\partial u}{\partial t} + \beta \frac{\partial u}{\partial x} = 0,\tag{4.3}
$$

 $\beta$  étant un champ de vitesse quelconque. L'équation différentielle (4.2) représente un modèle très simple d'évolution d'un fluide. Bien qu'ayant peu de sens physique, sa discrétisation permet d'apprécier les difficultés rencontrées lors de l'approximation d'équations non-linéaires plus complexes (équations de Navier-Stokes incompressible).

Une façon d'interpréter l'équation (4.3) est de considérer l'opérateur  $\frac{\partial}{\partial t} + \beta \frac{\partial}{\partial x}$  comme une dérivée totale qui transforme les coordonnées Eulériennes en coordonnées Lagrangiennes. Les particules du fluide sont ainsi suivies le long de leurs trajectoires. Soit la courbe  $(C)$  d'équation  $x = f(t)$ , dite courbe caractéristique pour un f bien choisi, et  $u = u(x,t)$ . Nous pouvons écrire la dérivée de  $u$  le long de  $(\mathcal{C})$ :

$$
\left(\frac{du}{dt}\right)_{(\mathcal{C})} = \left(\frac{\partial u}{\partial t} + \frac{dx}{dt}\frac{\partial u}{\partial x}\right)_{x=f(t)}.
$$

Donc, le long des courbes telles que  $\frac{d\tau}{dt} = \beta$ , on a simplement  $\frac{d\tau}{dt} = 0$ . Cette interprétation de l'opérateur de convection est appelée méthode des caractéristiques.

La méthode des caractéristiques appliquées aux équations de Navier-Stokes pour un fluide incompressible permet de découpler la phase de convection du reste des équations. Ainsi, le processus de discrétisation peut se schématiser comme suit :

- 1. Résolution de l'équation d'advection  $\frac{u}{\partial t} + u.\nabla u = 0$  grâce à la méthode des caractéristiques.
- 2. Résolution de l'équation de Stokes généralisée :

$$
\begin{cases}\n\alpha u - \nu \Delta u + \nabla p = f \\
\nabla u = 0\n\end{cases}
$$
\n(4.4)

où  $\alpha$  et f proviennent de la discrétisation de 1.

Le but de ce travail est d'étudier le comportement de la discrétisation de l'équation de Burgers ou d'advection linéaire par la méthode des caractéristiques. Pour cela, nous perturberons une solution de l'équation de Burgers afin de calculer la réponse des schémas utilisés.

# 4.2 Perturbation de l'équation de Burgers

### 4.2.1 Définition du problème

Soit  $\Omega$  une partie de  $R^p$  et  $u(x,t): \mathbb{R}^a \times \mathbb{R}^+ \to \Omega$  qui satisfait l'équation de Burgers (4.2):

$$
\frac{\partial u}{\partial t} + u \frac{\partial u}{\partial x} = 0,
$$

où  $\frac{\partial}{\partial x} = (\frac{\partial}{\partial x_1},...,\frac{\partial}{\partial x_d})$ . Nous allons perturber cette solution u. Si on pose : @x1  $\sim$   $\mu$ 

$$
u = c + \epsilon v
$$

avec c constante et  $v(x,t): \mathbb{R}^n \times \mathbb{R}^n \to \Omega$ , alors :

$$
\frac{\partial u}{\partial t} + u \frac{\partial u}{\partial x} = \frac{\partial}{\partial t} (c + \epsilon v) + (c + \epsilon v) . \nabla (U + \epsilon v)
$$

$$
= \epsilon \left( \frac{\partial v}{\partial t} + c \nabla v \right) + O(\epsilon^2)
$$

Comme  $u$  est solution de l'équation de Burgers, nous pouvons définir un nouveau système :

$$
\begin{cases}\n\frac{\partial v}{\partial t} + c \frac{\partial v}{\partial x} &= 0, \\
v(x, t = 0) &= v_0,\n\end{cases}
$$
\n(4.5)

pour petit. Nous venons donc de nous ramener à une équation d'advection linéaire, ou équation de transport. Cette équation possède quelques propriétés simples que nous allons maintenant étudier.

#### 4.2.2 L'équation de transport

Soit maintenant le changement de variable  $(x,t) \longrightarrow (\xi,\eta)$  défini par :

$$
\xi = x + ct \qquad \eta = x - ct
$$

Ce changement etant bijectif de ℝ<sup>2</sup> dans ℝ2, on a alors :

$$
\frac{\partial}{\partial x} = \frac{\partial}{\partial \xi} + \frac{\partial}{\partial \eta} \quad \text{et} \quad \frac{\partial}{\partial t} = c \left( \frac{\partial}{\partial \xi} - \frac{\partial}{\partial \eta} \right).
$$

L'équation (4.5) devient 2 $c\frac{\partial u}{\partial \xi} = 0$ , d'où la solution générale de (4.5) s'écrit :

$$
u(x,t) = h(\eta) = h(x - ct),
$$

avec h fonction  $\mathcal{C}^1$  par morceaux. En particulier,  $u(x,t = 0) = u_0(x)$ , donc, finalement, la solution de (4.5) s'écrit :

$$
u(x,t) = u_0(x - ct).
$$

## 4.3 La méthode des caractéristiques

## 4.3.1 Dénition

La méthode des caractéristiques, aussi appelée méthode de Lagrange-Galerkin quand elle est couplée à une résolution par éléments finis, fut introduite par Benqué et al [4] en 1982. Cette méthode repose sur une formulation Lagrangienne de l'opérateur d'advection. Considérons le problème de Cauchy suivant :

$$
\begin{cases}\n\frac{\partial u}{\partial t} + \beta \frac{\partial u}{\partial x} &= 0, \\
u(x, t = 0) &= u_0,\n\end{cases}
$$
\n(4.6)

avec  $p(x,t) \in L^{\infty}(0,I;W^{\sigma,\sigma}(K))$  et  $u_0(x,t) \in L^{\infty}(\mathbb{R})$ . Nous introduisons alors la courbe caractéristique associée à (4.6), définie par :

$$
\frac{dX(x,s;t)}{dt} = \beta(X(x,s;t),t),
$$
\n
$$
X(x,s;s) = x.
$$
\n(4.7)

Dans cette équation,  $X(x,t;\tau)$  représente la position de la particule à l'instant  $\tau$  qui se trouve au point x au temps t. De plus, en injectant  $(4.7)$  dans  $(4.6)$ , il vient :

$$
\frac{d}{dt}u(X(x,s;t),t) = \frac{\partial u}{\partial t}(X(x,s;t),t) + \frac{\partial u}{\partial t}(X(x,s;t),t)\frac{dX(x,s;t)}{dt}
$$
\n
$$
= \left(\frac{\partial u}{\partial t} + \beta \frac{\partial u}{\partial x}\right)(X(x,s;t),t)
$$
\n
$$
= 0
$$

De plus, nous pouvons écrire la solution unique de (4.7) :

$$
X(x,s;t) = x + \int_{s}^{t} \beta(X(x,s;\tau),\tau)d\tau
$$
\n(4.8)

La solution du système différentiel  $(4.6)$  s'écrit :

$$
u(x,s) = u(X(x,s;t),t).
$$
\n(4.9)

La méthode de Lagrange-Galerkin consiste à utiliser cette dernière formulation couplée à une formulation par éléments finis. Dans le cas où  $\beta = c$  constant, c'est-à-dire dans le cas de l'équation de convection ou de transport, nous pouvons récrire l'équation (4.7) :

$$
X(x,s;t) = x + c(t-s).
$$

Les courbes caractéristiques sont alors des droites, sur lesquelles la solution de (4.6) est constante. Nous pouvons alors écrire, en utilisant la solution de l'équation de transport dénie précédemment, la solution générale :

$$
u(X(x,s;t),t) = u_0(x+cs).
$$

#### 4.3.2 Discrétisation par éléments finis

Nous allons discretiser le segment  $\Omega = [O, L]$  en *N* intervalles égaux de longueur  $\Delta x = \frac{\Gamma}{N}$ .  $\sigma$  is defined by  $\sigma$  in  $\sigma$  in  $\sigma$  is  $\sigma$  in the first shall be positive  $\sigma$  in  $\sigma$  is  $\sigma$  in  $\sigma$  is  $\sigma$ 

$$
S_h = \left\{ w \in W^{1,\infty}(\mathbb{R}); w_{\mid \kappa} \in P1(\kappa), \forall \kappa \in \Omega_h \right\}.
$$
 (4.10)

 $S_h$  représente l'espace de discrétisation P1 sur  $\Omega_h$ , avec  $\kappa$  un segment quelconque  $[x_j, x_{j+1}]$  de . On munit cet espace de sa base canonique, dénie canonique, dénie comme suit : découvre suit : dénie comme su

$$
\phi_j(x) = \begin{cases} \frac{x - x_{j-1}}{x_j - x_{j-1}}, & \text{si } x \in [x_{j-1}, x_j].\\ \frac{x_{j+1} - x}{x_{j+1} - x_j}, & \text{si } x \in [x_j, x_{j+1}]. \end{cases}
$$
(4.11)

Les  $\phi_j$  sont des fonctions P1 (continues et polynomiales de degré un) par morceaux de support  $[x_{j-1},x_{j+1}]$ . Soit aussi  $t^n = n\Delta t$  avec  $\Delta t \in \mathbb{R}$ , nous écrirons, par définition :

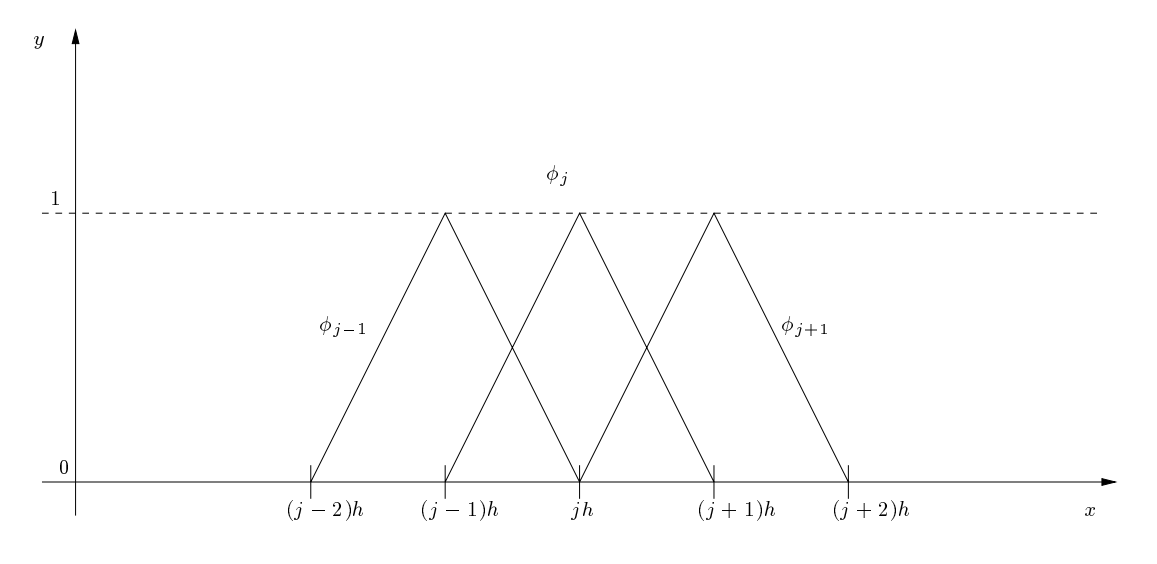

 $\blacksquare$   $\blacksquare$   $\blacks$ 

$$
u_h = \sum_{j=0}^N u_j \phi_j,
$$

avec  $u_j = u(x_j)$ . En règle générale,  $u(X(x,s;t),t)$  n'est pas dans l'espace  $\Omega_h$ . Il nous faut donc dénir un opération de proportion de production de production de production de production de production de la

$$
\Pi_h u = \sum_{j=0}^N u_j \phi_j(x).
$$

#### 4.3.3 Formulation classique de Lagrange-Galerkin

En utilisant la formulation éléments finis P1 définie précédemment, nous obtenons, en intégrant (4.9) après multiplication par une fonction-test  $\phi_i$ , la formulation classique de la méthode de Lagrange-Galerkin. Si nous considérons  $u_h^n$  une approximation de  $u$  à l'instant  $t^n,$ alors, pour tout  $\phi_i$ :

$$
\int_{\Omega} u_h^{n+1} \phi_i = \int_{\Omega} u^n(X(y, t^{n+1}; t^n)) \phi_i dy. \tag{4.12}
$$

Cette formulation est appelée formulation de Lagrange-Galerkin directe (voir par exemple [55]). Soit maintenant l'opérateur  $E_{\Delta t}(t)$  défini par :

$$
u(x,t + \Delta t) = E_{\Delta t}(t)u(x,t),
$$

pour l'équation de transport. Grâce à l'équation (2.2) issue de la méthode de caractéristiques en posant  $s = t + \Delta t$ , nous pouvons écrire :

$$
E_{\Delta t}(t)u(x,t) = u(X(x,t+\Delta t;t),t).
$$

Par la suite, nous noterons  $||.||$  la norme  $L^-(\Omega)$  usuelle et  $||.||$  la norme correspondante de l'opérateur  $E\Delta t(t)$ . Nous obtenons alors la formule suivante, grâce à l'équation (2.2) (la démonstration est évidente pour l'advection à vitesse constante; elle est aussi valable pour tout champ à divergence nulle) avec  $s = t + \Delta t$ :

$$
|E_{\Delta t}(t)| = \sup_{u \neq 0} \frac{||E_{\Delta t}(t)u(.,t)||}{||u(.,t)||} = \sup_{u \neq 0} \frac{||u(.,t + \Delta t)||}{u(.,t)} = 1.
$$

Nous allons utiliser cette propriété pour montrer la stabilité du schéma dans le cas d'intégrations exactes pour les deux membres de l'équation. Si  $u_h^n = \sum_{i=1}^N u(x_i, t^n) \phi_i$ , alors on a :

$$
\int_{\Omega} u_h^{n+1} \phi_i = \int_{\Omega} E_{\Delta t}(t^n) u^n, \phi_i,
$$

pour tout  $\phi_i$ . D'où nous déduisons, en remplaçant  $\phi_i$  par  $u_h^{n+1} = \sum u(x_i)^{n+1} \phi_i$ :  $u(x_i)$   $\varphi_i$  :

$$
||u_h^{n+1}||^2 = \int_{\Omega} E_{\Delta t} u_h^n u_h^{n+1} \le ||E_{\Delta t} u_h^n|| ||u_h^{n+1}||.
$$

Et donc :

$$
||u_h^{n+1}|| \le ||u_h^n||
$$

Nous obtenons donc la stabilité de la méthode de Lagrange-Galerkin appliquée à l'équation d'advection. Cependant, nous avons utilisé des intégrations exactes pour calculer les deux membres de l'équation.

### 4.3.4 Caractéristiques d'ordre un

Nous venons de voir que, le long de toute droite d'équation  $x - ct = Cte$ , la solution de l'équation de transport (4.6) était constante. Si  $u(x,t)$  est solution exacte de (4.6), considérons le schéma suivant :

$$
\begin{cases}\n u(x, t^{n+1}) = u(\bar{x}, t^n), \\
 \bar{x} = x - c\Delta t.\n\end{cases} \tag{4.13}
$$

Ce schéma est du premier ordre : en effet, en développant autour de  $(x_i, t^{n+1})$ , le membre de droite de (4.13) s'écrit :

$$
u(\bar{x},t^n) = u(x - c\Delta t, t^n)
$$
  
=  $u(x,t^{n+1}) - \Delta t \frac{\partial u}{\partial t}(x,t^{n+1}) + O(\Delta t^2) - c\Delta t \frac{\partial u}{\partial x}(x,t^{n+1}) + O(\Delta t^2)$   
=  $u(x,t^{n+1}) - \Delta t \left(\frac{\partial u}{\partial t} - c\frac{\partial u}{\partial x}\right)(x,t^{n+1}) + O(\Delta t^2)$   
=  $u(x,t^{n+1}) + O(\Delta t^2).$ 

Si  $\phi_j$  est une fonction P1 par morceaux de support  $[x_{j-1},x_{j+1}]$ , on peut alors proposer le schéma suivant :

$$
\int_{\text{supp}\phi_j} u(x,t^{n+1})\phi_j = \int_{\text{supp}\phi_j} u(x - c\Delta t, t^n)\phi_j.
$$

Le terme de gauche s'intègre facilement, tandis que le terme de droite réclame une étude plus approfondie :

$$
\frac{h}{6} \left( u_{j-1}^{n+1} + 4u_j^{n+1} + u_{j+1}^{n+1} \right) = \int_{x_{j-1}}^{x_j} u^n (x - c \Delta t) \frac{x - x_{j-1}}{h} dx \n+ \int_{x_j}^{x_{j+1}} u^n (x - c \Delta t) \frac{x_{j+1} - x}{h} dx.
$$

En utilisant les changements de variable :

$$
\begin{cases}\ns = \frac{x - x_{j-1}}{h} & \text{pour } x \in [x_{j-1}, x_j], \\
s = \frac{x - x_j}{h} & \text{pour } x \in [x_j, x_{j+1}],\n\end{cases} \tag{4.14}
$$

nous obtenons une expression plus simple :

$$
\frac{h}{6} \left( u_{j-1}^{n+1} + 4u_j^{n+1} + u_{j+1}^{n+1} \right) = h \int_0^1 u^n (x_{j-1} + sh - c\Delta t) s ds \tag{4.15}
$$

+ 
$$
h \int_0^1 u^n (x_j + sh - c \Delta t)(1 - s) ds.
$$
 (4.16)

Il est a priori impossible de calculer la valeur des deux intégrales, le pied de la caractéristique  $\bar{x} = x - c\Delta t$  n'étant pas forcement dans  $\Omega_h$  ou sur un sommet du maillage utilisé. Nous devons alors utiliser une formule de quadrature. Ainsi, nous définissons la formule de Gauss à N points sur  $[0,1]$  par:

$$
\int_{[0,1]} f(x)dx = \sum_{p=1}^{N} w_p f(\xi_p),\tag{4.17}
$$

| Nb. points     | Ordre        | $\xi_p$                                                                                                    | $\boldsymbol{w}_p$                                                                                                    |
|----------------|--------------|----------------------------------------------------------------------------------------------------|----------------------------------------------------------------------------------------------------|
| $\mathbf{1}$   | $\mathbf{1}$ | $\xi_1 = 0.5$                                                                                                    | $w_1 = 1$                                                                                                    |
| $\overline{2}$ |              | 3 $\left \xi_1 = 0.5(1 - 1/\sqrt{3})\right $<br>$\xi_2 = 1 - \xi_1$                                                                                                    | $w_1 = 0.5$<br>$w_2 = 0.5$                                                                                                    |
| 3              |              | $5 \quad \xi_1 = 0.5$<br>$\xi_2 = 0.5(1 - \sqrt{3/5})$<br>$\xi_3 = 1 - \xi_2$                                                                                                    | $w_1 = 4/9$<br>$w_2 = 5/18$<br>$w_3 = w_2$                                                                                                    |
| $\overline{4}$ |              | 7 $\left  \xi_1 = 0.5(1 - \sqrt{(3 - 2\sqrt{6/5})/7} \right  w_1 = 0.25 + \sqrt{5/824}$<br>$\begin{array}{ l l l l l }\n\hline\n\xi_2 = 1 - \xi_1 \\ \xi_3 = 0.5(1 - \sqrt{(3 + 2\sqrt{6/5})/7} & w_3 = 0.25 - \sqrt{5/864}\n\end{array}$<br>$\xi_4 = 1 - \xi_3$ | $w_4 = w_3$                                                                                                    |
| $\mathbf 5$    | 9            | $\xi_1 = 0.5$<br>$w_5 = 1 - \xi_4$                                                                                                    | $w_1 = 64/225$<br>$\begin{cases} \begin{aligned} \xi_2 &= 0.5(1 - \sqrt{5 - 4\sqrt{5/14}}/3) \\ \xi_3 &= 1 - \xi_2 \\ \xi_4 &= 0.5(1 - \sqrt{5 + 4\sqrt{5/14}}/3) \end{aligned} \end{cases}$ $\begin{cases} \begin{aligned} \frac{1}{w_2} &= 161/900 + 13\sqrt{14}/(360\sqrt{5}) \\ w_3 &= w_2 \\ w_4 &= 161/900 - 13\sqrt{14}/(360\sqrt{5}) \end{aligned} \end{cases}$<br>$w_5 = w_4$ |

où  $\{\xi_p\}$  représentent les points de Gauss et  $\{w_p\}$  leurs poids respectifs. Le tableau (TAB. 4.1) présente des coefficients  $\xi_p$  et  $w_p$  pour l'intégration de polynômes jusqu'à l'ordre 9 (5 points) en une dimension d'espace. Par la suite, nous supposerons que les  $\{\xi_p\}_{p\in[1,..,Np]}$  sont ordonnés

Tab. 4.1 Intégrations numériques de Gauss à une dimension

du plus petit au plus grand (ie  $\xi_1 < \ldots < \xi_p < \ldots < \xi_{Np}$ ). La vitesse c étant constante, nous pouvons définir le nombre de Courant  $\nu$  par  $\nu = \frac{1}{\Delta x}$ , dont la partie entière du module représente le nombre de mailles que traverse la caractéristique issue d'un point du maillage (uniforme) entre les instants  $t^n$  et  $t^{n+1}$ . Soient alors :

$$
\begin{cases}\n\bar{x}_p = \frac{c\Delta t}{\Delta x} + 1 - \xi_p = \nu + 1 - \xi_p, \\
\bar{k}_p = E(\bar{x}_p), \\
\bar{\theta}_p = \bar{x}_p - \bar{k}_p,\n\end{cases}
$$

 $\sigma$  is the point of parties entière de  $\sigma$ ;  $\sigma$   $p$   $p$ =0;:: $N$  is the points of  $\sigma$   $p$  in  $N$  . Then  $\sigma$ points. On point respective constants and an interaction  $p=p=p_{1},...,p_{n}$  sont les pieds des caractéristiques issues in des points  $\{\xi_p\}$ . La formule précédente devient, après utilisation de la formule de quadrature

 $(4.17):$ 

$$
\frac{u_{j-1}^{n+1}+4u_j^{n+1}+u_{j+1}^{n+1}}{6}=\sum_{p=1}^N w_p \left[\xi_p u^n(x_{j-1}+\xi_p h-c\Delta t)+(1-\xi_p)u^n(x_j+\xi_p h-c\Delta t)\right].
$$

En résumé, on propose donc le schéma suivant pour la résolution de l'équation de transport  ${\rm (par\ éléments\ fins\ et\ methode\ des\ caractéristiques\ d'ordre\ 1)}$ :

$$
\frac{1}{6} \left( u_{j-1}^{n+1} + 4u_j^{n+1} + u_{j+1}^{n+1} \right) = \sum_{p=1}^{N} w_p \left[ u_{j-k_p-1}^n \bar{\theta}_p \xi_p + u_{j-k_p}^n (1 - \bar{\theta}_p) \xi_p \right. \\
 \left. + u_{j-\bar{k}_p}^n \bar{\theta}_p (1 - \xi_p) + u_{j-\bar{k}_p+1}^n (1 - \bar{\theta}_p) (1 - \xi_p) \right] (4.18)
$$

Remarque 4.3.1 Dans le cas où l'équation de transport (4:5) est utilisée conjointement avec  $c = 0$ , nous obtenons le schéma identité défini par :

$$
\int_{\Omega} u^{n+1} = \int_{\Omega} u^n.
$$

Le terme de droite étant intégré exactement, pour que le schéma soit exact sur des données P1, il nous faut utiliser, dans le cas de nos éléments finis P1, une formule d'intégration numérique exacte pour les polynômes de degrés 2, c'est-à-dire qu'il nous faudra utiliser au moins deux points de Gauss. Cependant, l'utilisation d'une quadrature à un seul point de Gauss pourra être envisagée.

#### 4.3.5 Caractéristiques d'ordre 2

La formule de discrétisation de la dérivée totale peut être étendue à l'ordre deux par le schéma suivant :

$$
\begin{cases}\n\frac{3u(x,t^{n+1})}{2} = 2u(\bar{x},t^n) - \frac{u(\bar{\bar{x}},t^{n-1})}{2}, \n\bar{x} = x - c\Delta t, \n\bar{\bar{x}} = x - 2c\Delta t.\n\end{cases}
$$
\n(4.19)

Par un développement analogue à celui utilisé pour l'ordre un, il est facile de voir que ce schéma est précis au deuxième ordre en temps. Cependant, il faut maintenant déterminer deux pieds de caractéristiques au lieu d'un seul. En multipliant la première équation par  $\phi_i$ et en intégrant sur les sur les surfaces de

$$
\frac{h}{4} \left( u_{j-1}^{n+1} + 4u_j^{n+1} + u_{j+1}^{n+1} \right)
$$
\n
$$
= 2 \left[ \int_{x_{j-1}}^{x_j} u^n (x - c \Delta t) \frac{x - x_{j-1}}{h} dx + \int_{x_j}^{x_{j+1}} u^n (x - c \Delta t) \frac{x_{j+1} - x}{h} dx \right]
$$
\n
$$
- \frac{1}{2} \left[ \int_{x_{j-1}}^{x_j} u^{n-1} (x - 2c \Delta t) \frac{x - x_{j-1}}{h} dx + \int_{x_j}^{x_{j+1}} u^{n-1} (x - 2c \Delta t) \frac{x_{j+1} - x}{h} dx \right].
$$

Cette équation peut s'écrire, en utilisant le changement de variable défini en  $(4.14)$ :

$$
\frac{h}{4} \left( u_{j-1}^{n+1} + 4u_j^{n+1} + u_{j+1}^{n+1} \right)
$$
\n
$$
= 2h \left[ \int_0^1 u^n (x_{j-1} + sh - c\Delta t)s ds + h \int_0^1 u^n (x_j + sh - c\Delta t)(1 - s) ds \right]
$$
\n
$$
- \frac{h}{2} \left[ \int_0^1 u^{n-1} (x_{j-1} + sh - 2c\Delta t)s ds + h \int_0^1 u^{n-1} (x_j + sh - 2c\Delta t)(1 - s) ds \right].
$$

Par extension des définitions introduites pour les caractéristiques du premier ordre, soient :

$$
\left\{ \begin{array}{ll} \bar{x}_p &= \nu+1-\xi_p, \\ \bar{k}_p &= E(\bar{x}_p), \\ \bar{\theta}_p &= \bar{x}_p - \bar{k}_p, \end{array} \right. \quad \left\{ \begin{array}{ll} \bar{\bar{x}}_p &= 2\nu+1-\xi_p, \\ \bar{\bar{k}}_p &= E(\bar{\bar{x}}_p), \\ \bar{\bar{\theta}}_p &= \bar{\bar{x}}_p - \bar{k}_p. \end{array} \right.
$$

Alors, le schéma d'intégration de l'équation de transport par éléments finis et méthode des caractéristiques d'ordre deux s'écrit :

$$
\frac{1}{4} \left( u_{j-1}^{n+1} + 4u_j^{n+1} + u_{j+1}^{n+1} \right)
$$
\n
$$
= 2 \sum_{p=1}^{N} w_p \left[ u_{j-\bar{k}_p-1}^n \bar{\theta}_p \xi_p + u_{j-\bar{k}_p}^n (1 - \bar{\theta}_p) \xi_p + u_{j-\bar{k}_p}^n \bar{\theta}_p (1 - \xi_p) + u_{j-\bar{k}_p+1}^n (1 - \bar{\theta}_p) (1 - \xi_p) \right]
$$
\n
$$
- \frac{1}{2} \sum_{p=1}^{N} w_p \left[ u_{j-\bar{k}_p-1}^{n-1} \bar{\theta}_p \xi_p + u_{j-\bar{k}_p}^{n-1} (1 - \bar{\theta}_p) \xi_p + u_{j-\bar{k}_p}^{n-1} \bar{\theta}_p (1 - \xi_p) + u_{j-\bar{k}_p+1}^{n-1} (1 - \bar{\theta}_p) (1 - \xi_p) \right]
$$
\n(4.20)

Il est intéressant de noter que les diérences entre le schéma d'ordre 1 (4:18) et le schema d'ordre 2 (4:20) sont minimes. Pour ce qui concerne son implémentation, la même routine de détermination du pied des caractéristiques peut être employée.

## 4.4 Analyse de Fourier

Du fait que  $u(\bar{x})$  ne se trouve pas dans l'espace de discrétisation, nous devons recourir, pour calculer le second membre, à des formules d'intégration, fondées sur des quadratures de Gauss à N points. Ces formules peuvent induire, pour certains nombres de Courant  $\nu$ , des instabilités numériques. Afin de détecter ces instabilités, nous allons dans ce chapitre faire l'étude par analyse de Fourier des schémas de Langrange-Galerkin à l'ordre 1 et 2 et déterminer pour plusieurs formules d'intégration, leur facteur d'amplication.

#### 4.4.1 Ordre un

On considère un mode de Fourier dénin par  $u_j = e^j$ , ou  $\alpha \in [-\pi,\pi]$ . Nous cherchons dans quelle mesure ce mode de Fourier peut être simplement amplié par notre schéma linéaire, c'est-à-dire un mode propre de la matrice de passage de l'instant  $n$  à l'instant  $n+1$ . On cherche donc une valeur de  $\alpha$  et une valeur propre  $\lambda \in C$  tels que :

$$
\forall j, u_j^n = u_j \Longrightarrow \forall j, u_j^{n+1} = \lambda u_j.
$$

L'équation  $(4.18)$  devient :

$$
\lambda \left(\frac{2+\cos(\alpha)}{3}\right)
$$
\n
$$
= \sum_{p=1}^{N} w_p e^{-ik_p \alpha} \left( e^{-i\alpha} \theta_p \xi_p + (1-\theta_p)\xi_p + (1-\xi_p)\theta_p + e^{i\alpha} (1-\theta_p)(1-\xi_p) \right)
$$
\n
$$
= \sum_{p=1}^{N} w_p e^{-ik_p \alpha} \left( \cos(\frac{\alpha}{2}) + i \sin(\frac{\alpha}{2})(1-2\xi_p) \right) \left( \cos(\frac{\alpha}{2}) + i \sin(\frac{\alpha}{2})(1-2\theta_p) \right). \tag{4.21}
$$

Par la suite, nous poserons par convention  $c = \cos(\alpha/2)$  et  $s = \sin(\alpha/2)$ . Nous allons pouvoir, grâce à cette formule, calculer dans le cas considéré les conditions pour lesquelles le schéma est stable, c'est-à-dire trouver les valeurs de  $\nu$  pour lesquelles  $|\lambda(\alpha)| \leq 1$  pour tout  $\alpha \in [-\pi,\pi]$ .

#### 4.4.1.1 Intégration à un seul point de Gauss

Nous allons considérer le cas d'une intégration par quadrature de Gauss avec un seul point d'intégration. Cette formule présente la particularité d'être exacte seulement pour les polynomes de degré un (comme le souligne Morton [40], si nous posons  $c = 0$  dans (4.5) et en utilisant une intégration exacte pour le terme de gauche, cette formule de quadrature ne produira pas de schéma proprement stationnaire). Supposons que  $\nu < \xi_1 = 0.5$ . Alors :

$$
\begin{cases} \bar{x}_1 = \nu + 1 - \xi_1, \\ \bar{k}_1 = 0, \\ \bar{\theta}_1 = \nu + 1 - \xi_1. \end{cases}
$$

L'équation (4.18) nous donne alors :

$$
\lambda \left( \frac{2 + \cos(\alpha)}{3} \right) = c[c - 2i\nu s],
$$

avec  $c = \cos(\alpha/2)$  et  $s = \sin(\alpha/2)$ . Ce schéma sera stable si  $|\lambda(\alpha)| \leq 1$  pour tout  $\alpha$ , et donc si on a pour tout  $\alpha$ :

$$
c^4 + 4c^2 s^2 \nu^2 \le 1 - \frac{4s^2}{3} + 4\frac{s^4}{9}.
$$

Ensuite, nous obtenons (en utilisant  $c^- + s^- = 1$ ):

$$
\frac{5s^2}{9} + 4c^2\nu^2 \le \frac{2}{3}.
$$

Finalement, on trouve que  $|\lambda(\alpha)| \leq 1$  pour tout  $\alpha$  si et seulement si

$$
\nu \leq \frac{1}{\sqrt{6}}.
$$

Il est facile de vérifier que si  $\xi_1 \leq \nu \leq 1$ , alors la condition de stabilité pour  $\nu$  s'écrit :

$$
\nu \leq 1 - \frac{1}{\sqrt{6}}.
$$

Nous pouvons donc conclure que, si l'on utilise une intégration exacte pour le membre de droite et une formule de Gauss à un seulpoint pour le membre de gauche, alors le schéma numérique (4.15) est instable pour  $\nu \in [-\frac{1}{2}, 1 - \frac{1}{2}]$ . Ce resultat concorde avec celui obtenu <sup>6</sup> par Morton [40], qui démontre par ailleurs que si nous intégrons le membre de gauche avec la même formule que le membre de droite grâce une quadrature à un point, alors le schéma est inconditionellement stable. Cependant, une telle aproximation induit une diffusion numérique telle que son utilisation pratique est à prohiber. Nous allons maintenant nous intéresser, dans le cadre d'un membre de gauche intégré exactement, aux formules d'intégrations à  $N_p$  points, pour  $N_p > 1$ .

#### 4.4.1.2 Intégration à  $N_p$  points de Gauss,  $N_p > 1$

4.4.1.2.1 Etude théorique des instabilités. Nous venons de voir que, dans le cas d'une intégration exacte du membre de droite, une quadrature utilisant un seul point de Gauss pour l'intégration du second membre faisait apparaître une plage d'instabilité lorsque le module de la partie entière de  $\nu$  était autour de la valeur du point de Gauss. Mais comme, nous l'avons remarqué plus haut, cette quadrature ne nous permet pas d'intégrer exactement les polynomes du deuxième degré. Nous allons maintenant considérer une quadrature à au moins deux points et montrer néanmoins l'instabilité du schéma de Lagrange-Galerkin à l'ordre un pour certaines plages du nombre de Courant  $\nu$ . Plaçons-nous par exemple dans le cas où  $0 \le \nu \le \xi_1$ . Nous obtenons pour les dénitons des constantes du schéma :

$$
\begin{cases}\n\bar{x}_p = \nu + 1 - \xi_p, \\
\bar{k}_p = 0, \\
\bar{\theta}_p = \nu + 1 - \xi_p,\n\end{cases}
$$

pour tout  $p, 2 \leq p \leq N_p$ . L'équation (4.21) s'écrit alors :

$$
\lambda \left( \frac{2 + \cos(\alpha)}{3} \right) = \sum_{p=1}^{N_p} w_p (c + is(1 - 2\xi_p)) (c + is(2\xi_p - 2\nu - 1))
$$
  
\n
$$
= \sum_{p=1}^{N_p} w_p (c^2 - 2cis\nu - s^2 (1 - 2\xi_p)(2\xi_p - 2\nu - 1))
$$
  
\n
$$
= \sum_{p=1}^{N_p} w_p (c^2 - 2cis\nu - s^2(-4\xi_p^2 + 4\xi_p(1 + \nu) - 2\nu - 1))
$$
  
\n
$$
= c^2 - 2cis\nu - s^2(-\frac{4}{3} + 2(\nu + 1) - 2\nu - 1)
$$
  
\n
$$
= c^2 - 2cis\nu + \frac{s^2}{3}.
$$

La stabilité du schéma est assurée si et seulement si  $|\lambda| \leq 1$  pour tout  $\alpha$ , soit :

$$
|c^2 + \frac{s^2}{3}|^2 + 4c^2 s^2 \nu^2 \le |1 - 2\frac{s^2}{3}|^2 \Leftrightarrow 4c^2 s^2 \nu^2 \le 0.
$$

<sup>3</sup>

Il en résulte que le schéma de Lagrange-Galerkin est inconditionnellement instable (sauf en fait pour  $\nu = 0$ ). De même, si maintenant nous supposons que  $\xi_{N_p} \leq \nu \leq 1$ , alors:

$$
\begin{cases}\n\bar{x}_p = \nu + 1 - \xi_p, \\
\bar{k}_p = 1, \\
\bar{\theta}_p = \nu - \xi_p,\n\end{cases}
$$

Comme précédemment, réinjectant ces définitons dans  $(4.21)$ , nous obtenons :

$$
\lambda \left( \frac{2 + \cos(\alpha)}{3} \right) = \sum_{p=1}^{N_p} w_p e^{-i\alpha} \left( c + is(1 - 2\xi_p) \left( c + is(2\xi_p - 2\nu + 1) \right) \right)
$$
  
=  $e^{-i\alpha} \left( c^2 + 2cis(1 - \nu) + \frac{s^2}{3} \right)$ 

La condition de stabilité du schéam  $|\lambda| \leq 1$  devient donc :

$$
|c^2 + \frac{s^2}{3}|^2 + 4c^2 s^2 (1 - \nu)^2 \le |1 - 2\frac{s^2}{3}|^2
$$

qui se réduit à :

$$
4c^2s^2(1-\nu)^2 \le 0.
$$

Le schéma sera inconditionnellement instable (sauf en fait pour  $\nu = 1$ ).

**Remarque 4.4.1** Les calculs précédents étaient rendus possibles par le fait que  $k_p$  prenait uniformement la valeur 0 ou 1 sur les intervalles considérés. Si maintenant nous devions considérer un  $\nu$  tel que  $\xi_1 < \nu < \xi_{N_p}$ , les  $k_p$  ne seront pas tous uniformément nuls ou égaux à 1. Nous obtiendrons alors, dans la formule  $(4.21)$ , des termes avec  $e^{-ik_p\alpha}$  et d'autres sans, rendant les calculs théoriques des  $|\lambda|$  pratiquement impossibles.

4.4.1.2.2 Détermination numérique des zones d'instabilité. Afin de déterminer les zones d'instabilités pour  $\xi_1 < \nu < \xi_{N_p}$ , nous avons utilisé un petit code nous permettant de calculer numériquement les valeurs de  $|\lambda|$  en discrétisant la formule (4.21) par rapport aux  $\alpha \in [0,\pi]$  et  $\nu \in [0,1]$ . La figure (4.2) donne le maximun des  $|\lambda|$  pour plusieurs nombres de points de Gauss en fonction de la partie fractionnaire de  $\nu$ . Notons au passage que seule la partie fractionnaire est représentée dans cette figure. Ceci implique que, au-delà du nombre de cellules traversées en un pas de temps afin de repérer le pied des caractéristiques, seule la position finale de  $\bar{x}$  est importante. Ceci restera d'ailleurs vrai pour l'ordre deux, comme nous le verrons plus loin.

Nous pouvons clairement voir qu'il existent des plages de nombre de Courant (et des plages pour l'angle  $\alpha$  du mode de Fourier) pour lesquelles  $|\lambda|$  est supérieur à 1. La conclusion immédiate de cette remarque est que la méthode de Lagrange-Galerkin aura tendance à amplier certaines oscillations. Ces plages sont donc à éviter si nous voulons conserver une bonne aproximation de notre équation de transport. Mais, contrairement à certains autres schémas d'intégration numérique, la condition de stabilité sur le nombre de Courant  $\nu$  induite par cette étude n'est pas de type CFL ( $\nu < \nu_{max}$ ). Malgré tout, nous pouvons formuler une hypothèse tirée d'un fait immédiatement visible dans la figure  $(4.2)$ : si le pied des caractéristiques  $\bar{x}$ se situe à côté d'un point du maillage, alors  $|\lambda| > 1$ . A titre de comparaison, le tableau 4.2
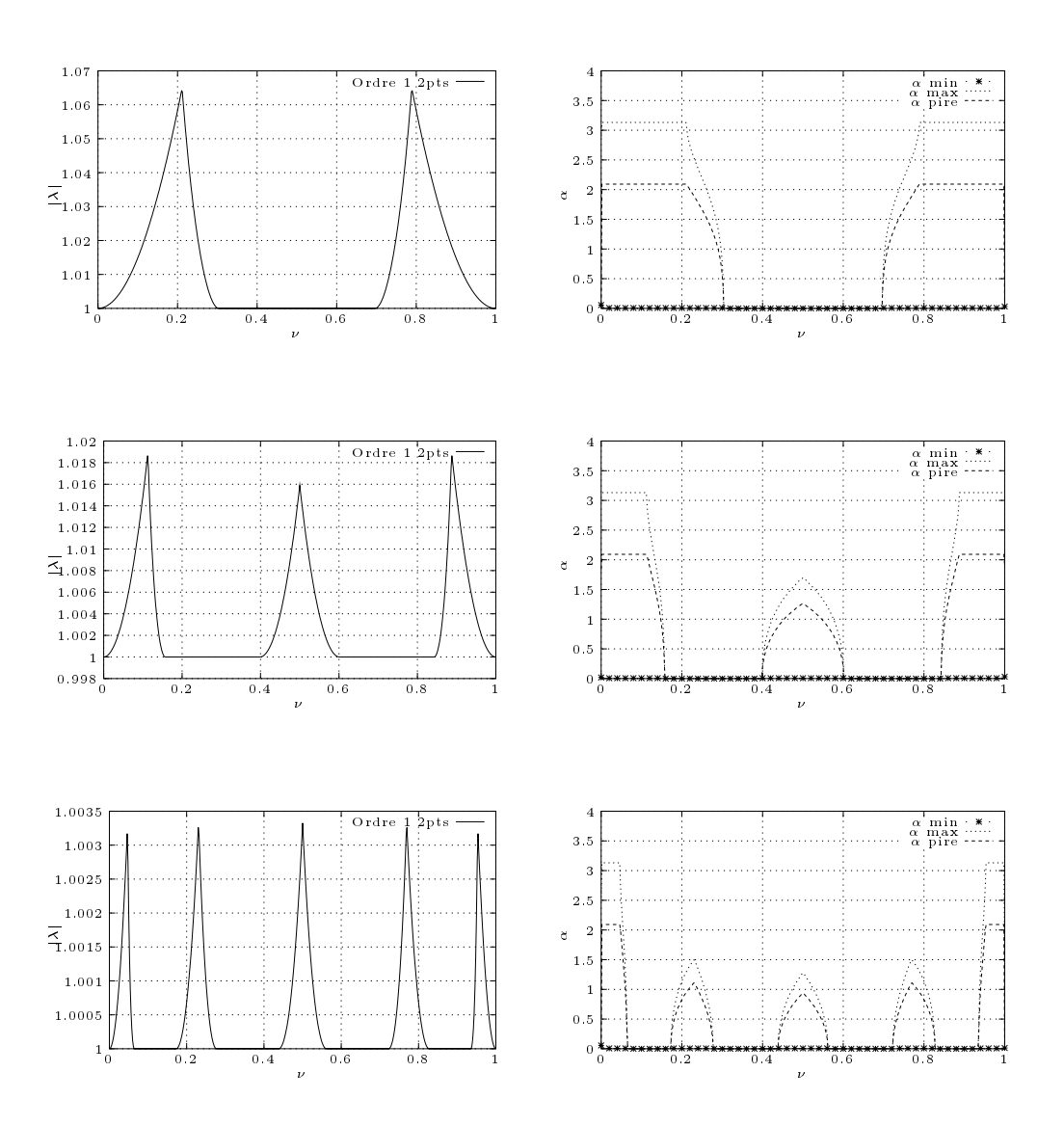

FIG. 4.2  $-|\lambda_{max}|$  et modes de Fourier à l'ordre un

| Pts de Gauss   2pts   3pts   4pts   5pts |      |      |                                 |  |
|------------------------------------------|------|------|---------------------------------|--|
| $ \lambda _{\text{max}}$                 |      |      | $1.064$   1.018   1.007   1.003 |  |
| Réf                                      | 1.07 | 1.02 | 1.008                           |  |

Tab. 4.2 Comparaison des résultats pour diérents nombres de points de Gauss.

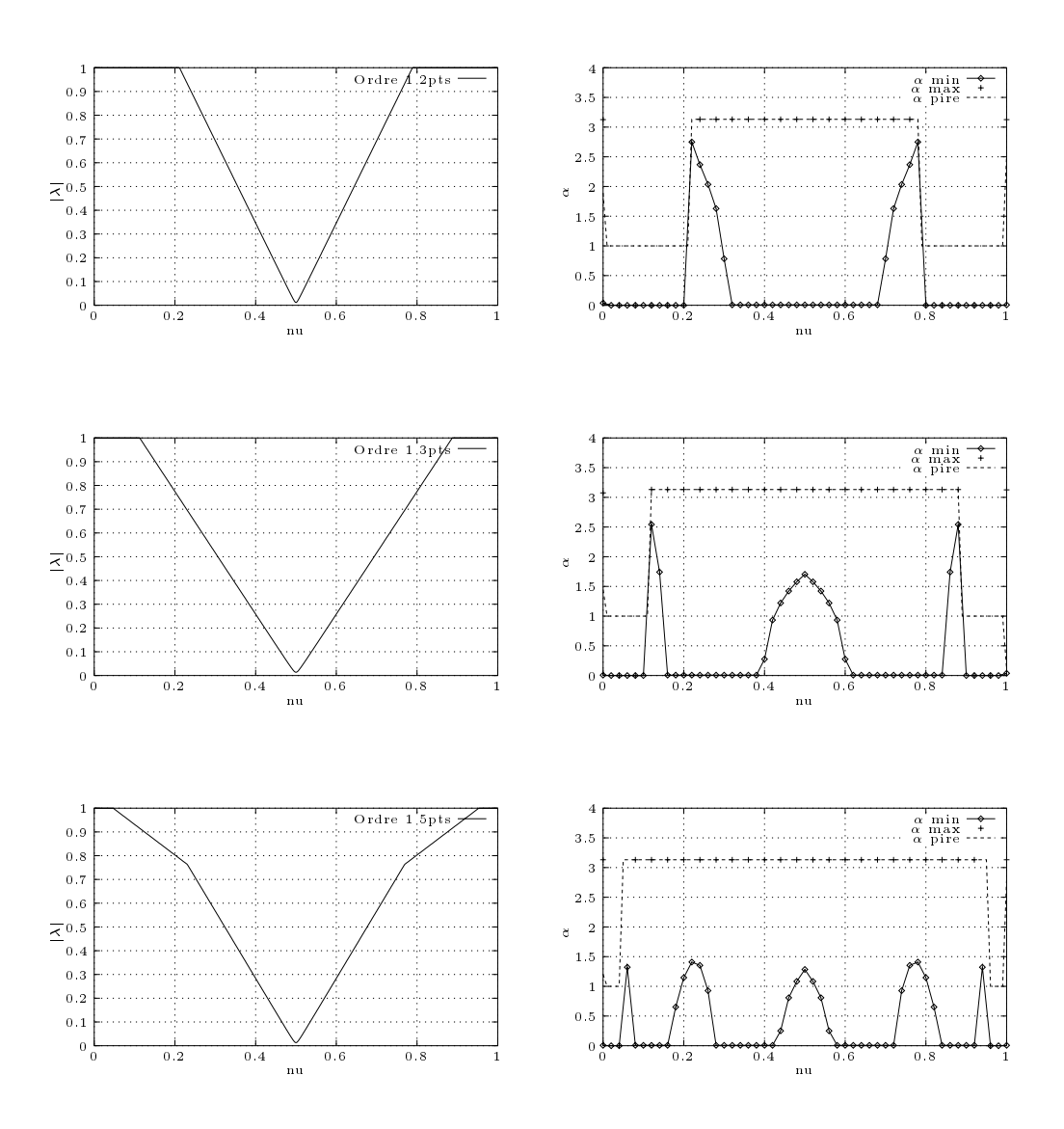

FIG. 4.3 –  $|\lambda_{min}|$  et modes de Fourier à l'ordre un

donne les valeurs obtenues dans [26]. Nous pouvons remarquer que les valeurs obtenues sont pratiquement identiques. De plus, la figure 4.2 semble confirmer que les instabilités rencontrées sont bien dues à l'interpolation du pied des caractérisitiques : en effet, augmenter le nombre de points de Gauss pour calculer le second membre diminue la valeur maximum de  $|\lambda|$ . Mais dans ce cas, l'augmentation du nombre de points de Gauss, revient aussi à alourdir de façon considérable le calcul du second membre, puisque nous devons calculer le pied des caractéristiques à partir de chaque point de Gauss. Posons  $\nu = \xi_1$ . Alors :

$$
\bar{x}_1 = 1, \ \ \bar{x}_2 = 1 + \xi_1 - \xi_2,
$$

et donc :

$$
k_1 = 1,
$$
  $\theta_1 = 0,$   
\n $k_2 = 0,$   $\theta_2 = \bar{x}_2 = 1 + \xi_1 - \xi_2.$ 

D'après la figure  $(4.2)$ ,  $|\lambda|$  atteint son maximum pour  $\alpha = \frac{20}{3}$ . Si on po  $3 \cdot \cdot \cdot$  is posed in pose :

$$
c = \cos(\frac{\alpha}{2}) \text{ et } s = \sin(\frac{\alpha}{2})
$$

alors, l'équation (4:21) s'écrit :

$$
2\lambda \left(\frac{\cos(\alpha)+2}{3}\right) = e^{-i\alpha} [c+is(1-2\xi_1)] [c+is]
$$
  
+ 
$$
[c+is(1-2\xi_2)] [c+is(1-2(1+\xi_1-\xi_2)]
$$
  
= 
$$
[c+is(1-2\xi_1)] [c-is] + [c+is(1-2\xi_2)] [c+is(1-2(1+\xi_1-\xi_2)]
$$
  
= 
$$
[c+is(1-2\xi_1)] [c-is] + [c+is(1-2\xi_2)] [c+is(2\xi_2-2\xi_1-1)].
$$

En développant et en considérant que, d'après la dénition des points de Gauss :

$$
\begin{cases} \xi_1 + \xi_2 &= 1, \\ \xi_1^2 + \xi_2^2 &= \frac{2}{3}, \end{cases}
$$

il vient que :

$$
\lambda \left( \frac{\cos(\alpha) + 2}{3} \right) = c^2 - \xi_1 i \sin(\alpha) + \frac{s^2}{3}.
$$

Il nous faut chercher le module de  $\lambda$  pour  $\alpha = \frac{2\alpha}{\lambda}$ :

$$
\lambda = 1 - i \left( \frac{\sqrt{3} - 1}{2} \right),
$$

et donc :

$$
|\lambda| = \sqrt{1 + \left(\frac{\sqrt{3} - 1}{2}\right)^2}
$$
  
= 1.0648824,

ce qui correspond à la valeur donnée par la figure (4.2). Nous pouvons généraliser cette démonstration dans le cas d'une formule à  $N_p$  points de Gauss : en reprenant les mêmes notations que pour la formule à deux points de Gauss, nous allons considérer le cas où  $\nu = \xi_1$ . Alors :

$$
\bar{x}_1 = 1
$$
 et  $\bar{x}_p = \xi_1 - \xi_p + 1$ ,  $\forall p \in [2, ..., N_p]$ .

Ce qui implique que, d'après la dénition des points de Gauss :

$$
\left\{\bar{k}_p\right\}_{p\in\left[1,\ldots,N_p\right]} = (1,0,\ldots,0) \text{ et } \left\{\bar{\theta}_p\right\}_{p\in\left[1,\ldots,N_p\right]} = (0,\bar{x}_2,\ldots,\bar{x}_N).
$$

Il en résulte que, d'après (4.21) :

$$
\lambda \left( \frac{2 + \cos(\alpha)}{3} \right) = w_1 e^{-i\alpha} (c + is(1 - 2\xi_1))(c + is)
$$
  
+ 
$$
\sum_{p=2}^{N} w_p (c + is(1 - 2\xi_p))(c + is(2\xi_p - 2\xi_1 - 1))
$$
  
= 
$$
w_1 (c + is(1 - 2\xi_1))(c - is)
$$
  
+ 
$$
\sum_{p=2}^{N} w_p (c + is(1 - 2\xi_p))(c + is(2\xi_p - 2\xi_1 - 1))
$$
  
= 
$$
\sum_{p=1}^{N} w_p (c + is(1 - 2\xi_p))(c + is(2\xi_p - 2\xi_1 - 1)).
$$

Or, d'après la definition des points de Gauss, et pour  $N_p \geq 2$  pour lesquels l'intégration de polynomes de degré deux est exacte, on a :

$$
\sum_{p=1}^{N_p} w_p = 1, \qquad \sum_{p=1}^{N_p} w_p \xi_p = \frac{1}{2}, \qquad \sum_{p=1}^{N_p} w_p \xi_p^2 = \frac{1}{3}.
$$

Donc, en développant, nous obtenons la valeur de  $\lambda$  suivante :

$$
\lambda \left(\frac{2 + \cos(\alpha)}{3}\right) = c^2 - 2i\xi_1 cs + \frac{s^2}{3},
$$

et donc :

$$
\lambda = \frac{3c^2 - 3\xi_1 i \sin(\alpha) + s^2}{2 + \cos(\alpha)},
$$

qui a pour module :

$$
|\lambda| = \left[ \left( \frac{3c^2 + s^2}{2 + \cos(\alpha)} \right)^2 + \left( \frac{3\xi_1 \sin(\alpha)}{2 + \cos(\alpha)} \right)^2 \right]^{\frac{1}{2}}.
$$

 $\mathcal{S}$ i nous remarquons que cos( $\alpha$ ) = 1  $-$  2s<sup>-</sup>, alors cette expression devient :

$$
|\lambda| = \left[ \left( \frac{2c^2 + 1}{3 - 2s^2} \right)^2 + \left( \frac{3\zeta_1 \sin(\alpha)}{2 + \cos(\alpha)} \right)^2 \right]^{\frac{1}{2}}
$$

$$
= \left[ 1 + \left( \frac{3\zeta_1 \sin \alpha}{2 + \cos \alpha} \right)^2 \right]^{\frac{1}{2}}
$$

On voit aisement qu'il existe toujours des valeurs de  $\alpha$  pour lesquelles  $|\lambda|$  est strictement supérieur à 1, ce qui confirme que, quelle que soit la quadrature de Gauss utilisée, nous obtiendrons des plages d'instabilité.

Remarque 4.4.2 On voit aussi aisément sur la formule précédente que le mode de Fourier produisant la valeur propre  $\lambda(\alpha)$  ayant le module le plus grand est celui maximisant  $\frac{1}{\alpha}$ . 2 + cos qui est justement  $\alpha = 2\pi/3!$ 

Remarque 4.4.3 Dans la formule précédente, nous pouvons remarquer que si  $\xi_1 = 0$  alors  $|\lambda| = 1$ . Ce cas, évoqué par Morton [40] correspond à une quadrature de Gauss-Lobatto. Cependant, cette quadrature, qui fait intervenir des points d'intégrations se trouvant sur le noeuds du mail lage, n'apporte que peu ou pas de stabilité supplementaire par rapport au cas de l'intégration de Gauss-Legendre que nous venons de traiter ici, comme nous pouvons le voir sur le tableau TAB. 4.3. Il est aussi à noter qu'à erreur d'intégration égale, nous devrons utiliser plus de points pour la formule de Gauss-Lobatto que pour la formule de Gauss-Legendre.

| Pts de Gauss Lobatto   3pts |       | $+4$ pts | 5pts  |
|-----------------------------|-------|----------|-------|
| ∧∣max                       | 1.06  | 1.02     | 1.008 |
| Gauss-Legendre              | 1.064 | 1.018    | 1.008 |

Tab. 4.3 jmaxj pour une intégration du second membre par quadrature de Gauss-Lobatto

## 4.4.2 Ordre deux

Nous allons maintenant nous intéresser à l'approximation du deuxième ordre en temps présentée en  $(4.20)$ . Ce schéma fait intervenir trois champs de vitesse :  $u^{++}$ ,  $u^{++}$  et  $u^{++}$ . On considère un mode de Fourier dénin par  $u_j = e^j$ , ou  $\alpha \in [-\pi,\pi]$ . Nous cherchons dans quelle mesure ce mode de Fourier peut être simplement amplié par notre schéma linéaire, c'est-àdire un mode propre de la matrice de passage de l'instant  $n$  à l'instant  $n+1$ . On cherche donc une valeur de  $\alpha$  et une valeur propre  $\lambda \in C$  tels que :

$$
\forall j, u_j^{n-1} = \frac{1}{\lambda} u_j, u_j^n = u_j \Longrightarrow \forall j, u_j^{n+1} = \lambda u_j.
$$

Si l'on injecte ces égalités dans (4.20), on obtient, pour  $N_p$  points de Gauss (en posant  $c =$  $\cos(\pi)$  et  $s = \sin(\pi)$ ):

$$
\lambda \left( \frac{\cos \alpha + 2}{2} \right) = 2 \sum_{p=1}^{N_p} w_p e^{-i\bar{k}_p \alpha} \left( c + is(1 - 2\xi_p) \right) \left( c + is(1 - 2\bar{\theta}_p) \right)
$$

$$
- \frac{1}{2\lambda} \sum_{p=1}^{N} w_p e^{-i\bar{k}_p \alpha} \left( c + is(1 - 2\xi_p) \right) \left( c + is(1 - 2\bar{\theta}_p) \right).
$$

Comme nous pouvons le voir, calculer  $|\lambda|$  reviendra à résoudre un polynome complexe de degré 2. Soient les dénitions suivantes :

$$
A_p = \left(\frac{\cos \alpha + 2}{2}\right),
$$
  
\n
$$
B_p = \sum_{p=1}^{N_p} w_p e^{-i\bar{k}_p \alpha} (c + is(1 - 2\xi_p)) (c + is(1 - 2\bar{\theta}_p)),
$$
  
\n
$$
C_p = \sum_{p=1}^{N_p} w_p e^{-i\bar{k}_p \alpha} (c + is(1 - 2\xi_p)) (c + is(1 - 2\bar{\theta}_p)).
$$

Alors la formule précédente peut s'écrire :

$$
2\lambda^2 A_p - 4\lambda B_p + C_p = 0. \tag{4.22}
$$

#### 4.4.2.1 Etude théorique de la stabilité

4.4.2.1.1 Etude théorique partielle. Plaçons nous, comme pour l'ordre un, dans le cas où  $0 \leq \nu \leq \xi_1$ . Nous utiliserons les définitions pour  $x_p$ ,  $k_p$  et  $\theta_p$  définies précédemment, à savoir :

$$
\left\{ \begin{array}{ll} \bar{x}_p &= \nu+1-\xi_p, \\ \bar{k}_p &= E(\bar{x}_p), \\ \bar{\theta}_p &= \bar{x}_p - \bar{k}_p, \end{array} \right. \quad \left\{ \begin{array}{ll} \bar{\bar{x}}_p &= 2\nu+1-\xi_p, \\ \bar{\bar{k}}_p &= E(\bar{\bar{x}}_p), \\ \bar{\bar{\theta}}_p &= \bar{\bar{x}}_p - \bar{\bar{k}}_p. \end{array} \right.
$$

Calculons dans un premier temps  $B_p$ . Nous avons clairement, pour  $0 \leq \nu \leq \xi_1$ :

$$
\begin{cases}\n\bar{x}_p = \nu + 1 - \xi_p < 1, \\
\bar{k}_p = 0, \\
\bar{\theta}_p = \nu + 1 - \xi_p.\n\end{cases}
$$

Le calcul de  $B_p$  est alors exactement le même que celui effectué à l'ordre un, soit :

$$
B_p = c^2 - 2\nu cis + \frac{s^2}{3}.
$$

Le calcul de  $C_p$ , par contre, pose plus de problème. En effet, il nous faut différentier le cas où  $2\nu - \xi_1 < 0$  avec celui ou  $2\nu - \xi_1 > 0$ . Dans le second cas, du fait de l'apparition d'un terme  $e^{-i\alpha}$  pour le premier point de Gauss, l'expression de  $C_p$  ne peut se réduire à une forme simple. Dans le premier cas, c'est à dire que  $\nu < \frac{\varsigma_1}{2}$ , nous avons :

$$
\begin{cases} \begin{array}{ll} \bar{\bar{x}}_p&=2\nu+1-\xi_p<1,\\ \bar{\bar{k}}_p&=0,\\ \bar{\bar{\theta}}_p&=2\nu+1-\xi_p. \end{array} \end{cases}
$$

La valeur de  $C_p$  est donc facilement calculable en remplaçant  $\nu$  par  $2\nu$  dans l'expression précédente. Il vient donc :

$$
C_p = c^2 - 4\nu cis + \frac{s^2}{3}.
$$

Finalement, nous obtenons donc le polynome de second degré suivant :

$$
2\lambda^2\left(\frac{2c^2+1}{2}\right) - \frac{4}{3}\lambda(2c^2+1-6\nuics) + \frac{1}{3}(2c^2+1-12\nuics) = 0.
$$

Si nous posons  $X = \frac{2\pi i}{\sigma}$ , ce p  $\frac{2 + 2m(\omega)}{2 + \cos(\alpha)}$ , ce polynome s'écrit :

$$
\lambda^2 + (-\frac{4}{3} + 2iX)\lambda + (\frac{1}{3} - iX) = 0.
$$

If vient immediatement que si  $\nu = 0$ , alors  $\lambda^2 - \frac{1}{3}\lambda + \frac{1}{3} = 0$ , et nous pouvons en déduire que  $\lambda = \frac{1}{3}$  ou  $\lambda = 1$ . Le schéma est donc stable pour  $\nu = 0$ . Pour d'autres valeurs de  $\nu$ , le calcul est semble-t-il trop difficile pour être mené à son terme formellement. Néanmoins, on peut étudier les valeurs de  $\lambda$  en fonction de  $\alpha$  pour de petites valeurs de  $\nu$ . Supposons donc que  $\nu$ est assez petit et posons  $\lambda = 1 + \rho \nu + O(\nu^{\perp})$ , ou  $\rho$  est un coemcient a determiner. Si nous injectons cette dénition dans la polynome d'ordre 2 précédent, nous trouvons :

$$
(\beta \nu + O(\nu^2))(\frac{2}{3} + O(\nu)) + \frac{4\nu ics}{2c^2 + 1}(1 + O(\nu)) = 0,
$$
  

$$
\frac{2}{3}\beta \nu + \frac{4\nu ics}{2c^2 + 1} = O(\nu^2),
$$
  

$$
\frac{2}{3}\beta + \frac{4ics}{2c^2 + 1} = 0.
$$

Nous en déduisons la valeur de  $\rho$  :  $\rho=-\frac{1}{2c^2+1}$ . Finalement, nous pouvons écrire une expression de  $\lambda$  pour  $\nu$  assez petit :

$$
\lambda = 1 - \frac{6cis}{2c^2 + 1}\nu + O(\nu^2),
$$

qui montre clairement que le schéma est instable au moins pour une petite plage  $\nu \in ]0; \varepsilon[$ .

Remarque 4.4.4 Le seul cas  $(2\nu - \xi_1 > 0)$  pour lequel nous pouvons effectivement trouver une expression simple pour  $C_p$  est le cas  $2\nu = \xi_1$ . En effet, un rapide calcul montre que si nous injectons cette condition dans les formules précédentes, le terme  $e^{-i\alpha}$  est éliminé et la formule générale s'ecrit :

$$
C_p = \sum_{p=1}^{N_p} (c + is(1 - 2\xi_p)) (c + is(1 - 2\theta_p))
$$
  
=  $c^2 - 4\nu cis + \frac{s^2}{3}$ 

Nous retrouvons alors l'expression de  $C_p$  calculée pour le cas  $0 < \nu < \frac{\xi_1}{2}$ .

Devant la difficulté pour déterminer les plages d'instabilité, nous allons, comme pour l'ordre un, calculer ces plages de façon numérique.

4.4.2.1.2 Etude numérique. La figure 4.4 nous donne la valeur de  $|\lambda_{\text{max}}|$  pour différentes formules d'intégration de Gauss. La figure 4.5 nous donne, quant à elle, les  $|\lambda_{\text{min}}|$  et est donnée pour information. Nous pouvons remarquer sur cette figure que, comme pour la méthode des caratéristiques d'ordre un, le maximum des  $|\lambda|$  intervient quand  $\nu = c\Delta t/\Delta x = \xi_p$ mais que cette fois-ci, la valeur du mode de Fourier pour lequel  $|\lambda|$  atteint son maximum est  $\alpha = \pi$ . De plus, à quadrature égale, c'est-à-dire pour le même nombre de points de Gauss, le maximum des  $|\lambda|$  est bien supérieur à celui obtenu avec l'ordre un. Plaçons-nous dans le cas

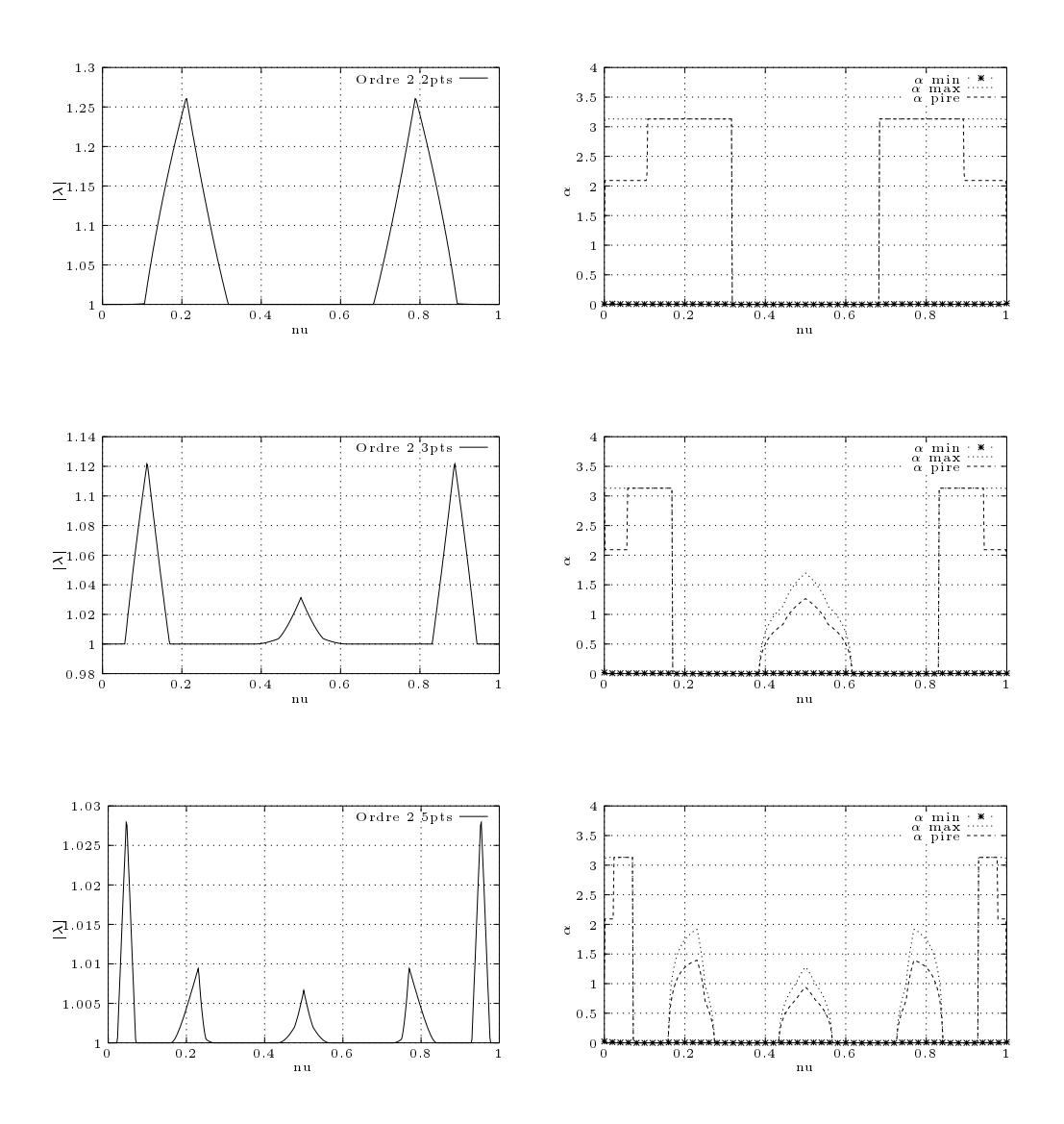

FIG. 4.4  $-|\lambda_{max}|$  et modes de Fourier à l'ordre deux

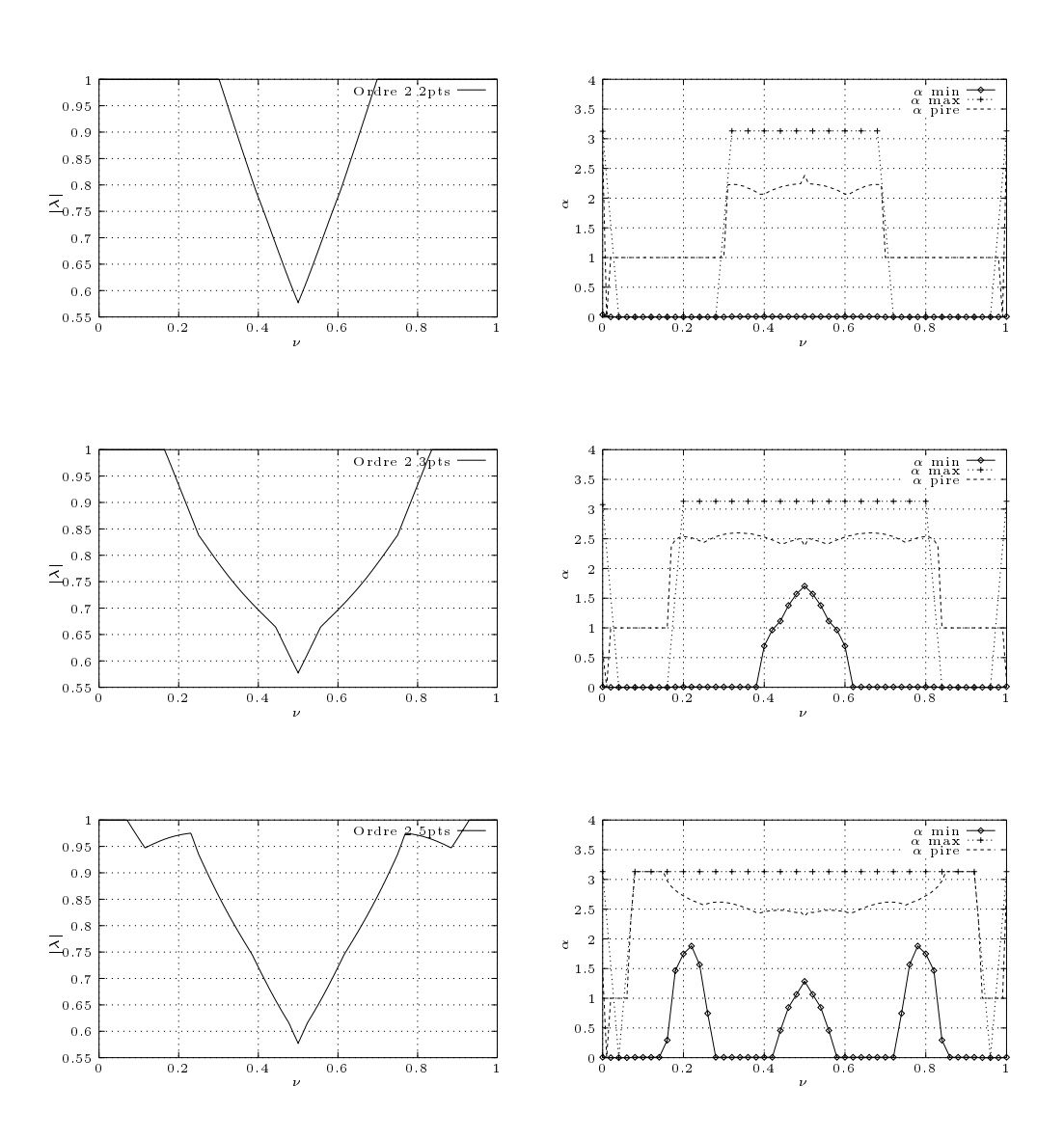

FIG. 4.5 -  $|\lambda_{min}|$  et modes de Fourier à l'ordre deux

d'une intégration à deux points de Gauss et supposons que  $\xi_1 = c \frac{\Delta t}{\Delta x}$ . Donc, en reprenant les dénitions introduites précédemment, on a :

$$
\begin{cases} \bar{x}_1 = 1, & \bar{k}_1 = 1, \quad \bar{\theta}_1 = 0, \\ \bar{x}_2 = \xi_1 + 1 - \xi_2, & \bar{k}_2 = 0, \quad \bar{\theta}_2 = \bar{x}_2, \end{cases}
$$

et

$$
\begin{cases} \bar{\bar{x}}_1 = 1 + \xi_1, & \bar{\bar{k}}_1 = 1, \quad \bar{\bar{\theta}}_1 = \xi_1, \\ \bar{\bar{x}}_2 = 2\xi_1 + 1 - \xi_2, & \bar{\bar{k}}_2 = 0, \quad \bar{\theta}_2 = \bar{\bar{x}}_2. \end{cases}
$$

Et comme  $\alpha = \pi$ , l'équation (4.20) se réduit à :

$$
\lambda^2-\frac{4}{3}\lambda+2\xi_1^2=0,
$$

d'où l'on déduit la plus grande valeur de  $|\lambda|$ :

$$
|\lambda| = \frac{2}{3} + \sqrt{\frac{4}{9} - 2\xi_1^2} = 1.262592876.
$$

Cette valeur correspond à la valeur donnée par la figure 4.4.

#### 4.5 Exemples numériques

#### 4.5.1 Introduction

Nous venons de démontrer qu'il existe, pour la méthode de Lagrange-Galerkin d'ordre un ou deux, des plages de CFL pour lesquelles des instabilités apparaissent. Ces instabilités sont dues, comme le souligne [40], au fait que le membre de droite pour l'équation de transport intégrée par la méthode de Lagrange-Galerkin n'est pas calculé exactement mais grâce à des formules de quadrature. Afin d'illustrer ces différentes conclusions, nous allons examiner les résultats obtenus numériquement par intégration de l'équation de transport en éléments finis en utilisant la méthode des caractéristique à l'ordre un et deux, en une puis deux dimensions d'espace.

#### 4.5.2 Le cas 1D

Soit le problème suivant : trouver  $u(x,t) \in (0,1], \mathbb{R}^+$  ) tel que

$$
\begin{cases}\n\frac{\partial u}{\partial t} + \frac{\partial u}{\partial x} &= 0, \\
u(x, t = 0) &= \exp\left(-1000(x - \frac{1}{2})^2\right), \\
u(x = 1, t) &= u(x = 0, t).\n\end{cases}
$$
\n(4.23)

Pour cette équation, nous avons choisi des conditions aux limites de périodicité afin de ne pas être limité dans le temps. Ce choix nous permettra d'utiliser autant d'itérations que nécessaire afin d'étudier la précision du schéma sur de longues périodes. Comme nous l'avons vu précédemment, la solution du système (4.23) est donnée par :

$$
u(x,t) = u_0(x - ct) = \exp\left(-1000(x - t - \frac{1}{2})^2\right).
$$

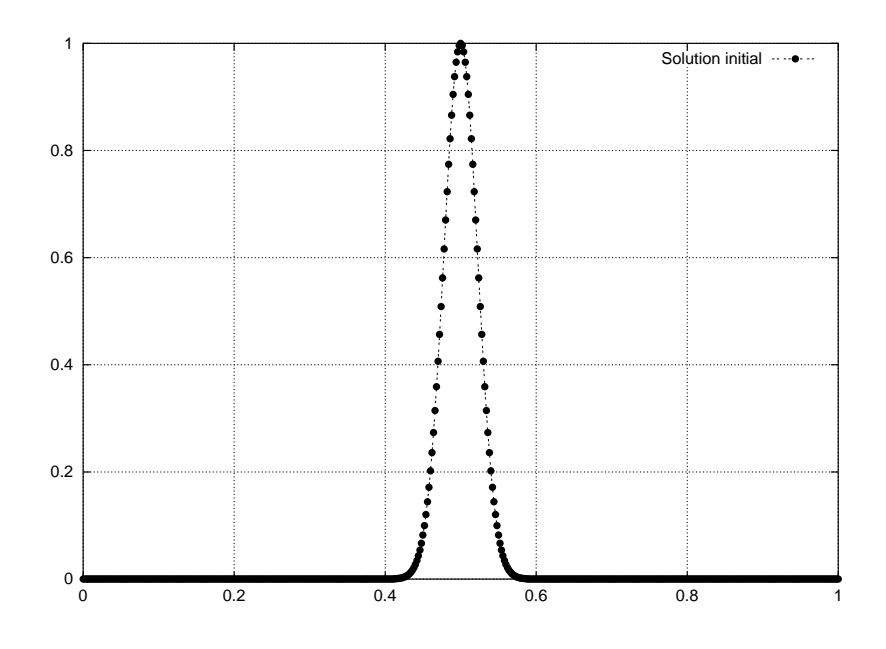

Fig. 4.6 Solution initiale pour le problème d'advection linéaire

Il nous sera donc facile de mesurer l'erreur de la solution calculée par le schéma. Afin de tester la réponse des schémas d'ordre un et deux, nous allons calculer la solution du système (4.23). Découpons maintenant [0;1] en N intervalles égaux. Comme précédemment, nous appellerons  $\Delta x$  la longueur de maille  $\Delta x = \frac{1}{N-1}$ , et  $x_i$  le 1-ème point du maillage (i.e.  $x_i = i \Delta x$ ). Ann de vérifier les résultats théoriques obtenus précédemment, considérons le schéma (4.18) avec  $N = 1001$ . De plus, bien que la méthode de Lagrange-Galerkin soit capable d'utiliser des pas de temps bien plus grands, nous restremurons  $\Delta t$  a des valeurs inférieures a 10 $^{-}$ , ce qui nous donnera une valeur de CFL inférieure à 1 (i.e.  $\nu \in [0,1]$ ). De plus, nous noterons I la valeur suivante :

$$
I = \sum_{i=1}^{N-1} \frac{\Delta x}{2} (u(x_i) + u(x_{i+1})) - \int_0^1 u(x,t) dx
$$
  
= 
$$
\sum_{i=1}^{N-1} \frac{\Delta x}{2} (u(x_i) + u(x_{i+1})) - \sqrt{\frac{\pi}{1000}}.
$$

qui nous permettra de contrôler la conservation de la masse pour ce schéma de convection. Et enfin, nous noterons:

$$
l_2 = \sqrt{\sum_{i=1}^{N} (u_i^n - u(x_i, t^n))^2}.
$$

Comme prévu, les résultats obtenus dans les tableaux TAB. 4.4, TAB. 4.5 et TAB. 4.6 montrent que des problèmes de stabilité interviennent quand  $\nu$  coïncide avec les points de Gauss. De plus, la méthode de Lagrange-Galerkin d'ordre deux est plus instable que celle d'ordre un. Nous pouvons a jouter pour les confirmations que quand la méthode est stable, l'utilisation d'une grand nombre de points de Gauss pour la quadrature n'est pas nécessaire : pour  $\nu = 0$  par exemple, les 3 quadratures donnent des résultats pratiquement identiques.

|               | Ordre 1              |             | Ordre 2              |             |
|---------------|----------------------|-------------|----------------------|-------------|
|               | l 9                  |             | $l_{2}$              |             |
| $\nu=0$       | 2.78090e-10          | 2.46924e-12 | 4 14990e-10          | 3 68580e-12 |
| $\nu = \xi_1$ | $+\infty$ (it = 659) | 2 90774e-13 | $+\infty$ (it = 175) | 1 04548e-13 |
| $\nu = 0.5$   | 2 04584e-01          | 4.97408e-13 | 3.91090e-01          | 7.38631e-13 |
| $\nu = \xi_2$ | $+\infty$ (it = 692) | 1.46823e-12 | $+\infty (it = 182)$ | 9.95107e-14 |
| $\nu=1$       | 2.7773e-10           | 2.46479e-12 | 4.14984e-10          | 3.68534e-12 |

Tab. 4.4 Quadrature à 2 points

|               | Ordre 1     |             | Ordre 2              |             |
|---------------|-------------|-------------|----------------------|-------------|
|               | $l_{2}$     |             | ιo                   |             |
| $\nu = 0$     | 2.78220e-10 | 2.47072e 12 | 4 15167e-10          | 3 68792e-12 |
| $\nu = \xi_1$ | 7.03677e-02 | 5.86566e-13 | $+\infty$ (it = 340) | 4.14876e-14 |
| $\nu = \xi_2$ | 2.01768e-01 | 5.01335e-13 | 4.23269e-01          | 7.51530e-13 |
| $\nu = \xi_3$ | 7.03680e-02 | 2.41279e-12 | $+\infty (it = 363)$ | 1.03953e-12 |
| $\nu=1$       | 2.77871e-10 | 2.46645e 12 | 4 15171e-10          | 3.68767e-12 |

Tab. 4.5 Quadrature à 3 points

|               | Ordre 1        |             |             | Ordre 2     |
|---------------|----------------|-------------|-------------|-------------|
|               | l <sub>2</sub> |             | $l_2$       |             |
| $\nu=0$       | 2.77871e-10    | 2.46671e-12 | 4 10185e-10 | 3.64210e-12 |
| $\nu = \xi_1$ | 1.19220e-02    | 1.13576e-13 | 3 16512e-02 | 1.48548e-13 |
| $\nu = \xi_2$ | 5.33354e-02    | 5.95523e-13 | 9 57360e-02 | 8.98947e-13 |
| $\nu = \xi_3$ | 7.76037e-02    | 5.03673e-13 | 1.57871e-01 | 7.53182e-13 |
| $\nu = \xi_4$ | 5.34173e-02    | 2.32138e-12 | 9.58258e-02 | 7.11132e-13 |
| $\nu = \xi_5$ | 1.20302e-02    | 2.44376e-12 | 3.08044e-02 | 3.40552e-12 |
| $\nu = 1$     | 2.77512e-10    | 2.46226e 12 | 4.14619e-10 | 3 68137e-12 |

Tab. 4.6 Quadrature à 5 points

Cependant, dès que nous utilisons un  $\nu$  susceptible d'introduire une instabilité, plus le nombre de points de Gauss est grand et moins le schéma se déstabilisera vite. Un des points les plus intéressants de ces tableaux est le cas  $\nu = 0.5$  dans le tableau TAB. 4.4. Bien que clairement hors des zones d'instabilités, l'utilisation de ce CFL semble donner des résultats de mauvaises qualités, que ce soit pour l'ordre un ou pour l'ordre deux. La figure 4.3 montre que la raison de ces mauvais résultats est évidente : la méthode diffuse. Ce phénomène avait déjà été observé avec les figures 4.3 et 4.5, avec cependant un petit bémol : l'ordre deux semblait moins diffusif que l'ordre un, ce qui semble contredit par nos résultats. Après le cas mono-dimensionnel, intéressons-nous maintenant au cas bidimensionnel.

## 4.5.3 Le cas 2D

Considérons l'équation d'advection suivante, comme définie dans [40] :

$$
\begin{cases}\n\frac{\partial v}{\partial t} + 2\pi(-y, x).\nabla u = 0, \\
v(x, t = 0) = v_0, \\
v_{|\partial\Omega} = 0,\n\end{cases}
$$
\n(4.24)

sur en 1919 - In Anglice von dénissement la condition in décembre 2000 par :

$$
v_0 = \begin{cases} \cos^2(2\pi r) & \text{si} \quad r \le \frac{1}{4}, \\ 0 & \text{sinon}, \end{cases}
$$

avec  $r = \sqrt{(x + \frac{1}{2})^2 + y^2}$ . La solution est calculée sur un maillage triangulaire uniforme avec<br>100 points sur le côté afin de limiter l'impact de l'erreur de discrétisation en espace et un pas de temps de 0.001. L'équation (4.24) est résolue en utilisant un code GMRES préconditionné

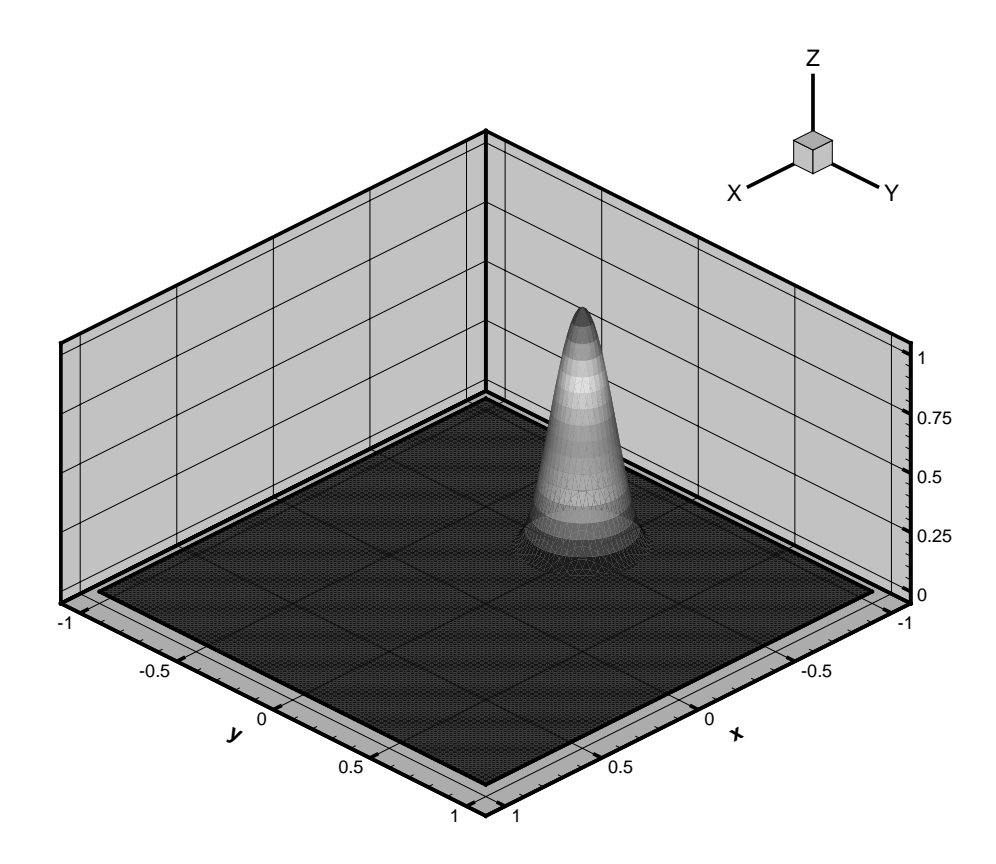

FIG.  $4.7$  – Solution initiale pour le problème d'advection linéaire 2D

par une méthode ILU. Nous avons considéré, pour chacune des formulations d'ordre un et deux, le cas d'une quadrature dans un triangle à 3, 7 et 12 points pour le calcul du second membre. Comme le montre les figures, les résultats sont consistants avec le cas 1D puisque quel que soit le nombre de points de quadrature utilisé et l'ordre de la méthode, le schéma produit des oscillations. De plus, à même quadrature, le schéma de Lagrange-Galerkin à l'ordre un met plus de temps pour osciller que l'ordre deux. Les figures 4.8 et 4.9 nous donnent la

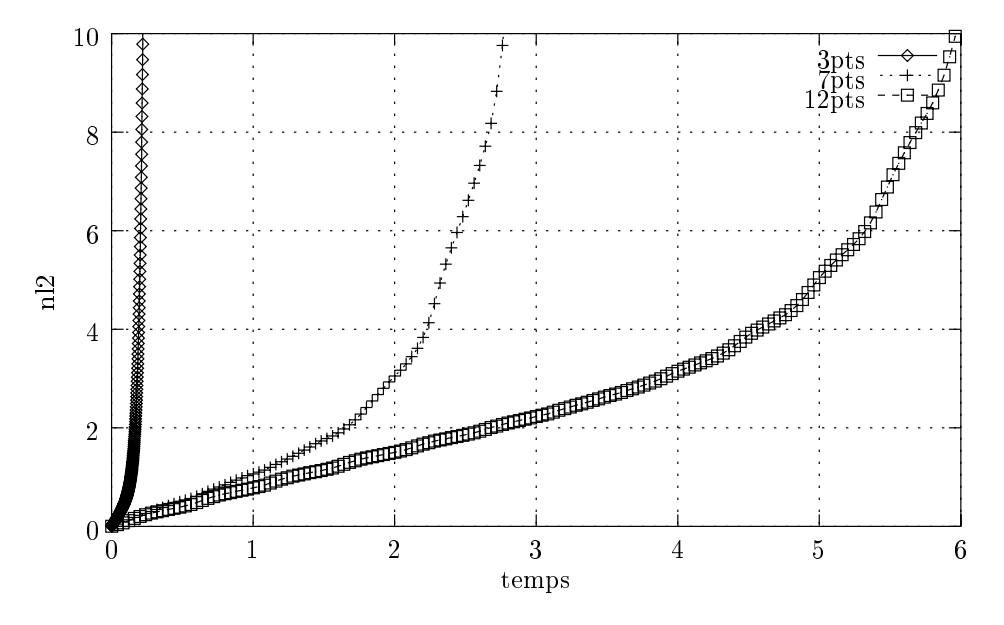

FIG.  $4.8$  – Norme  $l_2$  de l'erreur pour 3, 7 et 12 points de Gauss à l'ordre un

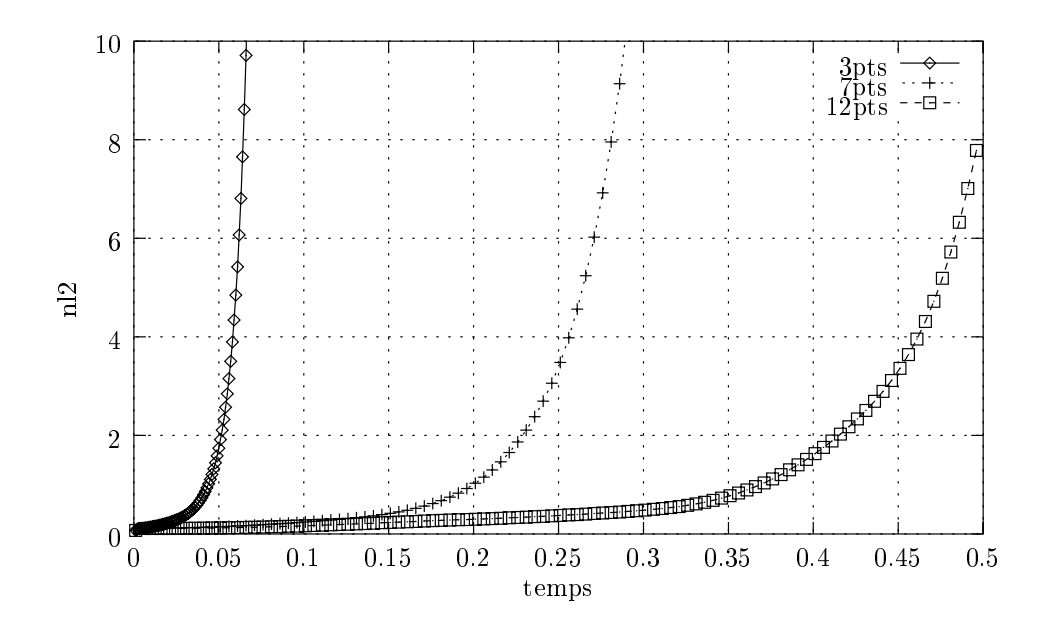

FIG. 4.9 – Norme  $l_2$  de l'erreur pour 3, 7 et 12 points de Gauss à l'ordre deux

norme  $l_2$  de la différence entre la solution calculée par la méthode de Lagrange-Galerkin à l'ordre un et deux et la solution exacte. Comme nous pouvons le voir sur ces figures, quel que soit le nombre de points utilisés pour l'intégration du membre de droite, la norme  $l_2$ 

finit par diverger. Il convient néanmoins de tempérer cette affirmation : si la quadrature à trois points est clairement à proscrire que ce soit à l'ordre un ou l'ordre deux, l'utilisation de quadratures d'ordre élevé couplée à l'ordre un se révèle bien plus robuste qu'à l'ordre deux. En effet, si la solution obtenue avec le schéma d'ordre deux diverge avant même d'avoir fait une révolution complète, celle obtenue avec le schéma d'ordre un ne diverge qu'après plusieurs tours. Les figures 4.10 à 4.15 montrent quant à elles les solutions obtenues à l'ordre un et deux à diérents instants. Le fait le plus remarquable est que les oscillations n'apparaissent pas aux mêmes endroits suivant la quadrature utilisée. Il semble même que plus le nombre de points utilisés pour l'intégration du membre de droite est grand, plus la zone instable semble glisser vers le centre du domaine. Plus précisément, si pour les quadratures à 3 et 7 points, la zone d'instabilité se trouve proche du sillage de la solution, pour 12 points la zone s'est transportée vers la zone de la zone de la zone de la zone de la zone de la zone de la zone de la zone de la zone de la zon

Ceci semble prouver que les zones de petit CFL ne sont pas les seules à être potentiellement génératrices d'oscillations, comme nous avons pu le constater dans le chapitre précédent. En effet, si  $\Delta x = 0.01$ ,  $\Delta t = 0.001$ , alors  $\nu$  varie entre 0 et 0.5 du centre vers l'extérieur de  $\Omega$ . Au final, il semble clair que quel que soit le nombre de points utilisés pour intégrer le second membre, nous obtenions des oscillations, même si la méthode de Lagrange-Galerkin d'ordre un apparaît comme étant plus robuste que celle d'ordre deux.

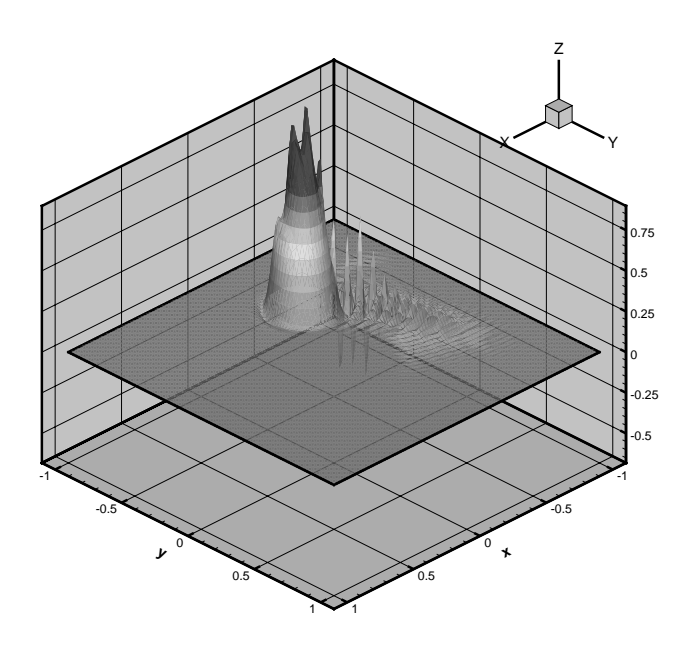

Fig. 4.10 Ordre 1, 3 points de Gauss, t = 0.18s

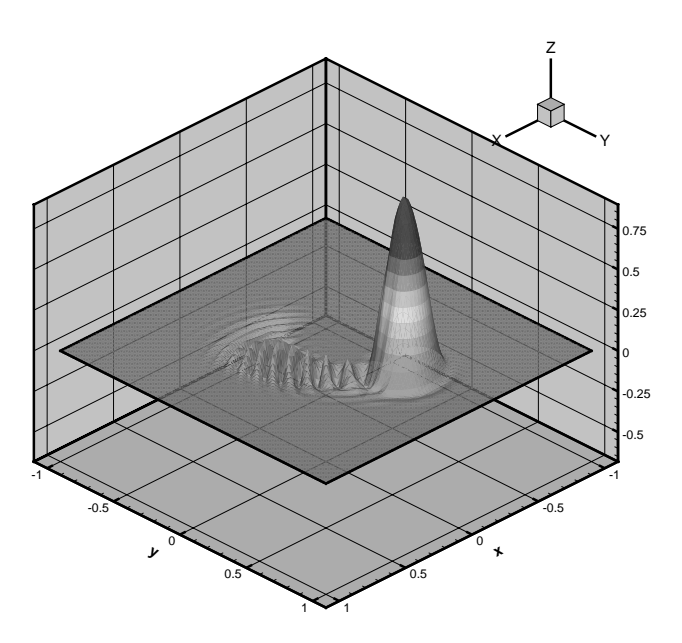

Fig. 4.11 Ordre 1, 7 points de Gauss, t = 1.79s

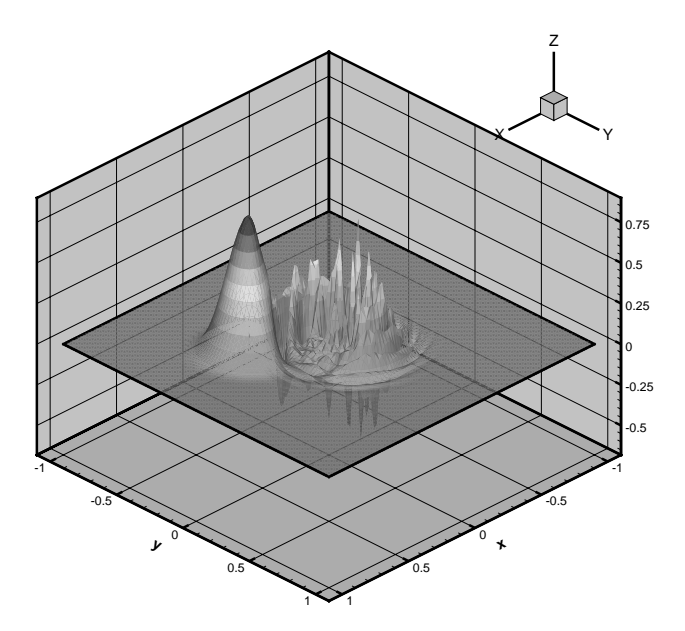

Fig. 4.12 Ordre 1, 12 points de Gauss, t = 5.4s

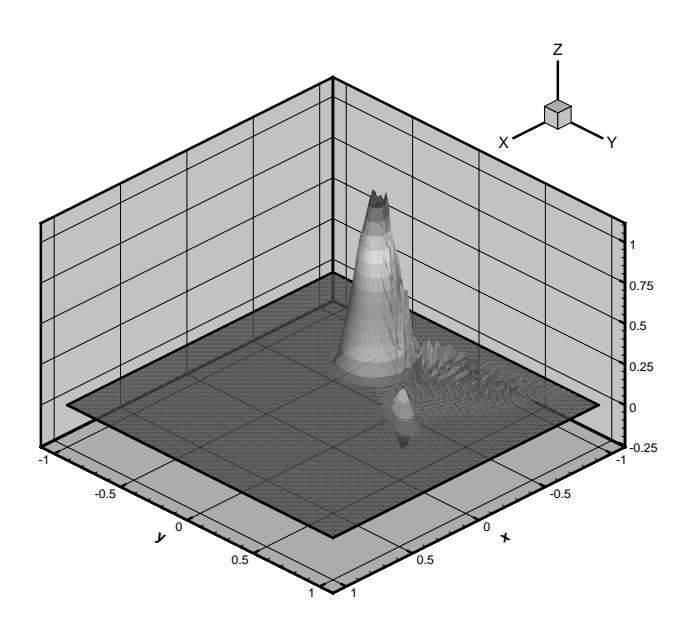

Fig. 4.13 Ordre 2, 3 points de Gauss, t = 0.05s

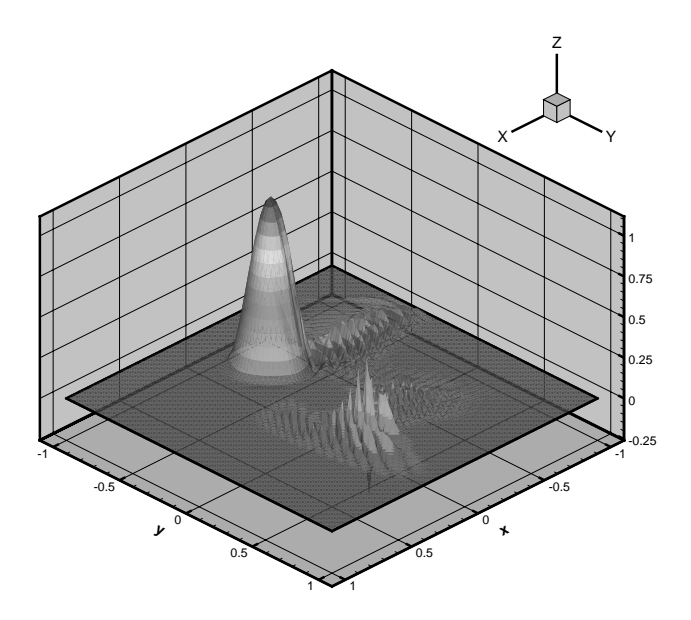

Fig. 4.14 Ordre 2, 7 points de Gauss, t = 0.24s

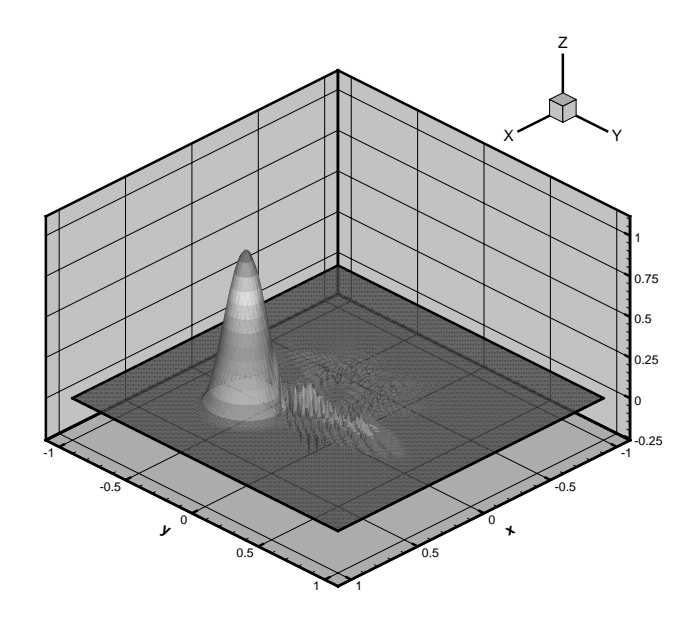

Fig. 4.15 Ordre 2, 12 points de Gauss, t = 0.4s

# 4.6 Correction du schéma

#### 4.6.1 4.6.1 Stabilité numérique contre stabilité théorique

La stabilité de la méthode de Lagrange-Galerkin a fait l'ob jet de nombreuses études dans le passé (nous pouvons citer [54] entre autres). Ces études montrent que cette méthode possède de nombreuses qualités dont l'une des plus intéressantes est sa stabilité inconditionnelle. Cependant, cette propriété n'est vraie que dans le cas d'une intégration exacte du second membre. Nous avons pu voir que, dans la pratique, le calcul exact de ce second membre était impossible à moins d'une évaluation excessivement coûteuse du chemin des caractéristiques. Ce calcul doit alors être effectué grâce à l'utilisation de formules d'intégration numérique. Malheureusement, l'utilisation des ces quadratures numériques fait perdre au schéma de Lagrange-Galerkin leur stabilité inconditionnelle, que ce soit à l'ordre 1 ou l'ordre 2 (voir [40] ou [17]). Une analyse de Fourier de ces 2 schémas permet de mettre en évidence des plages d'instabilité pour des valeurs de  $\nu$  proches des valeurs des points de Gauss. Les figures 4.2 et 4.4 représentent la valeur absolue des valeurs propres des modes de Fourier en fonction de  $\nu$ . Sur ces figures, nous pouvons remarquer que :

- il existe des plages de CFL pour lesquelles  $|\lambda| > 1$ .
- $|j| > 1$  pour  $\nu = \xi_i$ . En d'autres termes, si le pied des caractéristiques se trouve proche d'un point du maillage, alors  $|\lambda| > 1$ .
- le maximum des  $|\lambda|$  à l'ordre 2 est supérieur au maximum des  $|\lambda|$  à l'ordre 1.

De ces remarques, nous pouvons déduire plusieurs faits intéressants. Premièrement, le schéma de Lagrange-Galerkin d'ordre 2 aura tendance à osciller de façon plus prononcée que l'ordre 1. En fait, si nous regardons la forme générale de ces schémas, c'est-à-dire les formules (4.18) et (4.20), nous voyons que le schèma d'ordre 2 fait intervenir le calcul de 2 pieds de caractéristique alors que l'ordre 1 n'en fait intervenir qu'un. Nous pouvons alors penser que les instabilités dues au fait que le pied des caractéristiques se trouve proche d'un point du maillage s'additionnent pour le schéma d'ordre 2, le rendant plus instable que le schéma d'ordre 1.La deuxième remarque est d'un ordre plus pratique : si nous savons pourquoi et comment le schéma de Lagrange-Galerkin oscille, il peut être alors possible de le stabiliser. En effet, quand nous calculons le pied des caractéristiques, il est facile de savoir si nous sommes proches d'un point i du maillage. Si c'est le cas, il semble possible d'a jouter au terme calculé la quantité suivante :

$$
\frac{\epsilon}{\Delta x^2} (u_{i-1} - 2u_i + u_{i+1}),
$$

pour un maillage régulier. Cette dissipation numérique nous permettre de réduire les instabilité à condition de déterminer de façon précise le paramètre de stabilisation  $\epsilon$ . Ce calcul fait l'objet du chapitre suivant.

## 4.6.2 Correction à l'ordre 1

Considérons le schéma de Lagrange-Galerkin écrit précédemment :

$$
\frac{1}{6} \left( u_{j+1}^{n+1} - 4u_j^{n+1} + u_{j-1}^{n+1} \right) = \sum_{p=1}^{N} w_p \left[ u_{j-k_p-1}^n \theta_p \xi_p + u_{j-k_p}^n (1 - \theta_p) \xi_p + u_{j-k_p}^n \theta_p (1 - \xi_p) + u_{j-k_p+1}^n (1 - \theta_p) (1 - \xi_p) \right]
$$
\n
$$
= \sum_{p=1}^{N} w_p B_p.
$$

Nous anons analyser le schéma précédent par la méthode de Fourier. Soit  $u_j = e^{j\omega}$ , où  $\alpha \in [-\pi,\pi]$ . Posons pour simplifier les écritures  $s = \sin(\alpha/2)$  et  $c = \cos(\alpha/2)$ . En injectant ces relations dans l'équation précédente, nous obtenons :

$$
\lambda \left(\frac{2+\cos(\alpha)}{3}\right)
$$
\n
$$
= \sum_{p=1}^{N} w_p e^{-ik_p \alpha} \left(e^{-i\alpha} \theta_p \xi_p + (1-\theta_p)\xi_p + (1-\xi_p)\theta_p + e^{i\alpha} (1-\theta_p)(1-\xi_p)\right)
$$
\n
$$
= \sum_{p=1}^{N} w_p e^{-ik_p \alpha} \left(c+is(1-2\xi_p)\right) \left(c+is(1-2\theta_p)\right). \tag{4.25}
$$

Comme nous l'avons vu, le pied des caractéristiques ne se trouve pas forcement sur un point du maillage et notre schéma de Lagrange-Galerkin utilise une interpolation P1 pour localiser la position des  $\bar{x}$  dans le maillage. Ainsi la valeur de  $u(\bar{x}_p)$  vaut :

$$
u(\bar{x}_p) = \theta_p u(x_i) + (1 - \theta_p)u(x_{i-1})
$$

Nous nous proposons de modifier cette interpolation afin d'ajouter au schéma global une dose limitée de diffusion numérique, sous la forme d'un Laplacien discret :

$$
u(\bar{x}_p) = \theta_p \left[ u(x_i) + \epsilon \frac{u(x_{i-1}) - 2u(x_i) + u(x_{i+1})}{\Delta x^2} \right] + (1 - \theta_p) \left[ u(x_{i-1}) + \epsilon \frac{u(x_{i-2}) - 2u(x_{i-1}) + u(x_i)}{\Delta x^2} \right].
$$

avec  $\epsilon \in \mathbb{R}^+$ . Cette modification de l'interpolation de la vitesse aux pieds des caractéristique va nous permettre de compenser la diffusion négative engendrée par les modes de Fourier instables. Pour cela, nous devons déterminer la valeur de  $\epsilon$ . Si nous réinjectons la nouvelles interpolation dans la définition précédente, nous obtenons :

$$
B_p = \left[ u_{j-k_p-1}^n + \epsilon \frac{u_{j-k_p-2}^n - 2u_{j-k_p-1}^n + u_{j-k_p}^n}{\Delta x^2} \right] \theta_p \xi_p
$$
  
+ 
$$
\left[ u_{j-k_p}^n + \epsilon \frac{u_{j-k_p-1}^n - 2u_{j-k_p}^n + u_{j-k_p}^n}{\Delta x^2} \right] (1 - \theta) \xi_p
$$
  
+ 
$$
\left[ u_{j-k_p}^n + \epsilon \frac{u_{j-k_p-1}^n - 2u_{j-k_p}^n + u_{j-k_p+1}^n}{\Delta x^2} \right] \theta_p (1 - \xi_p)
$$
  
+ 
$$
\left[ u_{j-k_p+1}^n + \epsilon \frac{u_{j-k_p}^n - 2u_{j-k_p+1}^n + u_{j-k_p+2}^n}{\Delta x^2} \right] (1 - \theta_p) (1 - \xi_p).
$$

 $\mathbf{S}$ i  $u_i = e^{i\theta}$ , alors :

$$
B_p = \begin{bmatrix} e^{-i(k_p+1)\alpha} + \epsilon \frac{e^{-i(k_p+2)\alpha} - 2e^{-i(k_p+1)\alpha} + e^{-ik_p\alpha}}{\Delta x^2} \end{bmatrix} \theta_p \xi_p
$$
  
+ 
$$
\begin{bmatrix} e^{-ik_p\alpha} + \epsilon \frac{e^{-i(k_p+1)\alpha} - 2e^{-ik_p\alpha} + e^{-i(k_p-1)\alpha}}{\Delta x^2} \end{bmatrix} \theta_p (1 - \xi_p)
$$
  
+ 
$$
\begin{bmatrix} e^{-ik_p\alpha} + \epsilon \frac{e^{-i(k_p+1)\alpha} - 2e^{-ik_p\alpha} + e^{-i(k_p-1)\alpha}}{\Delta x^2} \end{bmatrix} (1 - \theta_p) \xi_p
$$
  
+ 
$$
\begin{bmatrix} e^{-i(k_p-1)\alpha} + \epsilon \frac{e^{-ik_p\alpha} - 2e^{-i(k_p-1)\alpha} + e^{-i(k_p-2)\alpha}}{\Delta x^2} \end{bmatrix} (1 - \theta_p) (1 - \xi_p)
$$
  
= 
$$
e^{-ik_p\alpha} (\Big[ e^{-i\alpha} + \frac{\epsilon}{\Delta x^2} e^{-i\alpha} (e^{-i\alpha} - 2 + e^{i\alpha}) \Big] \xi_p \theta_p
$$
  
+ 
$$
\Big[ 1 + \frac{\epsilon}{\Delta x^2} (e^{-i\alpha} - 2 + e^{i\alpha}) \Big] (1 - \xi_p) \theta_p
$$
  
+ 
$$
\Big[ 1 + \frac{\epsilon}{\Delta x^2} (e^{-i\alpha} - 2 + e^{i\alpha}) \Big] \xi_p (1 - \theta_p)
$$
  
+ 
$$
\Big[ e^{i\alpha} + \frac{\epsilon}{\Delta x^2} e^{i\alpha} (e^{-i\alpha} - 2 + e^{i\alpha}) \Big] (1 - \xi_p) (1 - \theta_p).
$$

Nous obtenons une formulation simple de  $B_p$ :

$$
B_p = (1 - \frac{4s^2 \epsilon}{\Delta x^2})(c + is(1 - 2\xi_p))(c + is(1 - 2\theta_p))).
$$

L'expression globale devient donc :

$$
\lambda \left( \frac{2 + \cos \alpha}{3} \right) = (1 - 4s^2 \frac{\epsilon}{\Delta x^2}) \sum_{p=1}^N w_p e^{-ik_p \alpha} (c + is(1 - 2\xi_p))(c + is(1 - 2\theta_p)). \tag{4.26}
$$

Comme nous pouvons le remarquer, la formule  $(4.26)$  ne diffère pas fondamentalement de  $(4.25)$ . Grâce à cette formule, nous allons pouvoir déterminer  $\epsilon$  de façon à ce que, dans les cas où  $|\lambda|$  devient supérieur à 1, nous puissions introduire assez de diffusion numérique pour réduire l'amplication des oscillations par notre schéma de Lagrange-Galerkin. Il est possible, grâce à la formule (4.26), de calculer théoriquement  $\epsilon$  de sorte que  $|\lambda| = 1$  dans le cas où  $\nu = \xi_1$ . Pour cela, il nous faut fixer la valeur du mode de Fourier  $\alpha$ . Par exemple, si nous regardons la figure 4.2, nous pouvons remarquer (ceci n'est évidemment pas simple à démontrer) que le pire mode pour l'ordre 1 avec une formule d'intégration à 2 points de Gauss est  $\alpha = \frac{2\pi}{3}$ . Si nous injectons cette valeur dans 4.26, alors il vient, pour  $\nu = \xi_1$ :

$$
\lambda = \left(\frac{3}{2 + \cos(\alpha)}\right)(1 - 4s^2 \frac{\epsilon}{\Delta x^2})(c^2 - 2i\xi_1 cs + \frac{s^2}{3})
$$
  
=  $2(1 - 3\frac{\epsilon}{\Delta x^2})(\frac{1}{4} - \frac{1}{2}(1 - \frac{1}{\sqrt{3}}i\frac{\sqrt{3}}{2} + \frac{1}{4})$   
=  $(1 - 3\frac{\epsilon}{\Delta x^2})(1 - i(\frac{\sqrt{3} - 1}{2}))$ 

Nous pouvons alors calculer le module de  $\lambda$ :

$$
|\lambda| = |1 - 3\frac{\epsilon}{\Delta x^2}|\sqrt{1 + (\frac{\sqrt{3} - 1}{2})^2}
$$

Il ne reste plus qu'à calculer le  $\epsilon$  tel que  $|\lambda| = 1$ . Il vient alors :

$$
\epsilon = \frac{\Delta x^2}{3} \left( 1 - \frac{1}{\sqrt{1 + 3\xi_1^2}} \right)
$$

qui est la plus petite valeur racine de l'équation. Le tableau 4.6.2 représente les valeurs de  $\epsilon$ optimales pour différentes formules d'intégration et  $\Delta x = 1$ .

Remarque 4.6.1 On voit ici que le coefficient de diffusion artificielle  $\epsilon$  apparaît toujours aivisé par  $\Delta x$  ,  $\epsilon$  est aonc proportionnel a  $\Delta x$  , ce qui implique que le terme de aiffusion supplémentaire peut être directement écrit sans utiliser explicitement le pas d'espace. Intéressons nous maintenant au schéma d'ordre 2.

| Quadrature $(N_n)$ | $\epsilon$ théorique |
|--------------------|----------------------|
| 2 points           | 2.0308e-2            |
| 3 points           | 6.1745e-3            |
| 5 points           | 1.0947e-3            |

Tab. 4.7 Valeur du coecient de stabilisation pour diérentes quadratures et <sup>=</sup> 1 (on <sup>a</sup> observé que le mode  $\alpha = \frac{2}{3}$  était toujours le plus instable).

#### 4.6.3 Correction à l'ordre 2

Comme précédemment, nous allons chercher une expression de  $\lambda$  mais, cette fois-ci, en utilisant le schéma d'ordre 2. Comme nous l'avons démontré précédemment, l'expression des valeurs propres pour la méthode de Lagrange-Galerkin à l'ordre 2 s'écrit :

$$
\frac{1}{4} \left( u_{j-1}^{n+1} + 4u_j^{n+1} + u_{j+1}^{n+1} \right) =
$$
\n
$$
2 \sum_{p=1}^{N} w_p \left[ u_{j-\bar{k}_p-1}^n \bar{\theta}_p \xi_p + u_{j-\bar{k}_p}^n \left[ (1 - \bar{\theta}_p) \xi_p + \bar{\theta}_p (1 - \xi_p) \right] + u_{j-\bar{k}_p+1}^n (1 - \bar{\theta}_p) (1 - \xi_p) \right]
$$
\n
$$
- \frac{1}{2} \sum_{p=1}^{N} w_p \left[ u_{j-\bar{k}_p-1}^{n-1} \bar{\theta}_p \xi_p + u_{j-\bar{k}_p}^{n-1} \left[ (1 - \bar{\theta}_p) \xi_p + \bar{\theta}_p (1 - \xi_p) \right] + u_{j-\bar{k}_p+1}^{n-1} (1 - \bar{\theta}_p) (1 - \xi_p) \right]
$$

L'analyse de Fourier donne :

$$
\lambda \left( \frac{\cos \alpha + 2}{2} \right) = 2 \sum_{p=1}^{N_p} w_p e^{-i\bar{k}_p \alpha} \left( c + is(1 - 2\xi_p) \right) \left( c + is(1 - 2\bar{\theta}_p) \right)
$$

$$
- \frac{1}{2\lambda} \sum_{p=1}^{N} w_p e^{-i\bar{k}_p \alpha} \left( c + is(1 - 2\xi_p) \right) \left( c + is(1 - 2\bar{\theta}_p) \right).
$$

## 4.7. EXEMPLES NUMÉRIQUES

En posant

$$
A_p = \left(\frac{\cos \alpha + 2}{2}\right),
$$
  
\n
$$
B_p = e^{-i\bar{k}_p \alpha} (c + is(1 - 2\xi_p)) (c + is(1 - 2\bar{\theta}_p)),
$$
  
\n
$$
C_p = e^{-i\bar{k}_p \alpha} (c + is(1 - 2\xi_p)) (c + is(1 - 2\bar{\theta}_p)),
$$

nous obtenons la formule suivante :

$$
2\lambda^2 A_p - 4\lambda \sum_{p=1}^{N_p} w_p B_p + \sum_{p=1}^{N_p} w_p C_p = 0.
$$
 (4.27)

En injectant la modification apportée à l'interpolation que nous avons utilisée à l'ordre 1, i.e :

$$
u(\bar{x}_p) = \theta_p \left[ u(x_i) + \epsilon \frac{u(x_{i-1}) - 2u(x_i) + u(x_{i+1})}{\Delta x^2} \right] + (1 - \theta_p) \left[ u(x_{i-1}) + \epsilon \frac{u(x_{i-2}) - 2u(x_{i-1}) + u(x_i)}{\Delta x^2} \right],
$$

nous obtenons pour  $\lambda$  une équation polynomiale d'ordre 2 :

$$
\lambda^2 A_p = (1 - 4s^2 \frac{\epsilon}{\Delta x^2}) \left( 2\lambda \sum_{p=1}^N w_p B_p + \frac{1}{2} \sum_{p=1}^N w_p C_p \right). \tag{4.28}
$$

Malheureusement, le calcul de  $\epsilon$  devient vite rédhibitoire du fait de l'impossibilité de déterminer de façon formelle le maximum des  $|\lambda|$ . Contrairement à l'ordre 1, il nous est donc impossible de determiner analytiquement (même partiellement) les valeurs optimales de  $\epsilon$ .

# 4.7 Exemples numériques

#### 4.7.1 Introduction

Dans la section précédente, nous avons obtenu une formulation qui nous permet de calculer le coefficient de stabilisation de façon théorique. Nous allons maintenant calculer ce même coefficient numériquement. Pour cela, nous allons tenter de minimiser la différence entre la solution calculée et la solution théorique en faisant varier le coefficient de stabilisation dans une plage prédénie.

#### 4.7.2 Présentation du problème

Soit le problème suivant : trouver  $u(x,t)$  tel que

$$
\begin{cases}\n\frac{\partial u}{\partial t} + \frac{\partial u}{\partial x} &= 0, \\
u(x, t = 0) &= \exp\left(-1000(x - \frac{1}{2})^2\right), \\
u(x = 1, t) &= u(x = 0, t).\n\end{cases}
$$
\n(4.29)

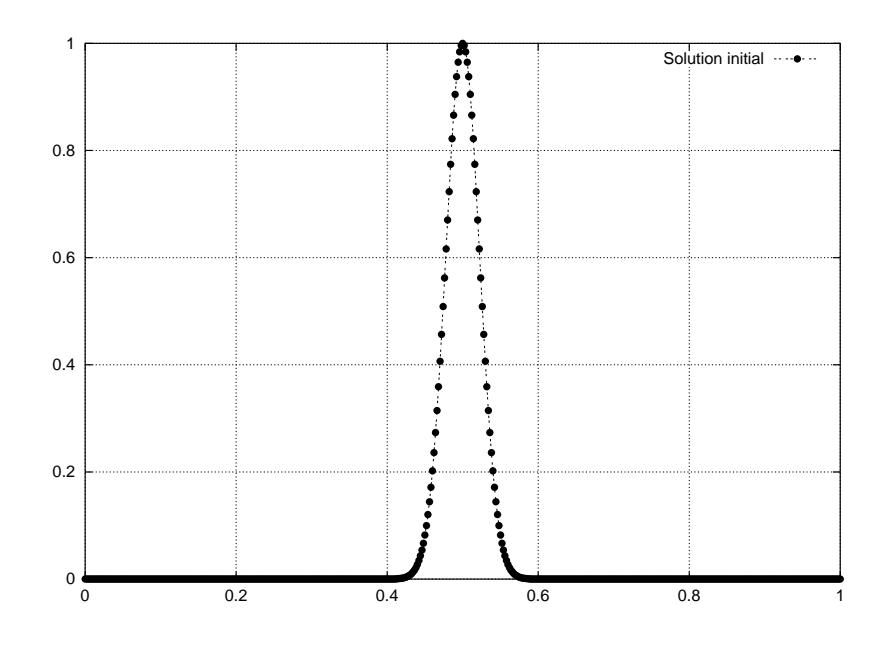

Fig. 4.16 – Solution initiale pour le problème d'advection linéaire

La figure 4.16 donne la solution du problème à  $t = 0$ . Afin de pouvoir faire évoluer la solution sur de grands pas de temps, nous avons implémenté des conditions aux limites symétriques. Comme nous l'avons vu précédemment, la solution du système (4.29) est donnée par :

$$
u(x,t) = u_0(x - ct) = \exp\left(-1000(x - t - \frac{1}{2})^2\right).
$$

 $\Omega = \begin{bmatrix} 1 & 1 & 1 \end{bmatrix}$ et en posant  $x_i = i\Delta x$ , avec  $i \in \{0, ..., N\}$  et  $\Delta x = 1/N$ . Nous pouvons alors écrire une approximation  $u_h^n$  de u solution de (4.29), à l'instant  $t^n = n\Delta t$ , avec  $\Delta t > 0$ :

$$
u_h^n = \sum_{i=0}^N u_i^n \phi_i
$$

avec figite=0;:::N une base P1 de P1 de la matrice obtenue sera inversée par une méthode par une méthode nerative de type Gauss-Seidel non préconditionnée. Ann de calculer la différence entre  $u_h^{\perp}$  et  $u(x,t^n = n\Delta t)$ , nous écrirons :

$$
l_2 = \sqrt{\sum_{i=1}^N \left(u_i^n - u(x_i, t^n)\right)^2}
$$

Enfin, le membre de droite est calculé en utilisant une quadrature de Gauss à 2, 3 et 5 points.

#### 4.7.3 Vérication numérique du paramètre de stabilisation

Pour ce test, nous avons considéré le problème défini ci-dessus avec  $N = 101$  et  $N =$ 1001 points de maillage. Afin de calculer numériquement la valeur optimale du paramètre de stabilisation, nous allons, dans chacun des cas considérés, faire varier ce paramètre et calculer la norme  $l_2$  de la différence entre la solution obtenue et la solution exacte du schéma. Dans un premier temps, calculons cette diérence pour le schéma de Lagrange-Galerkin d'ordre 1, puisque nous avons une valeur théorique du paramètre optimal de stabilisation, puis à l'ordre 2. Dans chacun des cas considérés, nous avons fixé  $\Delta t = 0.1 + \xi_i \Delta x$  pour obtenir une partie fractionnaire du nombre de courant,  $\nu = \xi_i$ .

#### 4.7.3.1 Ordre 1

Le tableau 4.7.3.1 donne les valeurs de  $\epsilon$  obtenues numériquement comparées aux valeurs théoriques. Nous pouvons remarquer que, quel que soit le nombre de points de maillage consi-

| $N_p$    | $\nu$   | $\epsilon$ théorique | $\epsilon$ numérique np = 100 | $\epsilon$ numérique np = 1000 |
|----------|---------|----------------------|-------------------------------|--------------------------------|
| 2 points | $\xi_1$ | 2.0308e-02           | 2.311e-02                     | 2.226e-02                      |
|          | $\xi_2$ | 2.0308e-02           | 2.311e-02                     | $2.226e-02$                    |
| 3 points | $\xi_1$ | 6.1745e-03           | 6.57e-03                      | 6.36e-03                       |
|          | $\xi_2$ |                      | 1.63e-02                      | 1.74e-02                       |
|          | $\xi_3$ | 6.1745e-03           | 6.57e-03                      | 6.36e-03                       |
| 5 points | $\xi_1$ | 1.0947e-03           | 1.14e-03                      | 1.15e-03                       |
|          | $\xi_2$ |                      | $4.3e-03$                     | 4.83e-03                       |
|          | $\xi_3$ |                      | 5.73e-03                      | 6.87e-03                       |
|          | $\xi_4$ |                      | $4.3e-03$                     | 4.83e-03                       |
|          | $\xi_5$ | 1.0947e-03           | 1.14e-03                      | 1.15e-03                       |

 $\text{Tab. } 4.8 - \textit{Value }$  du coefficient de stabilisation pour différentes quadratures à l'ordre 1

déré, la valeur de  $\epsilon_{num}$  est du même ordre de grandeur que  $\epsilon_{theo}$ . Cependant, dans tous les cas considérés, les valeurs numériques sont supérieures aux valeurs théoriques (calculées sur la base de  $\xi_1$  et  $\alpha = \frac{2}{3}$ .

#### 4.7.3.2 Ordre 2

Contrairement à l'ordre 1, le calcul de la valeur optimale du paramètre de stabilisation est impossible du fait de la nature trop complexe des équations obtenues par étude de Fourier du schéma. Il faut donc se contenter des valeurs numériques. Comme pour l'ordre 1, les valeurs obtenues pour  $N_p = 100$  points et  $N_p = 1000$  sont du même ordre de grandeur.

#### 4.7.4 Tests numériques

Pour ces tests, nous avons considéré l'équation (4.29) que nous avons discrétisé grâce à la méthode de Lagrange-Galerkin d'ordre 1 et 2. Nous avons utilisé une discrétisation de l'intervalle [0,1] avec 1000 points et un pas de temps de base de  $\Delta t = 0.1$ . Afin de tester les paramètres de stabilisation obtenus, nous avons fait évoluer la solution initiale sur 100 itérations, ce qui correspond à 10 cycles pour le pas de temps considéré. Les figures 4.17 et 4.18 donnent les solutions obtenues pour  $\Delta t = 0.1$  et  $\Delta t = 0.2$  avec une intégration numérique basée sur une formule du Gauss à 2 points. Les diérences entre la solution exacte et la solution approchée sont respectivement de 3.73e-09 et 5.56e-09 pour l'ordre 1 et 2 avec

|          | $\nu$   | $\epsilon$ numérique np = 100 | $\epsilon$ numérique np = 1000 |
|----------|---------|-------------------------------|--------------------------------|
| 2 points | $\xi_1$ | 3.65e-02                      | 3.51e-02                       |
|          | $\xi_2$ | 3.65e-02                      | 3.51e-02                       |
| 3 points | $\xi_1$ | 1.11e-02                      | $1.04e-02$                     |
|          | $\xi_2$ | 2.18e-02                      | 2 32e-02                       |
|          | $\xi_3$ | 1.11e-02                      | $1.04e-02$                     |
| 5 points | $\xi_1$ | 1.98e-03                      | 1.86e-03                       |
|          | $\xi_2$ | $5.58 - 03$                   | $5.73e-03$                     |
|          | $\xi_3$ | $7.74e-03$                    | 9.15e-03                       |
|          | $\xi_4$ | 5.58e-03                      | 5.73e-03                       |
|          | $\xi_5$ | 1.98e-03                      | 1.86e-03                       |

 $\rm{TaB.}$  4.9 – Valeur du coefficient de stabilisation pour différentes quadratures à l'ordre 2

 $\Delta t = 0.1$  et de 4.13e-09 et 6.16e-09 pour l'ordre 1 et 2 avec  $\Delta t = 0.2$ . Ceci montre que la méthode de Lagrange-Galerkin ne pose pas de problème particulier  $\nu = 0$  (nombre de Courant entier quelconque) comme nous avons pu le constater théoriquement. Nous allons maintenant nous baser sur un pas de temps de  $\Delta t = 0.1$  que nous allons perturber de façon à exciter les modes de Fourier et ainsi obtenir des instabilités. Pour cela, nous procéderons comme précédemment : à ce pas de temps initial, nous allons a jouter la quantité  $\xi_i \Delta x$  de façon à obtenir une  $\nu$  valant la valeur du point de Gauss considéré. Nous obtiendrons ainsi le maximum des oscillations que nous avons pu calculer précédemment. Nous pourrons alors ajouter les valeurs obtenues du paramètre de stabilisation et ainsi calculer le gain en terme de précision de notre stratégie. Les tableaux 4.10, 4.11 et 4.12 représentent les normes  $l_2$  de

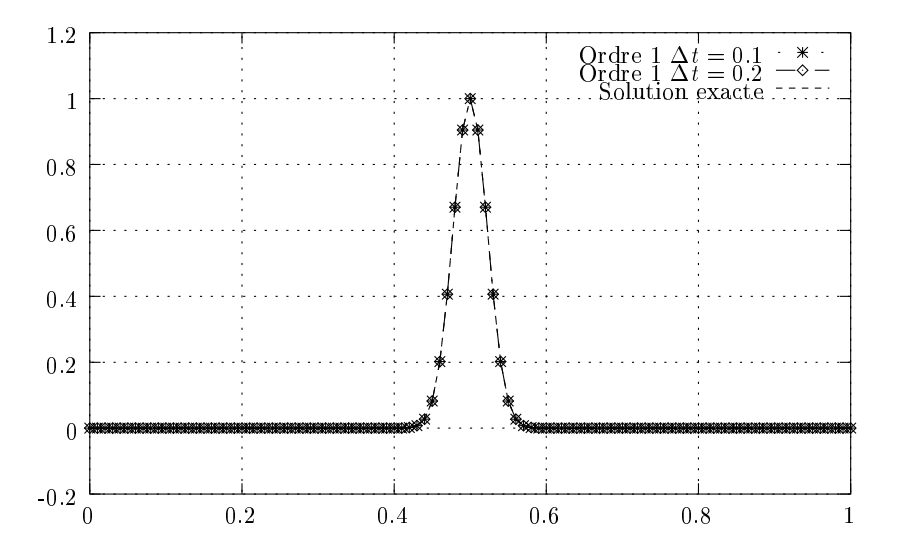

FIG. 4.17 – Solution de l'équation d'advection à l'ordre 1 après 100 itérations pour  $\Delta t = 0.1$  $et \Delta t = 0.2$ 

la diérence entre les solutions approchées et la solution exacte. Les valeurs de stabilisations étant symétriques par rapport  $\nu = 0.5$ , nous n'avons représenté que les valeurs pour des points

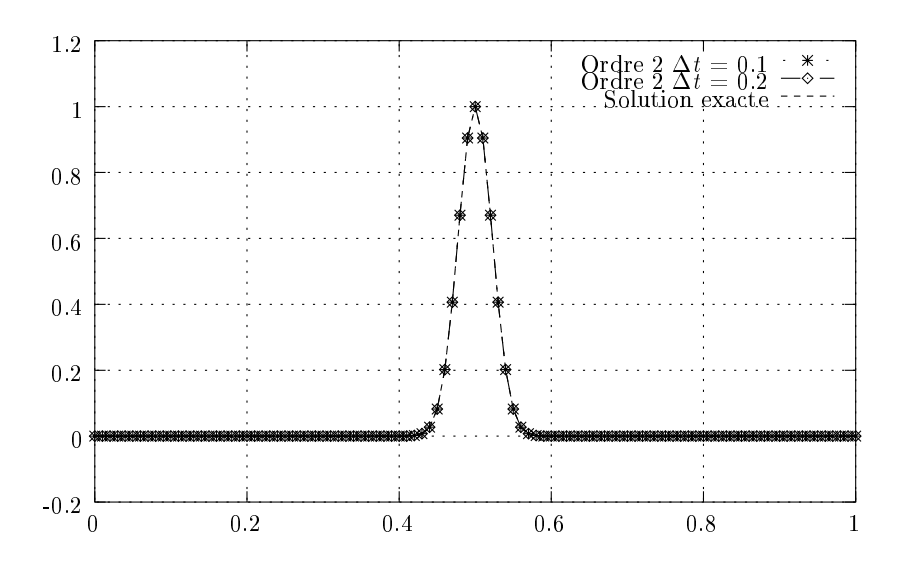

FIG. 4.18 – Solution de l'équation d'advection à l'ordre 2 après 100 itérations pour  $\Delta t = 0.1$  $et \Delta t = 0.2$ 

de gauss  $\xi$  < 0.5. Les différents tests numériques ont montré que les valeurs obtenues sont les mêmes pour  $\nu = \xi_i$  que pour  $\nu = 1 - \xi_i$ , et ce à  $10^{-10}$  près. Première constatation : quel que soit le nombre de points de Gauss utilisés pour calculer la second membre, si  $\nu = 0$ , alors la norme  $l_2$  de la différence entre la solution exacte et la solution approchée est pratiquement constante. Deuxièmement, quel que soit l'ordre, le nombre de points de Gauss ou le pas de

| Ordre | 11      | E              | norme $l_2$ |
|-------|---------|----------------|-------------|
|       | O.      | U.             | 3.7314e-09  |
| 2     | O       | O.             | 5.5653e-09  |
|       | $\xi_1$ | $\mathbf{0}$ . | 2.4483e 02  |
| 2     | $\xi_1$ | O.             | 1.2657e-01  |
|       | $\xi_1$ | 3.65e-02       | 2.4608e-04  |
| 2     |         | 3.51e-02       | 3.7484e-04  |

Tab. 4.10 Norme l2 de la diérence entre la solution exacte et la solution approchée avec <sup>2</sup> points de Gauss

temps, nous avons considérablement diminué les perturbations engendrées par les modes de Fourier instables. En effet, nous divisons la norme  $l_2$  de la différence par environ cent dans la plupart des cas, voire par presque mille pour certaines valeurs à l'ordre 2.

# 4.8 Conclusion

La méthode de Lagrange-Galerkin, qui couple la méthode des caractéristiques avec une formulation éléments finis classique, possède de nombreux atouts. En cas d'intégration exacte du membre de droite, c'est-à-dire l'intégration du produit interne qui prend effectivement en compte les courbes caractéristiques, et le calcul de la matrice de masse, la méthode est inconditionnellement stable. Malheureusement, dans la pratique, ce calcul ne peut être conduit

| Ordre          | $\boldsymbol{\nu}$ | €          | norme $l_2$ |
|----------------|--------------------|------------|-------------|
| 1              | 0.                 | 0.         | 3.7314e-09  |
| 2              | $\left( \right)$ . | 0.         | 5.5653e-09  |
| 1              | $\xi_1$            | 0.         | 6.9359e-03  |
| 2              | $\xi_1$            | 0.         | 1.6983e-02  |
| 1              | $\xi_1$            | $6.36e-03$ | 3.7900e-05  |
| $\overline{2}$ | $\xi_1$            | 3.51e-02   | 6.2787e-05  |
| 1              | $\xi_2$            | 0.         | 1.9055e-02  |
| $\overline{2}$ | $\xi_2$            | 0.         | 3.7984e-02  |
| 1              | $\xi_2$            | 1.74e-02   | 1.0133e-05  |
| $\overline{2}$ | $\xi_2$            | 2.32e-02   | 8 3988e-05  |

Tab. 4.11 Norme l2 de la diérence entre la solution exacte et la solution approchée avec <sup>3</sup> points de Gauss

| Ordre          | $\nu$   | $\epsilon$       | norme $l_2$  |
|----------------|---------|------------------|--------------|
| 1              | 0.      | $\overline{0}$ . | 3.7314e-09   |
| $\overline{2}$ | 0.      | $\overline{0}$ . | 5.5654e-09   |
| 1              | $\xi_1$ | $\theta$ .       | $1.2000e-03$ |
| 2              | $\xi_1$ | $\theta$ .       | 3.0052e-03   |
| $\mathbf 1$    | $\xi_1$ | 1.15e-03         | 5.3780e-05   |
| 2              | $\xi_1$ | 1.86e-03         | 2.3122e-05   |
| $\mathbf 1$    | $\xi_2$ | 0.               | 5.2834e-03   |
| $\overline{2}$ | $\xi_2$ | 0.               | 9.3407e-03   |
| 1              | $\xi_2$ | 4.83e-03         | 1.5001e-05   |
| 2              | $\xi_2$ | $5.73e-03$       | 3.2594e-05   |
| 1              | $\xi_3$ | $\Omega$ .       | 7.5139e-03   |
| 2              | $\xi_3$ | 0.               | 14939e-02    |
| 1              | $\xi_3$ | 6.82e-03         | 1.5289e-05   |
| $\overline{2}$ | $\xi_3$ | 9.15e-03         | 1.6912e 05   |

Tab. 4.12 Norme l2 de la diérence entre la solution exacte et la solution approchée avec <sup>5</sup> points de Gauss

de façon exacte sans la mise en œuvre de méthodes extrêmement coûteuses qui rendent ce calcul complètement rédhibitoire. Afin de contourner ce problème, nous pouvons utiliser des formules d'intégration numérique. Hélas, ces méthodes détruisent la stabilité inconditionnelle de la méthode de Lagrange-Galerkin. Ainsi, il a été démontré dans ce rapport l'existence de plages d'instabilité, que ce soit pour la méthode de Lagrange-Galerkin d'ordre un ou d'ordre deux.

Une technique alternative à l'utilisation de formules d'intégration a été proposé par Morton [40]. Cette méthode, appelée Area-Weighting, consiste à transporter l'élément le long de la tra jectoire des caractéristiques pour pouvoir utiliser une formule d'intégration exacte. Bien qu'attractive, cette méthode induit une quantité considérable de diffusion numérique. Il semble cependant qu'à la vue des résultats obtenus dans ce chapitre une autre méthode soit envisageable afin de stabiliser la méthode de Lagrange-Galerkin : comme les instabilités apparaissent dans le cas où le pied des caractéristiques se trouve à proximité de la frontière des éléments du maillage, il est envisageable de modier l'interpolation dans ces derniers (au moins lorsqu'on est proche d'une arrête ou d'une face) afin d'éliminer les instabilités. Grâce à notre méthode de stabilisation, nous avons pu réduire de façon considérable les oscillations inhérentes à la méthode de Lagrange-Galerkin, et ce même dans les cas les plus extrêmes, c'est-à-dire en fixant le nombre de Courant à sa pire valeur pour les schémas considérés. La méthode est donc concluante. Cependant, elle repose essentiellement sur une étude de Fourier du schéma qui n'a pu être réalisée que parce que nous avons utilisé un maillage régulier (en plusieurs dimensions, une étude comparable serait formellement possible mais beaucoup plus délicate sur des maillages en triangles ou en tétraèdres réguliers). En conclusion, la méthode de Lagrange-Galerkin semble bien adaptée pour des pas de temps assez grands mais impose un choix délicat du pas de temps, ce qui, par rapport aux études théorique basées sur une intégration exacte, reste assez problématique.

# Chapitre <sup>5</sup>

# Interaction uide/structure

### Sommaire

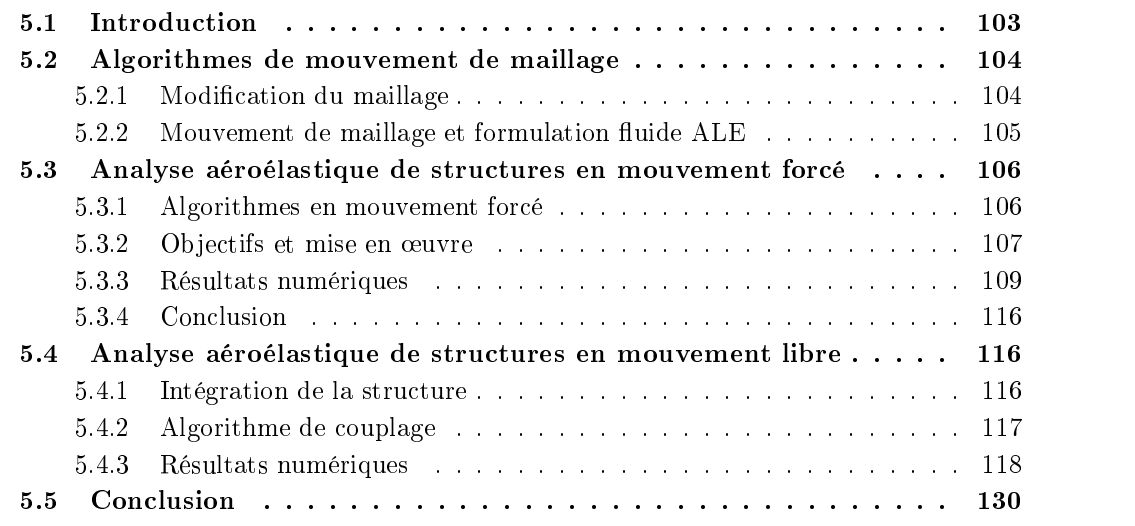

## 5.1 Introduction

Nous n'avons jusqu'à présent considéré, dans nos tests numériques de validation de la méthode de Lagrange-Galerkin d'ordre 2, des maillages fixes. Nous allons maintenant utiliser la formulation de la méthode des caractéristiques en maillage mobile, c'est-à-dire en formulation ALE. Ainsi, alors que nous utilisions un domaine de calcul uide ( et sa discrétisation h ) dans lequel la structure était xe dans le temps, il nous faut maintenant traiter le cas d'un mouvement de cette structure. De fait nous noterons  $\Omega(t)$  le domaine fluide et  $\Omega^n(t)$ sa discrétisation. Nous allons, dans un premier temps, décrire l'algorithme de mouvement du maillage qui va nous permettre de modier h en fonction du mouvement de la structure. Nous testerons ensuite le couplage fluide/structure en calculant la réponse aéroélastique de la structure en mouvement forcé. Enfin, nous traiterons le cas d'un mouvement libre à deux degrés de liberté.

# 5.2 Algorithmes de mouvement de maillage

#### 5.2.1 Modification du maillage

Soit (t) le domaine uide dans lequel se trouve une structure dénie par une frontière notée  $\Gamma^{s}(t)$ . Cette structure est mobile et son mouvement au cours du temps influence le domaine (t). Les frontières xes de ce domaine seront notées 1. Soit maintenant la discrétisation de  $\Omega(t)$  définie par le mainage  $\Omega^*(t)$ . Comme pour le domaine continu, nous pouvons définir les frontières  $\Gamma_s^h(t)$  pour l'interface fluide/structure et  $\Gamma_\infty^h$  la frontière fixe. Nous supposons que nous connaissons l'état initial  $\Omega(t=0)$  et sa discrétisation  $\Omega^n(t=0)$ . Au cours du déplacement de la structure, il nous faut répercuter le changement de position des points de  $\Omega_h^*$  et modifier le maillage fluide  $\Omega_h$  en conséquence. Supposons alors que nous connaissions l'état du maillage à  $t = t^1$  ainsi que la position des points sur l'interface fluide structure à l'instant  $t = t$  . Nous allons modifier le maillage pour obtenir  $\Omega_h(t = t)$ , en remarquant que :

- 1.  $I_s(t = t<sup>2</sup>)$  etant connu, la position de  $I_s(t = t<sup>2</sup>)$  est fixe.
- 2.  $\Gamma_{\infty}$  étant fixe au cours du temps,  $\Gamma_{\infty}^{h}$  n'est pas modifié.

Il nous faut maintenant modier le reste du maillage. Pour cela, nous utiliserons la méthode introduite par Batina [3] et développée par Lesoinne et Farhat [36], basée sur une modélisation des segments des triangles par un ressort. L'avantage de cette méthode est qu'elle ne fait intervenir aucun algorithme de ra jout ou de suppression de point à l'intérieur du maillage. Il en résulte qu'aucune procédure de recalcul de géométrie de maillage n'est nécessaire puisque la connectivité est conservée. Nous donnons à chaque segment du maillage  $s_{ij}$  formé des points i et jaar die land die verskap van die raideur is. Dit was die raideur is die raideur in die verskap van die v

$$
\kappa_{ij} = \frac{1}{\sqrt{(x_i - x_j)^2 + (y_i - y_j)^2}}\tag{5.1}
$$

avec  $x_i$  et  $y_i$  (resp. $x_j$  et  $y_j$ ) les coordonnées du point i (resp. du point j). Notre but est de calculer le déplacement  $\delta_i = (x_i^{t^2} - x_i^{t^2}, y_i^{t^2} - y_i^{t^2})$  afin d'obtenir  $\Omega(t^2)$ . Nous allons pour cela utiliser une méthode itérative de type Jacobi. Ainsi, si nous nous donnons une prédiction p du déplacement, nous pouvons écrire un système d'initialisation,

$$
\begin{cases}\n\begin{array}{ll}\n\delta_i^0 & = 0, \\
\delta_i^0 & = x_i(t^2) - x_i(t^1), \\
\delta_i^0 & = \delta_i^p,\n\end{array}\n\end{cases}\n\quad\n\begin{array}{ll}\n\forall i \in \Gamma_\infty \\
\forall i \in \Gamma_h \\
\forall i \in \Omega_s\n\end{array}
$$

à partir duquel nous pouvons calculer :

$$
\delta_i^{n+1} = \frac{\sum_{j \in N(i)} \kappa_{ij} \delta_j^n}{\sum_{j \in N(i)} \kappa_{ij}}
$$

 $N(i)$  étant la liste des points voisins du point i. Après  $N_{\epsilon}$  itérations, quand le résidu entre deux itérations successives est inférieur à une tolérance  $\epsilon$  donnée, nous pouvons récrire les coordonnées du maillage :

$$
x_i(t^2) = x_i(t^1) + \delta_i^N, \qquad \forall i \in \Omega^s - \Gamma.
$$

Remarque 5.2.1 La convergence de cette méthode itérative est assurée puisque la matrice associée à l'algorithme de Jacobi est, dans notre cas, à diagonale dominante.

Remarque 5.2.2 Afin d'accélérer la convergence de l'algorithme, il peut être avantageux de calculer une prediction de déplacement o a partir des déplacements précédents. Nous pouvons avoir par exemple, en posant  $o(t^+)$  et  $o(t^+)$  deux déplacements précédents :

$$
\delta^p = 2\delta(t^1) - \delta(t^0)
$$

 $\delta(t^2)$  étant maintenant connu, nous pouvons définir la vitesse du maillage pendant l'intervalle  $\lfloor t^{-1}, t^{-1} \rfloor$  :

$$
w(t^2) = \frac{\delta(t^2)}{t^2 - t^1}
$$

Cette vitesse de maillage sera injectée dans la formulation de Lagrange-Galerkin afin de calculer les courbes caractéristiques, comme nous le verrons dans la section suivante. Enfin, une fois le maillage modié, il nous faut recalculer les diérentes matrices associées aux équations du fluide afin qu'elles intègrent la nouvelle configuration de  $\Omega_h$ . Cette partie a fait l'objet d'une étude théorique dans la section 2 que nous nous proposons de rappeler maintenant.

#### 5.2.2 Mouvement de maillage et formulation fluide ALE

Le mouvement de l'interface fluide/structure  $\Gamma^a_s$  et son impact sur la géométrie du maillage étant connu, il nous faut maintenant modifier les équations du fluide afin de prendre en compte la nouvelle géométrie de (t). Récrivons les équations de Navier-Stokes en maillage xe :

$$
\begin{cases}\n\frac{du}{dt} - \nu \Delta u + \nabla p = f \quad \text{in } \Omega \times ]0,T[ \\
\nabla. u = 0 \quad \text{in } \Omega \times ]0,T[ \\
u(t=0) = u_0 \\
u = u_{\mid \Gamma} \quad \text{in } \Gamma = \partial \Omega\n\end{cases}
$$
\n(5.2)

Cette formulation des équations de Navier-Stokes est valable seulement le long des courbes caractéristiques dénies par l'équation :

$$
\begin{cases}\n\frac{dX}{dt} = u(X(x,s;t),t) \\
X(x,s;s) = x\n\end{cases}
$$
\n(5.3)

Comme nous l'avons vu dans la section 2, cette formulation est purement eulerienne puisque les inconnues  $u$  et  $p$  sont en exprimées en coordonnées euleriennes qui dépendent des coordonnées du laboratoire x. En maillage mobile,  $(5.2)$  et  $(5.3)$  doivent être récrites afin de tenir compte du mouvement de maillage. Pour cela, nous appellerons  $\xi$  les coordonnées mobiles du maillage. Ainsi, (5.2) peut s'écrire :

$$
\begin{cases} \frac{d}{dt} \left( u \left( \xi \left( X \left( x(\xi, t), s; t \right), t \right), t \right) \right) - \nu \Delta_x u(\xi, t) + \nabla_x p(\xi, t) = 0 \quad \forall (x, t) \in \Omega \times ]0, T[ \\ \nabla_x u(\xi, t) = 0 \quad \forall (x, t) \in \Omega \times ]0, T[ \end{cases}
$$

Cette formulation est presque identique à (5.2), à la diérence près qu'il nous faut évaluer le terme de dérivée particulaire. En effet,  $X(x(\xi,t),s;t)$  étant en coordonnée euleriennes, cette quantité n'est pas directement accessible au solveur. Afin de contourner cette difficulté, nous proposons de modifier (5.3) afin de tenir compte du mouvement du maillage. Si nous définissons

$$
\begin{cases}\n\frac{dX}{dt} = u(X(\xi, t^{n+1}; t), t) - w(X(\xi, t^{n+1}; t), t) \\
X(\xi, t^{n+1}; t^{n+1}) = x(\xi, t^{n+1})\n\end{cases} (5.4)
$$

avec w la vitesse du maillage, nous pouvons écrire deux schémas des caractéristiques en maillage mobile :

$$
\begin{cases} \frac{1}{\Delta t} u^{n+1} - \nu \Delta u^{n+1} + \nabla p^{n+1} = \frac{1}{\Delta t} u^n \circ \chi_{u-w}^n \\ \nabla (u^{n+1}) = 0 \end{cases} \tag{5.5}
$$

$$
\chi(t_n; t_{n+1}, x) = x - \Delta t(u^n - w^n)(x)
$$

pour l'ordre 1 et

$$
\begin{cases} \frac{3}{2\Delta t}u^{n+1} - \nu \Delta u^{n+1} + \nabla p^{n+1} = \frac{1}{\Delta t} \left[ 2u^n \circ \chi_{u-w,1}^n - \frac{1}{2}u^{n-1} \circ \chi_{u-w,2}^n \right] \\ \nabla.(u^{n+1}) = 0 \end{cases} \tag{5.6}
$$

$$
\begin{cases} \chi_{u-w,1}^n = \chi(t_n; t_{n+1}, x) = x - \Delta t (2(u^n - w^n) - (u^{n-1} - w^{n-1}))(x) \\ \chi_{u-w,2}^n = \chi(t_{n-1}; t_{n+1}, x) = x - 2\Delta t (2(u^n - w^n) - (u^{n-1} - w^{n-1}))(x) \end{cases}
$$

pour l'ordre 2.Les diérentes étapes du calcul des équations de Navier-Stokes en maillage mobiles étant dénies, nous allons maintenant observer le comportement des formulations ci-dessus, et en particulier la formulation d'ordre 2, à travers diérents tests numériques.

# 5.3 Analyse aéroélastique de structures en mouvement forcé

#### 5.3.1 Algorithmes en mouvement forcé

Dans un premier temps, nous allons imposer à la structure un déplacement forcé, c'est a dire que son mouvement sera connu à l'avance et son évolution imposée. Néanmoins, la propagation du mouvement de l'interface dans le maillage reste d'actualité. Parmi les mouvements imposés à la structure en soufflerie expérimentale, nous pouvons mentionner des mouvements rigides bidimensionnels. Si y représente le déplacement vertical et  $\theta$  l'angle de rotation autour du centre élastiques, nous étudierons ici des mouvements harmoniques à amplitude constante :

$$
y(t) = y_m \sin(\omega_m t) \tag{5.7}
$$

et :

$$
\theta(t) = \theta_m \sin(\omega_m t) \tag{5.8}
$$

(5.7) représente le mode de soulèvement ou heaving tandis que (5.8) représente le mode de rotation. Typiquement, nous imposerons un de ces deux mouvements à la structure étudiée, ainsi qu'un jeu de paramètres dénissant de manière globale l'écoulement total, comme la vitesse d'entrée  $u_{\infty}$  sur  $\Gamma_{\infty}$  en plus des valeurs de  $y_m$  ou  $\theta_m$  et  $\omega_m$ . L'intérêt de cette démarche est le suivant : en calculant la réponse aéroélastique de la structure, nous pouvons déduire le comportement de cette structure. Si nous prenons par exemple le cas d'une rotation forcée définie par la formule (5.8), il est possible de calculer l'influence (notamment du travail) des forces du fluide sur la structure. Dans ce but, définissons :

$$
M_m(t) = M_{mR} \sin(\omega_m t) - M_{mI} \cos(\omega_m t)
$$

avec:

$$
[M_{mR}, M_{mI}] = \frac{2}{T} \int_0^T M_\theta(t) [\sin(\omega t), \cos(\omega t)] dt
$$
\n(5.9)

avec  $M_{\theta}(t)$  le moment de la structure. Ce moment est calculé sur plusieurs périodes  $T_m =$  $2\pi/w_m$  afin que le régime de rotation soit bien établi (par exemple  $T = 30T_m$  semble donner de bons résultats). Afin d'adimensionner les coefficients, nous poserons :

$$
C_{M_{mR}} = \frac{M_{mR}}{0.5 u_{\infty}^2 c} \tag{5.10}
$$

$$
C_{M_{mI}} = \frac{M_{mI}}{0.5u_{\infty}^2 c} \tag{5.11}
$$

Ces deux nombres nous donnent des informations quant à l'influence du fluide sur la structure. Ainsi, si  $C_{M_{mR}}$  est positif, le fluide agit comme une masse a joutée, alors que si il est négatif, le fluide a joute de la raideur à la structure. De même, si  $C_{M_{mI}} < 0$ ., fluide aura tendance à recevoir de l'énergie de la structure. Dans le cas contraire, le fluide donnera de l'énergie à la structure, la rendant ainsi instable (pour plus d'informations, voir [51], [44], [65] ou [66]).

Remarque 5.3.1 dans le cas d'un mouvement vertical ou horizontal imposé à la structure, la même étude pourra être effectuée en remplaçant dans  $(5.9)$  le moment  $M_{\theta}$  par la portance ou la trainée engendrée par le fluide sur la structure.

#### 5.3.2 Objectifs et mise en œuvre

Nous allons nous intéresser au cas d'un mouvement imposé à un cylindre rectangle dont le rapport entre la longueur et la hauteur est  $c/d = 4$ . Ce test est très populaire dans la littérature du fait de ses nombreux avantages parmi lesquels nous pouvons citer :

- Sa géométrie en rectangle nous permet de tester la méthode de Lagrange-Galerkin dans des conditions proches de structures plus complexes rencontrées dans les ouvrages d'arts.
- De nombreux tests en soufflerie ont été effectués en utilisant ce profil. Des résultats expérimentaux peuvent être trouvés pour diérents mouvements de la structure, comme par exemple dans [65] pour un mouvement vertical, [66] pour un mouvement en rotation, ou [44].
- $\mathcal{L}$  La mise en œuvre du rectangle est simple et ne nécessite pas de maillage complexe.

Le but de l'étude du mouvement imposé pour ce rectangle, aussi appelé R4, est de calculer par la méthode précédente la réponse aéroélastique que fournit la structure pour diérents mouvement imposés par la méthode de Lagrange-Galerkin d'ordre 2.Cette étude a déjà été réalisée pour l'ordre 1 dans [51]. Dans ce rapport, un maillage 3D déni par une simple élévation sur une cellule du maillage 2D représenté par le figure 5.1. Le maillage final comporte 2830 nœuds, dont 600 points sur l'interface fluide/structure, et 7428 tétraèdre. Nous allons imposer à l'interface fluide/structure de ce maillage le mouvement de rotation suivant :

$$
\theta(t) = \theta_m \sin(\omega_m t) \tag{5.12}
$$

avec  $\theta_m = 1.91$  degrés et  $T_m = \frac{2\pi}{\omega_m}$  variant entre 5 et 40. La vitesse d'entrée  $u_\infty$  est fixée à 1 m/s. La gure 5:2 montre la rotation du R4 par rapport au centre de la structure O au cours du temps. Dans la suite, nous ferons réference à la vitesse réduite adimentionnée  $v_m = \frac{u_{\infty}T_m}{d}$ plutôt qu'à  $T_m$ . L'algorithme général de résolution est le suivant :

1. La position  $X_s^{n+1}$  de l'interface fluide/structure à l'instant  $t^{n+1}$  est calculée à partir de la formule (5.12).
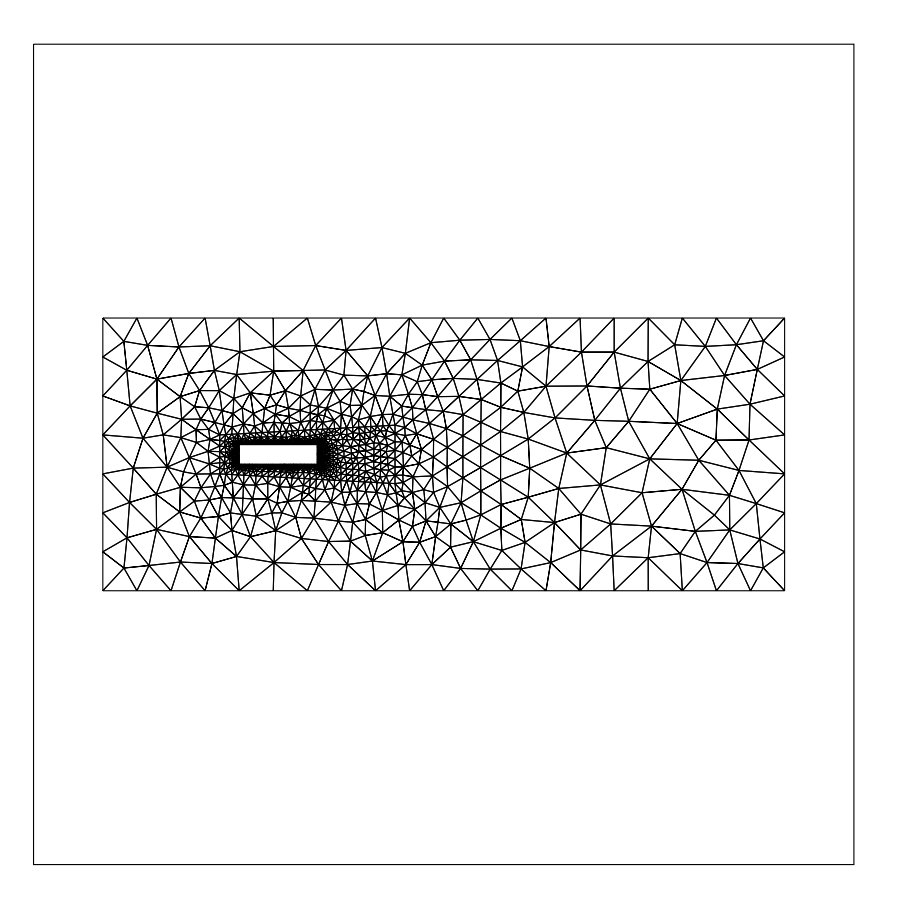

Fig. 5.1 Mail lage 2D pour le R4

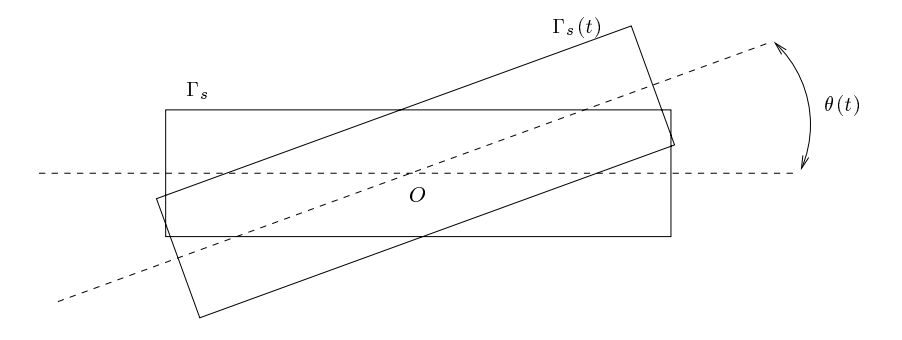

Fig. 5.2 R4 en rotation

- 2. Le déplacement de l'interface fluide/structure est propagé à l'ensemble du maillage en utilisant l'algorithme déni dans 5:2:1. Nous obtenons alors la position des points du maillage  $\Omega_h(t+)$  ainsi que la vitesse  $w$  — des points du maillage.
- 3. Les diérentes matrices du système linéaire de Stokes généralisées dénies en 1.3.1 sont recalculées pour prendre en compte le mouvement du maillage à partir de  $\Omega_h(t+\tau)$  en injectant  $w^{n+1}$
- 4. Le fluide est avancé de  $t^n$  à  $t^{n+1}$  en utilisant les formulations Lagrange-Galerkin ALE dénies dans 5:2:2 par (5.5) pour l'ordre 1 et (5.6) pour l'ordre 2.

Les différents calculs ont été effectués sur des Pentium 4 Xeon à 2.0Ghz et 1 Go de mémoire. Aucun modèle de turbulence ni loi de paroi n'a été a jouté pour les calculs.

# 5.3.3 Résultats numériques

Les figures 5.3 et 5.4 montrent les résultats de références obtenus experimentalement par Washizu et al. <sup>[66]</sup> et numériquement par Piperno [51]. Ce test numérique à été effectué

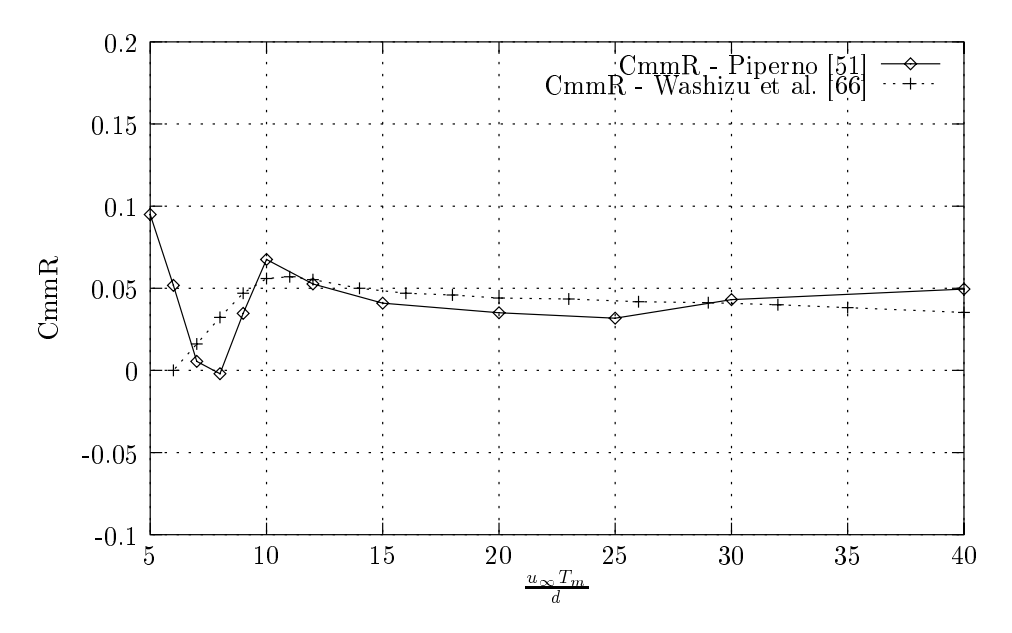

Fig. 5.3 Tests de Référence : CmmR expérimental (Washizu et al [66]) et numérique à l'ordre 1 (Piperno [51])

grâce à une formulation de Lagrange-Galerkin à l'ordre 1 avec un pas de temps  $\Delta t = 0.1$  et un nombre de Reynolds  $Re = 20000$ . Chaque écoulement relatif à la vitesse réduite  $v_m = u_{\infty}T_m/d$ a été calculé sur  $T = 30T_m$  périodes et les coefficients (5.10) ont été calculés en intégrant le moment sur les 20 dernières periodes pour ne pas capter la phase de transitoire du fluide. Nous pouvons remarquer que, bien que le comportement général des deux courbes soit identique, les résultats obtenus numériquement pour de petites ou grandes périodes de rotation ne sont pas très bons. En effet, pour  $v_m < 6$ , la méthode de Lagrange-Galerkin d'ordre 1 prédit un comportement opposé aux résultats obtenus expérimentalement. De plus, le coefficient  $CmmI$ expérimental semble montrer que le R4 se déstabilise pour  $v_m > 20$  alors que numériquement il se déstabilise pour  $v_m > 32$  environ. Les figures 5.5 et 5.6 représentent les résultats obtenus numériquement par rapport à la solution de référence expérimentale à l'ordre 2. Le fait le plus marquant que nous pouvons déduire de ces figures est que, bien que nous n'utilisions pas de modèle de turbulence, la méthode de Lagrange-Galerkin d'ordre 2 reproduit très dèlement le comportement général du R4 observé experimentalement, du moins pour  $v_m < 20$ . Ceci est d'autant plus étonnant que ces tests n'ont pu être réalisés qu'en utilisant un nombre de Reynolds  $Re = 400$ . En effet, au delà de ce nombre de Reynolds, des instabilités apparaissent et font exploser le solveur fluide, si bien qu'il nous est impossible d'atteindre la viscosité employée pour la méthode de Lagrange-Galerkin d'ordre 1. Nous voyons deux explications

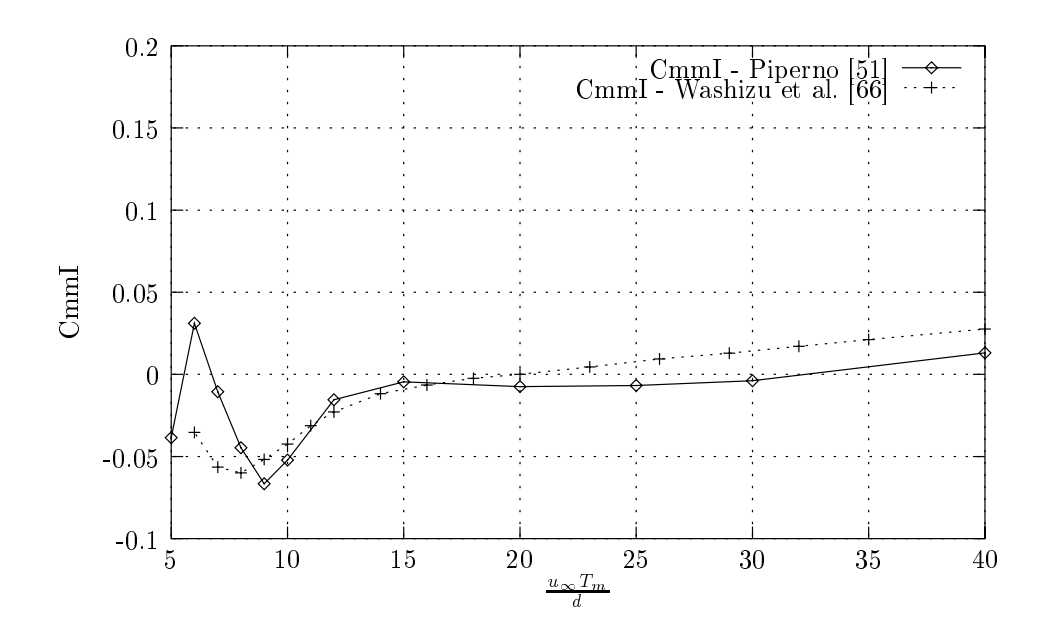

Fig. 5.4 Tests de Référence : CmmI expérimental (Washizu et al) et numérique à l'ordre 1 (Piperno)

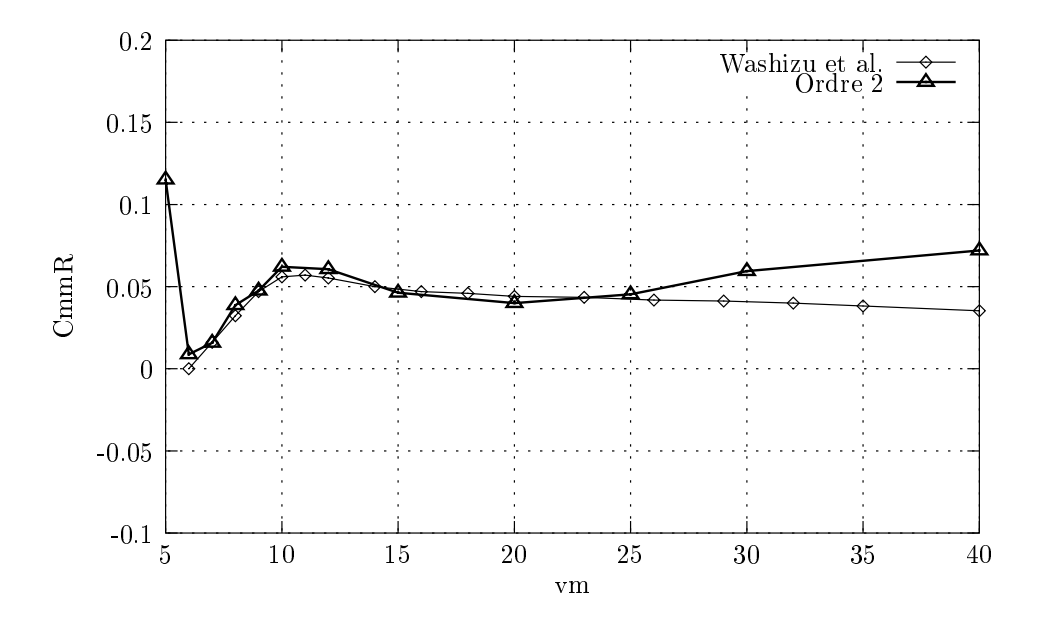

FIG. 5.5 – CmmI expérimental (Washizu et al) et numérique à l'ordre 2 avec  $Re = 400$ 

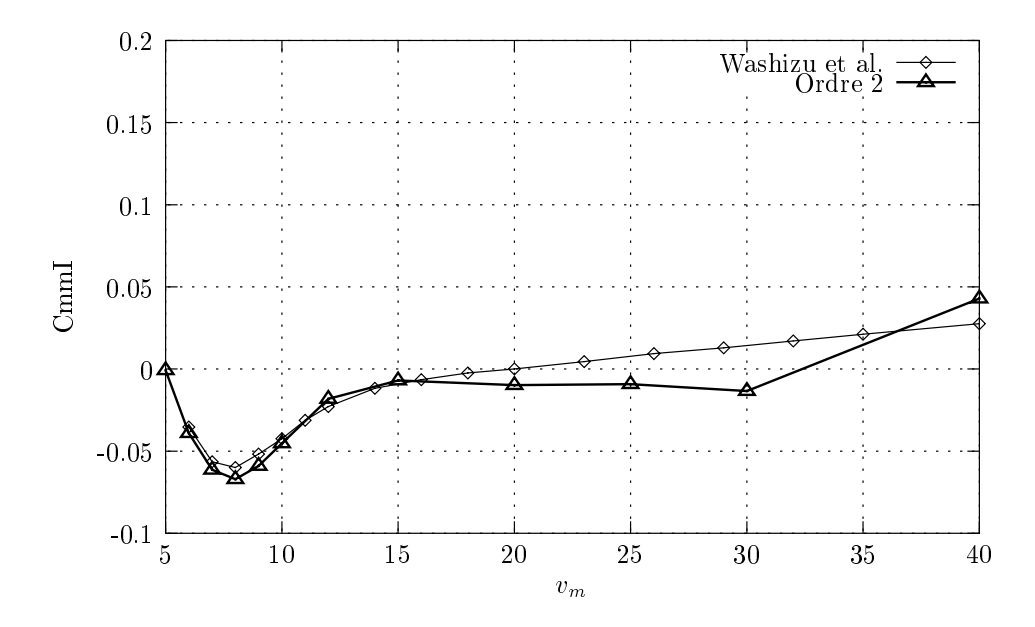

FIG. 5.6 –  $CmmI$  expérimental (Washizu et al) et numérique à l'ordre 2 avec  $Re = 400$ 

possibles à ce phénomène :

- Sans loi de paroi ni modèle de turbulence, le solveur fluide ne peut correctement prédire l'évolution du fluide.
- Les instabilités inhérentes à la méthode de Lagrange-Galerkin, par ailleurs déjà observées dans le cas d'un maillage fixe, apparaissent pour  $Re > 400$ .

Le corollaire de la deuxième explication est que la méthode de Lagrange-Galerkin d'ordre 2 induit de la diffusion numérique négative, ce qui augmente artificiellement le Reynolds numérique dans les calculs. Ceci pourrait expliquer la difference de Reynolds effectivement utilisable entre l'ordre 1 et l'ordre 2. De plus, en ce qui concerne le comportement de la métode de Lagrange-Galerkin à l'ordre 1, il semble que le Reynolds employé, à savoir  $Re = 20000$ , ne soit en réalité bien inférieur. Pour de tels pas de temps, la méthode des caractéristiques a tendance à induire une grande quantité de diffusion numérique. Pour vérifier cette affirmation, nous avons réalisé le même test de référence mais cette fois-ci nous avons fait varier le Reynolds dans une gamme entre 500 et 100000. Les résultats obtenus sont présentés dans la figure 5.7 pour le CmmR avec un pas de temps  $\Delta t = 0.2$ . Clairement, quel que soit le nombre de Reynolds utilisé, le coefficient aéroélastique  $CmmR$  ne change pas fondamentalement de comportement, en particulier pour  $Re > 1000$ . Par conséquent, l'utilisation d'un nombre de Reynolds supérieur pour la méthode de Lagrange-Galerkin d'ordre 1 est illusoire tant la diffusion numérique est grande. Cependant, réduire le pas de temps devrait avoir pour effet de réduire sensiblement cette diffusion numérique. Afin de vérifier cette hypothèse, nous avons effectué le même test en utilisant un temps de temps valant  $\Delta t = 0.02$ . Les figures 5.8 et 5.9 montrent respectivement les coefficients CmmR et CmmI obtenus. Le Reynolds employé pour l'ordre 1 est de  $Re = 1000$ alors que pour l'ordre 2, nous avons utilisé un Reynolds valant  $Re = 400$ . Comme prévu, le comportement de la méthode de Lagrange-Galerkin d'ordre 1, capté a travers les coefficients CmmI et CmmR, semble mieux concorder avec l'ordre 2 et les résultats experimentaux. Le tableau 5.1 représente les temps de calculs totaux sur l'ensemble des periodes calculées pour les méthodes de Lagrange-Galerkin d'ordre 1 et 2 avec diérents pas de temps. Si nous considérons

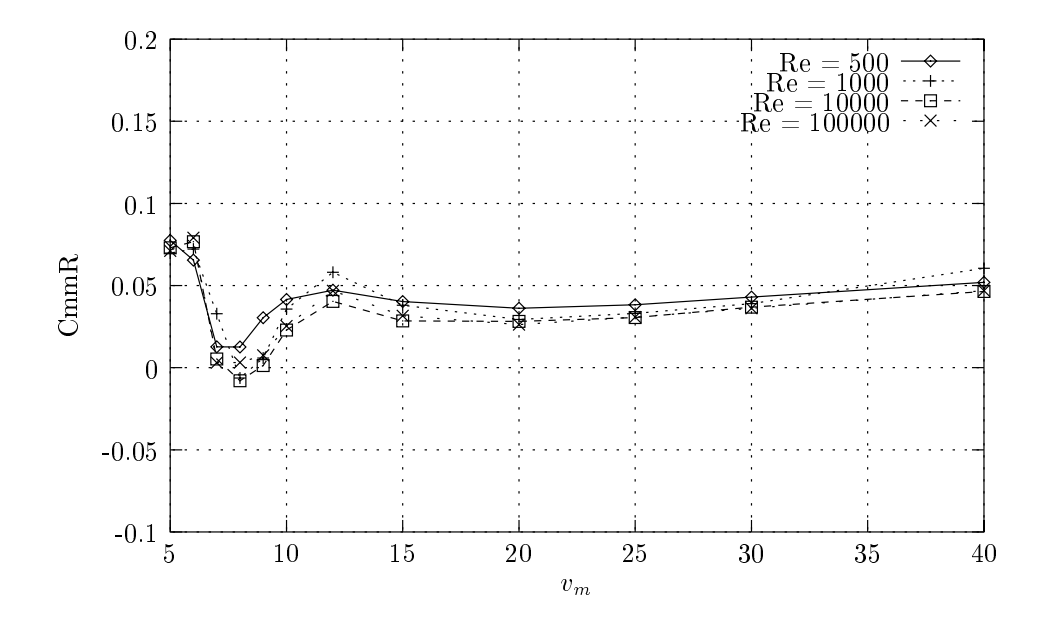

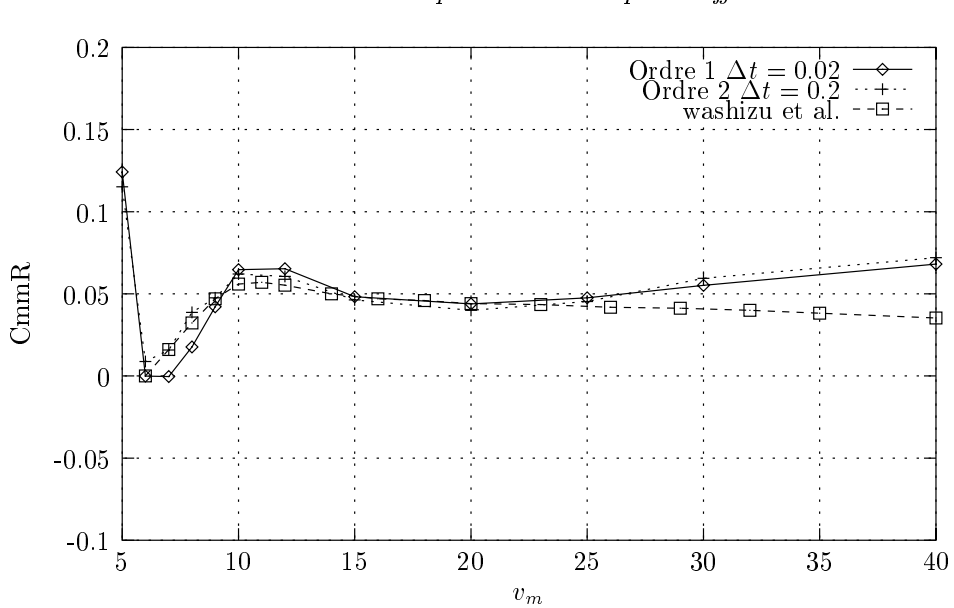

FIG. 5.7 –  $CmmR$  numérique à l'ordre 1 pour differents  $Re$ 

 $FIG. 5.8 - Comparison$  entre l'ordre 2 et l'ordre 1 -  $CmmR$ 

| Temps de calcul en secondes |      |        |
|-----------------------------|------|--------|
| Ordre                       |      | Total  |
| 2                           | 0.2  | 44378  |
| 2                           | 0.02 | 193929 |
|                             | 0.2  | 24124  |
|                             | 0.02 | 166827 |

Tab. 5.1 Temps de calcul pour le R4

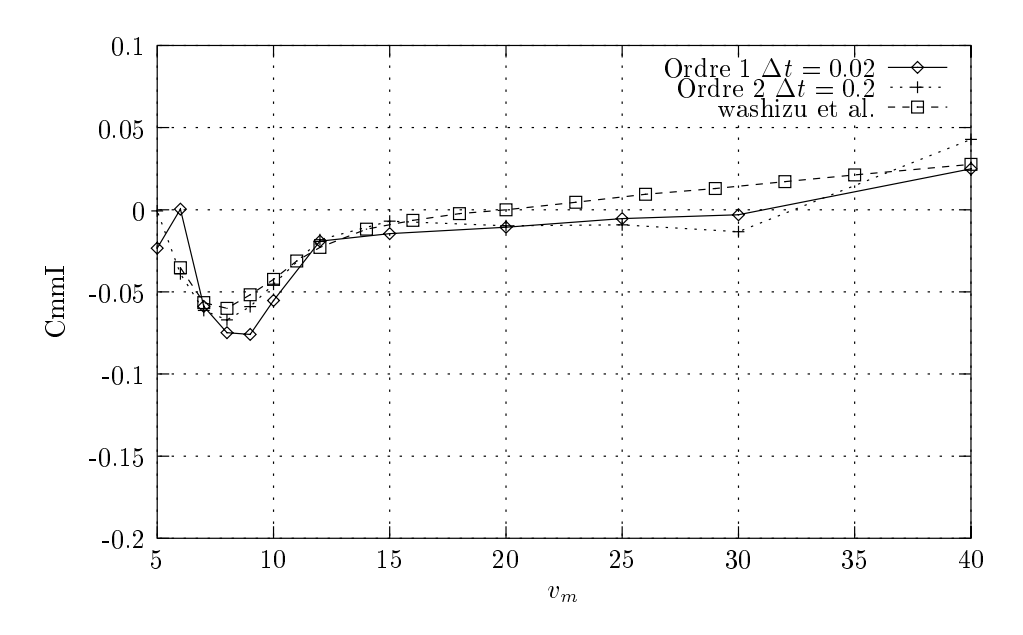

Fig. 5.9 Comparaison entre l'ordre 2 et l'ordre 1 - CmmI

l'ordre 2 avec un pas de temps de 0.2 comme réference et l'ordre 1 avec  $\Delta t = 0.02$  comme un résultat satisfaisant, alors le gain en terme de temps de calcul est proche de 75%. Bien sur, ce résultat est tout à fait théorique et ne reflete pas forcement la réalité. En effet, l'écart entre les nombres de Reynolds pour les deux ordres nous incite à la prudence quant à la comparaison des résultats : il peut exister une limite au comportement de l'écoulement, et par conséquent aux coefficients aéroelstiques obtenus, quand nous diminuons le pas de temps. Cependant, une étude numérique avec un pas de temps de  $\Delta t = 0.05$  à l'ordre 1 fait apparaître une similitude plus nette avec cette même méthode et  $\Delta t = 0.2$  quand le cas  $\Delta t = 0.02$ . De plus, l'utilisation d'un pas de temps inférieur à 0.01 couplé à une viscosité inferieure  $5 \times 10^{-3}$  fait apparaître les mêmes instabilités obtenues à l'ordre 2 pour des pas de temps inférieurs à 0:1 et un Reynolds  $Re > 400$ . Finalement, nous avons réalisé les mêmes tests que précédemment mais cette fois-ci avec  $\sigma_m = 0.76$  et  $\sigma_m = 7.66$  . Les figures 5.10, 5.11, 5.12 et 5.15 nous donnent la comparaison entre la méthode de Lagrange-Galerkin d'ordre 1 et 2. Le nombre de Reynolds utilisé pour ces simulations était de  $Re = 400$  pour l'ordre 2 et  $Re = 2000$  pour l'ordre 1. Comme nous l'avons déjà observé, le schéma d'ordre 2 se comporte bien mieux que l'ordre 1 malgré la diérence de viscosité, du moins pour le cas  $\theta_m = 0.76$ . Pour le cas où  $\theta_m = 7.66^{\circ}$ , les coefficients CmmR et CmmI sont assez mal captés quelle que soit la méthode utilisée. Ceci vient peutêtre du fait que l'angle de rotation imposé à la structure pendant un pas de temps est très grand. De plus, pour de tels angles maximums de rotations, les décollements tourbillonnaires derrière la structure sont bien plus importants que pour de petits angles, et la méthode des caractéristiques a peut-être du mal à bien représenter ces phènomènes sans l'utilisation de lois de paroi ou de modèles de turbulence.

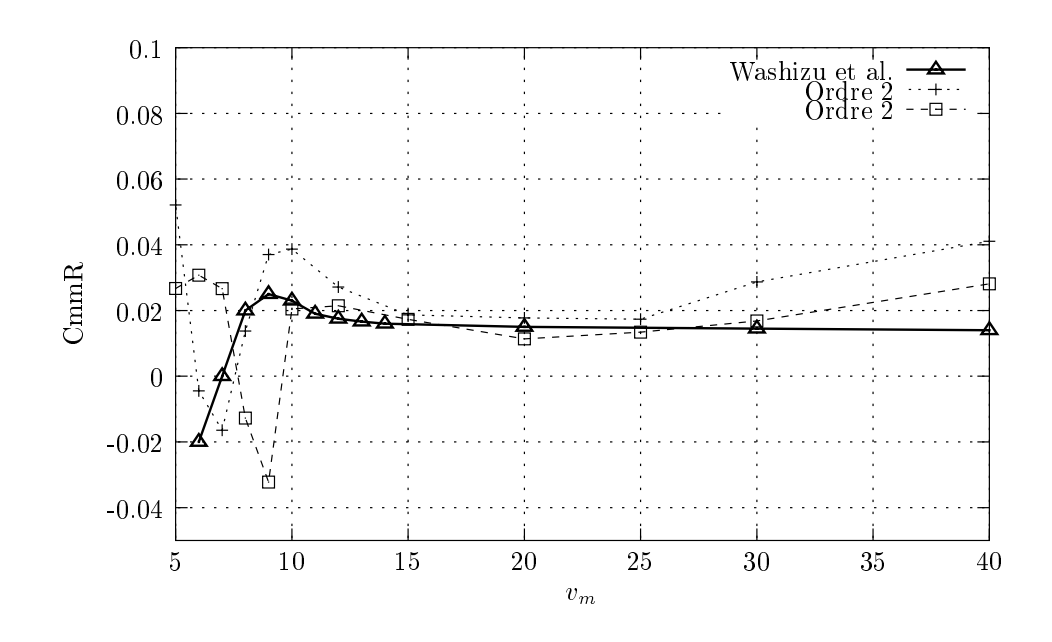

FIG. 5.10 – Comparaison entre l'ordre 2 et l'ordre 1 pour  $\theta_m = 0.76^o$ - CmmI

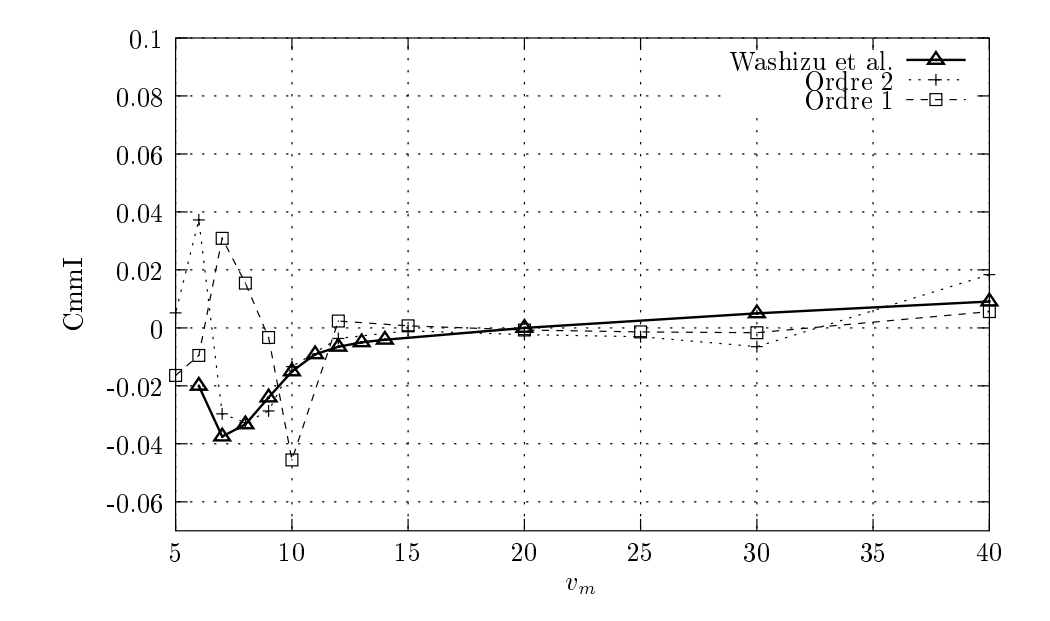

FIG. 5.11 – Comparaison entre l'ordre 2 et l'ordre 1 pour  $\theta_m = 0.76^{\circ}$  – Cmm1

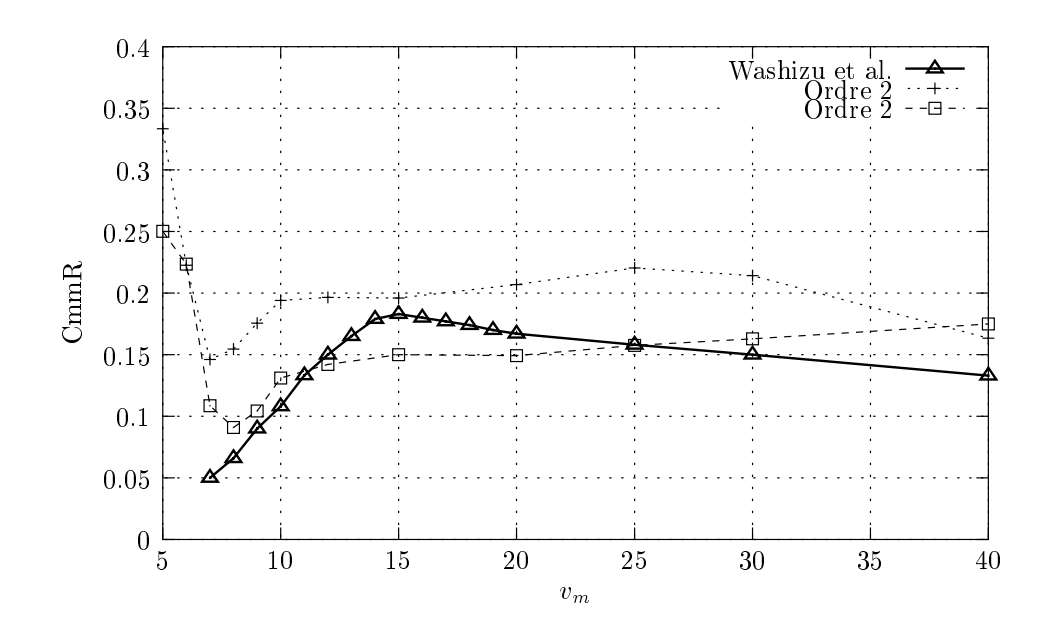

FIG. 5.12 – Comparaison entre l'ordre 2 et l'ordre 1 pour  $\theta_m = 7.66^{\circ}$ - CmmI

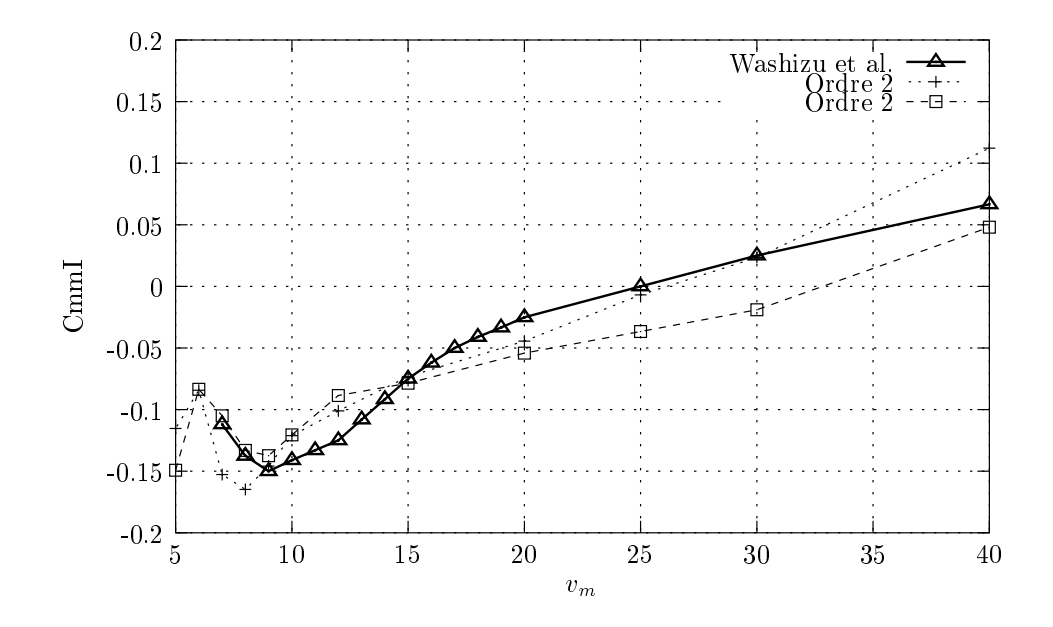

FIG.  $5.13$  – Comparaison entre l'ordre 2 et l'ordre 1 pour  $\theta - m = 7.66^o$  – Cmml

# 5.3.4 Conclusion

Comme nous venons de le voir, la méthode de Lagrange-Galerkin d'ordre 2 semble apporter un gain évident en ce qui concerne le temps de calcul dans le cadre d'un couplage fluide/structure en mouvement forcé par rapport à l'ordre 1. Toutefois, il existe des restrictions quant à son utilisation. En effet, il nous est impossible de dépasser un Reynolds critique pour certains pas de temps sans voir apparaitre des oscillations qui ruinent le calcul. Ceci est aussi observable à l'ordre 1 mais pour des Reynolds plus élevés. Toutefois, nous avons pu constater que la diffusion numérique induite par l'ordre 1 rendait obligatoire l'utilisation, pour cet ordre de convergence, de relativement petits pas de temps. Dans ce cas, malheureusement, la gamme de Reynolds utilisable est réduite puisque les mêmes oscillations obtenues à l'ordre 2 apparaissent. La méthode de Lagrange-Galerkin d'ordre 2 semble donc bien adaptée aux pas de temps relativement grands. Bien sûr, dans le cas où ce pas de temps doit être petit, comme par exemple dans le cas d'un mouvement de structure très rapide pour lequel il est impératif de suivre la structure avec précision, la différence entre les deux ordres est moins évidente, et son surcoût par rapport à l'ordre 1 (environ 20% du temps total de calcul) la rende moins attractive. Nous allons maintenant nous intéresser au cas d'un mouvement de structure libre.

### 5.4 Analyse aéroélastique de structures en mouvement libre  $5.4$

Dans cette section, nous allons tester la méthode de Lagrange-Galerkin ALE d'ordre 2 couplée à un déplacement libre de structure. Dans cette optique, nous donnerons à l'interface fluide/structure la possibilité de se déplacer sur deux degrés de liberté. Cependant, contrairement au cas du mouvement forcé, la position de la structure n'est pas connue à l'avance et doit donc faire l'ob jet d'un traitement particulier. Nous allons, dans un premier temps détailler l'influence du fluide sur la structure puis, dans un deuxième temps, nous décrirons l'algorithme général de résolution.

# 5.4.1 Intégration de la structure

L'évolution du fluide au cours du temps induit sur la structure des forces susceptibles d'induire un déplacement sur l'interface fluide/structure. Nous rappelons ici les différentes formules qui permettent d'exprimer ces différentes forces. Si nous notons  $F_f$  la force exercée par le fluide donnée par :

$$
F_f = -pn + \nu(\nabla u + \nabla u^t)n\tag{5.13}
$$

où n est la normale extérieure à l'interface fluide/structure, nous pouvons définir les quantités suivantes :

$$
F_x = \int_{\Gamma^s} F_f.e_x ds
$$
  
\n
$$
F_y = \int_{\Gamma_s} F_y.e_y ds
$$
  
\n
$$
M_{\theta} = \int_{\Gamma_s} (r \times F_f).e_z ds
$$

avec  $\{e_x,e_y,e_z\}$  une base de  $\mathbb R$  .  $F_x$  et  $F_y$  sont respectivement la trainée et la portance de la structure tandis que  $M_{\theta}$  représente le moment. Plaçons nous dans un mouvement de structure

rigide. Alors, l'équation régissant le mouvement de cette structure peut s'écrire :

$$
M_s \ddot{X} + D_s \dot{X} + K_s X = F \tag{5.14}
$$

Dans cette équation,

- X est le vecteur des coordonnées. Ce vecteur peut être composé de coordonnées cartésiennes ou de coordonnées modale, comme par exemple un angle de rotation. A et  $\Lambda$ correspondent respectivement à ses dérivées première et seconde en temps.
- $-M_s$  est la matrice de masse.
- $-D_s$  est la matrice de d'amortissement.
- $K<sub>s</sub>$  est la matrice de raideur.
- $\overline{F}$  Enfin, F représente la matrice des forces généralisées.

Si maintenant nous considérons une discrétisation en temps régulière de l'intervalle  $[0,T]$  avec comme pas de temps  $\Delta t$ , nous pouvons construire des approximations de chacune de ces quantities. Ainsi, soit  $A$ ,  $V$ ,  $A$  et  $F$  les approximations respectives de  $A$ ,  $A$ ,  $A$  et  $F$  a l'instant  $t^n = n\Delta t$ . Nous allons maintenant donner à la structure deux degrés de liberté : un en déplacement vertical, un autre en rotation. Ainsi, nous pouvons récrire l'équation (5.14) avec les deux coordonnées des degrés de liberté, c'est-à-dire  $y$  et  $\theta$ . Nous obtenons :

$$
X = \left(\begin{array}{c} y \\ \theta \end{array}\right) \quad M_s = \left(\begin{array}{cc} m & S_\theta \\ S_\theta & I_\theta \end{array}\right) \quad D_s = \left(\begin{array}{cc} c_y & 0 \\ 0 & c_\theta \end{array}\right) \quad K_s = \left(\begin{array}{cc} k_y & 0 \\ 0 & T_\theta \end{array}\right) \quad F = \left(\begin{array}{c} F_y \\ M_\theta \end{array}\right)
$$

m étant la masse de la structure,  $I_\theta$  son moment d'inertie et  $S_\theta$  son moment statique. En réinjectant ces dénitions dans (5.14), nous obtenons l'équation régissant le mouvement de la structure dans le cas d'un mouvement a deux degrés de liberté. Nous pouvons maintenant intégrer la structure. Cette intégration sera effectuée grâce à la règle du trapèze :

$$
\begin{cases}\nX^{n+1} = X^n + \Delta t \frac{V^n + V^{n+1}}{2} \\
V^{n+1} = V^n + \Delta t \frac{A^n + A^{n+1}}{2} \\
M_s A^{n+1} + D_s V^{n+1} + K_s X^{n+1} = F^{n+1}\n\end{cases} (5.15)
$$

comme nous pouvons le remarquer, cette méthode est implicite en temps. Elle est de plus d'ordre 2 et conserve exactement l'énergie de la structure quand  $F^n = 0$ , ce qui est une propriété importante pour une étude de stabilité aéroélastique.

### 5.4.2 Algorithme de couplage

L'intégration de la structure étant choisie, il nous faut maintenant dénir un algorithme de couplage entre la partie fluide et la partie structure. Pour cela, nous avons utilisé un algorithme de couplage simple. Dans cet algorithme, le fluide et la structure sont avancé dans le temps de façon successive. Nous supposons que nous connaissons l'état de la structure et du fluide à l'instant  $t^n$ , c'est à dire que  $F^n, X^n, V^n$  et  $A^n$  sont connus.

1. Calcul d'une prédiction  $X_p$  du déplacement de la structure au temps  $t^{n+1}$ :

$$
X_p^{n+1} = X^n + \frac{\Delta t}{2} (3V^n - V^{n+1})
$$

2. Grâce à  $X_p^{n+1}$ , nous pouvons mettre à jour les points sur l'interface fluide/structure, et ainsi recalculer le nouveau maillage  $\Omega_h^{n+1}$ .

- 3. Calcul du l'évolution du fluide à l'instant  $t^{n+1}$ .
- 4. Calcul des forces  $F^{n+1}$  sur l'interface fluide/structure, puis les différents moments.
- 5. Calcul du déplacement de la structure grâce aux les forces suivantes :

$$
F^{n+1} = 2F_f^{n+1} - F^n
$$

L'interêt de cet algorithme de couplage simple est d'être assez précis dans l'échange d'énergie entre la structure et le fluide, en particulier grâce à la dernière formule de l'algorithme. Ce point a été étudié en détail dans [52]. La principale remarque que nous pouvons faire sur cet algorithme est qu'à la fin d'une itération, le déplacement de l'interface fluide/structure a été calculé grâce à la prédiction  $X_n^{n+1}$  et non le déplacement  $X^{n+1}$  calculé à la dérmère étape. Il en résulte que le déplacement de la structure ne concorde pas forcement avec le déplacement calculé grâce aux forces exercées par le uide F n+1 . Cependant, dans le cas de simulations aéroélastiques sur de grandes structures dont le poids est très supérieur au poids du fluide, la différence est très minime. Une extension de ce schéma pourrait être de souscycler le déplacement de la structure : à la fin de l'algorithme, nous recalculons le mouvement du fluide à l'étape 3 en prenant en compte le déplacement calculé à l'étape 5 en ainsi de suite. L'inconvénient de cette étude est que la convergence n'est pas assurée. De plus, son coût s'accroît avec le nombre de sous-cycles utilisés.

# 5.4.3 Résultats numériques

Afin de valider le schéma de Lagrange-Galerkin ALE d'ordre 2 en mouvement libre, nous avons utilisé un profil de pont de Tacoma. Ce pont, dont la géométrie de la section est représentée par la gure 5.14, possède quelques propriétés intéressantes. Ce pont, ouvert le 1er

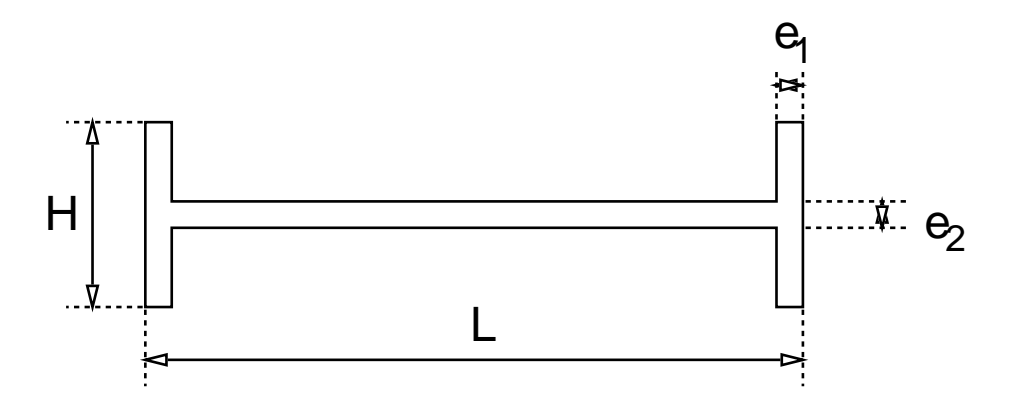

Fig. 5.14 Géométrie du pont de Tacoma comme dénie dans [51]

juillet 1940 après 2 ans de construction, fit preuve d'un grande propension à amplifier les mouvements de torsions induits par les tourbillons engendrés par sa géométrie sous l'effet du vent. Il s'écroula le 7 novembre 1940 après que les haubans aient été sectionnés par une ondulation excessive, alors que la vitesse du vent était de 18:8 m/s, soit environ <sup>68</sup> km/h. Des études ont alors montré que son profil en H ainsi que son dimensionnement particulier lui conféraient un caractère particulièrement instable.

Afin de reproduire les tests effectués dans [51], nous avons utilisé la même géométrie, à savoir :

$$
\begin{cases}\n e_1 &= e_2 = 0.305m \\
 H &= 2.438m \\
 L &= 11.887\n\end{cases}
$$

ainsi que le même modèle simplié de structure 2D :

$$
\begin{cases}\n m = 8500 \quad kg/m \\
 I_{\theta} = 167344 \quad kg.m^2/m \\
 k_y = m\omega_y^2, \text{ avec } f_y = \omega_y/2\pi = 0.84 \quad Hz \\
 k_{\theta} = I_{\theta}\omega_{\theta}^2, \text{ avec } f_{\theta} = \omega_{\theta}/2\pi = 1.11 \quad Hz \\
 S_{\theta} = c_y = c_{\theta} = 0\n\end{cases}
$$

La structure possédera deux degrés de liberté, un en déplacement vertical, l'autre en rotation autour de son centre de gravité, comme le montre la figure 5.15. La masse du pont est fixée à :

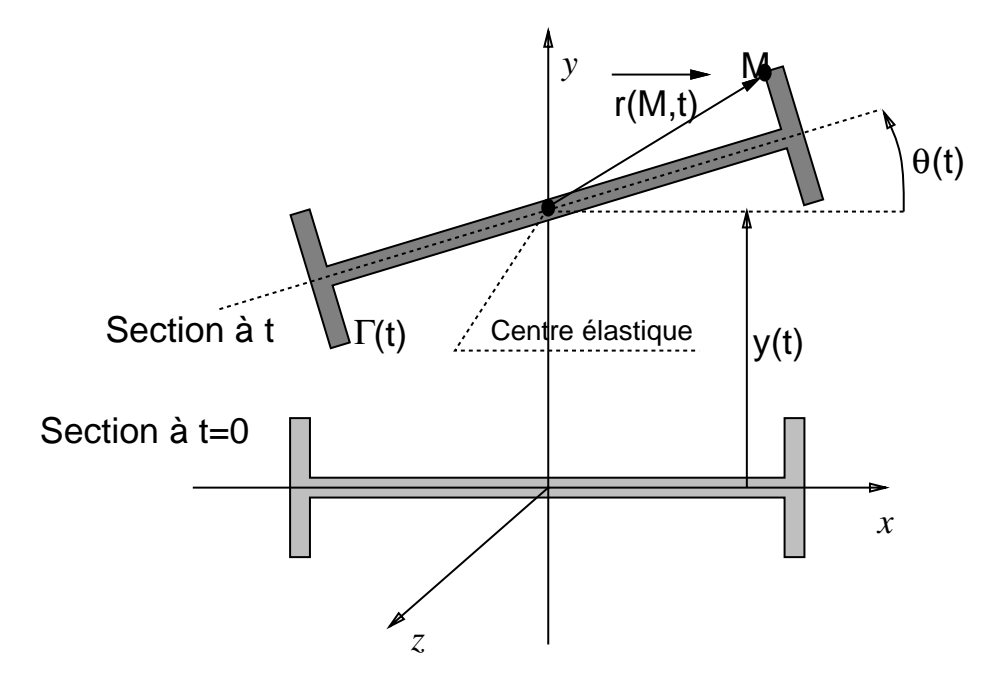

Fig. 5.15 Degrés de liberté du pont de Tacoma

$$
\rho_{\infty} = 1.293 \quad kg/m^3
$$

Le maillage utilisé pour nos simulations est basé sur une élévation d'un maillage 2D représenté par la gure 5.16 et comporte 7922 sommets pour 22866 tétraèdres. Un Pentium 4 Xeon à 2 Ghz et 1 Go de mémoire a été utilisé pour la réalisation des simulations. Nous avons calculé le déplacement vertical, l'angle de rotation et l'énergie de la structure pour diérentes vitesses d'entrée  $u_{\infty}$  données par notre code en utilisant la méthode de Lagrange-Galerkin ALE d'ordre 2. L'énergie de la structure est dénie par :

$$
e = (m\dot{y}^2 + k_y y^2 + I_\theta \dot{\theta}^2 + k_\theta \theta^2)/2
$$

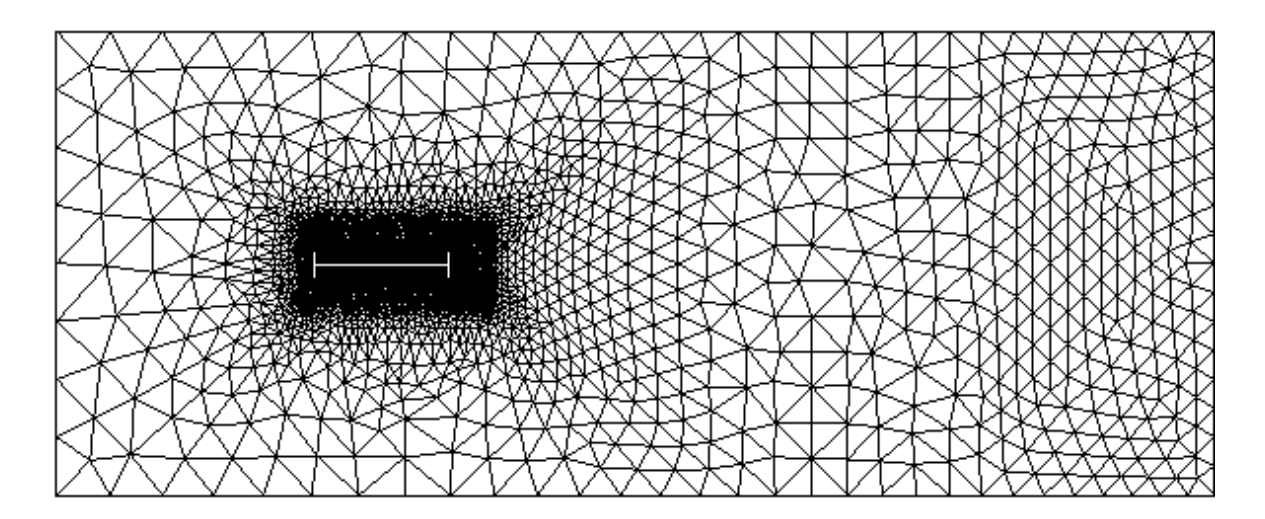

Fig. 5.16 Mail lage du domaine uide pour le pont de Tacoma

Nous cherchons à comparer le comportement de la structure prédit avec les résultats obtenus expérimentalement dans [58] et numériquement ici et dans [51] à l'aide de la méthode de Lagrange-Galerkin d'ordre 1, un pas de temps  $\Delta = 0.005$  et une viscosité  $\nu = 1.496 \times 10^{-5}$ . Cependant, comme précédemment, il nous a été impossible de descendre au dessous d'une certaine valeur de viscosité sans que des oscillations n'apparaissent. Ainsi, nous avons dû nous contenter d'une valeur  $\nu = 1.496 \times 10^{-1}$  correspondant à un Reynolds variant autour de 450 pour les valeurs de  $u_{\infty}$  utilisées. Les figures 5.17 à 5.25 représentent les résultats obtenus des valeurs  $u_{\infty}$  comprises dans l'intervalle [18.8; 40]. Conformément aux résultats expérimentaux obtenus dans [58], nous pouvons remarquer que le déplacement vertical ainsi que l'énergie de la structure augmentent avec la vitesse pour  $u_{\infty}$  < 25 alors que l'angle de rotation reste minime. Puis, le mouvement vertical de la structure s'amortit progressivement pour laisser place au mouvement de torsion. Le même comportement avait déjà été remarqué numériquement dans [51] grâce à une méthode de Lagrange-Galerkin ALE d'ordre 1 avec cependant un diérence : pour  $u_{\infty} > 35$ , l'angle de rotation prédit est près de deux fois plus grand que la valeur trouvée ici avec une valeur d'énergie croissant exponentiellement, ce qui n'est pas le cas ici. De plus, seul le mode de déplacement vertical semble être capable de déstabiliser le pont pour des vitesses se trouvant dans un intervalle de 22 à 25 m/s. Puis, pour  $u_{\infty} = 27.5$  m/s, cette instabilité disparaît brusquement pour laisser la place au mode de rotation qui s'amplie avec la vitesse  $u_{\infty}$ . Au delà de  $u_{\infty} = 40$  m/s, les instabilités numériques ne nous ont pas permis d'effectuer des tests probants.

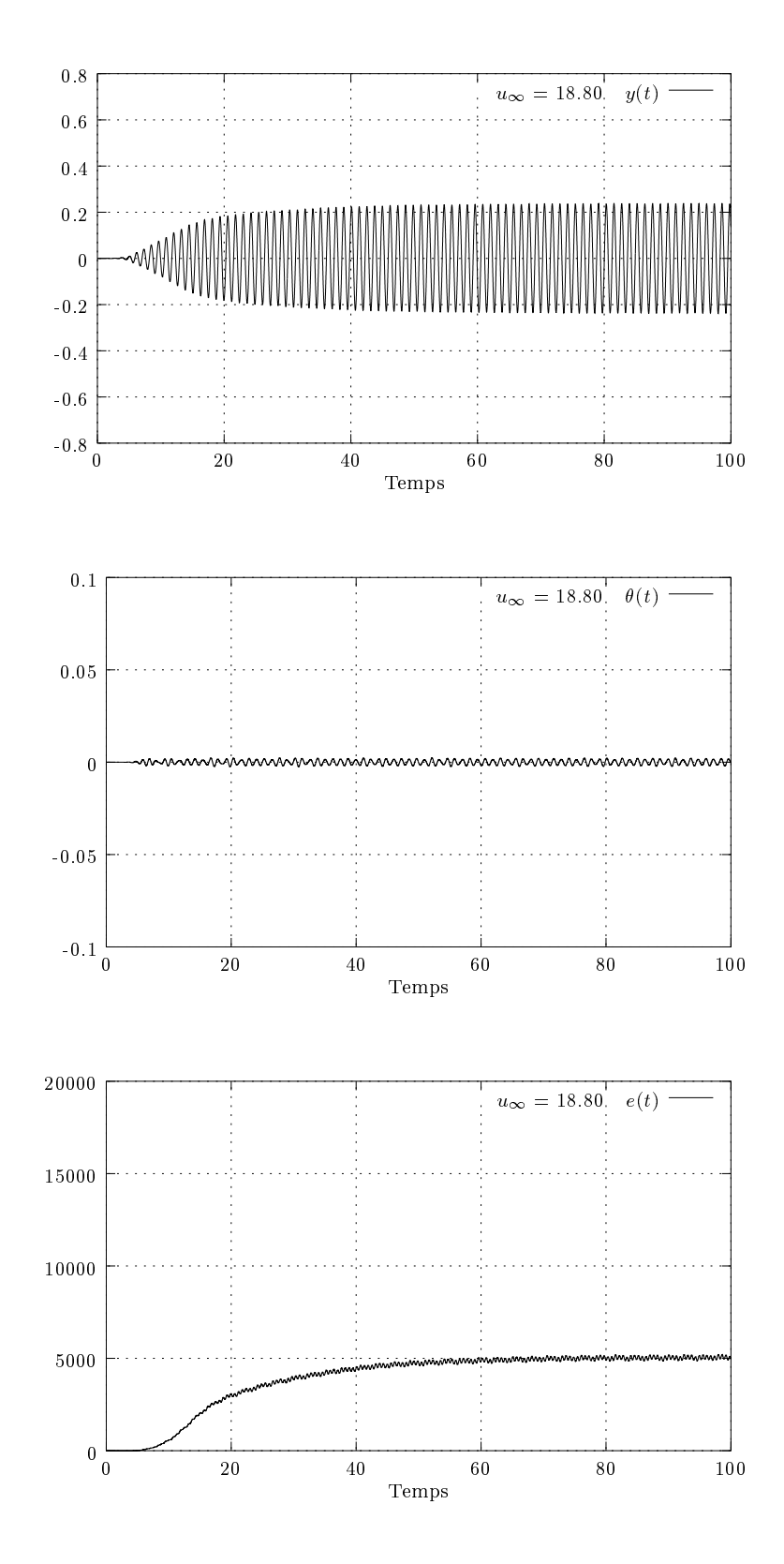

Fig. 5.17 Déplacement vertical, angle de rotation et énergie pour v1 = 18.80

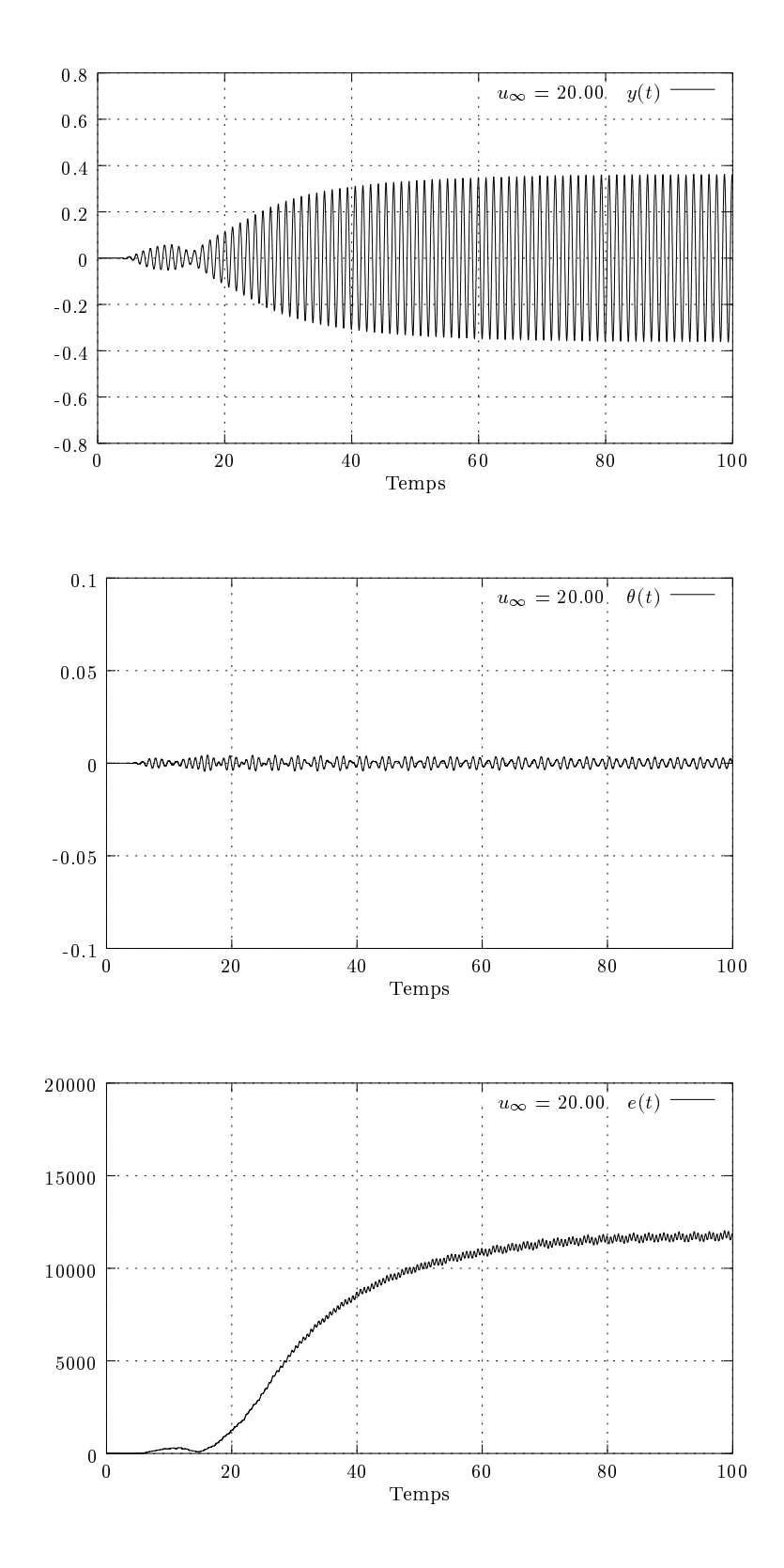

Fig. 5.18 Déplacement vertical, angle de rotation et énergie pour v1 = 20.00

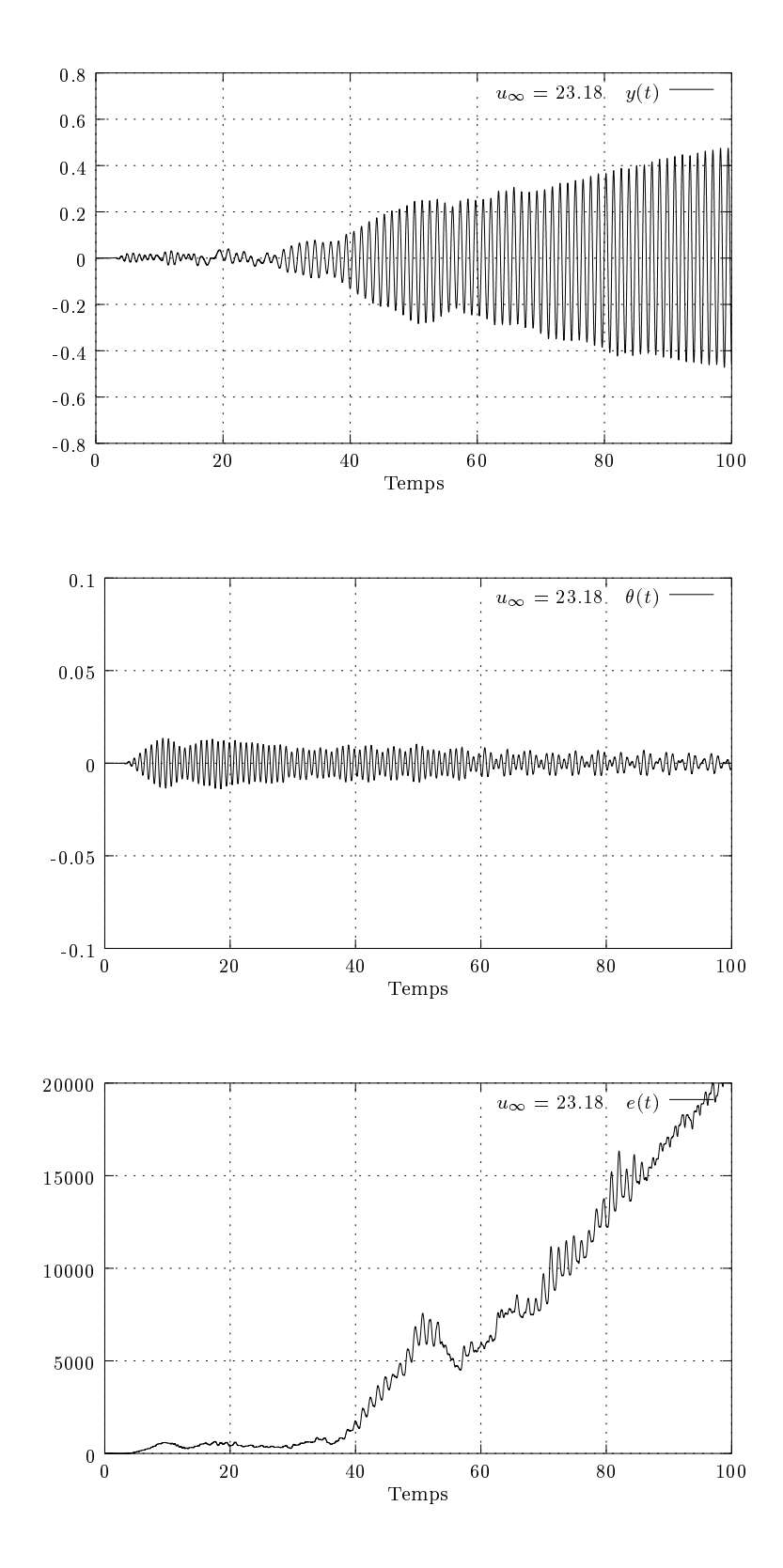

Fig. 5.19 Déplacement vertical, angle de rotation et énergie pour v1 = 23.18

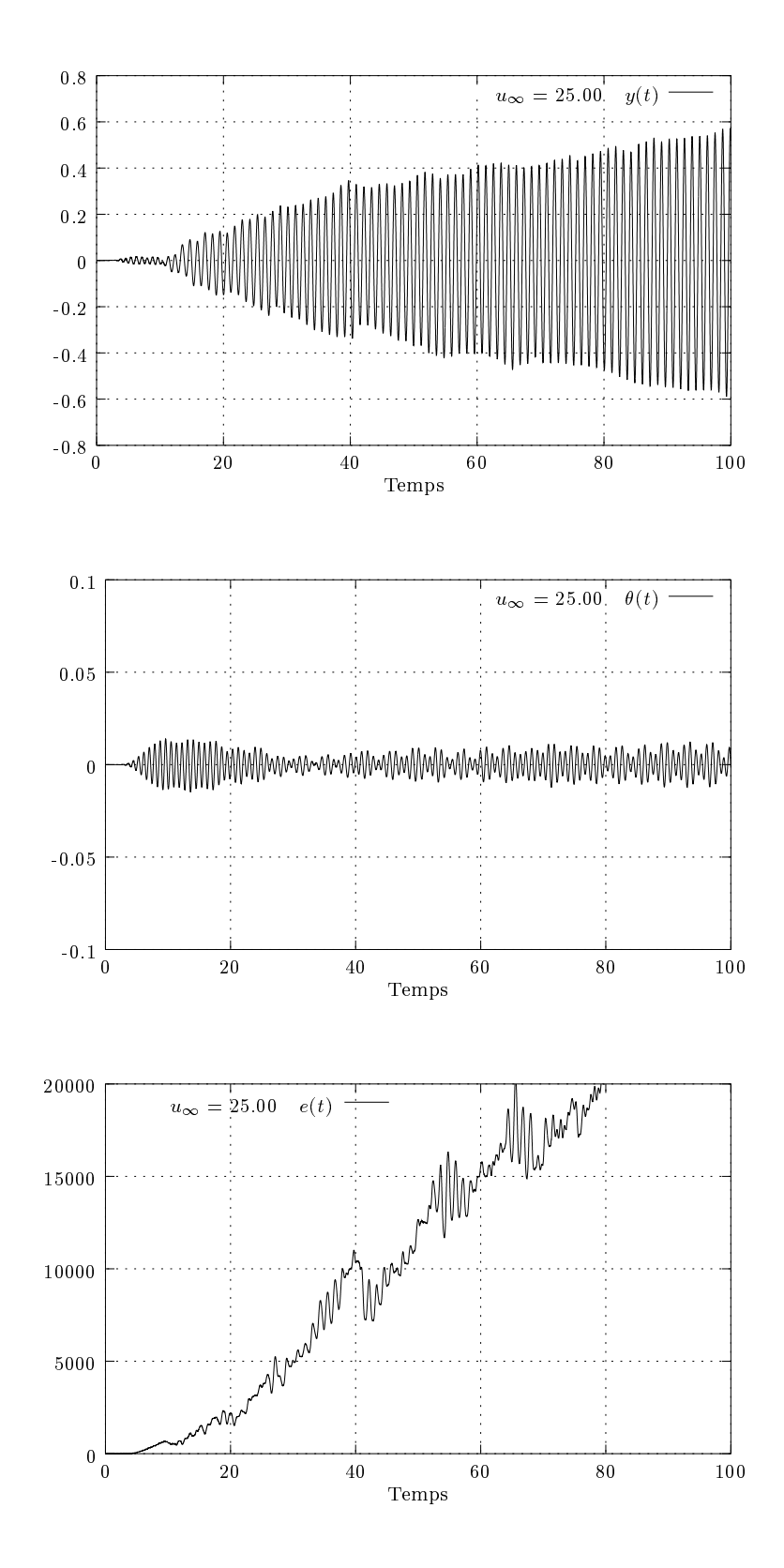

Fig. 5.20 Déplacement vertical, angle de rotation et énergie pour v1 = 25.00

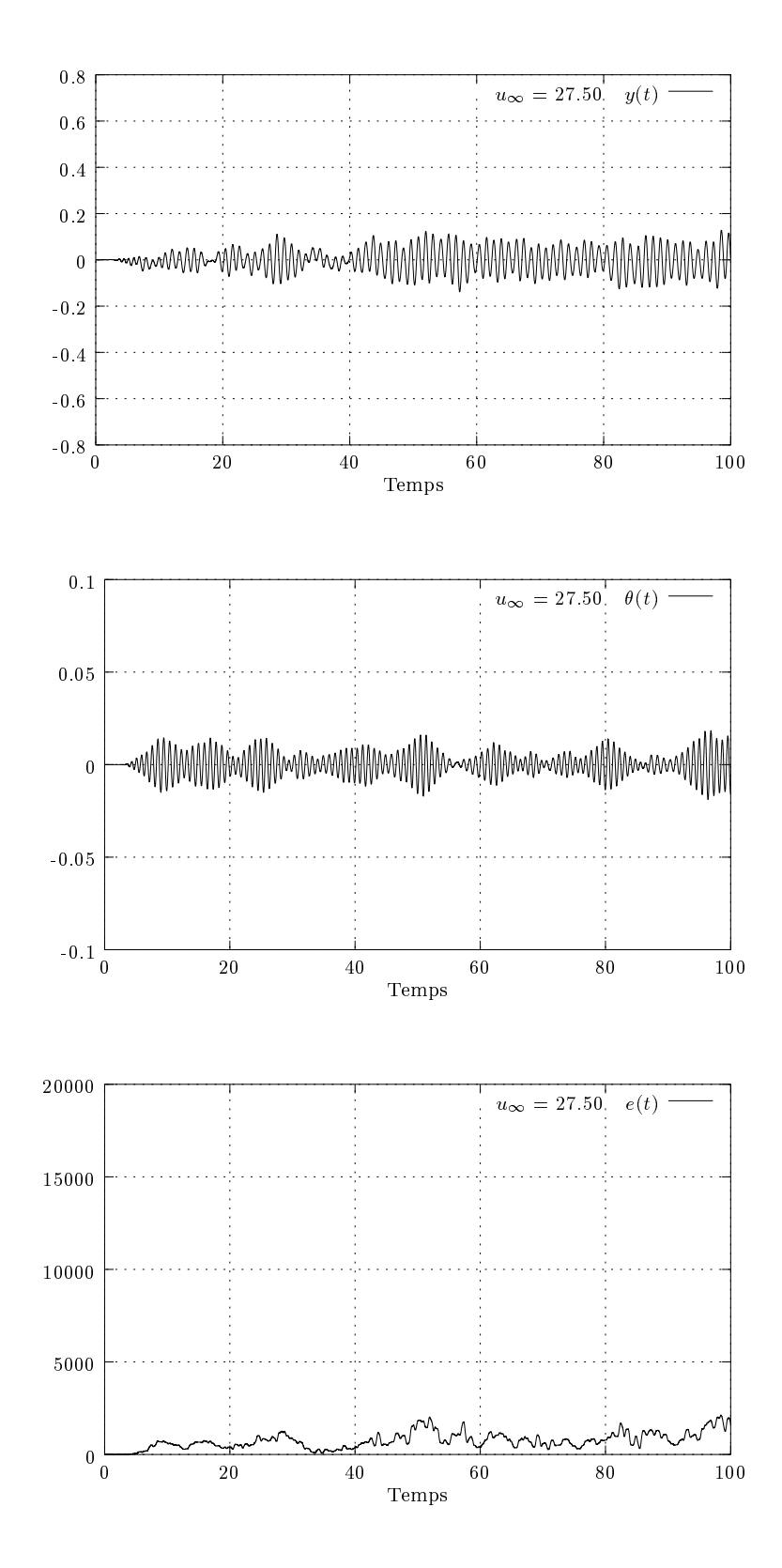

Fig. 5.21 Déplacement vertical, angle de rotation et énergie pour v1 = 27.50

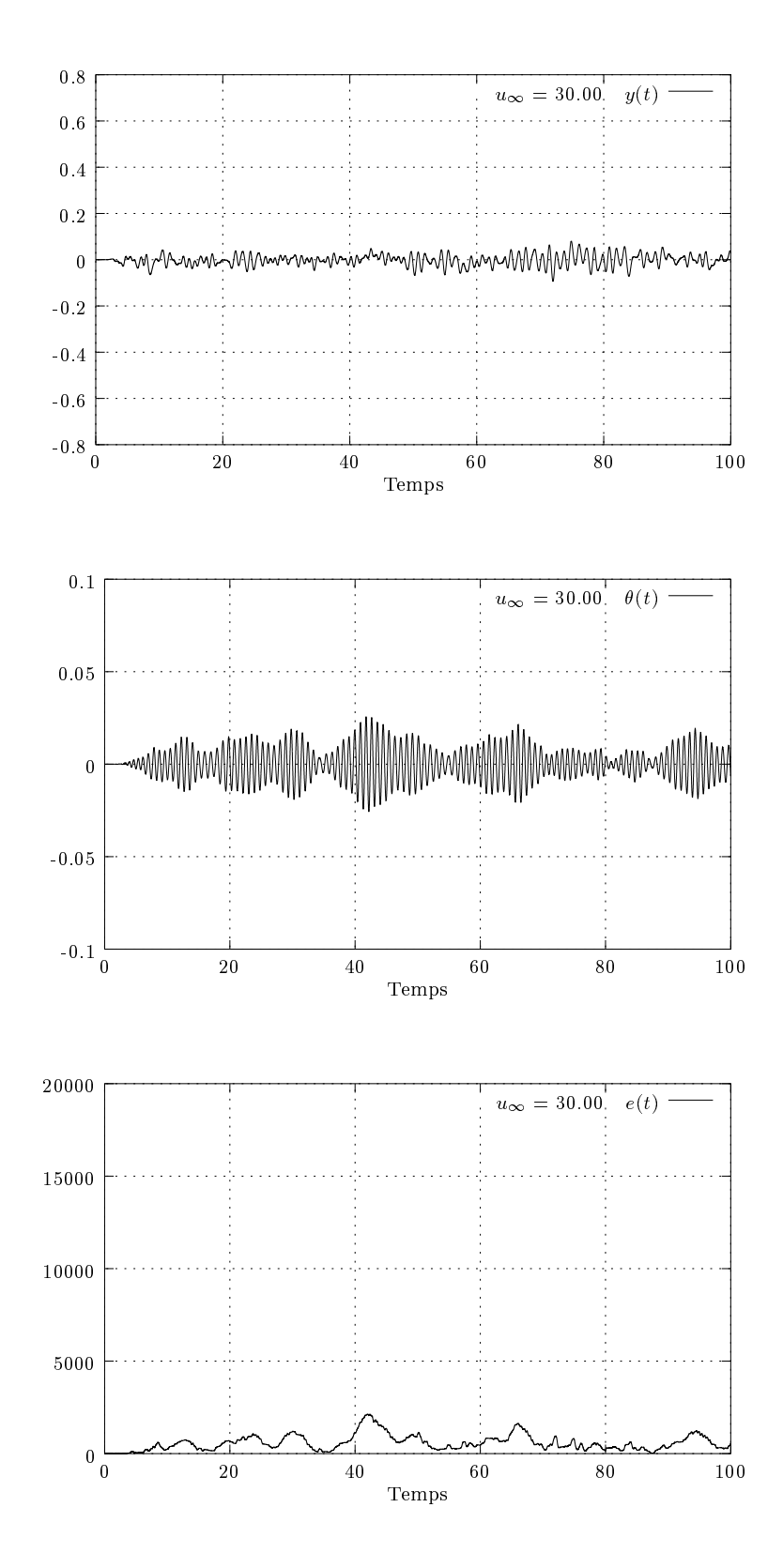

Fig. 5.22 Déplacement vertical, angle de rotation et énergie pour v1 = 30.00

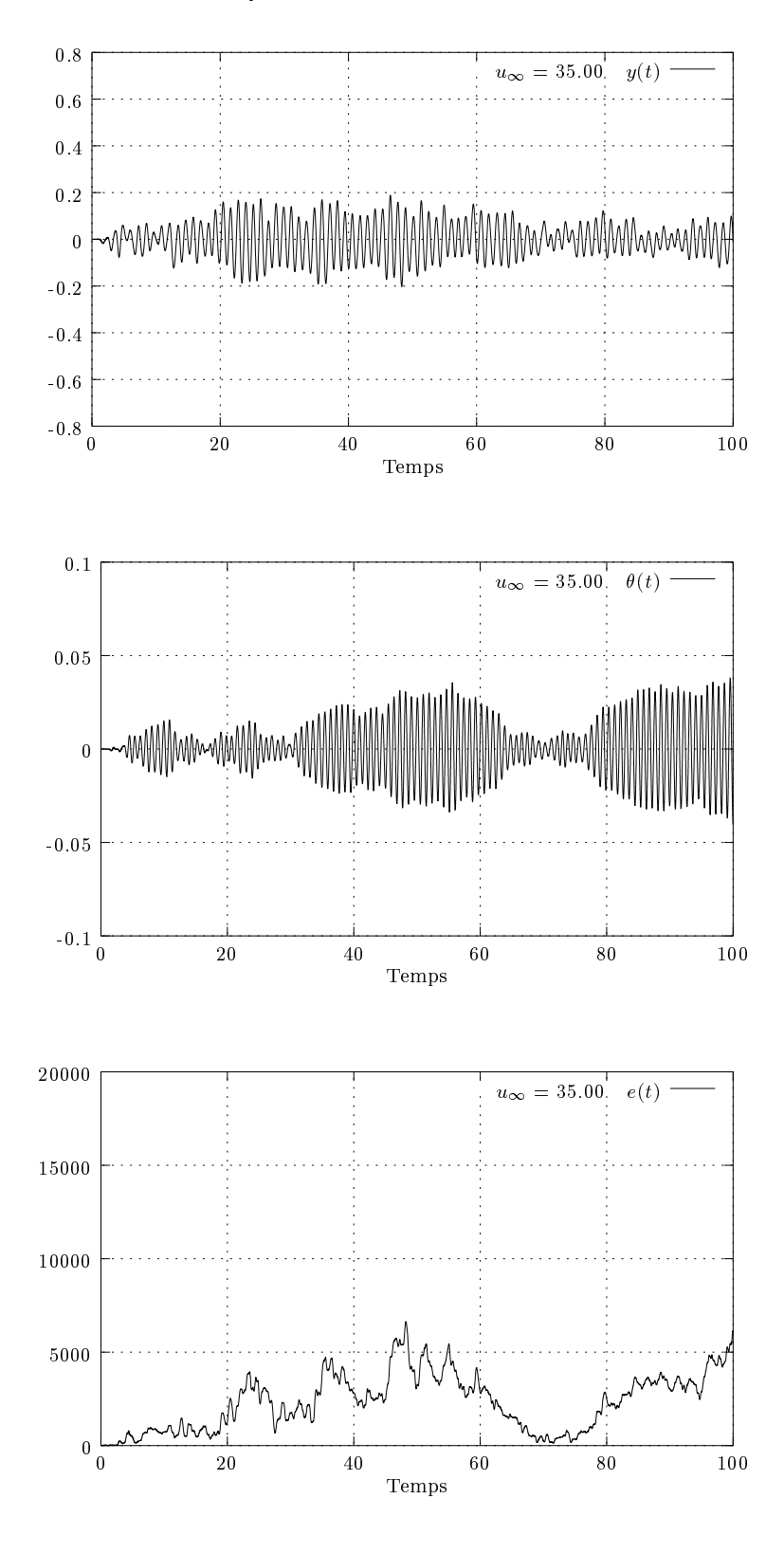

Fig. 5.24 Déplacement vertical, angle de rotation et énergie pour v1 = 35.00

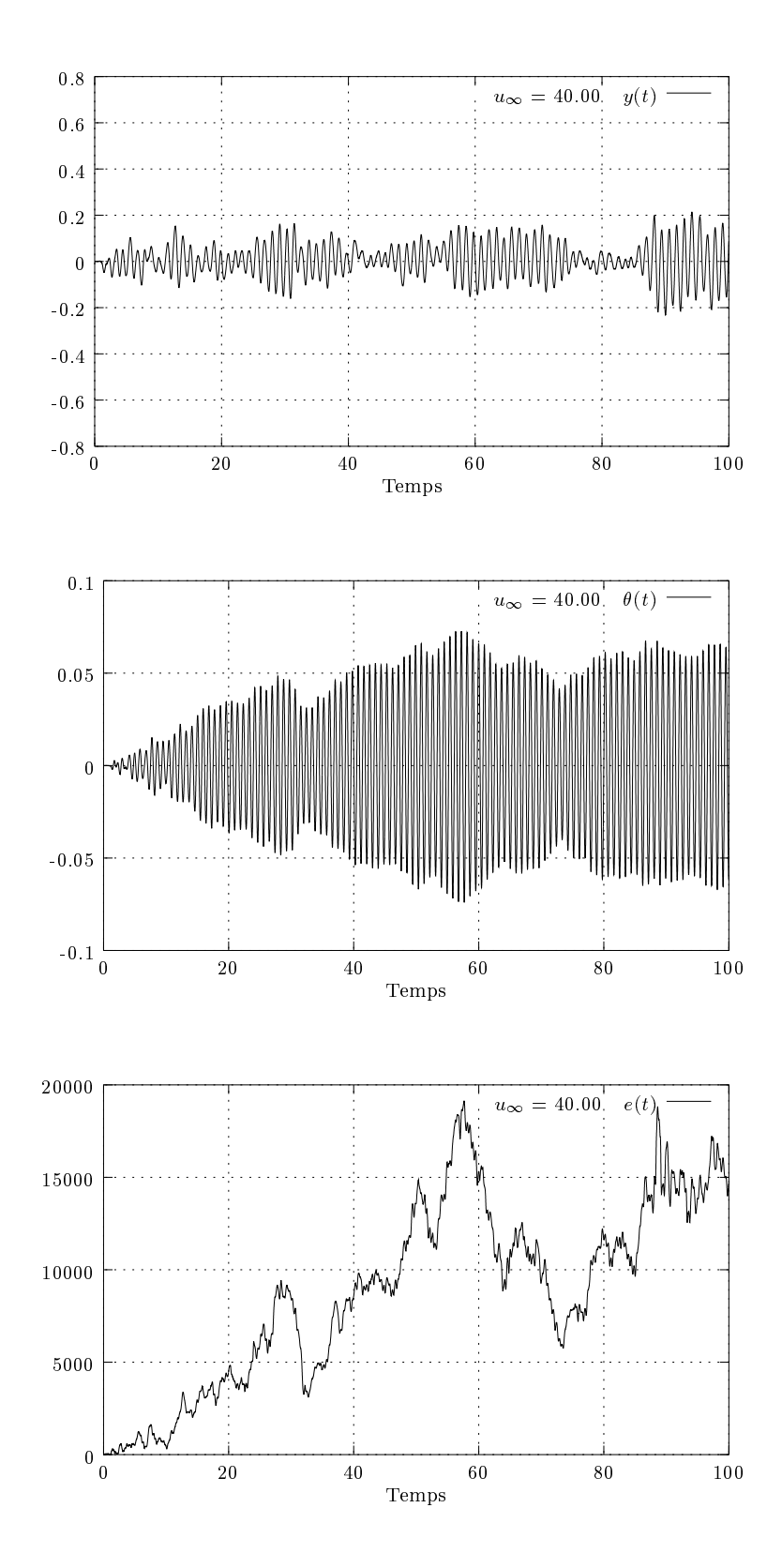

Fig. 5.25 Déplacement vertical, angle de rotation et énergie pour v1 = 40.00

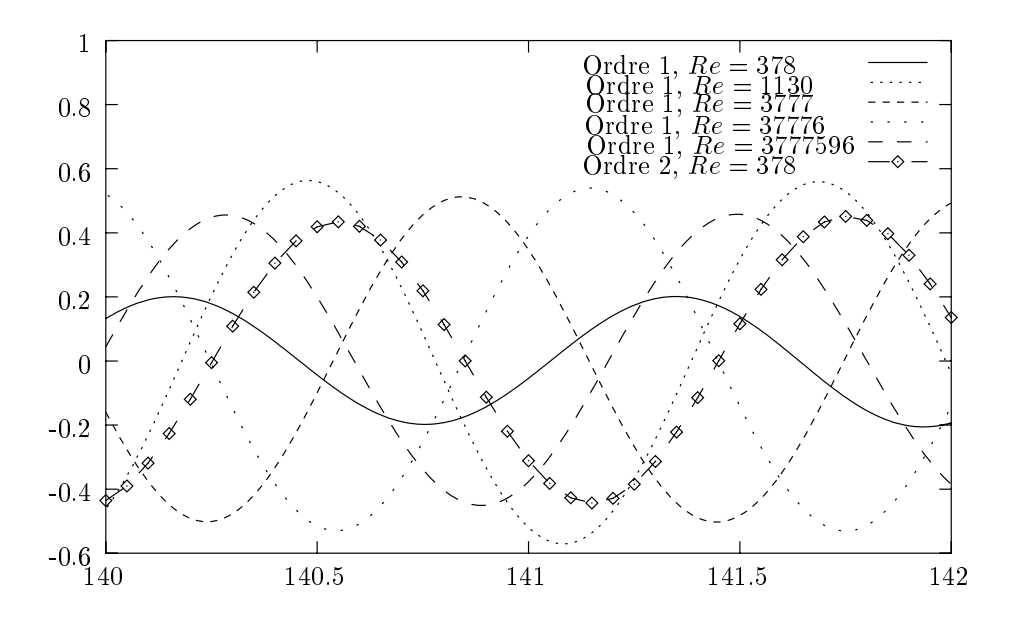

Fig. 5.26 Comparaison du déplacement vertical entre les méthodes de Lagrange-Galerkin d'ordre 1 et 2 pour différents Reynolds

Malgré quelques points litigieux, l'ensemble des résultats obtenus concordent bien avec les résultats de référence. Ceci peut paraître étonnant puisque la viscosité employée conjointement à la méthode de Lagrange-Galerkin d'ordre 1 était bien plus faible que celle utilisable pour la même méthode l'ordre 2. Néanmoins, nous avons déjà pu remarquer ce même phénomène en mouvement forcé : les très faibles viscosités utilisées pour les simulations avec la méthode de Lagrange-Galerkin d'ordre 1 étaient en fait polluées par la dissipation numérique induite par cette méthode. Au final, nous avions pu remarquer que le Reynolds effectif dans nos simulations semblait plafonner autour de  $Re = 1000$ . Au-delà de cette valeur, le comportement du fluide ne variait pratiquement pas. Afin de vérifier cette hypothèse, nous avons refait les tests précédents avec la méthode de Lagrange-Galerkin à l'ordre 1 et une vitesse en entrée de  $u_{\infty} = 23.18$  en faisant varier le Reynolds dans un intervalle de <sup>377</sup> à 3;77 - 106 . Nous avons comparé les résultats obtenus avec l'ordre 2 (voir figure 5.26). Pour des raisons de clarté, nous avons choisi de tracer le mouvement vertical dans un intervalle restreint, le comportement de chacune des courbes restant le même vers la fin du test. De plus, à cette vitesse de fluide, la rotation de la structure est trop faible pour être signicative. Nous avons donc choisi de montrer seulement le déplacement vertical. Ces courbes nous permettent de faire plusieurs remarques :

- La solution obtenue grâce à l'ordre 1 avec  $Re = 377$  est clairement trop dissipée. Le déplacement vertical n'est pas conforme aux autres résultats.
- $-Au$  delà de  $Re = 1130$ , les résultats obtenus à l'ordre 1 sont tous pratiquement identiques que ce soit pour l'amplitude ou la période du déplacement.
- Le déplacement vertical obtenu avec l'ordre 2 pour  $Re = 377$  concorde avec ceux obtenus par l'ordre 1 et  $Re > 1130$ .

Il semble alors possible de conclure que l'utilisation d'un Reynolds très élevé avec la méthode de Lagrange-Galerkin d'ordre 1 est inutile puisque la diffusion numérique induite couvre complètement la diffusion physique. La méthode de Lagrange-Galerkin d'ordre 2, quant à elle, ne semble pas avoir ce problème et donne de très bons résultats. Cependant, il semble que ce nombre de Reynolds soit à la limite que cette méthode d'ordre 2 soit capable de supporter.

### **Conclusion** 5.5

Dans ce chapitre, nous avons défini les principaux algorithmes de mouvement de maillages, ainsi qu'une procédure de couplage entre la structure mobile et les équations de Lagrange-Galerkin d'ordre 2.Les tests numériques de validation de ces algorithmes, que ce soit en mouvement imposé ou libre, nous ont alors permis de valider la méthode des caractéristiques d'ordre 2 en formulation ALE. Ces tests, et en particulier ceux en maillages fixes, nous ont alors permis de constater que la méthode de Lagrange-Galerkin d'ordre 2 fournit des résultats de bien meilleure qualité que ceux obtenus grâce à l'ordre 1, et avec un pas de temps bien plus grand. Dans le meilleur des cas, nous avons pu constater un gain de 75% de temps global de calcul. Néanmoins, la stabilité conditionnelle de la méthode de Lagrange-Galerkin d'ordre 2 ainsi que son absence de diffusion numérique nous empêche d'utiliser cette méthode à son plein potentiel. En effet, suivant le pas de temps ou le Reynolds utilisés, des oscillations numériques apparaissent dans les solutions. De plus, il nous a été impossible d'utiliser, pour nos simulations, un Reynolds supérieur à 450 dans le meilleur des cas. Il semble qu'au-delà de ce seuil, la nature des phénomènes physiques impliqués dans ces simulations change. Sans modèle de turbulence adapté, une simulation correcte de tels phénomès est impossible. Au final, l'utilisation de la méthode de Lagrange-Galerkin d'ordre 2 semble pouvoir nous faire gagner un temps non négligeable pour les simulations aéroélastiques. Mais, afin d'être capable d'utiliser des Reynolds plus proches de la réalité sans ruiner la qualité de la solution, il semble nécessaire de lui adjoindre un modèle de turbulence.

# Chapitre <sup>6</sup>

# Optimal Control

Réalisé avec † Marwan Moubachir

<sup>y</sup> Laboratoire Central Des Ponts et Chaussées 58 Boulevard Lefebvre F-75732 Paris Cedex 15

Ce chapitre fera l'ob jet d'un rapport de recherche INRIA.

Ce chapitre a pour but de dénir et d'implémenter une stratégie de contrôle optimal en utilisant la méthode des caractéristiques pour les équations de Navier-Stokes incompressible. La motivation de ce travail est la réalisation à terme d'un code complet de contrôle optimal en interactions fluide/structure par la méthode de Lagrange-Galerkin. Nous avons, dans un premier temps, rappelé les diérentes formulations utilisées. Après avoir rappelé les formulations de Lagrange-Galerkin en maillage fixe et mobile, nous avons défini le linéarisé associé à ces formulations. Un accent particulier est mis sur la construction des courbes caractéristiques à l'intérieur du code de contrôle optimal. En effet, nous avons montré que, suivant la stratégie d'approximation de ces courbes, la dérivabilité des formulations de Lagrange-Galerkin n'est pas assurée. Cette dérivabilité sera étudiée dans les cas de deux ou trois dimensions d'espaces et son implémentation sera détaillée.

Nous avons ensuite déni une stratégie de contrôle optimal basée sur le couplage entre notre solveur fluide et un code d'optimisation utilisant un algorithme de type quasi-Newton. Ce couplage sera effectué grâce à une librairie de communication par messages utilisée généralement dans les codes de calcul parallèle. La deuxième partie de ce chapitre sera consacrée à la validation du linéarisé obtenue par la méthode de Lagrange-Galerkin, ainsi que l'illustration des diérentes formulations observées théoriquement. Pour cela, nous disposons de deux codes (un en deux dimensions d'espace, l'autre en trois dimensions) de résolution des équations de Navier-Stokes par la méthode des caractéristiques en maillages fixes ou mobiles à l'ordre 1 et 2. Grâce à ces deux codes, nous avons pu valider le calcul du linéarisé proposé dans des cas simples par comparaison du linéarisé discret à la dérivée calculée par différences finies. Nous avons aussi pu mettre en évidence l'influence de la construction des courbes caractéristiques sur la dérivabilité de la formulation de Lagrange-Galerkin. Nous nous sommes ensuite intéressés à la résolution de problèmes classiques d'optimisation. En particulier, nous avons tenté de résoudre le problème de réduction de la traînée d'un cylindre en rotation. En contrôlant cette vitesse de rotation, nous avons réussi à réduire la traînée dans des proportions conformes à celles obtenues dans différentes références. Enfin, nous avons réussi à identifier les coefficients d'un développement harmonique de conditions aux limites en entrée du fluide à partir de la connaissance des coefficients aéroélastiques d'une structure fixe ou mobile.

Nous tenons à souligner une nouvelle fois que le but de ce chapitre est la validation de l'utilisation de la méthode de Lagrange-Galerkin pour des problèmes de contrôle. En l'absence d'une formulation adjointe adéquate, l'approche consistant à calculer le linéarisé de façon directe nous empêche d'atteindre le plein potentiel de ces formulations pour le contrôle optimal. En effet, sans cette formulation adjointe, le calcul du linéarisé associé à chaque paramètre que nous souhaitons contrôler est indispensable. Il en résulte que pour un espace de contrôle à plusieurs dizaines ou centaines de paramètres, comme par exemple pour le cas de la recherche de forme optimale, les ressources informatiques nécessaires sont énormes, que ce soit pour le nombre de machines à utiliser ou le temps total de calcul.

Le calcul du l'état linéarisé par les formulations de Lagrange-Galerkin en maillage fixe ou mobile étant validé, la prochaine étape est la construction et l'implémentation de l'état adjoint. Cependant, cette construction nécessite le calcul d'une formulation a jointe de la méthode des caractéristiques et la refonte d'une grande partie des codes basés sur les formulations de Lagrange-Galerkin doit alors être effectuée.

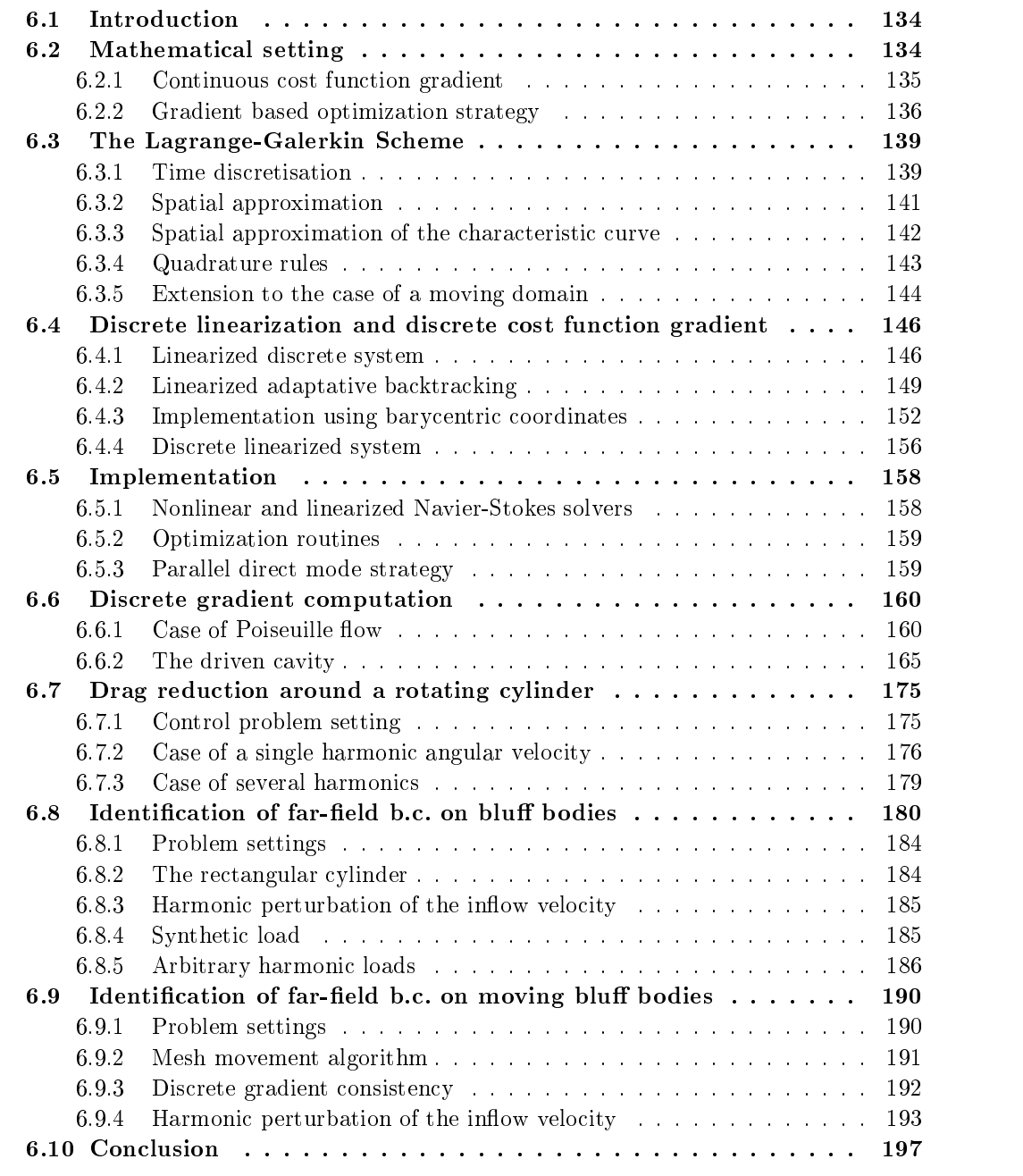

# 6.1 Introduction

In the last two decades, the number of studies concerning optimal control problem for fluid mechanics has quickly increased. On the theoretical point of view, signicant advances have been realized in the derivation of optimality systems [1, 21] or in the controllability properties investigation [13, 34, 16]. With the increasing power of computing capabilities, numbers of numerical studies have been conducted  $[39, 5, 27, 29, 33]$ . Most of these works involve finite difference schemes for the time discretization of the Navier-Stokes system. In this article, we propose to discretize the nonlinear-advection operator involved in the Navier-Stokes system using the characteristic method introduced by [4]. This method is based on the computation of characteristic paths in order to approximate the material time derivative. The use of this algorithm [11] introduces some technical difficulties addressed in this paper. Once the discrete linearized system is established, its solution enters the computation of cost function gradients involved in the optimization loop which minimizes a given objective. Two different applications are addressed:

- One concerning the drag reduction around a rotating circular cylindrical body using its angular velocity. This problem has been already treated by several authors [29, 33]. Our goal is mainly to validate our approach by analysing its ability of dealing with non-trivial control problem benchmarks.
- We also deal with an identification problem that may enter an aeroelastic stability tool described in  $[41]$ . It consists in trying to identify far-field boundary conditions from the knowledge of fluid loads time history on a given bluff body in fixed or prescribed moving configuration. The final application should be the aeroelastic stability analysis of civil engineering super-structures [51, 2, 14].

# 6.2 Mathematical setting

 $-$  . We consider a sediment different different considered a sediment  $j$  (  $-$  -  $\in$   $\cup$  -  $\cup$   $\in$   $\cap$   $\cup$   $\cup$   $\cup$   $\cup$ It is discribed by its velocity and its pressure  $(u,p)$  solution of the following Navier-Stokes system,

$$
\begin{cases}\n\partial_t u + \nabla u \cdot u - \nu \Delta u + \nabla p = 0, & \Omega \\
\text{div}(u) = 0, & \Omega \\
u = g, & \Gamma_c \\
u = 0, & \Gamma_s \\
\sigma(u, p) \cdot n = 0, & \Gamma_{out} \\
u = u_\infty, & \Gamma_{in} \\
u(t = 0) = u_0, & \Omega\n\end{cases}
$$
\n(6.1)

where  $\nu$  stands for the kinematic viscosity and  $u_{\infty}$  is the farfield velocity. The quantity

$$
\sigma(u, p) = -p \mathbf{I} + \nu (\nabla u + \nabla^T u)
$$

stands for the unit stress tensor inside  $\mathcal{S}$  . The unit  $\mathcal{S}$  is a unit  $\mathcal{S}$  . The unit  $\mathcal{S}$  is a unit of the unit of the unit of the unit of the unit of the unit of the unit of the unit of the unit of the

The aim of this paper is to control the behaviour of the fluid trough the control g on  $\Gamma_c$ , by minimizing a given cost function  $J$  depending on the control  $q$  and on the state solution  $(u(q),p(q))$ . This cost function may represent a given objective related to specific characteristic features of the fluid flow (e.g the drag on a given surface, the vorticity level, the distance to a given target). Hence we are interested in solving the following problem,

$$
\min_{g \in \mathcal{U}_{ad}} J(u(g), p(g)) \tag{6.2}
$$

where  $(u(g),p(g))$  satisfies the Navier-Stokes system (6.1) associated to the control  $g \in \mathcal{U}_{ad}$ . In the applications, we shall deal with particular cost functions of the following type,

 $-$  The cost to overcome the drag on the solid interface or to track a given fluid load target,

$$
J(u,p) = \int_0^T \left| \left( \int_{\Gamma_s} \sigma(u,p) \cdot n \, d\,\Gamma \right) \cdot e_1 - F_d(t) \right|^2 \, dt \tag{6.3}
$$

 $-$  The mean square value to a given target,

$$
J(u,p) = \int_0^T \int_{\Gamma_{out}} (u - u_d)^2 \, d\Omega \, dt \tag{6.4}
$$

Dirichlet boundary control for the Navier-Stokes system has been addressed on the theoretical level in [21, 28] in the 2D case. This is a non trivial problem, especially concerning the regularity of the boundary control [20]. We shall not address such an issue in this paper, since we will use regular classes of controls in the applications. Our main interest here, is to describe how the continuous gradient of the cost function  $J$  can be obtained using the solution of a linearized fluid system. In a second step, we shall describe a continuous optimization algorithm based on the continuous gradient  $\nabla J$ .

# 6.2.1 Continuous cost function gradient

Let us consider the control variable g as the element of an Hilbert space  $\mathcal{U}_c$ . Basic continuous feasible algorithms for minimizing the functional  $j(g) \stackrel{\text{def}}{=} J(u(g), p(g))$  are based on the evaluation of the functional gradient against arbitrary direction inside  $\mathcal{U}_c$ . Through the paper, we shall use the following result,

**Theorem 1** The functional  $j(g)$  is Gâteaux differentiable with respect to  $g \in \mathcal{U}_c$  in every direction  $\delta g \in \mathcal{U}_c$  and its derivative is given by the following expression,

$$
\langle j'(g), \delta g \rangle_{\mathcal{U}_c} = \langle \partial_{(u,p)} J(u(g), p(g)), (z(\delta g), q(\delta g)) \rangle, \quad \forall \delta g \in \mathcal{U}_c \tag{6.5}
$$

where  $(z(\delta g), q(\delta g)) \stackrel{\text{def}}{=} \left(\frac{D}{Dg}(u,p)\right)(g) \cdot \delta g$  stands for the linearized state which is solution of the linearized Navier-Stokes system,

$$
\begin{cases}\n\partial_t z + \nabla u(g) \cdot z + \nabla z \cdot u(g) - \nu \Delta z + \nabla q = 0, & \Omega \\
\text{div}(z) = 0, & \Omega \\
z = \delta g, & \Gamma_c \\
z = 0, & \Gamma_s \\
\sigma(z, q) \cdot n = 0, & \Gamma_{out} \\
z(t = 0) = 0, & \Omega\n\end{cases}
$$
\n(6.6)

The linearized system is a forward in time linear advection-diffusion-reaction problem. It needs the knowledge of the original fluid flow  $u(q)$  which is specific to non-linear control problems.

If we want to identify the functional gradient, we need to evaluate the linearized flow for every direction  $\delta g \in \mathcal{U}_c$ . Concerning the discretization issue, this can lead very quickly to expensive computations. For this reason, people usually use an adjoint continuous formulation in order to use a control space of arbitrary size, as described in the following theorem,

**Theorem 2** The functional  $j(g) = \frac{1}{2} \int_0^1 \int_{\Gamma_{out}} (u(g) - u_d)^2 d\Omega dt$  is Fréchet differentiable with respect to g 2 UC and its gradient is given by the following expression,

$$
\nabla j(g) = -\sigma(\varphi, \pi) \cdot n|_{\Gamma_c \times (0,T)} \tag{6.7}
$$

where  $(\varphi,\pi)$  stands for the adjoint state which is solution of the adjoint Navier-Stokes system,

$$
\begin{cases}\n-\partial_t \varphi - \nabla \varphi \cdot u(g) + \nabla^T u(g) \cdot \varphi - \nu \Delta \varphi + \nabla \pi = 0, & \Omega \\
\text{div}(\varphi) = 0, & \Omega \\
\varphi = 0, & \Gamma_c \\
\varphi = 0, & \Gamma_s \\
\sigma(\varphi, \pi) \cdot n = u(g) - u_d, & \Gamma_{out} \\
\varphi = 0, & \Gamma_{in} \\
\varphi(t = T) = 0, & \Omega\n\end{cases}
$$
\n(6.8)

The adjoint problem is a backward linear advection-diffusion-reaction system. As for the linearized system, it needs the knowledge of the primal state  $u(q)$  in order to be solved. Contrary to the linearized state which can be advanced in time with the solution  $u(q)$  of the state problem. the adjoint system has a final time condition, which means that it has to be solved once the Navier-Stokes system has been solved. Several authors have been using this formulation in order to solve complex fluid flow control problems  $[29, 61, 10]$ . In this paper, we will not use such an approach and prefer a direct approach involving the linearized system.

# 6.2.2 Gradient based optimization strategy

At this stage, several optimization strategies can be considered, we have choosen to investigate the use of two iterative optimization procedures that may need only the computation of the cost function gradient at each minimization step. The first one is refered as the conjuguate gradient algorithm in the context of nonlinear - nonconvex optimization problems and is usually seen as a first order optimization algorithm. The second one is refered as the BFGS method and belongs to the second order quasi-Newton optimization algorithms class. We shall describe both strategies in the next section in an abstract setting.

# 6.2.2.1 Conjugate gradient method

Let us consider the following abstract minimization problem,

$$
\begin{cases}\n u \in H, \\
 j(u) \le j(v), \quad \forall v \in H\n\end{cases}
$$
\n(6.9)

where H stands for an Hilbert space and  $j : H \to \mathbb{R}$  is a differentiable functional on H. The Conjuguate Gradient algorithm applied to problem (6.9) can be described in the following manner,

 $-$  Step 0

Choose 
$$
u^0 \in H
$$

$$
\begin{cases} \text{ Solve for } g^0 \in H, & \text{such that} \\ (g^0, v)_H = {}_{H^*} < j'(u^0), v >_H, \quad \forall v \in H \end{cases}
$$

We set

 $w = q$ 

 $-$  Step  $n+1$ 

For  $n \geq 0$ , we assume that  $(u^*, g^*, w^*)$  is at our disposal. We search for  $(u^{n+1}, g^{n+1}, w^{n+1})$ thanks to the following steps :

1. Line search: Compute  $\rho_n$  such that,

$$
(LS)\left\{\begin{array}{ll}\text{Solve for }\rho_n \in \mathbb{R}, & \text{such that} \\ j(u^n - \rho_n w^n) \le j(u^n - \rho w^n), & \forall \rho \in \mathbb{R}\end{array}\right.
$$

We set

$$
u^{n+1} = u^n - \rho_n w^n,
$$

2. Gradient computation :

$$
\begin{cases} \text{Solve for } g^{n+1} \in H, & \text{such that} \\ (g^{n+1}, v)_H = H^* < j'(u^{n+1}), v >_H, \quad \forall v \in H \end{cases}
$$

3. Convergence test: If  $\frac{\|g^{(n)}\|}{\|g^{(n)}\|} \leq \epsilon$ , the solution is given by

 $u = u^{n+1}$ 

unless, we compute one of the following quantities,

a)

$$
\gamma_n = \frac{\|g^{n+1}\|^2}{\|g^n\|^2}, \text{Fletcher-Reeves}
$$

b)

$$
\gamma_n = \frac{(g^{n+1}, g^{n+1} - g^n)}{\|g^n\|^2}, \text{Polack-Ribière}
$$

Then, we set

$$
w^{n+1} = g^{n+1} + \gamma_n w^n
$$

4. Iteration loop: we set  $n := n + 1$ , we come back to step  $n + 1$ .

The investigation of the convergence of the Conjugate gradient algorithm was performed on the infinite dimensional level for quadratic convex functionals. We refer to  $[31]$  for a review of such results. These results cannot be applied in our case, since we deal with a non-convex, non-linear functional. Still, on the numerical point of view the CG method has shown great convergence features in many applications, and particularly for optimal control of fluid models [25, 32].

# 6.2.2.2 Quasi-Newton algorithms

For very large optimization problems involving very flat functionals, it has been shown that the CG method can converge very slowly. In order to circumvent this issue, it happens to be useful to use quasi-Newton methods that may show second order convergence properties near the optimum. One possible choice is the use of the BFGS method as described by Liu-Nocedal in [38]. This method is based on the approximation of the cost function Hessian inverse using a rank one perturbation of identity deduced from the gradient knowledge. This method was successfully applied to optimal control of Navier-Stokes equations in [5],[29].

we consider the abstract minimization problem (6.2). For (u),  $\epsilon$  H  $\epsilon$  , we consider the  $\epsilon$ element u v 2 let joe jaar de de eerste van de

$$
(u \otimes v)(w) = \langle w, v \rangle_H u, \quad \forall w \in H
$$

Hence the BFGS algorithm reads as follows,

- Step 0 : Choose  $u^0 \in H, H^0 \in \mathcal{L}(H)$ 

$$
\begin{cases} \text{Solve for } g^0 \in H, \\ (g^0, v)_H = H^* < j'(u^0), v >_H, \quad \forall v \in H \end{cases}
$$

 $-$  Step  $n + 1$  for  $n \geq 0$ , we assume that  $(u_-, q_-, \pi_-)$  is at our disposal and we seek for  $(u^{n+1},g^{n+1},H^{n+1})$  thanks to the following steps: We set  $a = -n + q$ ,

1. Line search: Compute  $\rho_n$  such that,

$$
(LS)\begin{cases} \text{Solve for } \rho_n \in \mathbb{R}, \\ j(u^n + \rho_n d^n) \le j(u^n + \rho d^n), \quad \forall \rho \in \mathbb{R} \end{cases} \text{ such that}
$$

We set

$$
u^{n+1} = u^n + \rho_n w^n,
$$

2. Gradient computation :

$$
\begin{cases} \text{Solve for } g^{n+1} \in H, & \text{such that} \\ (g^{n+1}, v)_H = H^* < j'(u^{n+1}), v >_H, \quad \forall v \in H \end{cases}
$$

3. Convergence test: If  $\frac{\|g^{n+1}\|}{\|g^{0}\|} \leq \epsilon$ , the solution is given by

$$
u = u^{n+1}
$$

unless perform step 4.

4. Hessian update : We set

$$
s^n = u^{n+1} - u^n
$$

and

$$
y^n = g^{n+1} - g^n
$$

Then we compute

$$
H^{n+1} = H^n + \frac{d^n \otimes d^n}{\langle d^n, s^n \rangle_H} - \frac{H^n \cdot s^n \otimes H^n \cdot s^n}{\langle H^n \cdot s^n, s^n \rangle_H}
$$

5. Iteration loop: we set  $n := n + 1$ , we come back to step  $n + 1$ .

# 6.3 The Lagrange-Galerkin Scheme for the Navier-Stokes equations

In this paragraph, we shall describe our strategy for the finite dimensional approximation of the solution of the Navier-Stokes system, based on a Lagrange-Galerkin scheme.

#### 6.3.1.1 Introduction

The Lagrange-Galerkin scheme was first introduced by Benqué  $[4]$  and is made of the combination of the characteristics method with a standard nite-element formulation. The main idea of this method lies in the fact that the operator  $\frac{1}{\partial t} + u$ . Thay be turned into a total derivative  $\frac{1}{dt}$  using a Lagrangian formulation. However, this Lagrangian formulation is only valid along the characteristics curves of the particule. This curves are described by the following equations:

$$
\begin{cases}\n\frac{d}{d\tau}\chi(\tau;t,x) = u(\tau,\chi(\tau;t,x)), \tau \in [0,t] \\
\chi(\tau=t;t,x) = x\n\end{cases}
$$
\n(6.10)

or equivalently :

$$
\chi(\tau;t,x) = x + \int_0^t u(\tau,\chi(\tau;t,x))d\tau \tag{6.11}
$$

Hence, the characteristics method consists in performing the following steps :

- 1. Define an approximation scheme for the Cauchy problem  $(6.10)$ . Solving this system leads to an approximation of the characteristic curves.
- 2. Define a time approximation scheme for the total derivative operator using the approximate characteristic curves.
- 3. Solve the resulting generalized Stokes system.

Remark 1 The non-linear part of the Navier-Stokes system is hidden in the Cauchy problem (6.10), and the generalized Stokes system is linear.

## 6.3.1.2 Time semi-discrete first order characteristics scheme

We set

$$
(un, pn, gn)(x) = (u,p,g)(x,tn), \t x \in \overline{\Omega}
$$
  

$$
tn = t0 + n\Delta t, \t t0 = 0, tN = T
$$

We consider the characteristic curve associated to the flow field u as the solution of the Cauchy problem (6.10). Hence, using the chain rule, we get the following expression for the time derivative of the flow field  $u$  along a characteristic curve

$$
\frac{d}{d\tau}u(\tau,\chi(\tau;t,x))|_{\tau} = \partial_{\tau}u(\tau,\chi(\tau;t,x))|_{\tau} + \nabla u(\tau,\chi(\tau;t,x)) \cdot u(\tau,\chi(\tau;t,x))
$$

For  $t = t_{n+1}, t_n \leq \tau \leq t_{n+1}$ , we define the first-order approximation of the total time derivative ( Backward Euler scheme),

$$
\frac{d}{d\tau}u(\tau,\chi(\tau;t,x))|_{\tau=t_{n+1}} = \frac{u(t_{n+1},x) - u(t_n,\chi(t_n;t_{n+1},x))}{\Delta t}
$$

The characteristic foot $\chi(t_n; t_{n+1}, x)$  is computed from (6.11) using the following linear discrete interpolation :

$$
\chi(t_n; t_{n+1}, x) = x - \Delta t u^n(x) \tag{6.12}
$$

Setting  $\chi^{\ldots}(x) \equiv \chi(t_n; t_{n+1}, x)$ , we nhally obtain the time semi-discrete first order Navier-Stokes system (see [18] for the full proof ) :

$$
\begin{cases}\n\frac{1}{\Delta t}u^{n+1} - \nu \Delta u^{n+1} + \nabla p^{n+1} = \frac{1}{\Delta t}u^n \circ \chi^n, & \Omega \\
\text{div}(u^{n+1}) = 0, & \Omega \\
u^{n+1} = g^{n+1}, & \Gamma_{cyl} \\
\sigma(u^{n+1}, p^{n+1}) \cdot n = 0, & \Gamma_{out} \\
u^{n+1} = u_{\infty}^{n+1}, & \Gamma_{in} \\
\end{cases}
$$
\n(6.13)

with  $u^{t=0} = u_0$ . One of the greatest advantage of this formulation is that large time steps may be used in conjunction with the Lagrange-Galerkin method. Unlike its Eulerian counterpart, the Lagrangian formulation is not restricted, at least theoretically, by any CFL. However, working with large time steps may induce large numerical dissipation. An increase of the order of the time dicretization scheme can eventually reduce this overdissipation.

## 6.3.1.3 Time semi-discrete second order characteristics scheme

The second order Lagrange-Galerkin method was introduced by Boukir et al [7] and is an extension of the first order scheme. As before, let us define the total derivative:

$$
\frac{d}{d\tau}u(\tau,\chi(\tau;t,x))|_{\tau=t_{n+1}} = \frac{3u(t_{n+1},x) - 4u(t_n,\chi(t_n;t_{n+1},x)) + u(t_{n-1},\chi(t_{n-1};t_{n+1},x))}{2\Delta t}
$$

Now we need to compute two sets of characteristics paths :

$$
\begin{cases} \chi_1^n = \chi(t_n; t_{n+1}, x) = x - \Delta t (2u^n - u^{n-1})(x) \\ \chi_2^n = \chi(t_{n-1}; t_{n+1}, x) = x - 2\Delta t (2u^n - u^{n-1})(x) \end{cases}
$$

Then, we get the time semi-discrete second order Navier-Stokes system [7] [18],

$$
\begin{cases}\n\frac{3}{2\Delta t}u^{n+1} - \nu \Delta u^{n+1} + \nabla p^{n+1} = \frac{1}{\Delta t} \left[ 2u^n \circ \chi_1^n - \frac{1}{2}u^{n-1} \circ \chi_2^n \right], & \Omega \\
\text{div}(u^{n+1}) = 0, & \Omega \\
u^{n+1} = g^{n+1}, & \Gamma_{cyl} \\
\sigma(u^{n+1}, p^{n+1}) \cdot n = 0, & \Gamma_{out} \\
u^{n+1} = u_{\infty}^{n+1}, & \Gamma_{in} \\
\end{cases}
$$
\n(6.14)

We may note that the general form of the second order scheme is similar to the one used for the first order scheme. Apart form the coefficient of the mass matrix and the two sets of characteristics path needed to perform the computation of the right hand side for the second order, both Lagrange Galerkin formulations may be solved using the same procedure. Nevertheless, the right hand side computation for the second order is much more cpu time consuming than the first order because instead of tracking the particle using one velocity field over a time period of  $\Delta t$ , the second order will require another tracking over a time period of  $2\Delta t$ . This may substantially slow down the characteristics path construction procedure. In case the tracking process is performed with poor numerical accuracy, some numerical error may impair the whole flow computation. This issue will be discussed in the next section.

# 6.3.2 Spatial approximation

# 6.3.2.1 Introduction

Here we describe several points that must be handled carefully in order to compute a reasonable numerical approximation of the Navier-Stokes system.

When the viscosity constant  $\epsilon$  is small, the Navier-Sokes equations are strongly non-linear. This imply a severe restriction over the time step, but the use of the characteristics method may overcome this difficulty, as long as the characteristics path is computed correctly. Then, the incompressible constraint confers the Navier-Stokes equations with a strong saddle point character. This implies the velocity and the pressure functional spaces to be chosen with care. In order to correctly cope with this difficult, the LBB condition  $[22]$   $[24]$  must be satisfied. If  $X_h$  and  $M_h$  are the discretized spaces for the velocity and the pressure respectively, then, for all  $v \in X_h$  and  $p \in M_h$ :

$$
\inf_{p \in M_h \setminus Q_h} \sup_{v \in X_h} \frac{|(\nabla .v, p)|}{||v||_{X_h} ||p||_{M_h}} \ge \gamma > 0
$$

with  $Q_h = \{q \in M_h | (q, \nabla \cdot v) = 0 \quad \forall v \in X_h\}$  and  $\gamma$  is a constant independent of h. A set of spaces satisfying this condition may be found in [53] and [22]. Among them, we shall use the popular P1-bubble/P1 subspace, which is the smallest subspace satisfying the LBB condition.

# 6.3.2.2 The P1-bubble/P1 space

Let us suppose that  $\Omega \in \mathbb{R}^+$  is a polyhedral set, and let us consider a  $a-$  simplex partition Th of the satisfied that  $(T\hbar/\hbar)$  satisfied statistic in  $T\hbar$  for denote the statistic density in  $T$ element family[24].

We set,

$$
P_h^1 = \{ \phi : \Omega \to \mathbb{R} \ / \ \phi|_K \in \mathbb{P}^1, \forall \ K \in \mathcal{T}_h \}
$$

For  $k \in \mathcal{T}_h$ , we consider  $\{\lambda_i\}_{1 \leq i \leq d+1}$ , the barycentric coordinates with respect to the dsimplex  $K$ . We introduce the bubble function

$$
b^K = \prod_{i=1}^{d+1} \lambda_i
$$

and we set

$$
P_K^b = vect\{b^K\}
$$

We define an approximation space pair based on the above space,

$$
X^{h} = \left\{ v \in (\mathcal{C}^{0}(\overline{\Omega}))^{d}, v|_{K} \in \left(\mathbb{P}^{1} \oplus \mathbb{P}^{b}(K)\right)^{d}, \forall K \in \mathcal{T}_{h} \right\}
$$
(6.15)

$$
M_h = P_h^1 \bigcap \mathcal{C}^0(\overline{\Omega})
$$
\n<sup>(6.16)</sup>

# Remark 2

- The nodes of elements of  $M_h$  are defined as the vertex of the simplex,
- the nodes of elements of  $X_h$  are defined as vertex and isobarycentre of the simplex,
- $(X_h, M_h)$  satisfies the LBB condition [24] [22] [18].

We introduce the following functional spaces,

$$
V = \left\{ v \in (H^1(\Omega))^d, v = 0 \text{ on } \Gamma_{in} \cup \Gamma_s, v \cdot n = 0, \Gamma_{lat} \right\}
$$

$$
Q = L^2(\Omega)
$$

We set  $V_h = \Lambda_h^- \sqcup V$  and  $Q_h = M_h \sqcup Q$ , and we look for  $(u_h^-, p_h^+) \in \Lambda_h^+ \times Q^+$  solution of the following system :

 $\mathbf{I}$  ) and  $\mathbf{I}$  are the set of  $\mathbf{I}$ 

$$
\begin{cases}\n\frac{1}{\Delta t}(u_h^{n+1}, v_h) + \nu (\nabla u_h^{n+1}, \nabla v_h) - (p_h^{n+1}, \text{div } v_h) = \frac{1}{\Delta t}(u_h^n \circ \chi_h^n, v_h), & \forall v_h \in V_h \\
(\text{div } u_h^{n+1}, q_h) = 0, & \forall q_h \in Q_h \\
u_h^{n+1} = \Pi_h g^{n+1}, & \Gamma_{cyl} \\
\sigma(u_h^{n+1}, p_h^{n+1}) \cdot n = 0, & \Gamma_{out} \\
u_h^{n+1} = \Pi_h u_{\infty}^{n+1}, & \Gamma_{in} \\
\end{cases} (6.17)
$$

for the first order scheme and

$$
\begin{cases}\n\frac{3}{2\Delta t}(u_h^{n+1}, v_h) + \nu(\nabla u_h^{n+1}, \nabla v_h) - (p_h^{n+1}, \text{div } v_h) & \forall v_h \in V_h \\
= \frac{2}{\Delta t}(u_h^n \circ \chi_{1,h}^n, v_h) - \frac{1}{2\Delta t}(u_h^{n-1} \circ \chi_{2,h}^n, v_h) & \forall v_h \in V_h \\
(\text{div } u_h^{n+1}, q_h) = 0, & \forall q_h \in Q_h \\
u_h^{n+1} = \Pi_h g^{n+1}, & \Gamma_{cyl} \\
\sigma(u_h^{n+1}, p_h^{n+1}) \cdot n = 0, & \Gamma_{out} \\
u_h^{n+1} = \Pi_h u_{\infty}^{n+1}, & \Gamma_{in} \\
\end{cases}
$$
\n(6.18)

where  $\chi_h^2$  stands for an approximation of the characteristic foot coming from point  $x \in \Omega$ . Existence and uniqueness results of the solution of problem (6.17) and (6.18) are well known, whereas regularity results are insured by the LBB condition. The details of this approximation will be specified in the next section.

### 6.3.3 Spatial approximation of the characteristic curve

As stated before, severe restrictions on the CFL may be relaxed using the Lagrange-Galerkin scheme. However, when large time steps are used, computing the characteristics path efficiently becomes crucial. We shall now describe three backtracking schemes,

a) Simple backtracking :

This is the simplest algorithm for characteristics path approximation. The feet of the characteristics are computed using the following formulae, obtained directly from the characteristic path definition:

$$
\chi_h^n(x) = x - \Delta t \cdot u_h^n(x), \, x \in \Omega
$$

#### 6.3. THE LAGRANGE-GALERKIN SCHEME 143

Here, the characteristic path is considered to be a straight line from the starting point  $x$ to its foot  $\chi_h(x)$ . This algorithm, though very simple provided we have a good particule tracking algorithm, performs badly when the time step is relatively large. In fact, when tracking the particles in a finite element mesh, one should not jump too many cells at once in order to ensure consistency. Hence, this algorithm should be used only when small time steps are used.

b) Subcycling backtracking :

Depending on the discrete velocity held  $u_h^{\cdot}(\cdot)$ , the last approximation may be more or less accurate, specially if the characteristic foot  $\chi_h$  is far from its origin point x. Hence it may be convenient to perform a refinement of such an approximation:

The characteristic foot  $\chi$  (.) is approximated by the extreme point of a polygonal curve of time length  $\Delta t$  with vertex  $(\chi_0^0 = x, \ldots, \chi_m^m = \chi^-(x))$  such that,

$$
\chi_{i+1}^{n} = \chi_{i}^{n} - \Delta t_{i} \cdot u^{n}(\chi_{i}^{n})
$$
 with 
$$
\sum_{i=1}^{m} \Delta t_{i} = \Delta t
$$

The major drawback of the last scheme is that it requires, on the discrete level, to have an efficient element searching tool for the velocity field interpolation at each substep points  $\chi_i^{\ldots}$  This may be even more CPU time consuming if we use 3D unstructured meshes. Whatsmore, the subdivision parameter is not mesh-dependent and may be easily oversized without necessarily increasing the accuracy level of  $\chi^{\ldots}(\ldotp)$ .

c) Adaptative backtracking :

As stated previously, it may be useful to overcome the use of an element searching tool while using unstructured meshes. This may be done by using the following scheme as in [53] :

The characteristic foot  $\chi$  (.) is approximated by the extreme point of a polygonal curve of time length  $\Delta t$  with vertex  $(\chi_0 = x, \ldots, \chi_m = \chi^-(x))$  where  $x \in \mathbb{R}_h$  such that,

- 1.  $\chi_{i+1} = \chi_i \Delta t_i \cdot u \; (\chi_i),$
- 2.  $\Delta t_i$  is such that  $\chi_i^*, i \in [1,m-1]$  belongs to the edge of the simplex of  $\mathbf{A}_h$  and  $\sum_{\Lambda}^m$

$$
\sum_{i=1} \Delta t_i = \Delta t.
$$

It follows that, in each element, the characteristic path is approximated by a straight line until the edge is reached. A complete description of these algorithm may be found in [18].

# Remark 3

- 1. As we may see in the sequel, the intermediate points  $\chi_{i+1}$  can be viewed as the projection atong the vector  $u^-(\chi_i^-)$  on the eage of the simplex  $\mathbf{K}_h$ .
- 2. It may be emphasized that the time partition depends on the geometry of the mesh and the velocity jield  $u_h(\cdot)$ .
- 3. Because of adaptativity, the number of sub-time steps is not exactly controlled.

# 6.3.4 Quadrature rules

Computing the right hand side of the Lagrange-Galerkin system exactly is extremely expensive. Therefore, we shall use a Gauss quadrature formula. Introducing the family of Gauss
points  $(\alpha_i,\zeta_i)_{i\in I}$ , we have

$$
(u_h^n \circ \chi_h^n, v_h)_K = \sum_{i \in I} \alpha_i u_h^n(\chi_h^n(\zeta_i)) \cdot v_h(\zeta_i)
$$

We can see that the characteristic path will be computed from each Gauss point. It follows that increasing the number of Gauss points in order to reach higher accuracy will result in an increase of the number of characteristics paths. This makes the characteristic feet location procedure even more expensive, especially when large time steps are used.

**Remark 4** Decause the characteristics foot  $\chi_h$  abes not necessarily belong to the degree of freedom family of the discrete space  $X_h$ , the unconditional stability of the exact Lagrange-Galerkin scheme is lost. It has been proven that using a non-exact integration rule for the Lagrange-Galerkin method leads to a conditionnaly stable scheme, with non-linear CFL-like conditions (see  $[40]$  and  $[17]$  for more details). However, these instabilities may be reduced, though not entirely removed, by using a large number of Gauss points.

### 6.3.5 Extension to the case of a moving domain

We may now change the problem configuration. Indeed we consider that the fluid domain is no more fixed, but can move with prescribed evolution. We note by  $\Omega_t^i$  the moving domain at time  $t > 0$ . We endow the system with a sticking boundary condition at the fluid-solid interface,

$$
u(x,t) = \dot{x}^s, \quad (x,t) \in \Gamma_t^s \times (0,T) \tag{6.19}
$$

We may only deal in the sequel with rigid body displacement fields, i.e.

and the state of the state of the state of the state of the state of the state of the state of the state of the

$$
x^{s}(x_{0},t) = d(t) + Q(t) (x_{0} - x_{G}), \text{ on } \Gamma_{0}^{s}
$$
\n(6.20)

where,

$$
Q(t) = Q_0 \begin{pmatrix} \cos \theta & -\sin \theta \\ \sin \theta & \cos \theta \end{pmatrix}
$$

stands for the rotation operator and  $x<sub>G</sub>$  the center of mass of the solid. The couple  $(u, p)$ satisfies the Navier-Stokes equations in moving domain,

$$
\begin{cases}\n\partial_t u + \nabla u \cdot u - \nu \Delta u + \nabla p = 0, & \Omega_t^f \\
\text{div}(u) = 0, & \Omega_t^f \\
u = \dot{x}^s, & \Gamma_t^s \\
\sigma(u, p) \cdot n = 0, & \Gamma_{out} \\
u = u_\infty, & \Gamma_{in} \\
u(t = 0) = u_0, & \Omega\n\end{cases}
$$
\n(6.21)

### 6.3.5.1 ALE formulation

The previous formulation is not convenient in view of its approximation. Indeed, the tempo- $\mathbf{r}$  is computed which is computed which is computed which is a time-dependent variable x in a time-dependent variable  $\mathbf{r}$ domain *W.* Iner  $t_i$ . Then, in the neighbourhood of the moving boundary  $\mathbf{r}$ , it may be difficult to define an approximation of such a derivative.

a solution consists in into a map  $\alpha$  map  $_{\rm F}$  , will transform the term  $\frac{1}{\alpha}$   $\frac{1}{x}$   $\in$   $\Omega_t^1$  and a temporal

derivative term at time  $t \geq 0$ , keeping the space variable fixed in a domain which does not dependent on the time variable t.

In order to work with a Lagrangian description of the solid dynamic, we choose an invariant moving boundary map along  $\mathsf{L}_t$ . Hence, we introduce the following mapping family, for  $0 \leq \tau < 0$ ,

$$
\mathcal{A}_t^{\tau} : \begin{array}{ccc} \overline{\Omega}^f(\tau) & \longrightarrow & \overline{\Omega}^f(t) \\ \xi & \longmapsto & x = \mathcal{A}_t^{\tau}(\xi) \end{array}
$$

such that

$$
\mathcal{A}_t^{\tau}(\xi) \in \Gamma_t^s, \quad \forall \xi \in \Gamma_0^s
$$

We set  $x' = A_t'(\xi)$  for  $\xi \in \Omega'(\tau)$  and  $x' \equiv A_t'(\xi)$  for  $\xi \in \Gamma^s(\tau)$ . Then the ALE map can be described as follow,

$$
x^{f}(\xi,t) = \operatorname{Ext}(x^{s})(\xi,t), \quad \forall \xi \in \Omega^{f}(\tau),
$$
  

$$
x^{s}(\xi,t) = d(t) + Q(t)\xi, \quad \forall \xi \in \Gamma^{s}(\tau).
$$

Here, Ext represents any extension operator from  $\Gamma^*(\tau)$  to  $\Omega^j(\tau)$  preserving  $\Gamma^*_{\infty}$ .  $w^{\tau}(x,t) = \frac{\partial \mathcal{A}_{t}(\xi)}{\partial x}$ @t  $\Big|_{\xi \in \Omega^f(\tau)}$  with with  $x = A_t(\zeta)$ , stands for the ALE velocity.

In the sequel, we will not distinguish between a function denned in  $\Omega'$  ( $\tau$ ) or  $\Omega'$  ( $t$ ), keeping in mind that they are connected through the ALE map  $(\mathcal{A}_t)_{0 \leq \tau \leq t}$ . Using the Chain Rule, we may state the following identity,

$$
\frac{\partial u(x,t)}{\partial t}|_{\xi \in \Omega^f(\tau)} = \frac{\partial u(x,t)}{\partial t}|_{x \in \Omega^f(t)} + \nabla u(x,t) \cdot w^\tau(x,t), \text{for } x = \mathcal{A}_t^\tau(\xi), \forall \xi \in \Omega^f(\tau) \tag{6.22}
$$

It allows us to obtain the strong ALE formulation of the fluid-structure coupled system,

$$
\begin{cases}\n\frac{\partial u}{\partial t}|_{\xi \in \Omega^f(\tau)} + \nabla u \cdot (u - u^{\tau}) - \nu \Delta u + \nabla p = 0, & \Omega_t^f \\
\text{div}(u) = 0, & \Omega_t^f \\
u = \dot{x}^s, & \Gamma_t^s \\
\sigma(u, p) \cdot n = 0, & \Gamma_{out} \\
u = u_\infty, & \Gamma_{in} \\
u(t = 0) = u_0, & \Omega\n\end{cases}
$$
\n(6.23)

#### 6.3.5.2 **Discretization**

The ALE formulation of the Navier-Stokes system in moving domain has a similar structure compared to the fixed domain case. The only difference is the convection velocity field which is shifted by the ALE velocity field. Hence the Lagrange Galerkin scheme can be applied and the characteristic curves are backtracked thanks to the field  $u^+ - w^+$ . This leads to the following semi-discrete systems,

First-order characteristic scheme :

$$
\begin{cases}\n\frac{1}{\Delta t}u^{n+1} - \nu \Delta u^{n+1} + \nabla p^{n+1} = \frac{1}{\Delta t}u^n \circ \chi_{u-w}^n, & \Omega^{n+1} \\
\text{div}(u^{n+1}) = 0, & \Omega \\
u^{n+1} = w^{n+1}, & \Gamma_{n+1}^s \\
\sigma(u^{n+1}, p^{n+1}) \cdot n = 0, & \Gamma_{out} \\
u^{n+1} = u_{\infty}^{n+1}, & \Gamma_{in} \\
\end{cases}
$$
\n(6.24)

where  $\chi_{u-w}(x) = \chi(t_n; t_{n+1},x)$  stands for a characteristic foot obtained through the characteristic path  $\chi(t_n; t_{n+1},x)$  which is computed from (6.11) using the following formulae (linear discrete interpolation):

$$
\chi(t_n; t_{n+1}, x) = x - \Delta t(u^n - w^n)(x)
$$

- Second-order characteristic scheme:

$$
\begin{cases}\n\frac{3}{2\Delta t}u^{n+1} - \nu \Delta u^{n+1} + \nabla p^{n+1} = \frac{1}{\Delta t} \left[ 2u^n \circ \chi_{u-w,1}^n - \frac{1}{2}u^{n-1} \circ \chi_{u-w,2}^n \right], & \Omega^{n+1} \\
\text{div}(u^{n+1}) = 0, & \Omega \\
u^{n+1} = w^{n+1}, & \Gamma_{n+1}^s \\
\sigma(u^{n+1}, p^{n+1}) \cdot n = 0, & \Gamma_{out} \\
u^{n+1} = u_{\infty}^{n+1}, & \Gamma_{in} \\
(6.25)\n\end{cases}
$$

with the following set of characteristic feet,

$$
\begin{cases}\n\chi_{u-w,1}^n = \chi(t_n; t_{n+1}, x) = x - \Delta t (2(u^n - w^n) - (u^{n-1} - w^{n-1}))(x) \\
\chi_{u-w,2}^n = \chi(t_{n-1}; t_{n+1}, x) = x - 2\Delta t (2(u^n - w^n) - (u^{n-1} - w^{n-1}))(x)\n\end{cases}
$$

### 6.4 Discrete linearization and discrete cost function gradient

In order to perform our optimal control strategy, we need to compute the gradient of the cost function with respect to boundary velocity field. This may be done by using the derivative  $(z,q)$  of the state variable  $(u,p)$  with respect to  $g \in \mathcal{U}_{ad}$ . Concerning the numerical approximation of the optimization procedure, there exists mainly two strategies for computing the cost function gradient:

- 1. Define an approximation of the continuous linearized problem.
- 2. Define a linearization of the discretized state problem.

On the limit case  $(h,\Delta t) \to 0$ , both systems will converge to the continuous linearized system. Nevertheless, since we shall perform an optimization descent algorithm, both systems may furnish different descent directions, inducing different convergence properties. In the sequel, we may describe such an alternative. We will only deal with first-order characteristic linearized schemes, since the second-order case derives easily from the first-order case as shown before.

### 6.4.1 Linearized discrete system

The procedure which consists in,

- 1. discretizing the state problem,
- 2. then linearizing the discrete problem.

will produce what we call the linearized discrete problem (LDP). Let us describe this procedure for the Navier-Stokes problem. We set  $(u_h(g), p_h(g))$   $\leq i \leq N_t$  the solution of the full-discrete Navier-Stokes system associated with the control variable g.

We would like to evaluate the following quantities,

$$
(z_h^i(\delta g), q_h^i(\delta g)) = (\frac{Du_h^i(g)}{Dg} \cdot \delta g, \frac{Dq_h^i(g)}{Dg} \cdot \delta g)
$$

For that purpose, the only difficulty is to differentiate the following term, involved in the right hand side of the generalized Stokes system,

$$
\left(\frac{D(u_h^n \circ \chi_h^n(g))}{Dg}\right) \cdot \delta g = \frac{D(u_h^n)}{Dg}(\chi_h^n(g)) \cdot \delta g + \nabla u_h^n(\chi_h^n(g)) \cdot \frac{D(\chi_h^n(g))}{Du} \cdot \left(\frac{D(u_h^n)}{Dg}\right) \cdot \delta g \tag{6.26}
$$

We recall that  $z_h^n = \frac{D(u_h^n)}{Da} \cdot \delta g$ , then we get

$$
\left(\frac{D(u_h^n \circ \chi_h^n(g))}{Dg}\right) \cdot \delta g = z_h^n(\delta g) \circ \chi_h^n(g) + \nabla u_h^n(\chi_h^n(g)) \cdot \left(\frac{(D\chi_h^n(g))}{Du}\right) \cdot z_h^n(\delta g) \tag{6.27}
$$

This term involves the derivative of the characteristic foot with respect to the convection velocity field in the direction of the linearized velocity field. Hence depending on the characteristics backtracking procedure, we may get different derivative expressions. This issue will be investigated in the sequel.

### 6.4.1.1 Linearized simple backtracking

In this simple case, we recall that the characteristic foot  $\chi(z)$  is approximated by a line,

$$
\chi(z) = x - \Delta t \cdot z(x)
$$

It follows easily that,

$$
\frac{D\chi}{Dz}\cdot \delta z=-\Delta t\cdot \delta z(x)
$$

Then we get

$$
\left(\frac{D(u_h^n \circ \chi_h^n(g))}{Dg}\right) \cdot \delta g = z_h^n(\delta g) \circ \chi_h^n(g) - \Delta t \cdot \nabla u_h^n(\chi_h^n(g)) \cdot z_h^n(\delta g) \tag{6.28}
$$

We finally need to solve the following linearized problem,

$$
\begin{cases}\n\frac{1}{\Delta t}(z_h^{n+1}, v_h) + \nu (\nabla z_h^{n+1}, \nabla v_h) - (q^{n+1}, \operatorname{div} v_h) = \frac{1}{\Delta t} \left[ (z_h^n(\delta g) \circ \chi_h^{u,n}(g), v_h) \right] \\
-\Delta t \cdot (\nabla u_h^n(\chi_h^{u,n}(g)) \cdot z_h^n(\delta g), v_h) \right] & \forall v_h \in V_h \\
(\operatorname{div} z_h^{n+1}, q_h) = 0, & \forall q \in Q_h \\
z_h^{n+1} = \Pi_h (\delta g^{n+1}), & \Gamma^s \\
z^{n+1} = 0, & \Gamma_{in} \\
(0, \Delta) \times (\nabla \cdot (\delta \cdot \Delta) \cdot \Delta) \end{cases}
$$

$$
(z_h^0, v_h) = (\Pi_h(\delta u_0), v_h), \qquad \forall v_h \in V_h
$$
\n(6.29)

**Kemark 5** The linearized system involves the term  $\vee u_h^n(\chi_h^{+}(g),$  i.e the gradient of the velocity fied  $u_h^a$  evaluated at the characteristic foot  $\chi_h^+(g)$ . Depending on the choice of approximation spaces, this term may be more or less wel l captured.

Remark 6 Both non-linear and linearized system can be performed advancing in time :

- $-$  We first compute the caracteristic feet,
- we then evaluate the different  $r.h.s$  involved in the generalized Stokes systems,
- $-$  finally, we solve the linear systems.

### 6.4.1.2 Linearized subcycling backtracking

We recall that the foot of a characteristic curve  $\chi(z)$  associated to vector field z is given by,  $\chi_m$  where

$$
\chi_{i+1} = \chi_i - \Delta t_i \cdot z(\chi_i), \quad \sum_{i=1}^{m} \Delta t_i = \Delta t
$$
  
\n
$$
\chi_0 = x, \qquad x \in \Omega
$$
\n(6.30)

Hence, the derivative of the characteristic foot is given by the formula  $\delta \chi = \frac{\Delta(\gamma)}{Dz} \cdot \delta z =$  $\frac{z - \lambda m}{2}$   $\cdot \delta z$ , with

$$
\begin{cases} \n\delta \chi_{i+1} = \delta \chi_i - \Delta t_i \cdot \delta z(\chi_i) - \Delta t_i \cdot (\nabla z(\chi_i) \cdot \delta \chi_i), \\ \n\delta \chi_1 = -\Delta t_0 \cdot \delta z(x), \n\end{cases} \n\quad (6.31)
$$

Then we get,

$$
\left(\frac{D(u_h^n \circ \chi_h^n(g))}{Dg}\right) \cdot \delta g = z_h^n(\delta g) \circ \chi_h^n(g) + \nabla u_h^n(\chi_h^n(g)) \cdot \delta \chi_{m,h}^n \tag{6.32}
$$

where

$$
\begin{cases}\n\delta \chi_{i+1,h}^{n} = \delta \chi_{i,h}^{n} - \Delta t_{i} \cdot z_{h}^{n} (\chi_{i,h}^{n}) - \Delta t_{i} \nabla u_{h}^{n} (\chi_{i,h}^{n}) \cdot \delta \chi_{i,h}^{n}, \\
\delta \chi_{1,h}^{n} = -\Delta t_{0} \cdot z_{h}^{n} (x), & x \in \Omega\n\end{cases}
$$
\n(6.33)

We finally need to solve the following linearized problem,

$$
\begin{cases}\n\frac{1}{\Delta t}(z_h^{n+1}, v_h) + \nu (\nabla z_h^{n+1}, \nabla v_h) - (q^{n+1}, \operatorname{div} v_h) = \frac{1}{\Delta t} \left[ \left( z_h^n(\delta g) \circ \chi_h^{u,n}(g), v_h \right) \right. \\
\left. + (\nabla u_h^n(\chi_h^{u,n}(g)) \cdot \delta \chi_h^n, v_h) \right] \qquad \qquad \forall v_h \in V_h \\
\text{(div } z_h^{n+1}(u_h) = 0 \qquad \qquad \forall (g \in Q_h)\n\end{cases}
$$

$$
(\operatorname{div} z_h^{n+1}, q_h) = 0, \qquad \forall q \in Q_h
$$

$$
z_h^{n+1} = \Pi_h \left( \delta g^{n+1} \right),
$$
\n
$$
z^{n+1} = 0,
$$
\n
$$
\Gamma_{in}
$$
\n
$$
z^{n+1} = 0,
$$
\n
$$
\Gamma_{in}
$$

$$
z^{n+1} = 0, \t\Gamma_{in}
$$

$$
(z_h^0, v_h) = (\Pi_h(\delta u_0), v_h), \qquad \forall v_h \in V_h
$$
\n
$$
(6.34)
$$

**Remark 7** Here we choose to approximate the velocity using Lagrangian  $\mathbb{P}_1$  finite elements. Then on each simplex, the gradient  $\nabla u_h$  is constant, that means that the gradient of  $u_h$  is discontinuous at each simplex interfaces. We may get troubles if one of the points  $\chi_{i,h}$  is located on faces of a given tetraedron  $K_h$ . This may almost never occur, but we need to pay attention on these singularities that may produce numerical artefacts on the solution of the linearized discrete system.

If we choose a higher-order finite element method, these singularities may disappear.

**Remark 8** In order to avoid large vector field storage, the computation of the linearized characteristic airection o $\chi_h^{}$  can be performed in the routine which build the non-linear characteristic curves. In this case, the intermediate points  $\chi_{i,h}^+$  ao not need to be stored.

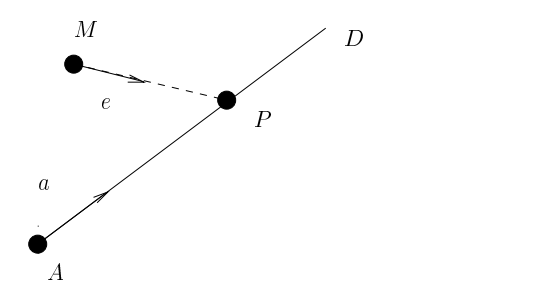

Fig. 6.1 2D projection along a given vector

#### 6.4.2 Linearized adaptative backtracking

In the case, of the adaptative algorithm, the foot is still given by,  $\chi_m$ , with

$$
\chi_{i+1} = \chi_i(z) - \Delta t_i(z) \cdot z(\chi_i),
$$
  
\n
$$
\chi_0 = x,
$$
\n(6.35)

The major difference is that m and  $\{\Delta t_i\}_{1\leq i\leq m}$  depends on the transport field z, which might add some extra computations and differentiability questions.

### 6.4.2.1 2D case

For the sake of simplicity, we first explain how we might perform the derivation of the adaptative characteristic scheme with respect to the vector field  $z(.)$  on a 2D case.

Let us consider, a line  $D(A,a)$  in  $\mathbb{R}^+$  defined by a point  $A(x_1^*,x_2^*)$  and a vector  $a(a1,a2)$  where the coordinates are given in the orthonormal euclidian frame  $(O,i,j)$ . Considering a point  $M(x_1^{**}, x_2^{**})$  in  $\mathbb{R}^7$ , we look for the projection point P of point M on D along a vector  $e \in \mathbb{R}^7$ , which can be identified as  $P = \mathbb{R}^2$  ((a),  $\lambda$ );  $\lambda$  and  $\lambda$  (see Fig. 6.1).

**Lemma 1** Assuming that vector  $e$  is not colinear to a, then the projection point  $P$  is determinated by the following expression,

$$
OP = OM + \left(\frac{MA \wedge a}{e \wedge a}\right) \cdot e \tag{6.36}
$$

Lemma 2 Assuming that vector e is not colinear to a, the derivative of the projection point  $P = \mathbb{R}^{(n-1)(n-1)(n-1)}$  considered as a function of the projective direction environmental mass is given by the following expression,

$$
\frac{d(OP)}{de} = \left(\frac{MA \wedge a}{(e \wedge a)^2}\right) \cdot \left[ (e \wedge a) \mathbf{I} + e \cdot (a^\perp)^* \right] \tag{6.37}
$$

with  $a = (a_1, a_2)$  and  $(a) = (-a_2, a_1)$ .

Proof : It can be easily obtained using the cartesian coordinates,

$$
\frac{d}{de_i} \left( \frac{e_j}{e_1 a_2 - e_2 a_1} \right) = \frac{(e_1 a_2 - e_2 a_1) \delta i, j + (-1)^i e_j a_{i+1}}{(e_1 a_2 - e_2 a_1)^2}
$$

$$
= \frac{1}{(e \wedge a)^2} \left[ (e \wedge a) \mathbf{I} + e \cdot (a^{\perp})^* \right]
$$

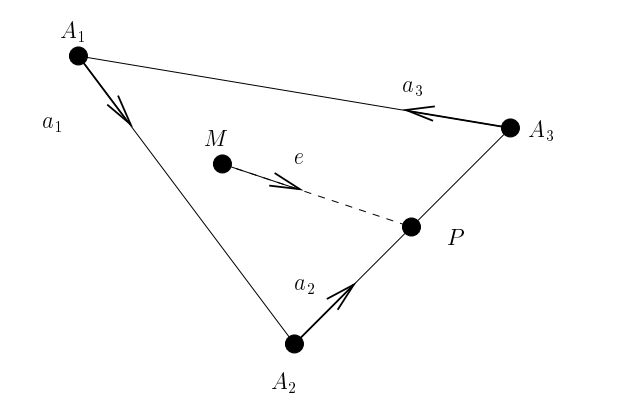

 $\blacksquare$  .  $\blacksquare$  .  $\blacksquare$  . The extension on the edge of a triangletic contribution of  $\blacksquare$ 

 $\Box$ 

Let us return to the case of the projection of a point on the edge of a triangle along a given direction. We consider a triangle defined by 3 points  $(A_1, A_2, A_3)$ .

**Lemma 3** Let  $\chi$  stands for the projection of the point  $M \in \mathbb{R}^2$  on the edge of the triangle  $(A_1, A_2, A_3)$  atong the vector  $e \in \mathbb{R}^+$ . Then,  $\chi(e)$  is afferentiable with respect to  $e \in \mathbb{R}^+$  (  $\left( \begin{array}{ccc} 1 & -A_1 & -A_2 & -A_3 & 0 \end{array} \right)$  , where each that the early defined that

$$
\chi(e_{A_i}) = A_i
$$

**Proof :** We may only check whether,  $\chi(.)$  is differentiable at point  $e_{A_i}$  for  $i \in [1,3]$ . We  $A_i$  and  $A_i$  , such that

 $\chi(e_{A_i}) = A_i$  and  $\chi(e_{A_i}) \in ]A_i, A_{i+1}[$  $\gamma = \chi(e_{A_i}) = A_i$  and  $\chi(e_{A_i}) \in ]A_{i-1}, A_i[$ Using  $\chi(e_{A_i}) = \chi(e_{A_i})$ , we get

$$
\left(\frac{M A_i \wedge a_i}{e \wedge a_i}\right) = \left(\frac{M A_{i+1} \wedge a_{i+1}}{e \wedge a_{i+1}}\right) = \rho
$$

Thus we get that the jump of derivatives at point  $e_{A_i}$  is given by the following expression,

$$
\frac{d\chi}{de}(e_{A_i}^{-}) - \frac{d\chi}{de}(e_{A_i}^{+}) = \rho \cdot \left[ \frac{e_{A_i} \cdot (a_i^{\perp})^*}{e_{A_i} \wedge a_i} - \frac{e_{A_i} \cdot (a_{i+1}^{\perp})^*}{e_{A_i} \wedge a_{i+1}} \right] \newline \neq 0, \text{ for } a_i \neq a_{i+1}
$$

This last identity points out the lack of continuity of the derivative  $\frac{1}{de}$  for directions pointing towards the vertices of the triangle.  $\Box$ 

### 6.4.2.2 3D case

The previous analysis can be easily extended to the 3D case. We may omit the proof of the following results, since it may be established using the same techniques used in the 2D case.

**Lemma 4** We consider a plan  $D(A,a,b)$  defined by a point  $A \in \mathbb{R}^3$  and two non-colinear vectors  $(a, b) \in \mathbb{R}^+ \times \mathbb{R}^-$  (i.e  $a \wedge b \neq 0$ ). The projection point P of a point  $M \in \mathbb{R}^+$  on the plan

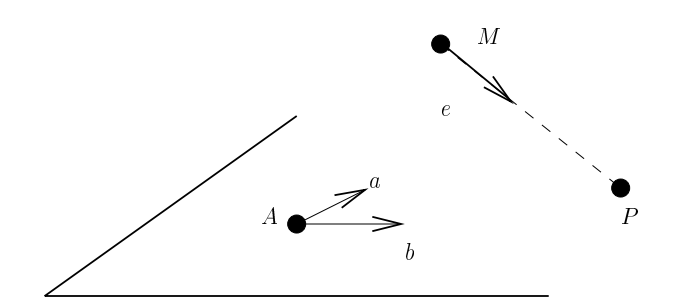

Fig. 6.3 3D projection

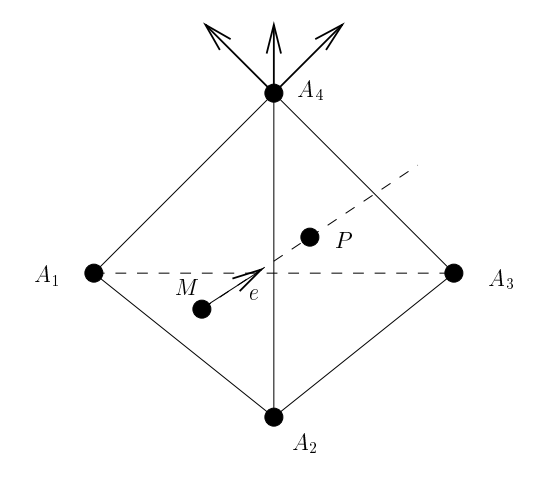

Fig. 6.4 Projection on the edge of a tetrahedron

 $(A,a,b)$  along direction given by the vector  $e \in \mathbb{R}^3$  exists as long as e is not parallel to the plan D (i.e  $(e \wedge a) \cdot b \neq 0$ ) and is given by the following expression,

$$
OP = OM + \left(\frac{(MA \wedge a) \cdot b}{(e \wedge a) \cdot b}\right) \cdot e \tag{6.38}
$$

**Lemma 5** The point P as a function of the vector  $e \in \mathbb{R}^3$  is afferentiable and its derivative is given by the following identity,

$$
\frac{d(OP)}{de} = \left(\frac{(MA \wedge a) \cdot b}{((e \wedge a) \cdot b)^2}\right) \cdot \left[ ((e \wedge a) \cdot b) \cdot 1 - e \cdot [a \wedge b]^* \right] \tag{6.39}
$$

We consider a tetraedron  $K \in \mathbb{R}^3$  defined by the points  $(A_1, A_2, A_3, A_4)$ . For a point  $M \in \mathbb{R}^3$ inside K, the point P stands for the projection of M on  $\partial K$  along the direction given by the vector  $e \in \mathbb{R}$  . The following result is an easy consequence of the previous analysis,

**Theorem 3** The point P as a function of  $e \in \mathbb{R}$  is afferentiable on the set  $\mathbb{R} \setminus L$  where the set  $\mathcal I$  is such that for  $e \in \mathcal I$ , then

$$
P(e) \in edge \ of \ \partial K
$$

### 6.4.3 Implementation using barycentric coordinates

In this section, we will describe how the projection step involved in the adaptative backtracking characteristic scheme has been implemented using barycentric coordinates. This will be the basis for deriving an implementable linearized discrete scheme for the Navier-Stokes system.

### 6.4.3.1 Projection using barycentric coordinates

Let us go back to the problem of projecting a point inside a tetraedron on its boundary along a given direction. This problem is usually refered in the Computer Graphics litterature as the Ray Tracing problem. It has been proven, that an elegant and efficient way of solving this problem is the use of barycentric coordinates.

**Definition 1** Let us consider a tetraedron  $K \in \mathbb{R}^3$  defined by the points  $(A_1, A_2, A_3, A_4)$ . For a point  $M \in \mathbb{R}$  thside  $\Lambda$ , the barycentric coordinates  $\{0x_i\}_{1 \leq i \leq 4}$  of M are defined as the solution of the following system,

$$
\begin{cases}\n\sum_{j=1}^{4} bx_j \cdot c(.,j) = x(.) \\
\sum_{j=1}^{4} bx_j = 1\n\end{cases}
$$
\n(6.40)

where  $\{c(i,j)\}_{1\leq i\leq 3,1\leq j\leq 4}$  stands for the cartesian coordinates of the vertex  $A_j$  of the tetraedron K.  $\{x(i)\}_{1\leq i\leq 3}$  stands for the cartesian coordinates of M.

**Lemma 6** If the tetraedron  $K$  is not degenerated, then the barycentric coordinates of  $M$  are uniquely determinated and  $0 \le bx_j \le 1, 1 \le j \le 4$ . Furthermore,  $\exists i/bx_i = 0 \Longleftrightarrow M \in \partial K$ .

**Remark 9** Using matrix notation, we can solve the following problem

$$
\begin{bmatrix} c(1,1) & c(1,2) & c(1,3) & c(1,4) \\ c(2,1) & c(2,2) & c(2,3) & c(2,4) \\ c(3,1) & c(3,2) & c(3,3) & c(3,4) \\ 1 & 1 & 1 & 1 & 1 \end{bmatrix} \cdot \begin{bmatrix} bx_1 \\ bx_2 \\ bx_3 \\ bx_4 \end{bmatrix} = \begin{bmatrix} x_1 \\ x_2 \\ x_3 \\ x_4 \end{bmatrix}
$$

Inside NSI3, this system is solved using the substitution,

$$
bx_4 = 1 - bx_1 - bx_2 - bx_3
$$

setting,

$$
C = \begin{bmatrix} c(1,1) - c(1,4) & c(1,2) - c(1,4) & c(1,3) - c(1,4) \\ c(2,1) - c(2,4) & c(2,2) - c(2,4) & c(2,3) - c(2,4) \\ c(3,1) - c(3,4) & c(3,2) - c(3,4) & c(3,3) - c(3,4) \end{bmatrix}
$$

$$
bx = \begin{bmatrix} bx_1 \\ bx_2 \\ bx_3 \end{bmatrix} \quad d = \begin{bmatrix} x_1 - c(1,4) \\ x_2 - c(2,4) \\ x_3 - c(3,4) \end{bmatrix}
$$

we may solve,

 $C \cdot bx = d$ 

In the sequel, we may also need to express vectors in barycentric form thanks to the following definition,

**Definition 2** Let us consider a tetraedron  $K \in \mathbb{R}^3$  defined by the points  $(A_1, A_2, A_3, A_4)$ . For a vector  $a \in \mathbb{R}^+$ , the barycentric coordinates  $\{ba_i\}_{1 \leq i \leq 4}$  are defined as the solution of the following system,

and the state of the state of the state of the state of the state of the state of the state of the state of the

$$
\begin{cases}\n\sum_{j=1}^{4} ba_j \cdot c(.,j) = a(.) \\
\sum_{j=1}^{4} ba_j = 0\n\end{cases}
$$
\n(6.41)

where  ${c(i,j)}_{1\leq i\leq 3,1\leq j\leq 4}$  stands for the cartesian coordinates of the vertex  $A_j$  of the tetraedron K.  ${a(i)}_{1\leq i\leq 3}$  stands for the cartesian coordinates of a.

Remark 10 Inside NSI3, the barycentric coordinates of a vector are found by substitution,

$$
ba_4 = -ba_1 - ba_2 - ba_3
$$

setting,

$$
ba = \begin{bmatrix} ba_1 \\ ba_2 \\ ba_3 \end{bmatrix} \quad a = \begin{bmatrix} a_1 \\ a_2 \\ a_3 \end{bmatrix}
$$

we may solve,

 $C \cdot ba = a$ 

The matrix  $C$  enters the definition of the affine transform between reference and actual tetra $heara$  inside the finite element framework. Hence its inverse  $C^{-1}$  is usually stored for all the  $\epsilon$ mesh avoiding by the way, local computation.

Let us come back to the purpose of this section, i.e the computation using barycentric coordinates of the projection of a point  $M$  inside a tetrahedron  $K$  on its faces along a given direction vector e. This problem can be expressed as follow,

**Problem 1** Given a point  $M$  inside a simplex  $K$  of barycentric coordinates bx and a vector e with varycentric coorainates ve ,  $\pi n a \; \rho \in \mathbb{R}^{+}$  such that

$$
\prod_{j=1}^{4} b_j (x - \rho e) = 0 \tag{6.42}
$$

$$
b_j(x - \rho \cdot e) \ge 0, \ 1 \le j \le 4 \tag{6.43}
$$

**Lemma 7** With the nondegeneracy assumptions on  $K$ , the following identity holds true

$$
b(x - \rho e) = bx - \rho \cdot be \tag{6.44}
$$

**Lemma 8** Incre exists a unique step  $\rho \in \mathbb{R}^+$  and at least one index  $m \in [1,4]$  such that

$$
\rho^* = \left(\frac{(bx)_m}{(be)_m}\right),
$$
  

$$
b_j(x - \rho^* \cdot e) \ge 0, \quad 1 \le j \le 4
$$

### Remark 11

Inside the code NSI3, this step is performed by trial and error, by changing the index m and checking the above conditions until it works, i.e

1. Set  $m = 1$  and choose a tolerance parameter  $\varepsilon > 0$ ,

 $\lambda = -1116$  and  $\lambda$ 

 $\mathcal{L}$  and the state of the state of the state of the state of the state of the state of the state of the state of the state of the state of the state of the state of the state of the state of the state of the state of ,

2. Compute 
$$
\rho^m = \left(\frac{(bx)_m}{(be)_m}\right)
$$
,

3. if 
$$
b_i(x - \rho^m \cdot e) < -\varepsilon
$$
 for  $j \neq m$ , go to step 5.

- 4. else set  $\chi = x \rho^m \cdot e$  and STOP.
- 5. Set  $m \leftarrow m + 1$  and go back to step 2.

### 6.4.3.2 Derivative of the projection using barycentric coordinates

Let us go back to the original problem of computing the derivative with respect to the convective velocity field of the characteristic foot associated to the adaptative backtracking scheme. For this purpose, we need to differentiate the previous projection formula with respect to the vector  $e \in \mathbb{R}^3$ .

**Lemma 9** Let  $\chi$  stands for the cartesian coordinates of the projection of point M on  $\partial K$ . The coordinate  $\chi$  is differentiable for  $e \in \mathbb{R}^3 \setminus \mathcal{I}$  and,

$$
\left(\frac{d(b\chi)}{de}\right) \cdot \delta e = -\rho^*(e) \cdot b(\delta e) + \left(\rho^*(e) \cdot \frac{(b(\delta e))_m}{(be)_m}\right) \cdot be \tag{6.45}
$$

where  $\mathcal I$  is such that for  $e \in \mathcal I$ 

$$
\chi(e) \in edge \ of \ \partial K
$$

**Proof:** Using the identity  $\theta \chi = \theta x - \rho + \theta e$ , we get

$$
\left(\frac{d(b\chi)}{de}\right) \cdot \delta e = -\left(\frac{d\rho^*(e)}{de} \cdot b(\delta e)\right) \cdot be - \rho^* \cdot b(\delta e) \tag{6.46}
$$

Using  $\rho = 1 \rightleftharpoons 1$ , w  $\left(\frac{(bx)_m}{(be)_m}\right)$ , we deduce , we deduce the deduce that  $\mathcal{L}$ 

$$
\begin{aligned}\n\left(\frac{d\rho^*(e)}{de}\cdot b\right)\cdot \delta e &= -\frac{bx_m\cdot (b(\delta e))_m}{(be)_m^2} \\
&= -\rho^*(e)\cdot \left(\frac{(b(\delta e))_m}{(be)_m}\right)\n\end{aligned}
$$

from which we deduce the derivative identity.  $\Box$  A straightforward consequence is the following result,

### Lemma 10

$$
\frac{d\chi}{de} \cdot \delta e = -\rho^*(e) \cdot \left[ \delta e - \left( \frac{(b(\delta e))_m}{(be)_m} \right) \cdot e \right]
$$
\n(6.47)

Then, once the projection on the edge of  $K$  has been done, we can compute the linearized characteristic foot in the direction  $\delta e$ , for the knowledge of the barycentric coordinates of the initial point, the projection step  $\rho$  (e) and the barycentric coordinates of the perturbation direction  $\delta e$ . In fact, only the barycentric coordinates of index m play a role, where m is the index solution of the algorithm described in remark 11.

### 6.4.3.3 Linearization of the discrete scheme inside NSI3

The previous steps allows us to linearize the full discrete approximation of the Navier-Stokes system used inside the computational research code NSI3. This scheme has the special feature of using an adaptative backtracking characteristic algorithm.

## Navier-Stokes full discrete scheme :

we look for  $(u_h + p_h) \in A_h \times Q^{\alpha}$  solution of the following system,

$$
\begin{cases}\n\frac{1}{\Delta t}(u_h^{n+1}, v_h) + \nu(\nabla u_h^{n+1}, \nabla v_h) - (p_h^{n+1}, \operatorname{div} v_h) = \frac{1}{\Delta t}(u_h^n \circ \chi_h^{u,n}, v_h), \quad \forall \ v_h \in V_h \\
(\operatorname{div} u_h^{n+1}, q_h) = 0, & \forall \ q_h \in Q_h \\
u_h^{n+1} = \Pi_h g^{n+1}, & \Gamma^s \\
u_h^{n+1} = \Pi_h u_{\infty}^{n+1}, & \Gamma_{in} \\
\end{cases}
$$
\n(6.48)

where  $\chi_h^{\phantom{\dag}} = \chi_{m,h}^{\phantom{\dag}}$  stands for an approximation of the characteristic foot coming from point x <sup>2</sup> computed using the following scheme,

### Adaptative backtracking scheme :

$$
\chi_{i+1,h}^{u,n} = \chi_{i,h}^{u,n} - \rho_i \cdot u_h^n(\chi_{i,h}^{u,n}),
$$
  
\n
$$
\chi_{0,h}^{u,n} = x, x \in K_h
$$
  
\nwith 
$$
\rho_i = \left(\frac{(b\chi_{i,h}^{u,n})m_i}{(bu_h^n(\chi_{i,h}^{u,n}))m_i}\right), \text{ in the frame } K_h^i
$$

Then, it is possible to establish the structure of the (LDP) problem,

- Linearized discrete problem we look for  $(z_h, q_h)$  solution of the following linear system,

$$
\begin{cases}\n\frac{1}{\Delta t}(z_h^{n+1}, v_h) + \nu (\nabla z_h^{n+1}, \nabla v_h) - (q^{n+1}, \text{div } v_h) = \\
\frac{1}{\Delta t} \left[ (z_h^n(\delta g) \circ \chi_h^{u,n}(g), v_h) \right. \\
\left. + \left( \nabla u_h^n(\chi_h^n(g)) \cdot \left( \frac{D \chi_h^{u,n}(z)}{D z} \cdot z_h^n(\delta g) \right), v_h \right) \right] \quad \forall v_h \in V_h \\
(\text{div } z_h^{n+1}, q_h) = 0, \qquad \forall q \in Q_h \\
z_h^{n+1} = \Pi_h (\delta g^{n+1}), \qquad \Gamma^s \\
z^{n+1} = 0, \qquad \Gamma_{in} \\
(z_h^0, v_h) = (\Pi_h(\delta u_0), v_h), \qquad \forall v_h \in V_h\n\end{cases}
$$
\n(6.49)

with the following characteristic derivative scheme,

- Linearized adaptative backtracking scheme

$$
\frac{D\chi_h^{u,n}}{Du_h^n}(\chi_h^{u,n}) \cdot z_h^n = (\delta \chi_{m,h}^{u,n})) \cdot z_h^n \tag{6.50}
$$

with

$$
\begin{cases}\n(\delta \chi_{i+1,h}^{u,n}) \cdot z_h^n = (\delta \chi_{i,h}^{u,n}) \cdot z_h^n - [(\delta \rho_i) \cdot z_h^n] \cdot u_h^n(\chi_{i,h}^{u,n}) \\
-\rho_i \cdot \left[ \nabla u_h^n \circ \chi_{i,h}^{u,n} \right] \cdot (\delta \chi_{i,h}^{u,n}) \cdot z_h^n - \rho_i \cdot z_h^n(\chi_{i,h}^{u,n}), \\
\delta \chi_{1,h}^{u,n} = -[(\delta \rho_0) \cdot z_h^n] \cdot u_h^n(x) - \rho_0 \cdot z_h^n(x), \quad x \in K_h\n\end{cases}
$$
\n(6.51)

with

$$
\rho_i = \left(\frac{(b\chi_{i,h}^{u,n})_{m_i}}{(bu_h^n(\chi_{i,h}^{u,n}))_{m_i}}\right), \text{ in the frame } K_h^i \tag{6.52}
$$

and

$$
(\delta \rho_i) \cdot z_h^n = -\rho_i \left( \frac{(b z_h^n(\chi_{i,h}^{u,n}))_{m_i}}{(b u_h^n(\chi_{i,h}^{u,n}))_{m_i}} \right), \text{ in the frame } K_h^i
$$
 (6.53)

Remark 12 This algorithm is only valid if we assume that the projected points on each simplex do not cross the edge of  $\partial K$ . This is a strong hypothesis, but the probability for this to occur *is* weak.

Remark 13 A much stronger obstruction for the last algorithm to perform well inside NSI3 is that we only have a  $\mathbb{P}^1$  approximation for the velocity, this means that the gradient  $\nabla u_h$ is discontinuous on each side of the simplex  $K \in \mathcal{T}_h$ . This causes the adaptative backtracking scheme to be non-differentiable inside NSI3. If we choose a higher-order finite element approximation, this will not be the case, even if problems at the edge of the vertex can still remain. We will show in the sequel the kind of numerical problems that arises with such an implementation inside NSI3.

#### 6.4.4 6.4.4 Discrete linearized system

As described previously, we may be interested in a different procedure which consists in,

- 1. linearizing the state problem,
- 2. then discretizing the linearized problem.

This leads to the discrete linearized problem (DLP). Let us describe this procedure for the Navier-Stokes problem.

We have already establish the structure of the continous linearized problem with respect to Dirichlet boundary conditions. We set,

$$
(z(\delta g), q(\delta g)) = \left(\frac{D(u,p)}{Dg}\right) \cdot (\delta g)
$$

stand for the state derivatives with respect to the parameter  $g$  in the perturbation direction  $\delta g$ . The directional derivatives are solution of the following linear evolution system,

$$
\begin{cases}\n\partial_t z + \nabla u \cdot z + \nabla z \cdot u - \nu \Delta z + \nabla q = 0, & \Omega \\
\text{div } z = 0, & \Omega \\
z = 0, & \Gamma^s \times (0, T) \\
\sigma(z, q) \cdot n = 0, & \Gamma_{out} \\
z = \delta g, & \Gamma_{in} \\
z(t = 0) = 0, & \Omega\n\end{cases}
$$
\n(6.54)

The main issue is the choice of the time discretization for the above system. Let us introduce as previously the solution  $\chi^u$  of the following Cauchy problem,

$$
\begin{cases}\n\frac{d}{d\tau} \chi^{u}(\tau; t, x) = u(\tau, \chi^{u}(\tau; t, x)), \quad \tau \in (0, t) \\
\chi^{u}(\tau = t; t, x) = x\n\end{cases}
$$
\n(6.55)

Using the chain rule, it can be easily stated that the following identity holds true,

$$
\frac{d}{dt}\left(z \circ \chi^{u}\right) = \partial_{t}z + \nabla z \cdot u\tag{6.56}
$$

Hence the linearized system can be viewed as a combinaison of,

1. a Stokes operator,

$$
\begin{cases}\n-\nu \Delta z + \nabla q \\
\operatorname{div} z = 0\n\end{cases}
$$

2. a linear advection operator,

$$
\frac{d}{dt} (z \circ \chi^u)
$$

3. and a reaction operator,

$$
\nabla u \cdot z
$$

The last operator is the key problem in the derivation of efficient approximation scheme for the linearized Navier-Stokes system, since depending on the sign and the size of  $\nabla u$ , this term may add a non-positive dissipation contribution resulting in an unstable numerical scheme. For the time being, as reported in  $[12]$ , there is no efficient strategies in order to stabilize the reaction term  $\nabla u \cdot z$ , expect for the case of scalar conservation laws [8]. For that reason, we suggest to use an explicit development of this term in the discretization. Then using a first-order characteristic scheme coupled with the same finite element strategy used for the state problem, we obtain the following full discrete problem,

$$
\begin{cases}\n\frac{1}{\Delta t}(z_h^{n+1}, v_h) + \nu(\nabla z_h^{n+1}, \nabla v_h) - (q_h^{n+1}, \operatorname{div} v_h) = \frac{1}{\Delta t}(z_h^n \circ \chi_h^{u,n}, v_h) \\
-(\nabla u_h^n \cdot z_h^n, v_h), & \forall v_h \in V_h \\
(\operatorname{div} z_h^{n+1}, q_h) = 0, & \forall q_h \in Q_h \\
z_h^{n+1} = \Pi_h(\delta g^{n+1}), & \Gamma^s \\
z_h^{n+1} = 0, & \Gamma_{in} \\
(z_h^0, v_h) = 0, & \forall v_h \in V_h\n\end{cases}
$$
\n(6.57)

- 1. Such a scheme may be used, as long as the mesh is enough refined in the region where the gradient of  $u_h^*$  is targe. These regions may correspond to the existence of boundary layers near the walls.
- 2. In the last system, we do not need to compute the caracteristic feet  $\chi_h^{\tau,\cdots}$  , since it may be furnished by early state computation steps.

3. The above scheme has the advantage to be easily implementable. Nevertheless, the cost functional gradient approximation computed with such a linearized state may not be consistent with the cost functional approximation. This causes the optimization procedure to possibily fail.

### 6.5 Implementation

In this section, we describe some details about the implementation of the whole optimization structure, including the Navier-Stokes solvers, the optimization routines and the parallel direct mode strategy for the gradient computation.

#### 6.5.1 6.5.1 Nonlinear and linearized Navier-Stokes solvers

### 6.5.1.1 NSI3

The NSI3 solver is a 3D sequential Incompressible Navier-Stokes equations solver used at INRIA. It is a Fortran 77 code. Its main features are listed below :

- mixed finite element P1-bubble/P1 for the spatial discretisation.
- Semi-lagrangian (Lagrange-Galerkin method) implicit time discretisation
- $-ALE$  capable for fluid/structure interaction.

This code is based upon solving at each time step a generalized Stokes problem with a preconditionned Conjugate-Gradient algorithm for the Schur complement system. Setting  $A_h$  to be the matrix associated to the operator  $\frac{1}{Dt}-\nu\Delta$  , and  $B_h$  the matrix associated to the operator  $\nabla$ , the system to be solved may be written as a linear system of the following form :

$$
\left\{\begin{array}{ccc} A_h U_h+B_h P_h&=&F_h\\ B_h^T U_h&=&0\end{array}\right.
$$

where  $U_h$  and  $P_h$  are the discrete velocity and pression unknowns. The Uzawa method is based upon writing this system only with the pressure unknown  $P_h$ . If we set:

$$
U_h = A_h^{-1}[F_h - B_h P_h]
$$

the modified system may be written in the following form:

$$
M_h P_p = B_h^T A_h^{-1} F_h
$$

The matrix  $M_h = B_h^* A_h^- B_h$  is called the Schur complement and is symmetric positive dennite and well conditionned and thus may be used as a preconditioner. The linear system is then solved using a SSOR-preconditioned CG method. For more informations, see [45] and [51].

### 6.5.1.2 LGNSI2FS

LGNSI2FS isa 2D Lagrange-Galerkin code we developed during our PhD. It includes the main features of NSI3 such as P1-Bubble/P1 mixted formulation, Lagrange-Galerkin method with adaptative backtracking methods and also fluid-structure algorithms. However the subcycling backtracking method is also implemented and the linear system is solved using a standard GMRES method based upon the Sparsekit library developed by Y. Saad<sup>1</sup> with

<sup>1.</sup> http://www.cs.umn.edu/research/arpa/SPARSKIT/sparskit.html

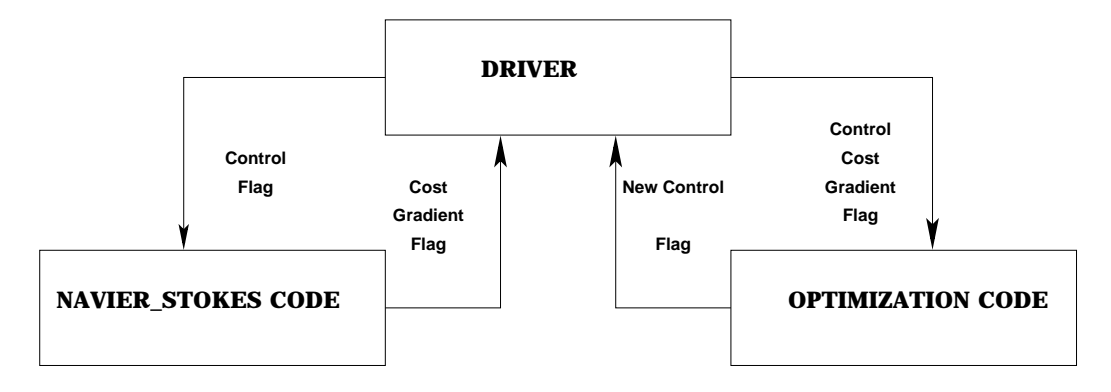

Fig. 6.5 Optimization tool structure

an ILUT preconditioner. The ILUT preconditionner is an Incomplete LU factorisation with a dropping strategy. This means that, when assembling the ILU matrix used as a preconditioner, elements under a given drop tolerance are ignored. The complete description of this preconditioning algorithm may be found in [57].

#### 6.5.2 6.5.2 Optimization routines

As described in section 6.2, we use gradient based methods in order to solve the minimization problem (6.2). There exists a huge amount of research studies concerning the development of efficient optimization algorithms and routines  $[43, 6]$ . The major effort is to build optimization tools that can be used by any one without deep knownledge of the underlying optimization algorithms. These tools are very pratical, since the parameter of the routines have been tuned to reach optimal efficiency, e.g globalization issue using line search is one of the hardest part to tune.

For these reasons, we chose to work with two optimization routines that have been benchmarked by the optimization community for academic and pratical applications. We have used the following routines :

- $-$  The CGPLUS 2000 the based on the conjugate gradient method described in [25] with a very efficient line search procedure.
- $-$  rne L-BrGS-B  $\,$  routine which is based on a bound constraint quasi-Newton method  $\,$ with BFGS update rule described in [9, 67].

As described in Fig. 6.5, we only need to furnish the current control, the value of the cost function and its associated gradient for the optimization routines to perform. Hence we can easily change either the fluid solvers or the optimization solvers. As a consequence, we have at our disposal an evolutive tool that can be easily updated in the future.

### 6.5.3 Parallel direct mode strategy

As stated before, we chose to compute the cost-function gradient using the linearized state computation using the linearized discrete Navier-Stokes system described in section 6.4. This means that the number of linearized systems to solve is equal to the cardinal of the control

<sup>2.</sup> http://www-neos.mcs.anl.gov/neos/solvers/UCO:CGPLUS/

<sup>3.</sup> http://www-neos.mcs.anl.gov/neos/solvers/BCO:L-BFGS-B/

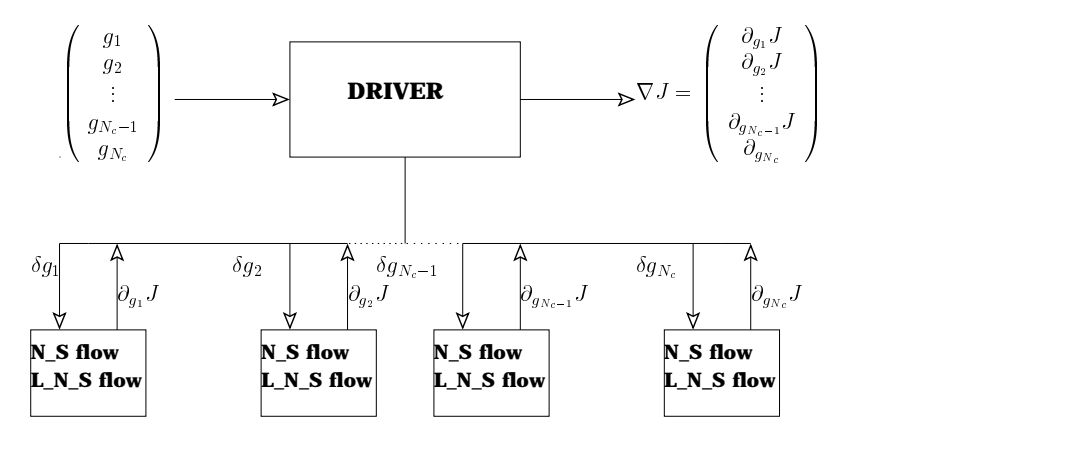

Fig. 6.6 Paral lel strategy for the gradient computation

space. This drawback is balanced by the fact that the linearized system can be advanced forward in time with the nonlinear state computation (see Remark 8).

We took advantage of this situation by adopting a parallel computation of the linearized state  $(z_h,q_h)$ . Its means that we need to spawn  $N_c$  linearized state computations corresponding to the  $N_c$  directions of the control state space. For each spawned task, we compute sequentially the non-linear state and the linearized state for every time step (see Fig. 6.6). This avoids local storage of the characteristic feet and local vertices involved in the characteristic backtracking procedure. This strategy is restricted by the number of processor at our disposal and is considered as a first step towards efficient strategy for the control of fluid systems. However, assuming we have  $N_c$  processors, the complexity of this approach is almost equal to the complexity of a non-linear and linearized flow joint computation.

### 6.6 Discrete gradient computation

In this section, we shall analyse the accuracy and consistency of the discrete gradient in some simple fluid flow configurations, namely the Poiseuille and the driven cavity flow. For both cases, we compare our discrete gradient to the differential quotient approximation of the gradient.

### 6.6.1 Case of Poiseuille flow

Let us first consider an open rectangular fluid domain, where we impose parabolic inflow boundary conditions, i.e.  $(u, p)$  is solution of the following Navier-Stokes system,

$$
\begin{cases}\n\partial_t u + \nabla u \cdot u - \nu \Delta u + \nabla p = 0, & \Omega \\
\text{div}(u) = 0, & \Omega \\
u(\rho, x, t) = 4\rho(t)x(h - x)/h^2, & \Gamma_{in} \\
\sigma(u, p) \cdot n = 0, & \Gamma_{out} \\
u(t = 0) = 4\rho(0)x(1 - x)/h^2, & \Omega\n\end{cases}
$$
\n(6.58)

First let us assume, that  $\rho \in \mathbb{R}$  is constant. The solution of the above system is given by:

$$
u(x,t) = 4\rho x(h-x)/h^2
$$

We shall need in the sequel to compute the derivative of the state variable  $(u(\rho),p(\rho))$  with respect to  $\rho$ , it is given by the couple  $(z,q)$  solution of the following linearized Navier-Stokes system,

$$
\begin{cases}\n\partial_t z + \nabla u \cdot z + \nabla z \cdot u - \nu \Delta z + \nabla q = 0, & \Omega \times (0, T) \\
\text{div}(z) = 0, & \Omega \times (0, T) \\
\sigma(z, q) \cdot n = 0, & \Gamma_{out} \times (0, T) \\
z = 4\delta \rho x (h - x) / h^2, & \Gamma_{in} \times (0, T) \\
z(t = 0) = 4\delta \rho x (h - x) / h^2, & \Omega\n\end{cases} \tag{6.59}
$$

Like the non-linear equation  $(6.58)$ , an exact solution of  $(6.59)$  is available:

$$
z(x,t) = 4\delta \rho x (h-x)/h^2
$$

### 6.6.1.1 Flow tracking control problem

We would like to minimize the following optimization problem.

$$
J(\rho) = \frac{1}{2} \int_0^T \int_{\Gamma_{out}} |u(\rho) - u_d|^2 \, d\Gamma dt \tag{6.60}
$$

where  $u_d$  is a known velocity field. We can choose, for instance,  $u_d = 4 \rho_d x(n-x)/\hbar^2$  for a simple tracking optimization. Then, because of the extremly simple shape of the solution, it is possible to compute exactly  $J(\rho)$ :

$$
J(\rho) = \frac{8T}{h^4} (\rho - \rho_d)^2 \int_0^h (x(h - x))^2 dx
$$
  
= 
$$
\frac{4T}{15} h(\rho - \rho_d)^2
$$

In order to apply the conjugate gradient algorithm described in the previous section, we need to compute the derivative of  $J(\rho)$  with respect to  $\rho$ ,

$$
(\nabla J(\rho), \delta \rho) = \int_0^T \int_{\Gamma_{out}} (u(\rho) - u_d) z(\delta \rho) d\Gamma dt
$$

where  $(z(\delta\rho),q(\delta\rho))$  are solutions of the linearized Navier-Stokes system (6.59), whose solution is given by :

$$
z(x,t) = 4\delta \rho x(h-x)/h^2
$$

and we have,

$$
(\nabla J(\rho), \delta \rho) \quad = \quad \frac{8T}{15} h(\rho - \rho_d) \cdot \delta \rho
$$

We may compare, such an expression with the one computed using the linearized flow  $(z,q)$ and the one obtained by using finite difference, i.e

$$
DJ(\rho,\delta\rho)=\frac{J(\rho+\delta\rho)-J(\rho)}{\delta\rho}
$$

Since J is twice differentiable with respect to  $\rho$  and  $V^J(\rho) = \frac{15}{15}h$ , we may expect that,

$$
DJ(\rho, \delta \rho) - \nabla J(\rho) = \frac{4T}{15} h \delta \rho
$$
\n(6.61)

Using this equation, we can now check accuracy and consistency of the discrete cost function gradient.

### 6.6.1.2 Derivative checking : the intersection algorithm case

**6.6.1.2.1** Test setup We first use the NSI3 code to compute the Poiseuille flow and its associated linearized flow. The 2D computational domain is represented in Fig. 6.7. The final

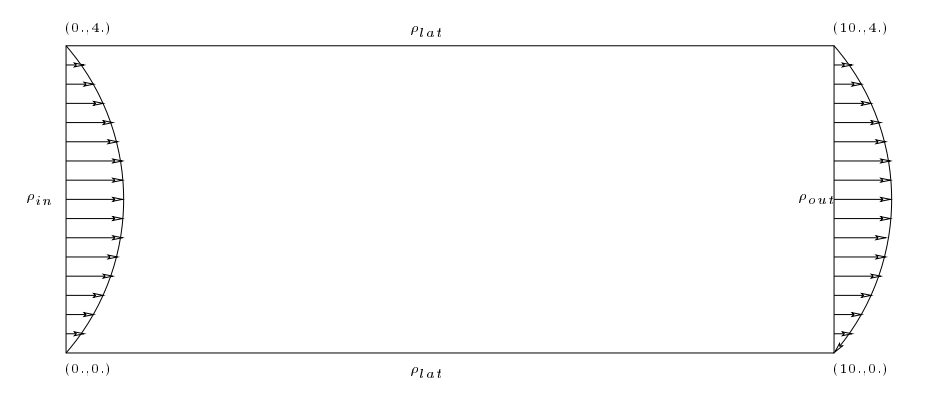

 $\blacksquare$  .  $\blacksquare$  .  $\blacksquare$  .  $\blacksquare$  .  $\blacksquare$  .  $\blacksquare$  .  $\blacksquare$  .  $\blacksquare$ 

computation domain is an elevation of this 2D domain with an elevation parameter of 0:1 in depth. The discretisation was performed using  $\Delta x = 1/40$ ,  $\Delta y = 1/40$  and  $\Delta z = 0.1$ . The overall scheme was integrated over a period of <sup>10</sup> seconds.

**6.6.1.2.2** Test results We set here  $\rho_d = 0$ ,  $\rho = 1$ , and we compare the discrete gradient obtained by the linearized state computation with the finite difference gradient for different perturbation steps. Results are given by Fig. 6.8. Up to  $\theta \rho = 10^6$ , the imearized gradient is

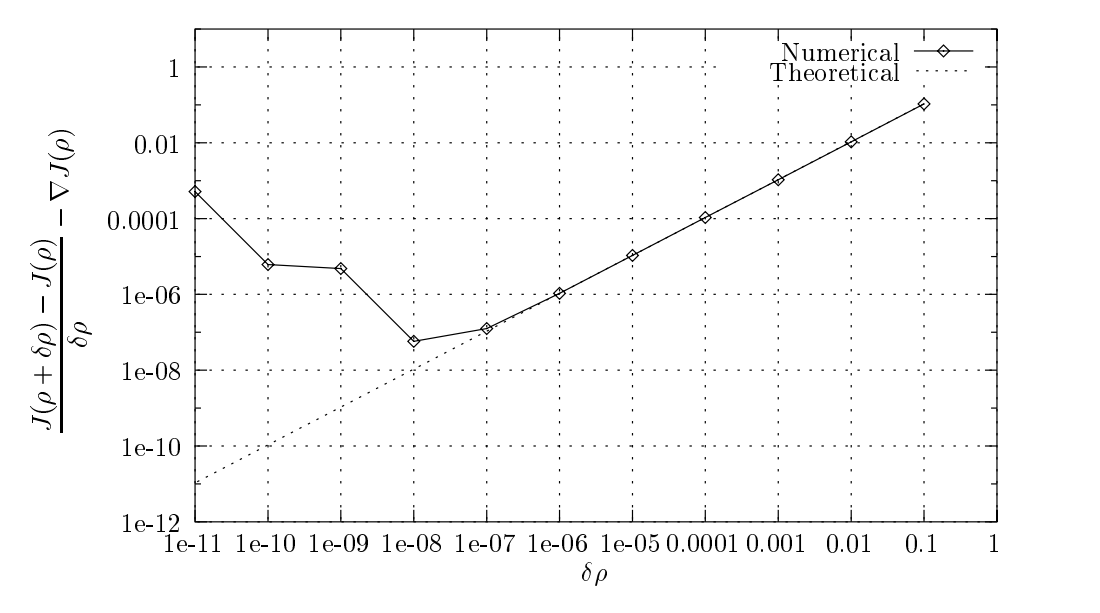

Fig. 6.8 First order convergence of the nite dierence gradient for the Poiseuil le Flow

consistent with the finite difference gradient. It shows that we are indeed solving the exact linearization of the discrete Navier-Stokes system, which guarantees a consistent approximation of the cost function gradient. Furthermore, we recover the linear decrease of the consistency

|           | First Order LG NSI3 code |           |
|-----------|--------------------------|-----------|
| Time Step | Cost                     | Lin. Cost |
| 0.10      | 10.6595                  | 21.1319   |
| 0.05      | 10.6595                  | 21.1319   |

Tab. 6.1 Cost and cost function for the rst Lagrange-Galerkin method using the NSI3 code

error  $DJ(\rho,\rho\rho)$  with respect to  $\rho\rho$  up to  $\rho\rho = 10^{-8}$  with the correct slope  $\frac{2}{15}h$ .

Below the perturbation level  $\varphi = 10^6$ , nime precision computations produce larger gradient finite difference approximations. These quantities are no more relevant for the approximation of the cost function gradient. Table 6.1 represents the cost function and its gradient for two time steps using the NSI3 code with first order LG using adaptative backtracking:

- The time steps seems irrelevant as far as the costs functions are concerned. This is not surprising since the Poiseuille flow is a stationary flow, but this proves that the characteristics path as well as the linearized state are well computed. In fact, the cost function and its gradient are constant up to 1e-13, which is almost the machine precision in double precision.
- The second remark is that the cost function and its gradient are very well approximated by our code. More precisely, we have :

$$
\frac{\nabla J_h^{dt} - \nabla J_{theo}}{\nabla J_{theo}} = 6.0 \times 10^{-5}
$$

This means that we may use the linearized gradient as an approximation of the cost function gradient inside an optimization procedure.

### 6.6.1.3 Simple control test case

Now, we try to track a given parabolic profile at the outflow boundary, i.e with  $u_d =$  $16\rho_d x(h - x)/h^2$  with  $\rho_d = 5$ . This can be done by minimizing the tracking functional introduced previously. We use the conjugate gradient method with the starting point  $\rho^0 = 2$  and an input now  $u = \log x$ ( $n = x$ )/ $n$ . Convergence was reached after 10 iterations as shown in Fig. 6.9 and Fig. 6.10. We found the optimization process very robust with respect to the starting point value. This means that the functional is strongly convex and has a unique optimimum.

### 6.6.1.4 derivative checking : case of the subcycling backtracking procedure

We shall perform similar tests using our 2D test code with first and second order characteritics coupled with the subcycling backtracking algorithm. Table  $6.2$  and fig.  $6.11$  gives the result given by the 2D code. As for the NSI3 code, the finite difference gradient behaves as expected, matching the theoretical slope accurately, but this time numerical errors appear for  $\omega \rho < 10$ .

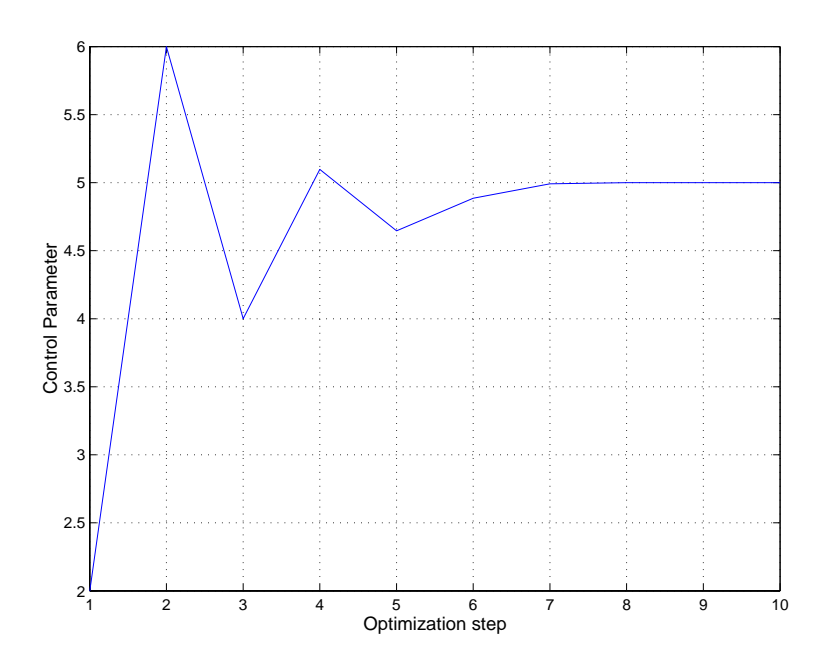

Fig. 6.9 Optimization process for the Poiseuil le ow.

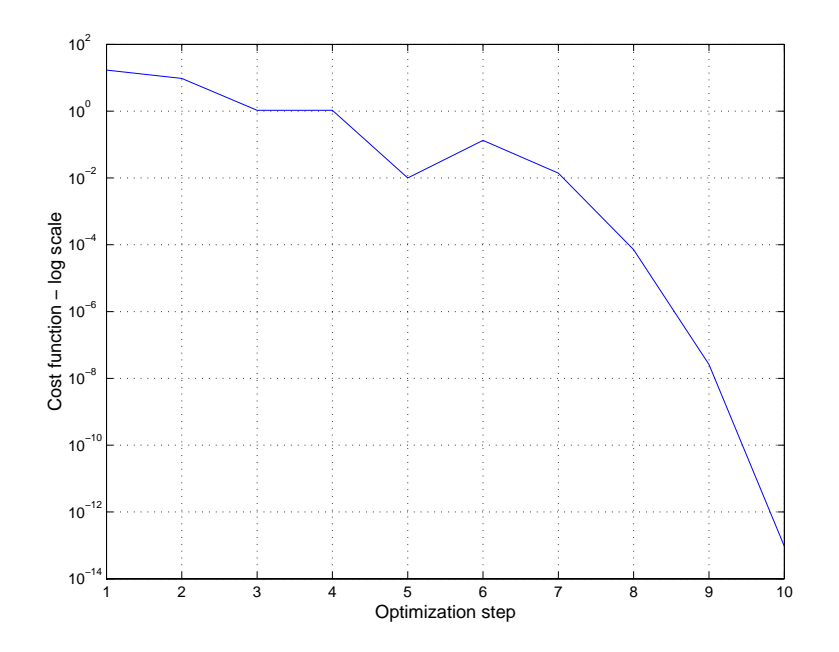

Fig. 6.10 Tracking cost function decrease for the Poiseuil le ow.

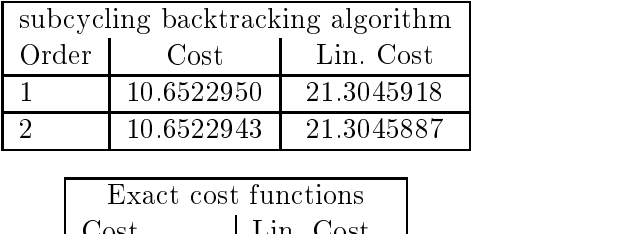

Cost Lin. Cost Lin. Cost Lin. Cost Lin. Cost Lin. Cost Lin. Cost Lin. Cost Lin. Cost Lin. Cost Lin. Cost Lin. 10.6666666 21.3333333

Tab. 6.2 Cost function and its gradient for the rst and second order Lagrange-Galerkin methods

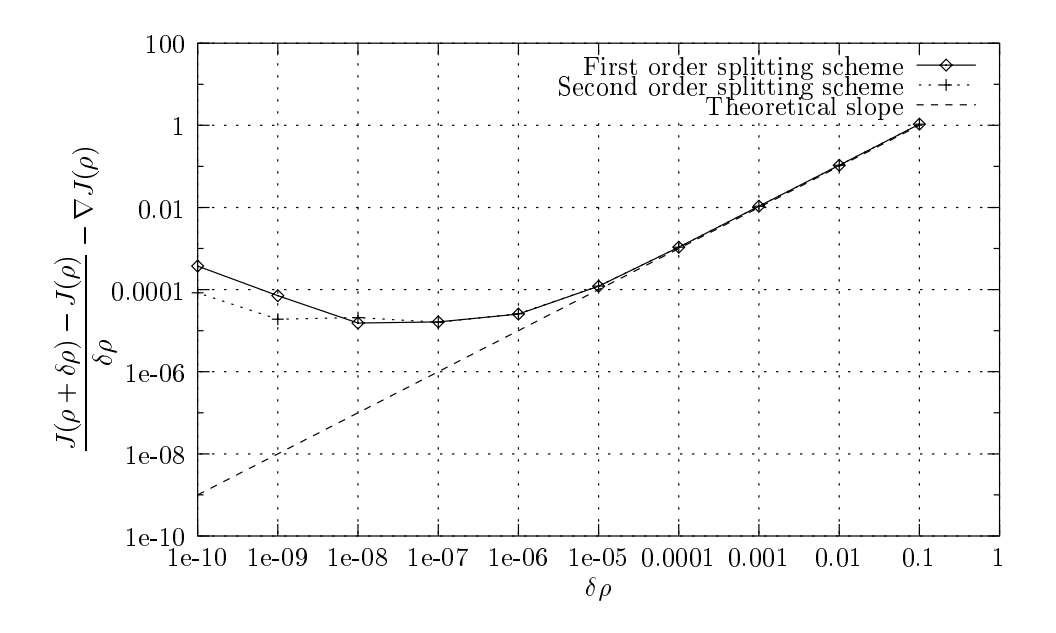

Fig. 6.11 First and second order subcycling backtrackings scheme gradient checking with the theoretical slope for the Poiseuille flow

### 6.6.2 The driven cavity

### 6.6.2.1 Definition of the problem

 $\mathbf{L}$  be the form  $\mathbf{L}$  of  $\mathbf{L}$  and  $\mathbf{L}$  and  $\mathbf{L}$  and  $\mathbf{L}$  and  $\mathbf{L}$  and  $\mathbf{L}$  and associated triangulation. We are interested in solving the following problem,

$$
\begin{cases}\n\partial_t u + \nabla u \cdot u - \nu \Delta u + \nabla p = 0, & \Omega \times (0, T) \\
\text{div}(u) = 0, & \Omega \times (0, T) \\
u(., t) = \rho(t)x(1 - x), & \Gamma_1 \times (0, T) \\
u(., t) = 0. & \Gamma_2 \times (0, T)\n\end{cases}
$$
\n(6.62)

with  $1 - \langle w, y - 1, z \rangle$ ,  $1 - \langle w, z - 2, z \rangle$  and  $1 - \langle w, z - 1, z \rangle$  are to accelerated convergence,  $\langle w, y \rangle$  $(0),p(t=0))$  are initialized with the solution of the corresponding Stokes flow:

$$
\begin{cases}\n-\nu \Delta u_0 + \nabla p_0 = 0, & \Omega \times (0, T) \\
\text{div}(u_0) = 0, & \Omega \times (0, T) \\
u(., t = 0) = \rho x (1 - x), & \Gamma_1 \times (0, T) \\
u(., t = 0) = 0, & \Gamma_1 \times (0, T)\n\end{cases}
$$
\n(6.63)

This time, the cost function will be defined as follow:

$$
J(\rho) = \frac{1}{2} \int_0^T \int_{\Omega} |u(\rho)|^2 d\Omega dt \qquad (6.64)
$$

which is the integral of the kinetic energy over  $[0,T]$ . The derivative of  $J(\rho)$  follows:

$$
(\nabla J(\rho), \delta \rho) = \int_0^T \int_{\Omega} u(\rho) z(\delta \rho) d\Omega dt
$$
\n(6.65)

### $6.6.2.2$  Non-differentiability illustration for the adaptative backtracking scheme

In this paragraph, we perform the gradient consistency test for the cavity flow with the code NSI3. As a matter of fact, this test shed some light on the non-differentiability of the characteristic method while using an adaptative backtracking scheme coupled with low order finite elements. Indeed as shown in Fig. 6.12, for the time steps  $dt \in [0.01,0.1]$ , the quantity

$$
D_g \stackrel{\mathrm{def}}{=} \frac{(\nabla J_h^{dt} - \mathrm{D\,} J_h^{dt})}{\mathrm{D\,} J_h^{dt}}
$$

does not converge to 0 as the finite difference step  $\delta \rho$  goes to 0. Actually, it has a non zero asymptotic limit that decrease while decreasing the time step. For large time steps, the characteristic paths intersect increasing numbers of tetrahedra edges. Since we need to evaluate the discontinuous gradient of the reference now  $u_h^{\perp}$  at each of the intersection points, this creates numerical errors that grow with time and with the number of characteristic paths. Decreasing the time step has the effect of reducing the number of intersection with tetrahedra edges, resulting in lower asymptotic limit of the gradient residual  $D<sub>g</sub>$ . However for a time step  $dt = 0.01$ , this asymptotic limit is of order  $10^{-4}$  which is still unsatisfactory to validate the discrete gradient. Hence, we have shown that the NSI3 linearized code has poor numerical properties and it was predicted by the theory. In the sequel, we shall use our 2D research code and avoid the use of the adaptative backtracking scheme.

# 6.6.2.3 Discrete gradient consistency using the subcycling backtracking algo-

 $\mathcal{L}$  .  $\mathcal{L}$  . The area regulated of  $\mathcal{L}$  and  $\mathcal{L}$  is the area of  $\mathcal{L}$  . The contribution of  $\mathcal{L}$  is the set of  $\mathcal{L}$ with  $\Delta x = \Delta y = 1/40$ . The right hand side was computed using a 7 points Gauss quadrature. We choose to compute the solution of  $(6.62)$  over a period of 20s, thus reaching steady state. The characteristics path is computed using the subcycling backtracking algorithm, with a splitting parameter  $l_{split} = 10$ .

**Remark 15** The splitting parameter  $l_{split}$  was chosen a priori. Problems regarding the choice of this parameter will be discussed later.

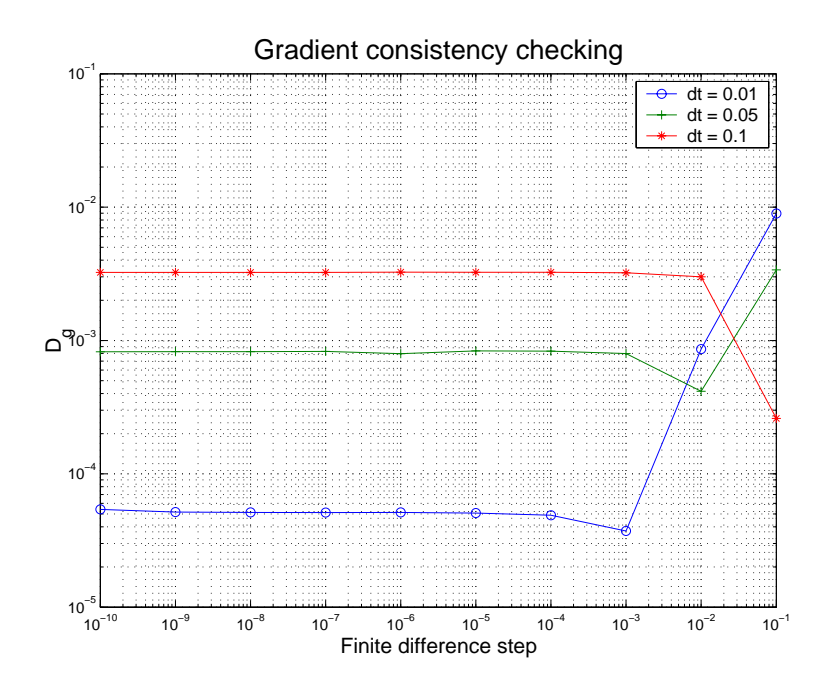

Fig. 6.12 First order Lagrange-Galerkin scheme applied to the driven cavity ow - Gradient consistency checking with NSI3

6.6.2.3.2 **Derivative consistency** The procedure for checking the derivative consistency is basically the same as the one used for the Poiseuille flow. Here, we chose to compute the linearized gradient with  $\Delta t = 0.05$  over 400 iterations. Fig. 6.13 gives the first order convergence of the finite element gradient for both first order and second order scheme. We can see that both first and second order schemes globally perform the same way. However, for  $\delta \rho \geq 10^{-1}$ , the first order nifite difference derivative gives a better approximation of the derivative than its second order counterpart. Then, for  $\sigma\rho \sim 10^{-5}$ , both schemes give constant result with a better approximation for the second order scheme. Computing the relative errors between the finite difference gradient and the linearized state gradient we get

$$
\frac{\nabla J_h^{dt} - {\rm D\,} J_h^{dt} }{{\rm D\,} J_h^{dt}} = 1.16 \times 10^{-5}
$$

for the first order and

$$
\frac{\nabla J_h^{dt} - {\rm D}\,J_h^{dt}}{\mathrm{D}\,J_h^{dt}} = 2.1 \times 10^{-6}
$$

for the second order, from which we may conclude that the discrete gradient is fairly well computed. Table 6.4 gives the cost function value and its gradient value for both order with  $\rho = 1$ , and the overall and characteristics path time computation. The second order scheme produces a better approximation of the gradient compared to the first order scheme. This may be explained by the relatively large time step used for both schemes:  $\delta \rho$ , when small enough. fails to influence the topology of the fluid because of the numerical dissipation induced by the choice of large time steps. But, whereas this is not a surprise for the first order scheme, the second order scheme should be less diffusive. We suggest three reasons that could explain this fact :<br>- The numerical errors do not allow to reach a good agreement with the discretized gra-

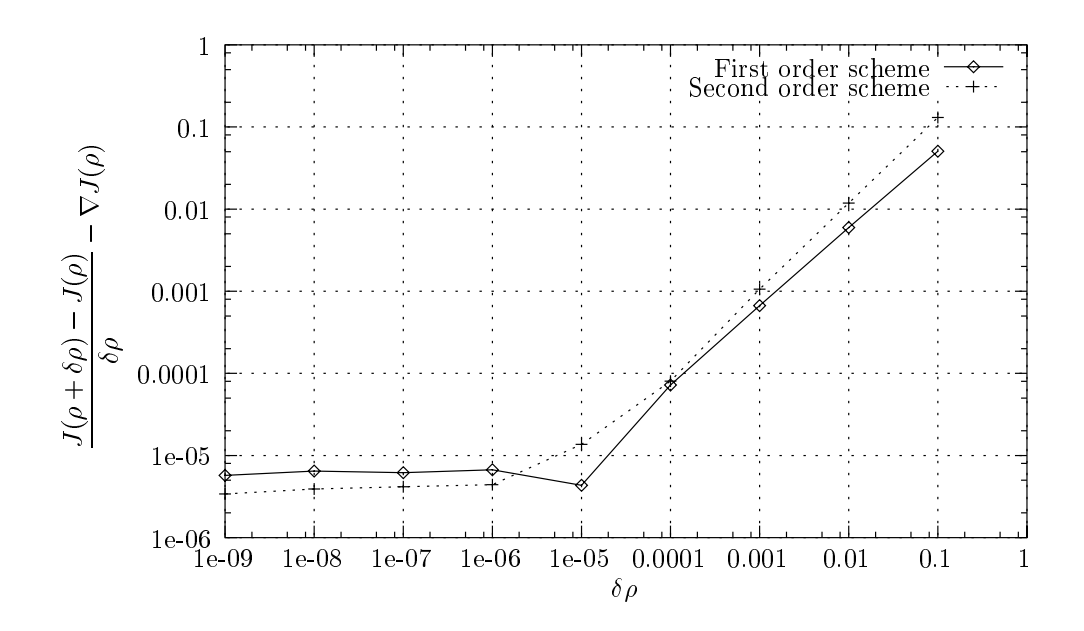

Fig. 6.13 First order and second order Lagrange-Galerkin scheme applied to the driven cavity  $flow - Gradient \ checking$ 

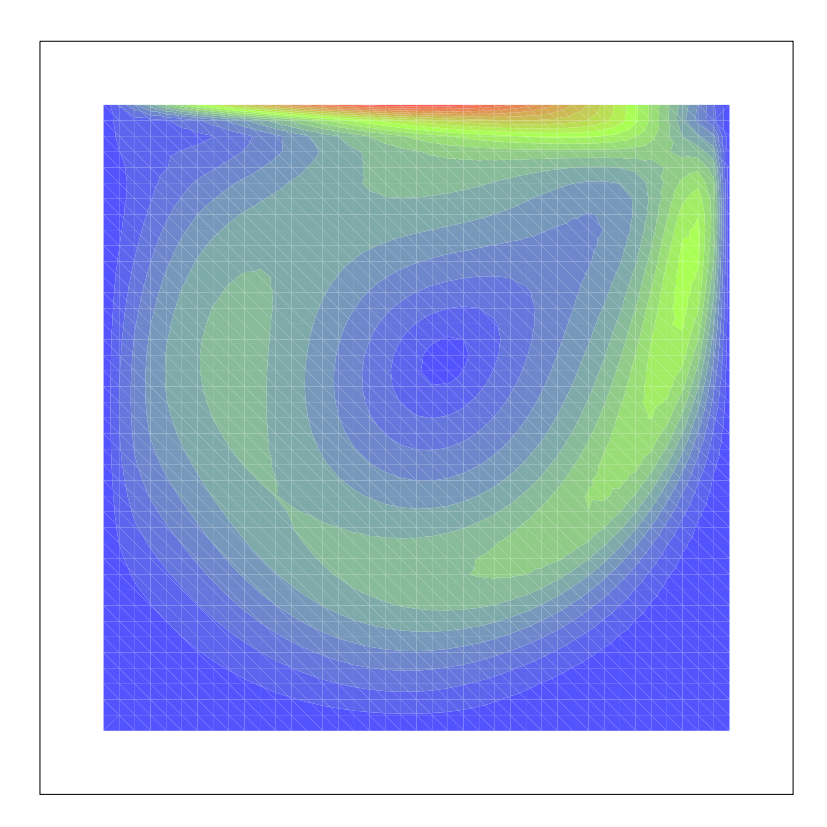

Fig. 6.14 l2 norm of the driven cavity at steady state

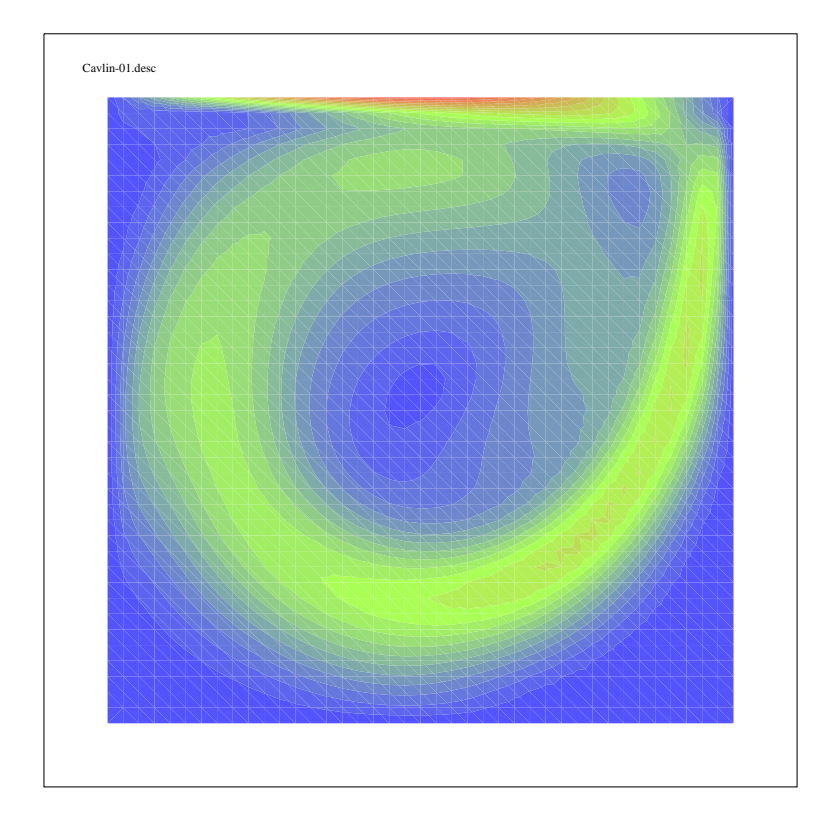

Fig. 6.15 l2 norm of the linearized driven cavity at steady state

|          |       | Cost   Cost Grad.   Tot. Calc. Time   Char. Calc. Time |
|----------|-------|--------------------------------------------------------|
| $-1.018$ | マロオワー |                                                        |

Tab. 6.3 Reference solution : rst order LG scheme t = 0:001

|       |       |      | Order   Cost   Cost grad.   Tot. Calc. Time   Char. Calc. Time |
|-------|-------|------|----------------------------------------------------------------|
| 0.859 | 1.604 | 959  | 351                                                            |
| 1.013 | 2.168 | 1508 | 765                                                            |

 $T_{\rm T1D}$ ,  $0.1$   $T_{\rm T1D}$  is a first according order to second the comparison with  $T_{\rm T1D}$  and  $T_{\rm T1D}$  and  $T_{\rm T1D}$ 

|           | First Order LG  |            |  |
|-----------|-----------------|------------|--|
| Time Step | Cost            | Cost grad. |  |
| 0.2       | 0.648           | 1.028      |  |
| 0.1       | 0.766           | 1.313      |  |
| 0.05      | 0.859           | 1.604      |  |
| 0.01      | 1.026           | 2.091      |  |
|           | Second Order LG |            |  |
| Time Step | Cost            | Cost grad. |  |
| 0.2       | 1.011           | 2.010      |  |
| 0.1       | 1.043           | 2.204      |  |
| 0.05      | 1.013           | 2.168      |  |
| 0.01      | 1.152           | 2.601      |  |

Tab. 6.5 Cost function and cost function gradient for the rst and second order Lagrange-Galerkin method

dient for  $\vartheta\rho$  ress than 10  $^+$  . This was already observed for the Poiseuille now. Thus, the second order scheme cannot achieve full performance.

- The derivative consistency was performed according to both first order and second order derivative cost function. This means that the first order (resp. second order) finite difference derivative is compared to the linearized derivative computed with the first order (resp. second order) scheme.
- For this test, the characteristic path computation was performed using the sub-cycling backtracking strategy. Unlike the adaptative backtracking, this algorithm requires that we provide a splitting parameter to our code. Unfortunately, the optimal parameter cannot be computed a priori and it may be easily under or overestimated.

We shall now develop the two last points.

**6.6.2.3.3** First and second order comparison The table 6.5 gives the cost and cost function gradient for both first and second order LG schemes with several time steps. If we consider the first order LG scheme with  $\Delta t = 0.001$  (Tab. 6.3) as our reference solution, several facts may be outlined :

- $-$  The first order Lagrange-Galerkin scheme seems to converge towards a limit as the time steps tends toward zero and therefore seems consistent in time.
- The second order Lagrange-Galerkin with  $\Delta t = 0.2$  cost function and cost function gradient are already a very good approximation since it almost matches the reference first order LG scheme values.
- As  $\Delta t$  tends toward zero, the second order LG scheme behaves erratically.

The first explanation concerning the last point is that for the second order scheme, in some time steps range, the caracteristic feet reach the edges of some mesh elements, as the number of substeps is doubled compared to the first order scheme. However, this is unlikely, since the cost function is also sub jected to an irregular behavior. The second explanation is based upon the conditional stability of the LG scheme. As stated before, when inexact integration of the right hand side is used, the Lagrange-Galerkin scheme suffers from unconditional instabilities for some specific CFL numbers range (see  $[40]$  for instance). As a result, for this range of CFL

|                    | Second Order LG |            |
|--------------------|-----------------|------------|
| $l_{\text{split}}$ | Cost            | Cost grad. |
| 5                  | 1.012           | 2.017      |
| 10                 | 1.011           | 2.010      |
| 20                 | 1.010           | 2.003      |
| 30                 | 1.010           | 2.003      |

Tab. 6.6 Cost function and its gradient for the second order Lagrange-Galerkin method with various splitting parameters

numbers, oscillations may appear and produce numerical pollution inside the computation of the cost function and its gradient.

Finally, it is commonly admitted that the LG scheme is not efficient when using small time steps (see [7]) since numerical errors appear when the characteristics path is too short. This may explain the large values of the cost functions obtained for the second order LG scheme with  $\Delta t = 0.01$ . Since we are using the subcycling backtracking method in order to compute the characteristics path, the latter issue is crucial. The lack of a priori rule concerning the value of the splitting parameter leads us to perform a parameter sensitivity analysis in the next paragraph.

### 6.6.2.4 Influence of the splitting parameter

6.6.2.4.1 Problem statement As stated before, the algorithm used to compute both the steady state flow and the linearized flow was the subcycling backtracking method. This method, however more accurate than the initial method for large time steps, requires a splitting parameter which cannot be deduced a priori and may be easily under or over-estimated. If the splitting parameter is under-estimated, the characteristics path tracking procedure can produce a large number of cells jump at once, increasing by the way the diffusivity of the scheme.

On the other hand, over-estimating this parameter will drastically increase the characteristics time computation as well as numerical errors, since a characteristic speed needs to be interpolated at every sub step of the scheme. Whatsmore, large splitting parameters may also increase the probability to reach a mesh element boundary, thus ruining derivability since we are using a  $\mathbb{P}_1$  finite element method.

**6.6.2.4.2** Splitting parameter efficiency In order to illustrate the difficulties described above, we decide to check the gradient consistency using various splitting parameters. Fig. 6.16 and Tab. 6.7 give the gradient consistency graph and the computation time for the second order Lagrange-Galerkin method with  $\Delta t = 0.2$  using various splitting parameters.

From Tab. 6.6 and Fig. 6.16, we can see that setting  $l_{split} = 5$  gives the worst results, specially for 10  $\leq$  0 $\rho$   $\leq$  10  $\,$ . On the contrary,  $\iota_{\text{split}}$  = 20 and  $\iota_{\text{split}}$  = 30 furnish similar values,  $\mathcal{S}$  less accurate than the reference splitting parameter  $\mathcal{S}$  DIII = 10 for small  $\mathcal{S}$  but show a significantly better behavior for  $\rho \geq 10^{-4}$ .

Finally, our reference splitting parameter is clearly inaccurate for  $\delta \rho > 10^{-3}$  but performs better below this value. Another side effect of increasing the splitting parameter is that it will

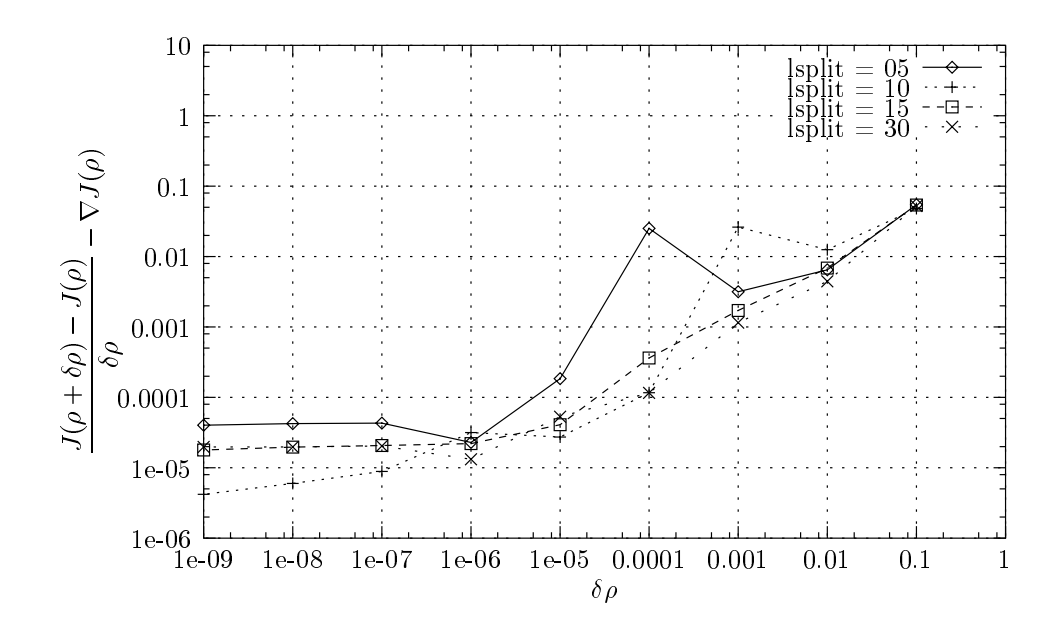

Fig. 6.16 Splitting parameter eciency for the second order LG scheme with t = 0:2

|                    |     | Second Order LG                                         |              |  |
|--------------------|-----|---------------------------------------------------------|--------------|--|
| $l_{\text{split}}$ |     | Tot. Time $\vert$ Char. Time $\vert \% \vert$ Res. Time |              |  |
|                    | 200 |                                                         |              |  |
| 10                 | 300 | 156                                                     | $52^{\circ}$ |  |
| 20                 | 360 | 246                                                     | 68           |  |
|                    | 150 | 347                                                     |              |  |

Tab. 6.7 Computation time for the second order LG scheme with various splitting parameters  $(\Delta t = 0.2)$ 

|                    | Second Order LG |            |  |
|--------------------|-----------------|------------|--|
| $l_{\text{split}}$ | Cost            | Cost grad. |  |
| 01                 | 1.015           | 2.192      |  |
| 05                 | 1.013           | 2.171      |  |
| 10                 | 1.013           | 2.168      |  |
| 20                 | 1.014           | 2.169      |  |

Tab. 6.8 Cost function and its gradient for the second order Lagrange-Galerkin method with various splitting parameters  $(\Delta t = 0.05)$ 

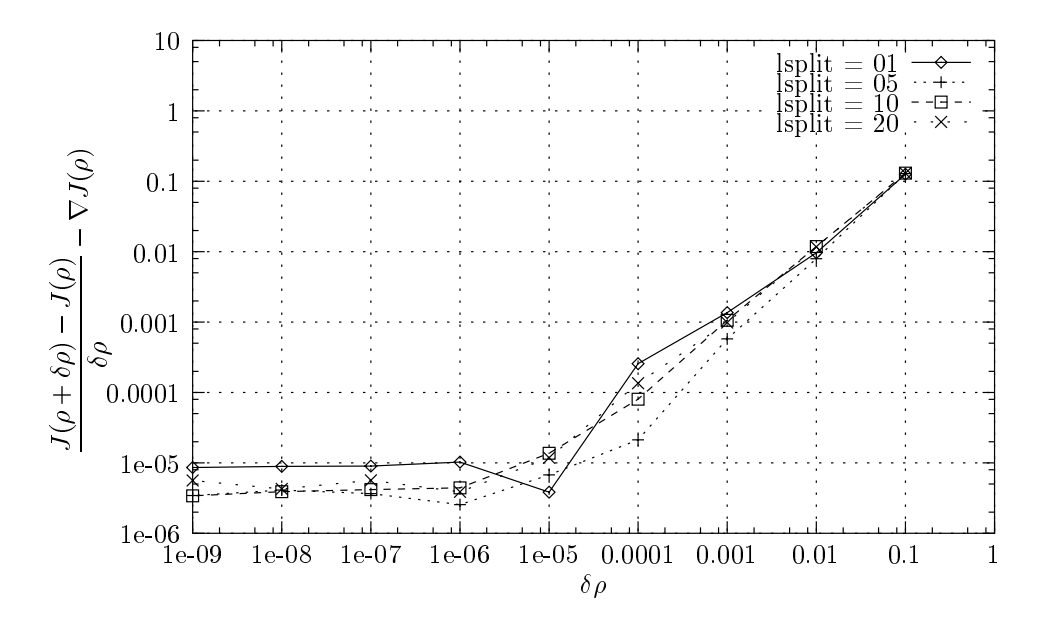

 $\blacksquare$  . The second parameter effectively for the second order  $\blacksquare$  contents with  $\blacksquare$   $\blacksquare$  . The  $\blacksquare$ 

automatically increase the computation time. If we look at Tab.  $6.7$ , we clearly see the influence of a large splitting parameter over the overall computation time : while the resolution time remains the same, for  $l_{\text{split}} > 20$  the characteristics path computation represents up to 75% of the total computation time, making the whole computation more than twice as expensive as  $l<sub>split</sub> = 5$  case. Hence, large spitting parameters should not be considered, at least for this time step. In Fig. 6.17, we ran the same test with a time step set to 0:05 and with various splitting parameter values. The cost function values are given in Tab. 6.8. As before, we can see that there seems to be an optimal value for  $l_{split}$ . But this time, as the time step is smaller, this optimal parameter seems to be close to 10: the costs values are almost identical for  $l_{\text{split}} = 10$ and  $l_{\text{split}} = 20$ . Another obvious remark is that the case with no splitting does not produce good approximations since the cost function values are obviously too large for this range of time steps.

6.6.2.4.3 Conclusion As a partial conclusion, we shall point out the following remarks,

- The subcycling backtracking method behaves well for the computation of the linearized state for the driven cavity. This is a good point since this flow features some non-linear aspects that the Poiseuille flow configuration does not take into account.
- The subcycling backtracking method requires an optimal splitting parameter. Unfortunately this parameter can not be determined a priori.
- $-$  the second order LG scheme is significantly a better approximation than the first order scheme for large time steps.

#### 6.6.2.5 Second order LG scheme and integration rule

**6.6.2.5.1** Motivations In Tab. 6.5 we saw that for  $\Delta t = 0.01$  the second order Lagrange-Galerkin scheme produces abnormal cost functions and gradients. But for all these tests, as we stated before, the computation was performed with a constant splitting parameter of 10. Of

| Second Order LG    |       |                   |  |
|--------------------|-------|-------------------|--|
| $l_{\text{split}}$ |       | $Cost$ Cost grad. |  |
| 10                 | 1.152 | 2.601             |  |
| 0 I                | 1.153 | 2.603             |  |

Tab. 6.9 Cost function and its gradient for the second order Lagrange-Galerkin scheme with  $\Delta t = 0.01$ 

|              | First Order LG  |            |  |  |
|--------------|-----------------|------------|--|--|
| Gauss points | Cost            | Cost grad. |  |  |
| $07$ pts     | 1.039           | 2.135      |  |  |
| $12$ pts     | 1.004           | 2.005      |  |  |
|              | Second Order LG |            |  |  |
| Gauss points | Cost            | Cost grad  |  |  |
| $07$ pts     | 1.153           | 2.603      |  |  |
| $12$ pts     | 1.062           | 2.133      |  |  |

Tab. 6.10 Cost and cost function gradient for the second order Lagrange-Galerkin scheme with  $\Delta t = 0.01$  for both 7 and 12 points quadrature

course, as we just stated in the latter paragraph, such a splitting parameter for such a small time step is likely to introduce numerical instabilities. Hence, we decided to perform the same test but with a splitting parameter  $l_{\text{Split}} = 1$ . the result is displayed in Tab. 6.9. There is no difference between the two tests, the cost function and its gradient being equal up to  $10^{-3}$ . Since obviously the problem is not the splitting parameter, the quadrature rule should be the cause, as stated in the paragraph 6.6.2.3.3.

**6.6.2.5.2** Integration rule influence The basic idea of the characteristics method is to turn the non-linear term  $\frac{}{\partial t}+u.\nabla$  operator expressed in Eulerian coordinates into a Lagrangian particular derivative  $\frac{1}{dt}$ . But this is possible only along the characteristics curves, defined by (6.10). Subsequently, when integrating the LG scheme over the time step  $\Delta t$ , one must provide the foot of the characteristics in order to integrate the right hand side. Unfortunately, this foot does not belong, in general, to the discrete space and therefore must be interpolated. This whole procedure results in an inexact integration of the right hand side by a quadrature integration rule, and the unconditional stability is lost. Even worse, ranges of time steps appear where the scheme is unstable, especially when the time step is small. But as stated in [40] and [17], increasing the number of integration points reduces these instabilities. So far, the integration rule we used was a 7-point Gauss rule. Let us now consider the same test, but with a 12-point Gauss rule. Tab. 6.10 gives the cost function and its gradient for  $\Delta t = 0.01$ . The splitting parameter was set to  $l_{split} = 1$ .

Clearly, the use of a more accurate integration quadrature reduces the instabilities of the second order Lagrange-Galerkin in conjunction with small time steps. However, the counterpart is an increase of the computation time as displayed in Tab. 6.11 : the characteristics computation time is almost doubled for both first and second order algorithm.

| first Order LG                        |      |                        |    |  |
|---------------------------------------|------|------------------------|----|--|
| Gauss points                          |      | Tot. time   Char. time | %  |  |
| $07$ pts                              | 2959 | 1455                   | 32 |  |
| $12$ pts                              | 5236 | 2610                   | 50 |  |
| Second Order LG                       |      |                        |    |  |
| Gauss points   Tot. time   Char. time |      |                        | %  |  |
| $07$ pts                              | 5251 | 2847                   | 54 |  |
| $12$ pts                              | 7477 | 5094                   | 68 |  |

Tab. 6.11 Computation time for the rst and second order Lagrange-Galerkin scheme with  $\Delta t = 0.01$  for both 7 and 12 points quadrature

Nevertheless, when a 12 Gauss point integration isused, the cost values seem to be more within the range of each LG scheme order. We can therefore conclude that the more Gauss point you use, the better the approximation is. This may not be entirely true since rising the number of integration points also increases the number of characteristics paths to be computed, hence rising the odds to reach the edge of an element where the NS equations are not derivable for  $\mathbb{P}_1$  finite element class.

6.6.2.5.3 **Conclusion** For that reason, we may conclude as follow:

- The second order LG scheme is very unstable when small time steps are used.
- Making the second order scheme stable requires that we use more Gauss point for the right hand side integration, making the overall algorithm very expensive.
- $-$  The first order LG scheme is less unstable than the second order scheme for small time steps.
- For small time steps, both first order and second order schemes when stabilized perform almost the same way.

### $6.7$ Drag reduction around a rotating cylinder

In this section, we shall apply our optimal control strategy in order to reduce the drag induced by a fluid flow around a rotating cylinder. The control parameter is the angular velocity of the cylinder that will be considered either constant or time-dependent. This problem has been investigated previously by many authors, on the experimental and numerical point of view, we refer to [29] and [33] for a complete review on this sub ject. Our goal is not to improve earlier results, but try to validate our optimization strategy based on the Lagrange-Galerkin scheme for the Navier-Stokes system and a quasi-Newtonian method for the optimization procedure.

#### Control problem setting  $6.7.1$

We consider an incompressible Navier-Stokes flow around a circular cylinder of radius  $a = 0.5$  (see Fig. 6.18). The fluid is assumed to be a viscous incompressible newtonian fluid. Its evolution is described by its velocity u and its pressure p. The couple  $(u, p)$  satisfies the

classical Navier-Stokes equations written in non-conservative form :

$$
\begin{cases}\n\partial_t u + \nabla u \cdot u - \nu \Delta u + \nabla p = 0, & \Omega \times (0, T) \\
\text{div}(u) = 0, & \Omega \times (0, T) \\
u = g, & \Gamma_{cyl} \times (0, T) \\
\sigma(u, p) \cdot n = 0, & \Gamma_{out} \times (0, T) \\
u = u_{\infty}, & \Gamma_{in} \times (0, T) \\
u(t = 0) = u_0, & \Omega\n\end{cases} \tag{6.66}
$$

where  $\nu$  stands for the kinematic viscosity and  $u_{\infty}$  is the farfield velocity field. The quantity  $\sigma(u,p) = -p\,\mathrm{I} + \nu(\nabla u + \nabla u)$  stands for the nuid stress tensor inside  $\Omega$ , with  $(\nabla u)_{ii} = \sigma_i u_i = 0$  $u_{i,j}$ .

We assume the velocity  $g$  to be tangent to the cylindar, we define the tangent vector to the cylinder,

$$
\begin{cases}\n\tau_1(x,y) = -y, \\
\tau_2(x,y) = x,\n\end{cases}
$$
\n(6.67)

and we set  $g = \omega(t) \tau$  with  $\omega(t)$  stands for the amplitude of the angular velocity of the cylinder. Hence the parameter of control is here  $\omega(.) \in \mathcal{U}_c$ , where  $\mathcal{U}_c$  will be described later on. We define the Reynolds number as follows,

$$
Re = \frac{2a|u_{\infty}|}{\mu} \tag{6.68}
$$

We set  $|u_{\infty}| = 1$  and  $\mu = \frac{1}{200}$ . Hence we are working with a Reynolds number  $Re = 200$ . The Strouhal number  $S_a$  is defined by

$$
S_a = \frac{2af}{|u_{\infty}|}\tag{6.69}
$$

where f stands for the frequency of the vortex shedding. We would like to solve the following minimization problem :

$$
\min_{\omega \in \mathcal{U}_{ad}} J(u(\omega), p(\omega)) \tag{6.70}
$$

where  $(u,p)$  satisfies the Navier-Stokes system and the cost function  $J(u,p)$  measures the mean square of the drag around the cylinder, i.e

$$
J(u,p) = \int_0^T \left| \left( \int_{\Gamma_{Cyl}} \sigma(u,p) \cdot n \, d\Gamma \right) \cdot e_1 \right|^2 \, dt \tag{6.71}
$$

In the sequel, we will choose different admissible control spaces  $\mathcal{U}_c$  of finite dimension.

#### 6.7.2 Case of a single harmonic angular velocity

### 6.7.2.1 Continuous optimal control

We set  $\omega(t) = \rho \cdot \sin(2\pi S_e t)$ . The quantities  $(\rho, S_e)$  stand for the forcing amplitude and frequency parameters. This means that we set,

$$
\begin{cases}\n g_1(x,y,t) = -\rho \cdot \sin(2\pi S_e t) y \\
 g_2(x,y,t) = \rho \cdot \sin(2\pi S_e t) x\n\end{cases}
$$
\n(6.72)

We are interested in solving the following minimization problem,

$$
\min_{(\rho, S_e) \in \mathbb{R}^2} j(\rho, S_e) \tag{6.73}
$$

where

$$
j(\rho, S_e) = J(u(\rho, S_e), p(\rho, S_e)) \stackrel{\text{def}}{=} \int_0^T \left| \left( \int_{\Gamma_{Cyl}} \sigma(u(\rho, S_e), p(\rho, S_e)) \cdot n \, d\Gamma \right) \cdot e_1 \right|^2 \, dt \qquad (6.74)
$$

In order, to perform an optimization procedure as described in section (1), we need to compute the gradient of the cost function  $j(\rho,S_e)$  with respect to the design variables  $(\rho,S_e)$ . This gives,

$$
<\nabla j(\rho, S_e), (\delta \rho, \delta S_e) >
$$
  
=  $2 \cdot \int_0^T \left[ \left( \int_{\Gamma_{Cyl}} \sigma((u, p)(\rho, S_e)) \cdot n \, d\Gamma \right) \cdot e_1 \right] \cdot \left[ \left( \int_{\Gamma_{Cyl}} \sigma((z, q)(\delta \rho, \delta S_e)) \cdot n \, d\Gamma \right) \cdot e_1 \right]$ 

where  $(z, q)(\sigma \rho, \sigma s_e) = \frac{D(\rho, S_e)}{D(\rho, S_e)} (\rho, s_e) \cdot (\sigma \rho, \sigma s_e)$  stands for the state derivative with respect to the parameters  $(\rho, S_e)$  in the perturbation direction  $(\delta \rho, \delta S_e)$  and is solution of the following linearized system,

$$
\begin{cases}\n\partial_t z + \nabla u \cdot z + \nabla z \cdot u - \nu \Delta z + \nabla q = 0, & \Omega \\
\text{div}(z) = 0, & \Omega \\
z = \begin{cases}\n\delta \rho \sin(2\pi S_c t) \tau \\
2\pi \rho \delta S_e \cos(2\pi S_c t) \tau\n\end{cases}, & \Gamma_{cyl} \\
\sigma(z, q) \cdot n = 0, & \Gamma_{out} \\
z = 0, & \Gamma_{in}\n\end{cases}
$$
\n(6.75)

$$
z = 0,
$$

$$
z(t=0) = 0, \qquad \qquad \Omega
$$

### 6.7.2.2 Numerical experiments

At that point, we apply the numerical strategy described in section (6.4) with the parameters, in the following table

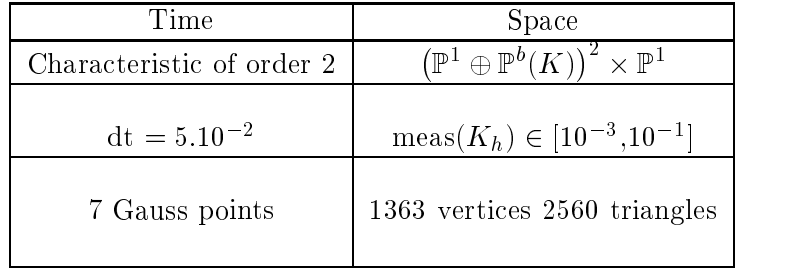

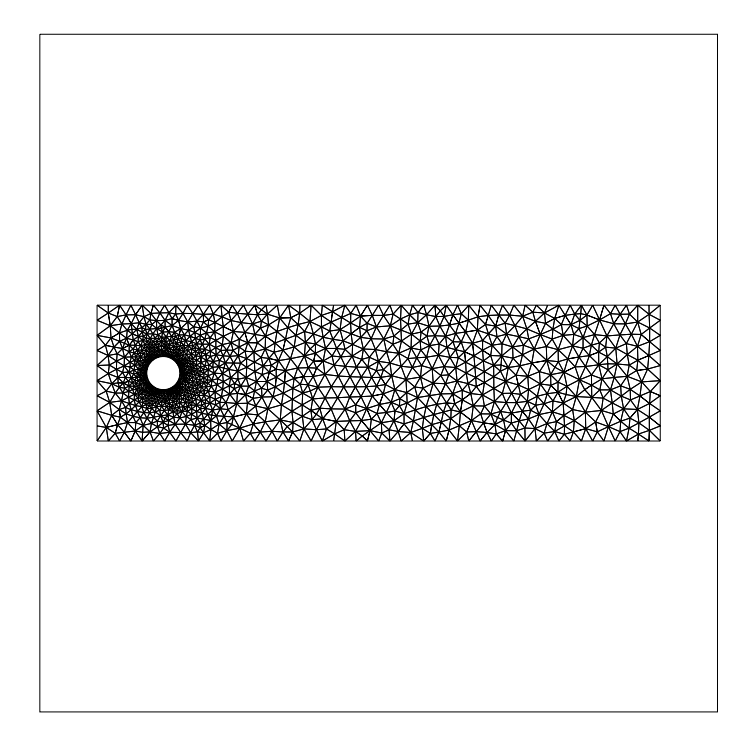

Fig. 6.18 Computational mesh around the cylinder

We have first performed a direct parameter analysis, in order to characterize the shape of the cost function and track some local optimum. The Fig. 6.19 and Fig. 6.20 show the contour plot of the cost function. It may be emphasized that the functional is apparently convex and coercive, since its shape is almost close to a parabola. This means, that the optimization procedure should fast converge to the optimum point, which seems to be unique, at least in the range of our direct sensitivity analysis.

We found by this simple approach a minimum value at point ( $\rho = 4, S_e = 0.9$ ). We call this point the direct optimal value. We have plotted in Fig.6.21 and Fig.6.22, the drag and the lift evolution for three different sets of parameters: the uncontrolled case parameters, the case of arbitrary parameters and the one for the direct optimal parameters.

We can see that our control affects efficiently the drag history, with a rapid decrease of the instantaneous drag value. On the contrary, the lift coeficient is much less perturbed by the rotation of the cylinder. Only its frequency is affected by the forcing rotation. This can be explained by the fact that the mean flow is horizontal and the rotation of the cylinder does not really perturb the transverse flow.

Near the direct optimal parameters, we started an optimization procedure using the quasi-Newton BFGS algorithm described in section 6.4. We found an optimal value at point ( $\rho =$ 3.986, $S_e = 0.942$ ) after 15 iterations with a small decrease of 0.15% compared to the direct optimal value. The overall drag reduction compared to the uncontrolled case represents 11:5% of the uncontrolled mean drag.

We have represented the flow topology for the uncontrolled case and the optimal controlled case at a given time  $t = 10$  in Fig. 6.23 and Fig. 6.24. We see that the control effect is to suppress or at least weaken the vortex shedding phenomenon. This should have been predicted, since the mean source of friction forces is due to the vortex shedding alley as reported by many

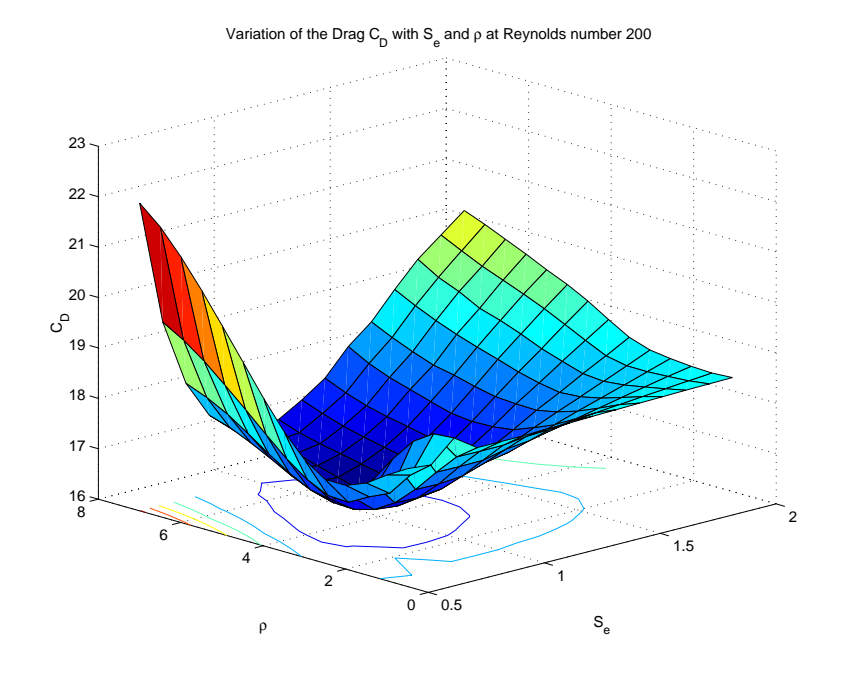

 $\mathbf{F}$  for  $\mathbf{S}$  and  $\mathbf{S}$  are contour function if  $\mathbf{S}$ 

experiments [29].

#### 6.7.3 Case of several harmonics

In order to enrich the control parameter space, we chose to deal with a control which is variable as an harmonic series based on the forcing Strouhal number  $S_{opt} = 0.942$  found in the previous section, i.e

$$
\omega(t) = \sum_{k=1}^{N} \rho_k \cdot \sin(2k\pi S_{opt}t)
$$

as reported in [29]. Hence, the control parameters are the family f(k)g)]  $\zeta$ g $\zeta$ g $\zeta$ optimization procedure for  $N = 3$ . We found that the effect of higher harmonics is negligible as shown in Fig. 6.25. But still our algorithm performs well and found an optimal value for the three parameters. The computations ran on three computers with the same clock speed, leading to an equivalent cpu time compared to the case with only two parameters. We finally, recall the mean drag value for the different optimization procedures,

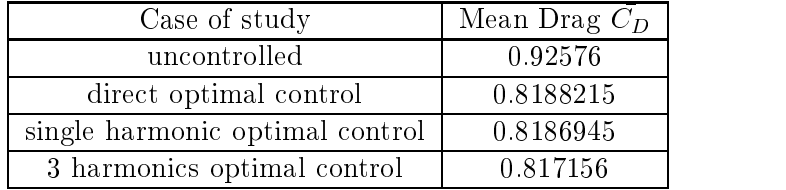
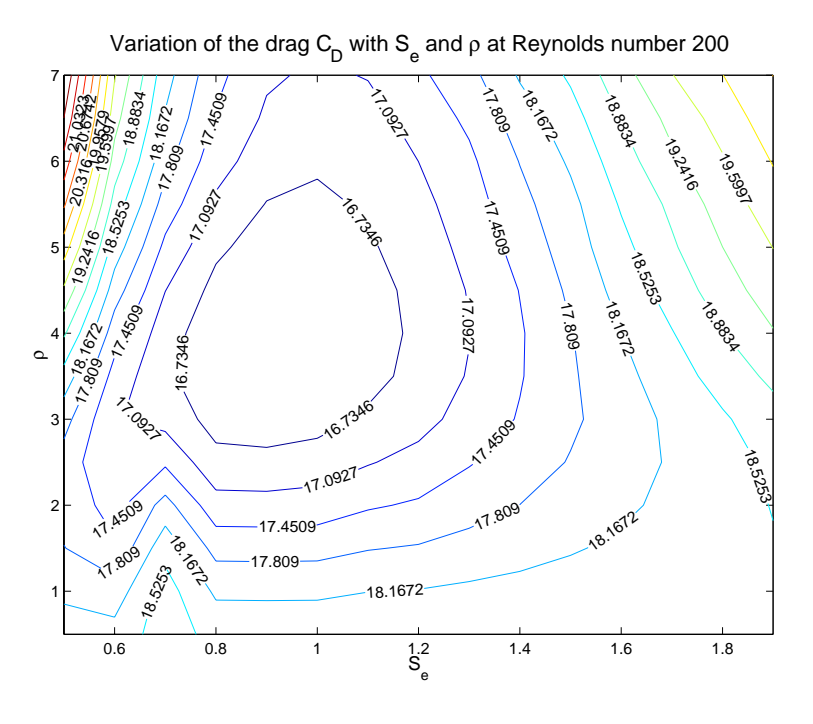

 $\mathbf{F}$  is the contraction of the cost function j( $\mathbf{F}$ )

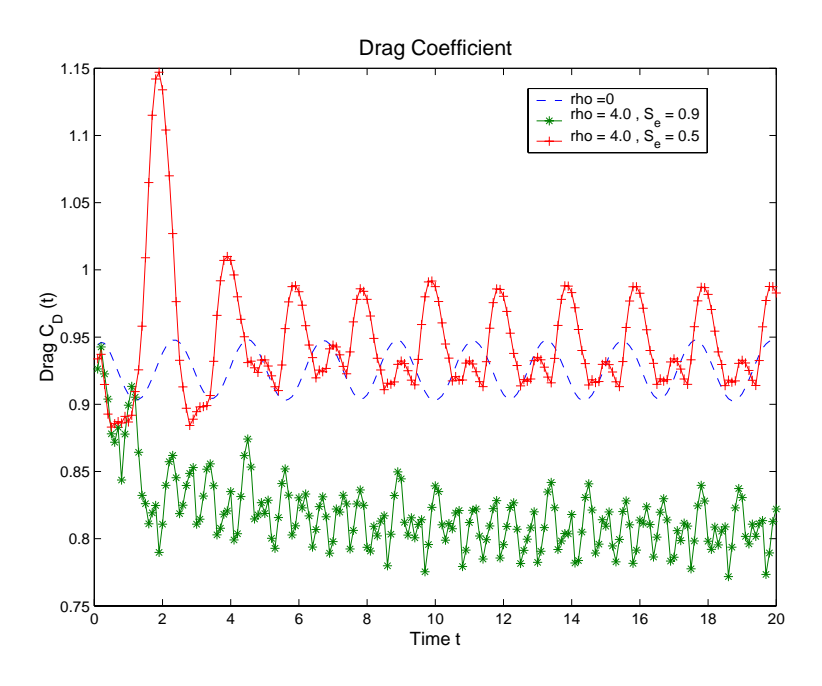

Fig. 6.21 Drag evolution for dierent control parameters

## 6.8 Identification of far-field boundary conditions from fluid loads on bluff bodies

In this section, we are interested in an identification problem arising in the aeroelastic stability analysis of elastic structures inside a fluid flow  $[41]$ . The goal is to identify inflow

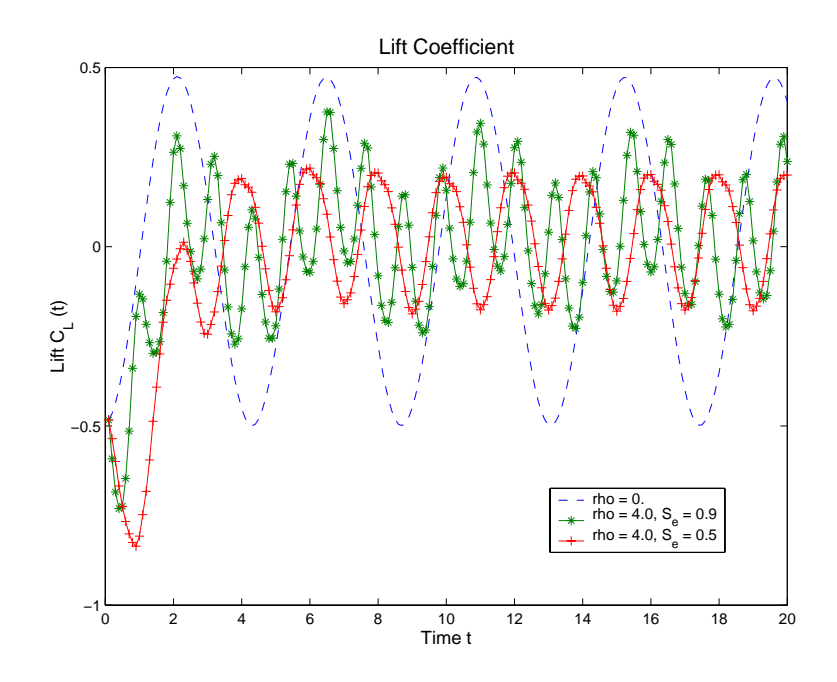

Fig. 6.22 Lift evolution for dierent control parameters

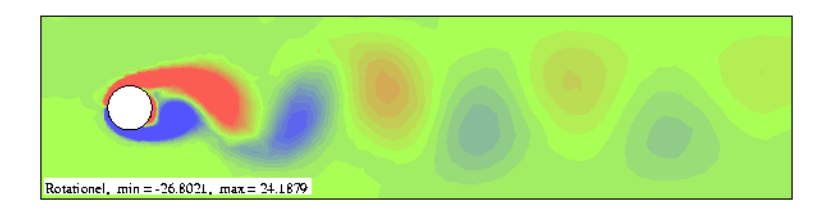

Fig. 6.23 Vortex shedding in the uncontrol led case

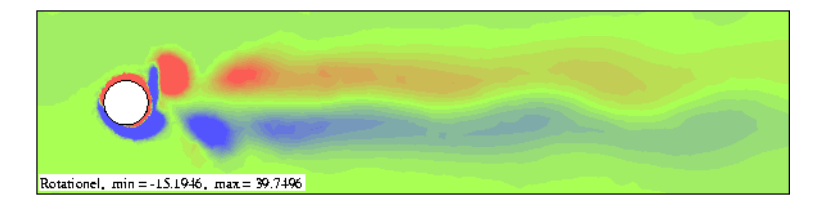

Fig. 6.24 Vortex shedding in the optimal control led case

velocity fields from the knownledge of fluid loads time history on a fixed solid that may represent the 2d-section of a bridge deck [51, 2].

The extension of this work to fluid-structure interaction context may be appropriate to identify the inflow velocity field inducing unstable structural displacements. This work is a first basic attempt towards the full coupled case and that needs several improvements in order to reach efficiency.

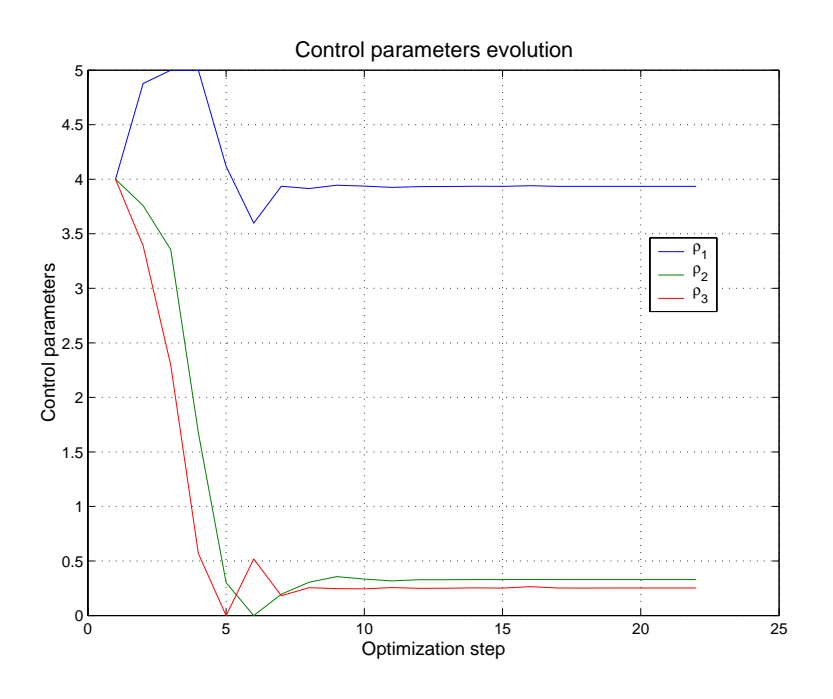

Fig. 6.25 Optimization parameters evolution

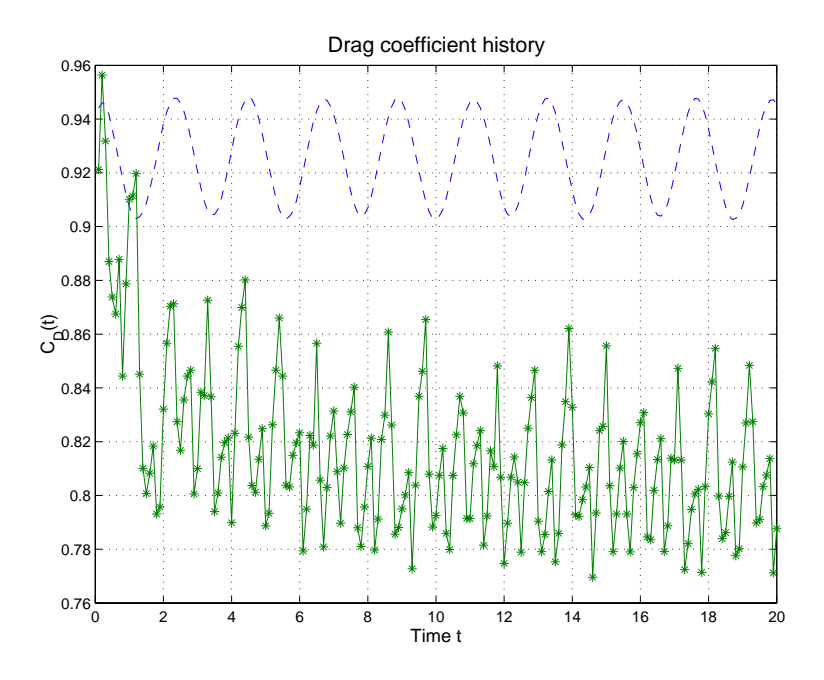

Fig. 6.26 Optimal Drag time evolution - 3 harmonics case

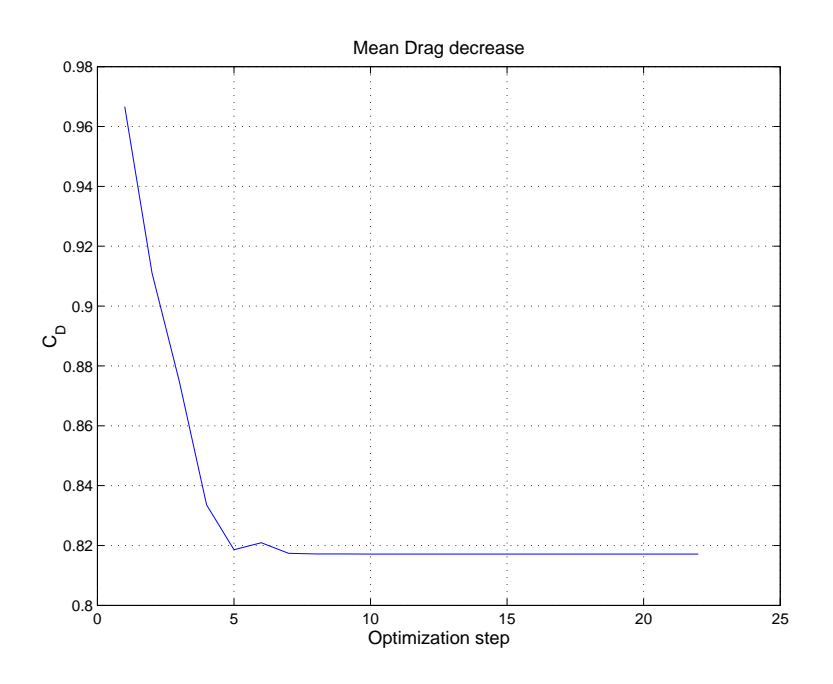

Fig. 6.27 Mean drag evolution- 3 harmonics case

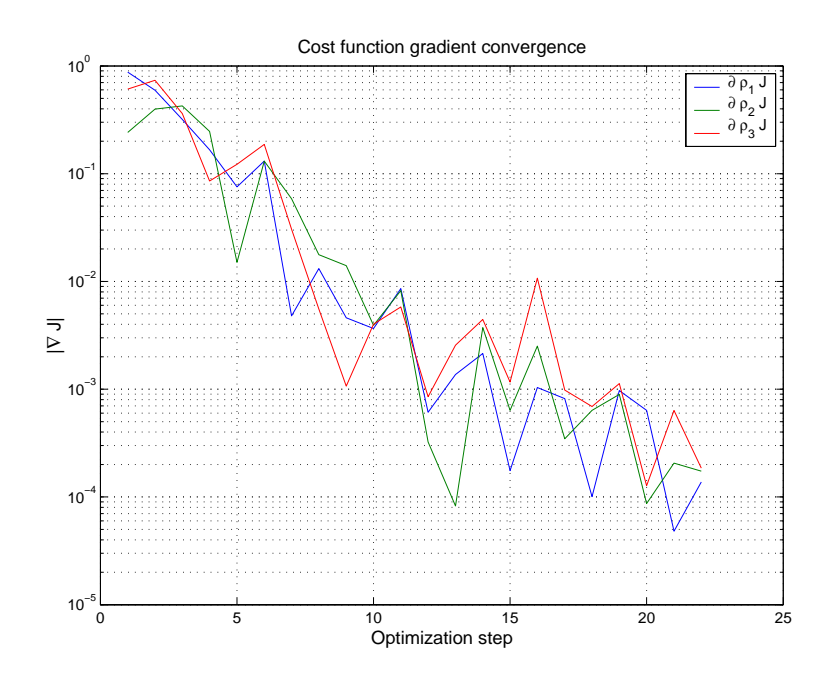

Fig. 6.28 Cost function gradient decrease -3 harmonics case

#### 6.8.1 Problem settings

We consider an incompressible Navier-Stokes flow around a rectangular bluff body  $\Omega^* \in \mathbb{R}^+$ . The couple  $(u,p)$  satisfies the classical Navier-Stokes equations,

$$
\begin{cases}\n\partial_t u + \nabla u \cdot u - \nu \Delta u + \nabla p = 0, & \Omega \times (0, T) \\
\text{div}(u) = 0, & \Omega \times (0, T) \\
u = 0, & \Gamma_s \times (0, T) \\
\sigma(u, p) \cdot n = 0, & \Gamma_{out} \times (0, T) \\
u = u_\infty, & \Gamma_{in} \times (0, T) \\
u(t = 0) = u_0, & \Omega\n\end{cases} \tag{6.76}
$$

This model is appropriate in order to analyse aerodynamic characteristics of structures inside atmospheric fluid flows. The solution of such a system has been computed using the discretization described in section 6.3.

Our main concern is to identify the inflow boundary velocity  $u_{\infty}$  on  $\Gamma_{in}$  which produces a fluid load on  $\Gamma^s$  arbitrary close to a given load target  $F_d(t)$  on the time intervall  $(0,T)$ . This can be solved by using the following minimization problem,

$$
\min_{u_{\infty} \in \mathcal{U}_{ad}} J(u(u_{\infty}), p(u_{\infty})) \tag{6.77}
$$

where  $(u,p)$  satisfies the Navier-Stokes system. Here, we only consider the fluid load corresponding to the mean flow direction, i.e the drag. Then, the cost function  $J(u,p)$  measures the mean square of the difference between the current drag and the target drag time history,

$$
J(u,p) = \int_0^T \left| \left( \int_{\Gamma^s} \sigma(u,p) \cdot n \, d\Gamma \right) \cdot e_1 - F_d(t) \right|^2 \, dt \tag{6.78}
$$

Using exactly the same framework as for optimal control of rotating cylinder drag, it is possible to derive the gradient of the cost function  $j(u_{\infty})$  with respect to the inflow velocity in the perturbation direction  $\delta u_{\infty}$ .

#### 6.8.2 The rectangular cylinder

Because of its profiled shape, the cylinder used for our tests in the previous section is of little interest as far as fluid-structure interaction is concerned. Its curved shape was barely a challenge for the Lagrange-Galerkin method. We shall this time consider the rectangular cylinder. This test is popular in wind-engineering because, though geometrically very simple, the right angles it provides are very representative of the ob ject shapes commonly studied such as bridges or towers for instance. The rectangular cylinder we will consider consists of a rectangle with chord to thickness ratio  $c/d = 4$ , where c is the chord and d the length. Fig. 6.29 and Fig. 6.30 give the lift, drag and the pressure profile at  $t = 500$  seconds for the second order Lagrange-Galerkin scheme with  $Re = 1000$  computed with the code LGNSI2FS. Like the cylinder, we can see that after a transient phase the perturbation of the flow becomes periodic. Again, the lift oscillation frequency  $f_l$  is half the drag oscillation frequency  $f_d$  and the corresponding Strouhal number here is  $S = f_l d/u_{\infty} = 0.105$ .

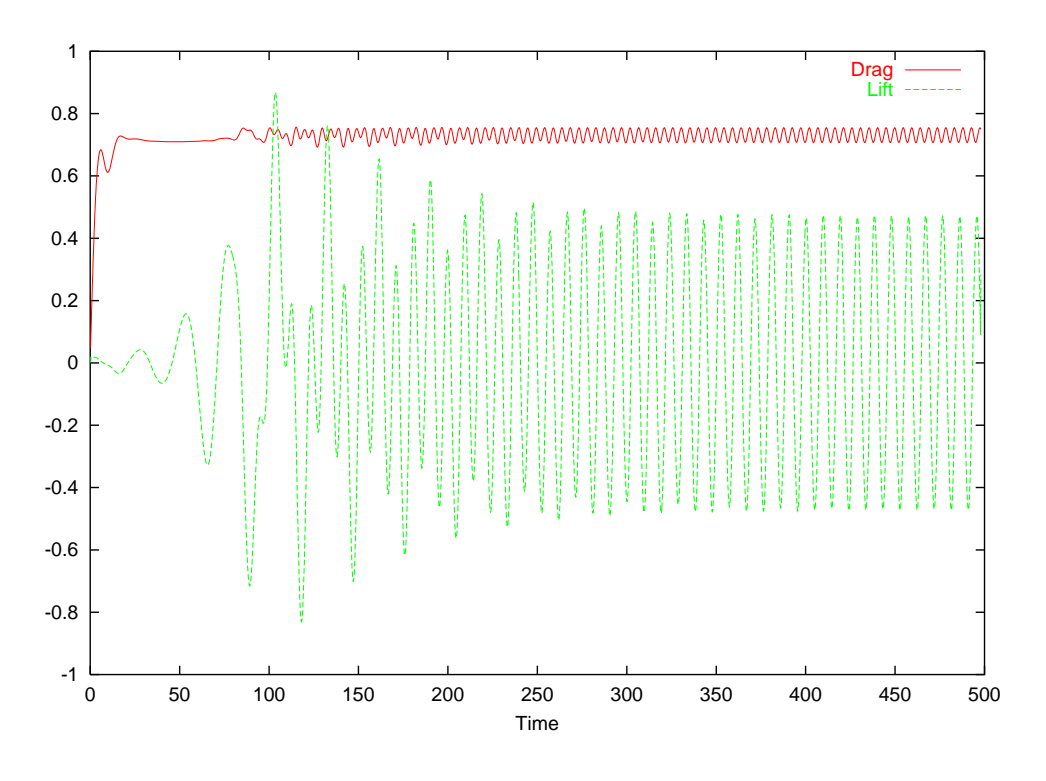

Fig. 6.29 Lift and drag for the R4 rectangular cylinder

#### 6.8.3 Harmonic perturbation of the inflow velocity

As in the previous section, since we do not use an adjoint formulation, we have to restrict drastically the class of admissible controls. Since we have in mind the case where the solid is moving using a single second-order differential equation of spring-mass type, we use an harmonic perturbation around a steady state for the inflow velocity,

$$
u_{\infty}(\rho, S_e, \phi) = 1 + \rho \sin(2\pi S_e t + \phi) \tag{6.79}
$$

This means that we must use a control space of dimension 3. Of course this kind of controls restricts the kind of load time history that may be reached. But since the basic flow while using steady millow velocity produces harmonic huid loads on F , this choice is admissible.

We will first use a synthetic load  $F_d$  produced by a set of input control parameters and try to recover this set using an optimization procedure based on a Quasi-Newton gradient based method. In a second time, we will define an harmonic arbitrary load and track this load using optimal control parameters.

#### 6.8.4 Synthetic load

In this paragraph, we shall use a reachable target, i.e that has been obtained by selecting a set of control parameters and by computing the result drag time history  $F_d(t)$  on the R4 prolife. The target has been obtained using the inflow velocity  $u_{\infty}^* = 1 + \rho^* \sin(2\pi S_e^* t)$  with  $(\rho_1, S_{\rho_2}) = (0.3, 0.3).$ 

We have displayed in Fig. 6.31, the control parameters during the optimization procedure, with an innow velocity  $u_{\infty} = 1 + \rho \sin(2\pi s_e t)$ . The initial guess was set to  $(\rho_1, s_e) = (0.5, 0.5)$ .

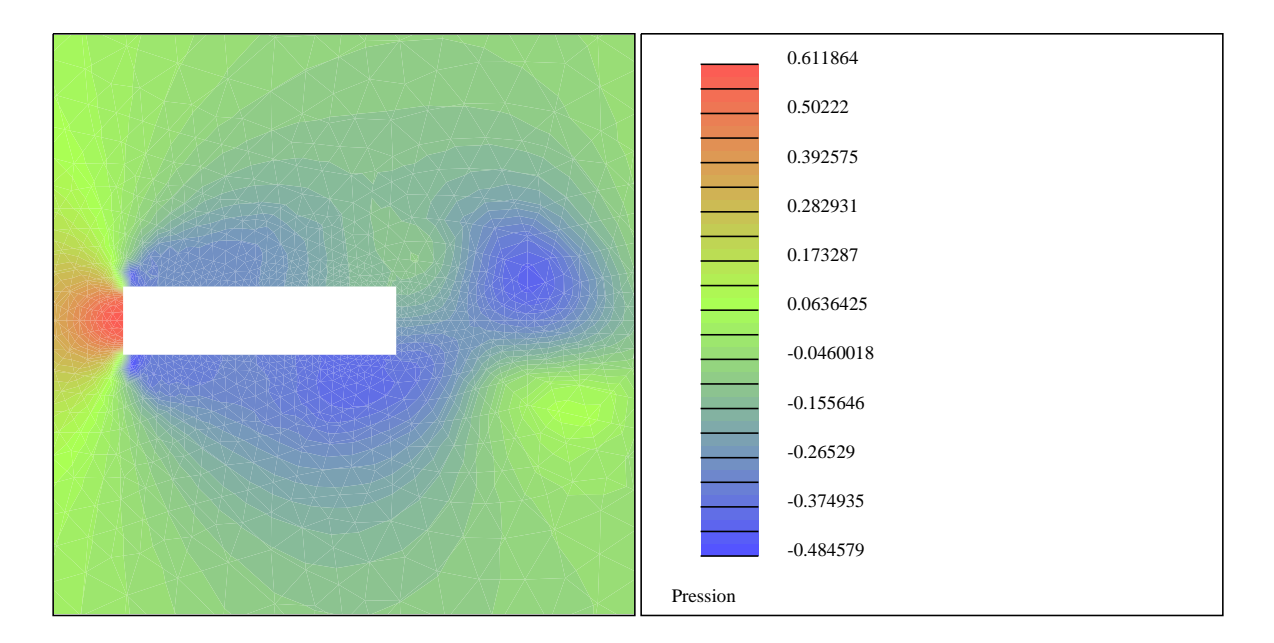

Fig. 6.30 Pressure prole for the R4 rectangular cylinder

Convergence was reached after <sup>12</sup> iterations. We recover the awaited control parameter without any regularization process, which is a characteristic of the reachable target class. We did not deal with the question of the stability of this inverse problem, since our goal was to validate the computation of the cost function gradient.

We have used an harmonic inflow velocity in the direction of the drag, and we recover in Fig. 6.32 the frequency of the inflow inside the drag time history. This means that the frequency of the inflow strongly controls the frequency of the resulting drag. On the contrary, the frequency of the lift does not depend on the frequency of the inflow as shown in Fig.  $6.34$ . This is due to the fact that the inflow velocity is horizontal and that the transverse fluid flow is not perturbed by the time variation of the mean horizontal flow. This is why we did not try to track the lift time history.

#### 6.8.5 Arbitrary harmonic loads

The next step is to track an arbitrary fluid load. We mean here that this load does not result from fluid flow computations. Nevertheless, we cannot choose a completely arbitrary load, since the class of the inflow velocity strongly pilots the kind of load to be produced by the numerical simulations. For this reason, we choose an harmonic load oscillating at the fundamental frequency  $f^d$ , ,

$$
F_d(t) = A^d \sin(2\pi f^d t) \tag{6.80}
$$

with  $(A^*,f^*) = (0.2,0.5)$ . We work with a innow control integrating phase control,

$$
u_{\infty} = 1 + \rho \sin(2\pi S_e t + \phi) \tag{6.81}
$$

Initial time condition for the fluid is set with a developed flow obtained at time  $t = 20s$  with an inflow velocity  $u_{\infty} = 1$ . The optimization process was performed with the initial guess  $(\rho_0, S_e, \varphi) = (0.5, 0.4, 0)$ . In Fig. 6.35, we have displayed the control parameters during the

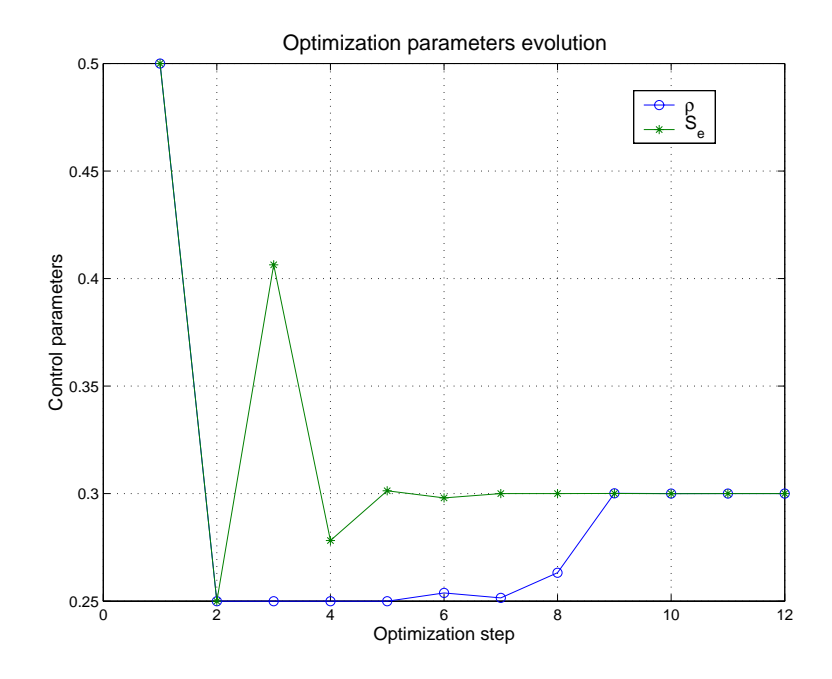

Fig. 6.31 Control parameters during optimization steps

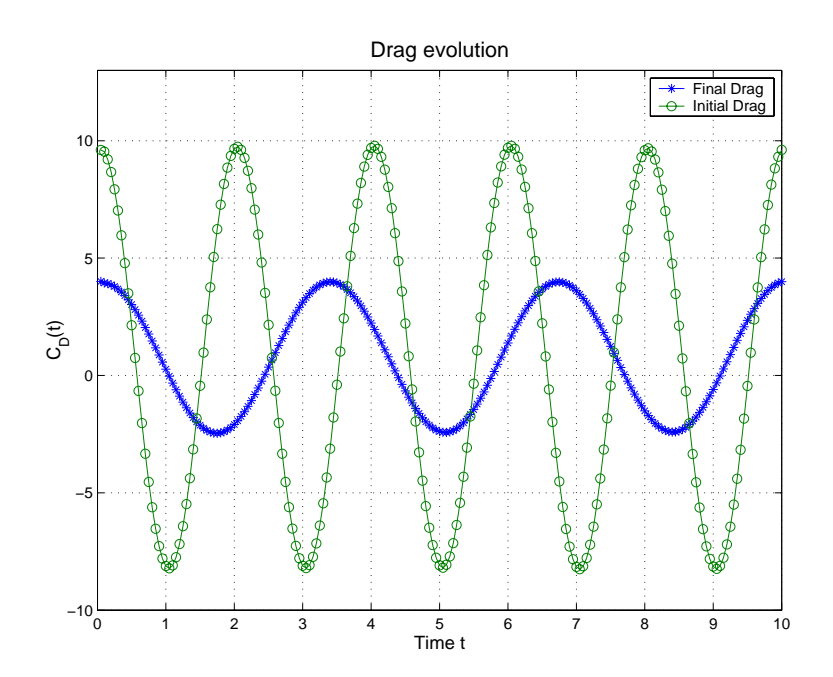

Fig. 6.32 Drag history - initial guess and nal control

optimization process. Convergence was reached after <sup>31</sup> iterations of the L-BFGS-B algorithm on 3 different processors. The tracking functional was highly reduced as shown in Fig.  $(6.36)$ . The different partial derivatives during the optimization are displayed in Fig. 6.37. Compared to the case of a synthetic load, the convergence was slower and the reduction factor was weaker. This is due to the fact that the coercivity of the functional is not ensured in this case, leading to poor conditioning property of the linear systems involved in the computation of

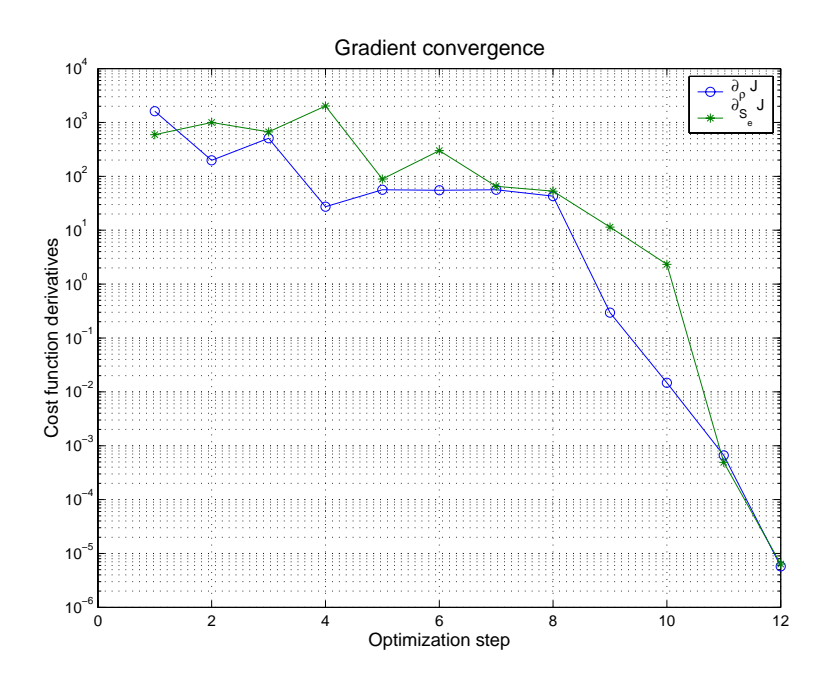

Fig. 6.33 Gradient decrease during optimization steps

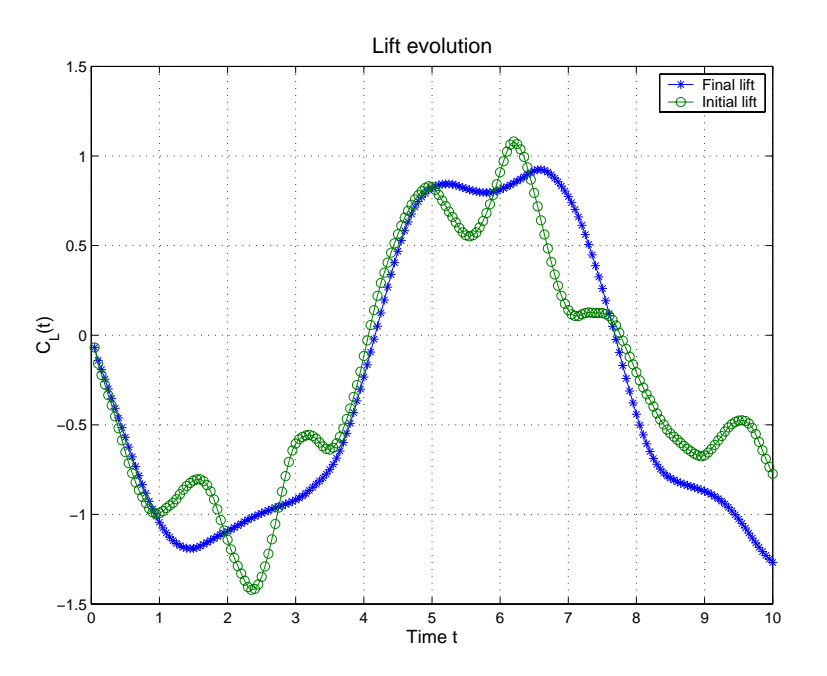

Fig. 6.34 Lift history - initial guess and nal control

the descent directions. Nevertheless, convergence was reached, what might indicate that our linearized algorithm behaves well even in non trivial situations.

Furthermore, these numerical experiments may shed some light about the identifiability question for the Navier-Stokes system. Indeed, it has been possible to identify the Dirichlet boundary condition on  $\Gamma_{\infty}^*$  from the knowledge of the mean of the normal stress tensor on  $\Gamma^*$  . This means that the approximate identification property is certainly true, even if it has not been

proven yet. We note that for the Stokes system, a similar identifiability property was proven theoretically in [41].

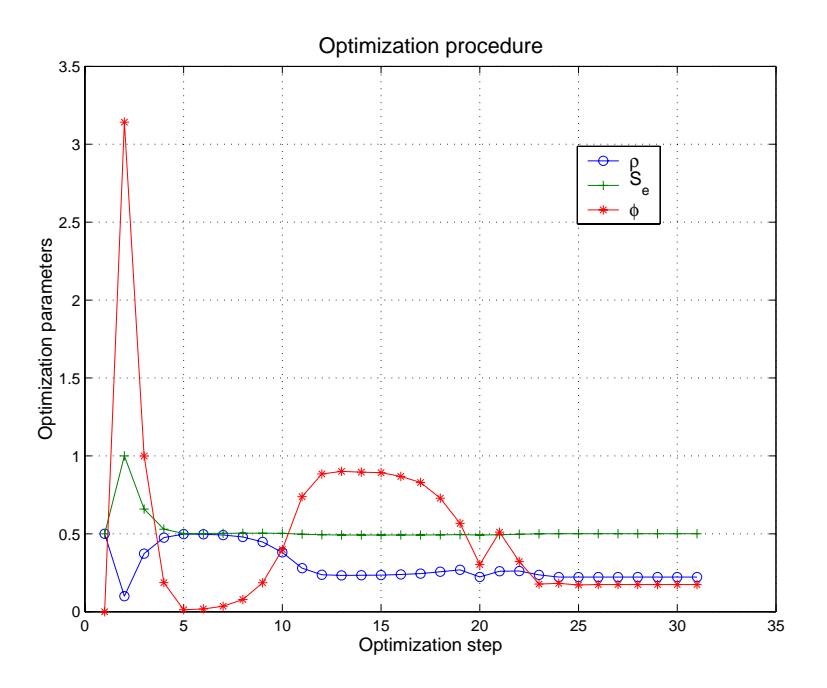

Fig. 6.35 Control parameters during optimization steps

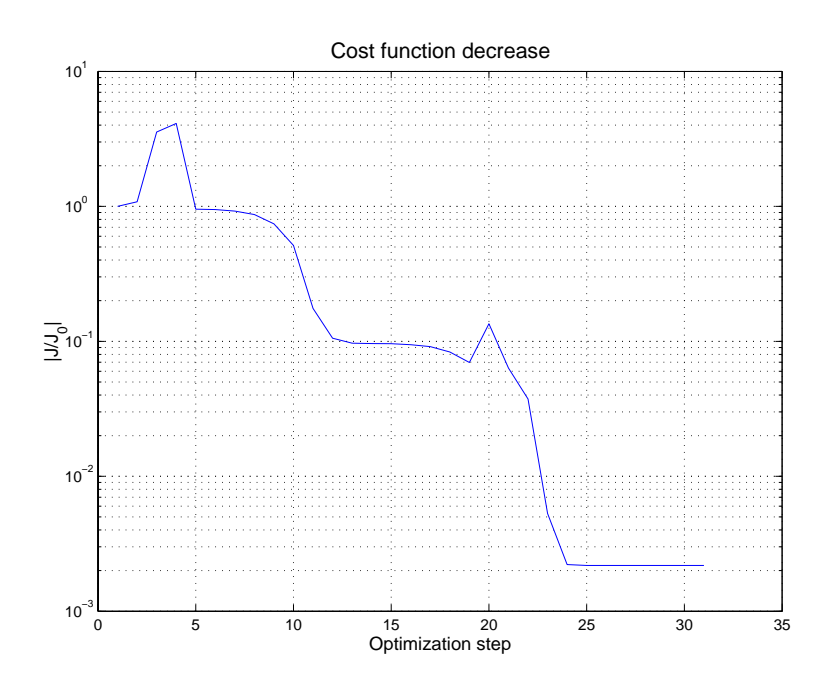

Fig. 6.36 Cost function decrease during optimization steps

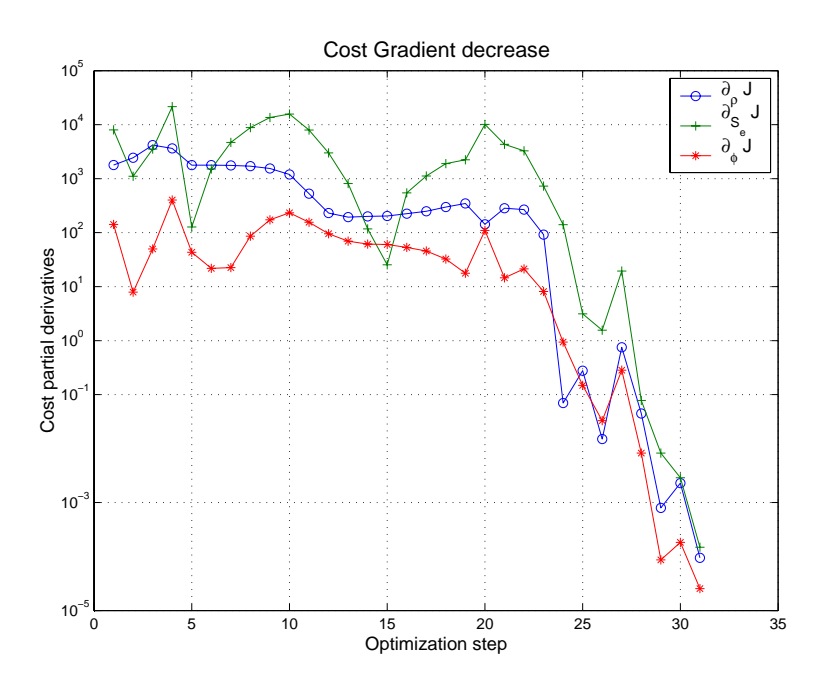

Fig. 6.37 Gradient decrease during optimization steps

### 6.9 Identification of far-field boundary conditions from fluid loads on moving bluff bodies

In this section, we may extend the setting of the previous section to moving domain configuration. The goal remains the identification of fluid velocities on the far-field boundary  $\Gamma_\infty^*$  thanks to the knowledge of fluid loads on a moving profile inside the fluid flow.

### 6.9.1 Problem settings

We consider an incompressible Navier-Stokes flow around a moving rectangular bluff body  $\Omega^c \in \mathbb{R}^-.$  The couple  $(u,p)$  satisfies the ALE Navier-Stokes system ,

$$
\begin{cases}\n\frac{\partial u}{\partial t}|_{\xi \in \Omega^f(\tau)} + \nabla u \cdot (u - w^{\tau}) - \nu \Delta u + \nabla p, & \Omega_t^f \\
\text{div}(u) = 0, & \Omega_t^f \\
u = \dot{x}^s, & \Gamma_t^s \\
\sigma(u, p) \cdot n = 0, & \Gamma_{out} \\
u = u_{\infty}, & \Gamma_{in} \\
u(t = 0) = u_0, & \Omega\n\end{cases}
$$
\n(6.82)

The motion of the solid is rigid and prescribed as follows,

$$
x^{s} = \begin{bmatrix} \cos \alpha(t) & -\sin \alpha(t) \\ \sin \alpha(t) & \cos \alpha(t) \end{bmatrix} \cdot \begin{bmatrix} x \\ y \end{bmatrix}, (x, y) \in \Gamma_{0}^{s}
$$

As before, we would like to identify the inflow boundary velocity  $u_{\infty}$  on  $\Gamma_{in}$  which produces a nuid load on 1  $_t$  arbitrary close to a given load target  $F_d(t)$  on the time intervall  $(0,I)$ . Hence we need to solve the following minimization problem,

$$
\min_{u_{\infty} \in \mathcal{U}_{ad}} J(u(u_{\infty}), p(u_{\infty})) \tag{6.83}
$$

where  $(u(u_{\infty}),p(u_{\infty}))$  satisfies the Navier-Stokes system and the cost function  $J(u,p)$  measures the mean square of the drag difference,

$$
J(u,p) = \int_0^T \left| \left( \int_{\Gamma_t^s} \sigma(u,p) \cdot n \, d\Gamma \right) \cdot e_1 - F_d(t) \right|^2 \, dt \tag{6.84}
$$

#### 6.9.2 Mesh movement algorithm

In the previous section, our computation domain  $\Omega_h^-$  was fixed. Since we would like to control the fluid load history with fluid/structure interaction, we should be able to move the computation domain with respect to the fluid/structure interface  $[50]$ . Therefore, the reference domain s will evolve in time, following the structural displacement. The computational domain  $\Omega_h$  will have to be updated in order to stick to  $\Omega(t)$ . Here, we assume we know the position of the fiuld mesh  $\Omega^+$  at  $t = t^+$  and the position of the fiuld/structure interface 1 (t) at  $t = t^2$  , we will restrict ourselves to the case of a forced sinusoidal oscillation for the structure. The displacement angle  $\theta(t)$  is given by the following formula:

$$
\theta(t) = \theta_m \sin(\omega_m t) \tag{6.85}
$$

The general algorithm used to update the fluid mesh is then the following:

- the far-field points  $\Gamma^h_{\infty}$  are fixed and therefore not updated.
- $=$  1  $^{\circ}$  ( $t^{\circ}$  ) needs to be computed. This will be done by using (6.85). For exemple, this can be done by simply applying this formulae to the orignal  $\Gamma^{s}(t = 0)$ , or computing the rotation between  $t^2$  and  $t^-$  using  $\Gamma^+(t^-)$ .
- $-$  The mesh points inside  $\Omega^*$  ) I are updated using the following method: Each edge  $\eta$  of the triangulation,  $i$  and  $j$  being the correponding vertices, is given a stiffness coeficient  $\kappa_{ij}$ . This coefficient is, for instance, the inverse of their length, i.e:

$$
\kappa_{ij} = \frac{1}{\sqrt{(x_i - x_j)^2 + (y_i - y_j)^2}}
$$

The goal is now to compute the displacement  $v_i$  for all vertices i of the mesh  $\Omega^*$  between  $t^*$ and  $t^*$ . The algorithm we used is a Jacobi based iterative method. Given a prediction  $o_i^{\epsilon}$  of the displacement, Jacobi iterations are performed, namely :

$$
\delta_i^{n+1} = \frac{\sum_{j \in N(i)} \kappa_{ij} \delta_j^n}{\sum_{j \in N(i)} \kappa_{ij}}
$$
(6.86)

for  $i \in \Omega^s \setminus (\Gamma_h \cup \Gamma_\infty)$ , and where  $N(i)$  are neighbour vertices of i. This iterative procedure is initialised by the following set of data:

$$
\begin{cases}\n\begin{array}{ll}\n\delta_i^0 & = 0, & \forall i \in \Gamma_\infty \\
\delta_i^0 & = x_i(t^2) - x_i(t^1), & \forall i \in \Gamma_h \\
\delta_i^0 & = \delta_i^p,\n\end{array} \\
\end{cases}
$$

After N iterations, when the residual between two successive iterations is under a given tolerance parameter, we get the displacement needed to update the mesh :

$$
x_i(t^2) = x_i(t^1) + \delta_i^N, \qquad \forall i \in \Omega^s - \Gamma.
$$

(6.87)

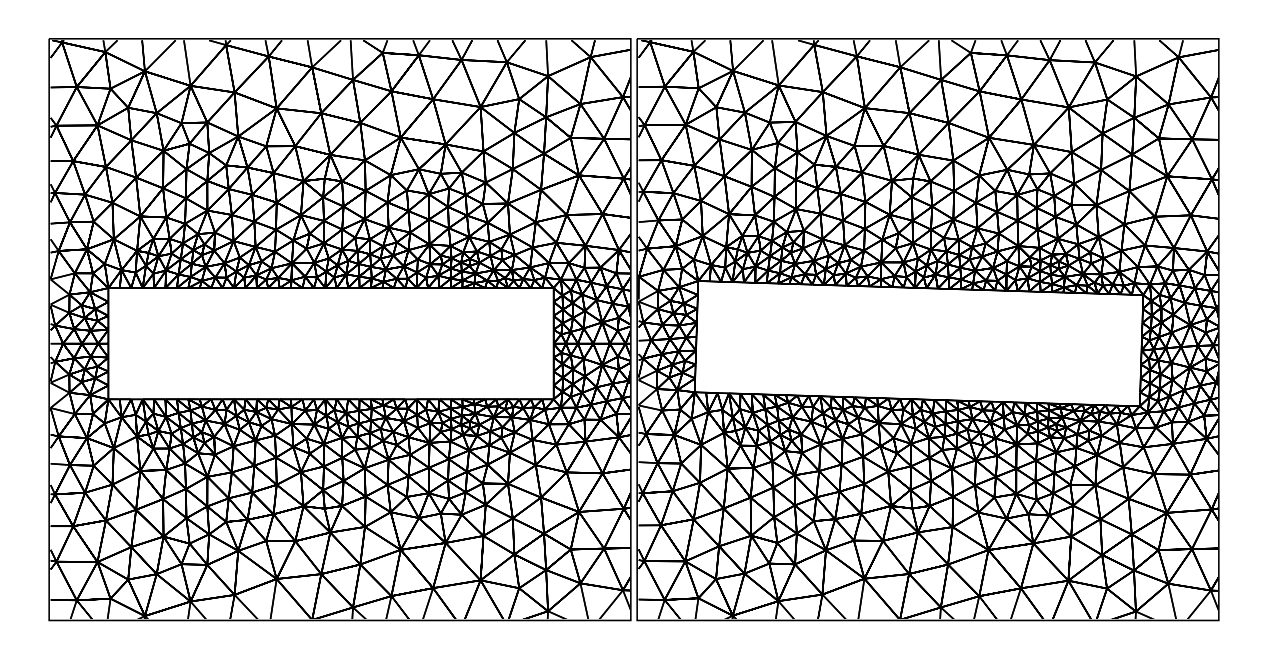

Fig. 6.38 Mesh vertices position at t = 0s (left) and t = 16s (right)

Fig. (6.38) give the mesh vertices position for  $t = 0s$  and  $t = 16s$  using this procedure, with  $\theta_m = 1$  deg. and  $\omega_m = \frac{2\pi}{5}$ 

Remark 16 The convergence of the Jacobi iterative method is assured because the matrix associated to (6.86) is diagonal dominant.

#### 6.9.3 Discrete gradient consistency

For the time being, we have been analysing optimal control problems in fixed domains. Here the domain is moving with a given displacement of the solid boundary  $1_f$ . Since this situation is new, we have been checking the consistency of the discrete gradient computed by the LGNI2FS code.

First let us describe the linearized system using the subcycling backtracking procedure. We recall that the Navier-Stokes system is discretized as follows, we look for  $(u_h + p_h) \in X_h \times$ Qh solution of the following system,

$$
\begin{cases}\n\frac{1}{\Delta t}(u_h^{n+1}, v_h) + \nu(\nabla u_h^{n+1}, \nabla v_h) - (p_h^{n+1}, \operatorname{div} v_h) = \frac{1}{\Delta t}(u_h^n \circ \chi_h^{u-w,n}, v_h), & \forall v_h \in V_h^{n+1} \\
(\operatorname{div} u_h^{n+1}, q_h) = 0, & \forall q_h \in Q_h^{n+1} \\
u_h^{n+1} = (\dot{x}^s)_h^{n+1}, & \Gamma_s^{n+1} \\
\sigma(u_h^{n+1}, p_h^{n+1}) \cdot n = 0, & \Gamma_{out} \\
u_h^{n+1} = \Pi_h u_\infty^{n+1}, & \Gamma_{in}^n\n\end{cases}
$$

where  $\chi_h^+$  and  $\chi_{m,h}^-$  is stands for an approximation of the characteristic foot coming from point  $x \in \mathbb{R}$  , and subcyclinate using the subcycline backtracking scheme, scheme, scheme, scheme, scheme,

$$
\begin{cases}\n\chi_{i+1,h}^{u-w,n} = \chi_{i,h}^{u-w,n} - \Delta t_i \cdot (u_h^n - w_h^n)(\chi_{i,h}^{u-w,n}), & \sum_{i=1}^m \Delta t_i = \Delta t \\
\chi_{0,h}^{u-w,n} = x, & x \in K_h\n\end{cases}
$$
\n(6.88)

We shall need the expression of the linearized system satisfied by the couple  $(z,q) \equiv \frac{D}{Du_{\infty}}(u,p)$ . untual the domestic can be done as in section 6.4. The main  $j$  is the canonical the  $\alpha$  velocity we do the ALE velocity depend on the control variable  $u_{\infty}$ . Hence we look for  $(z_h^+, \lq_i^+, \lq_h^+, \rq) \in |X_h^* \times Q^*|$  solution of the following system,

$$
\begin{cases}\n\frac{1}{\Delta t}(z_h^{n+1}, v_h) + \nu (\nabla z_h^{n+1}, \nabla v_h) - (q^{n+1}, \operatorname{div} v_h) = \frac{1}{\Delta t} \left[ \left( z_h^n(\delta g) \circ \chi_h^{u-w,n}(g), v_h \right) \right. \\
\left. + (\nabla u_h^n(\chi_h^{u-w,n}(g)) \cdot \delta \chi_h^n, v_h) \right] \qquad \qquad \forall v_h \in V_h^{n+1} \\
(\operatorname{div} z_h^{n+1}, q_h) = 0, \qquad \qquad \forall q \in Q_h^{n+1}\n\end{cases}
$$

$$
(\operatorname{div} z_h^{n+1}, q_h) = 0, \qquad \forall q \in Q_h^{n+1}
$$

$$
z_h^{n+1} = 0, \qquad \qquad \Gamma_s^{n+1}
$$

$$
\sigma(z_h^{n+1}, q_h^{n+1}) \cdot n = 0,
$$
  
\n
$$
z_h^{n+1} = \Pi_h \delta u_{\infty}^{n+1},
$$
  
\n
$$
\Gamma_{in}
$$
  
\n
$$
\Gamma_{in}
$$
  
\n
$$
\Gamma_{in}
$$

$$
z_h^{n+1} = \Pi_h \delta u_{\infty}^{n+1}, \qquad \qquad \Gamma_{in}
$$

$$
(z_h^0, v_h) = 0, \qquad \forall v_h \in V_h
$$
\n
$$
(6.89)
$$

with

$$
\begin{cases}\n\delta \chi_{i+1,h}^n = \delta \chi_{i,h}^n - \Delta t_i \cdot z_h^n (\chi_{i,h}^{u-w,n}) - \Delta t_i \nabla (u_h^n - w_h^n) (\chi_{i,h}^{u-w,n}) \cdot \delta \chi_{i,h}^n, \\
\delta \chi_{1,h}^n = -\Delta t_0 \cdot z_h^n(x), & x \in \Omega\n\end{cases}
$$
\n(6.90)

The derivation of the linearized system for the second order scheme followd the same arguments and has not been displayed for the sake of shortness.

These systems has been inplemented in the code LGNSI2FS and used to compute the gradient of the cost function in equation (6.84).The quantity,

$$
D_g \stackrel{\mathrm{def}}{=} \frac{(\nabla J_h^d-\operatorname{D} J_h^{dt})}{\operatorname{D} J_h^{dt}}
$$

has been displayed in Fig.6.39 for the first and second order characteristic scheme. The results are satisfactory and can be compared with the results obtained for the driven cavity in Fig. 6.13.

#### 6.9.4 Harmonic perturbation of the inflow velocity

As in the previous section, we use an harmonic perturbation around a steady state for the inflow velocity.

$$
u_{\infty}(\rho, S_e, \phi) = 1 + \rho \sin(2\pi S_e t) \tag{6.91}
$$

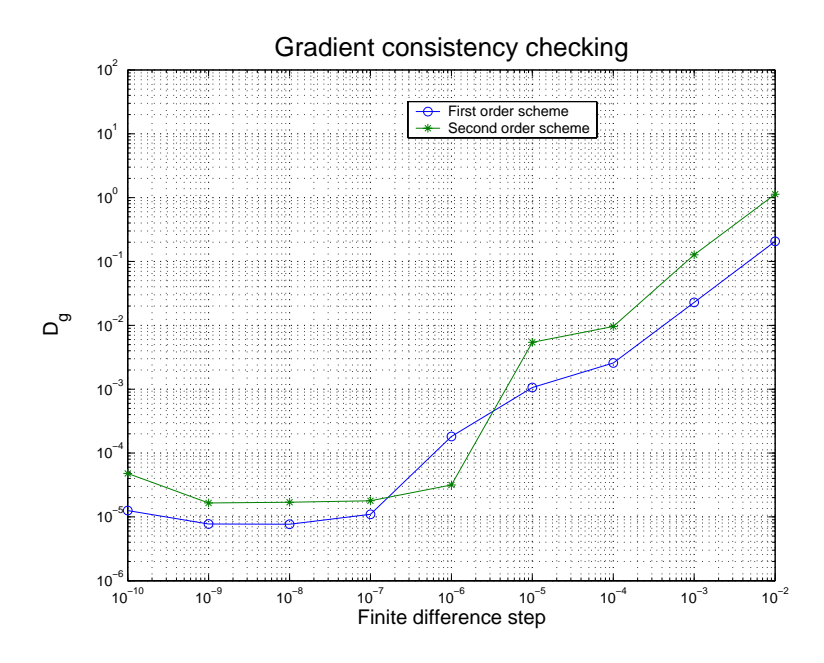

Fig. 6.39 First and second order Lagrange-Galerkin scheme applied to the moving R4 prole - Gradient test

This means that we use a control space of dimension 2. We only deal with a synthetic load  $F_d$ produced by a set of input control parameters and try to recover this set using an optimization procedure based on a Quasi-Newton gradient based method. The moving conguration is set with  $\alpha(t) = \alpha_0 \sin(2\pi t/T_s)$  where  $\alpha_0 = 2\pi/180$  and  $T_s = 5$ . The synthetic load is produced with  $(\rho,S_e) = (0.1,0.1)$ .

The optimization was performed using the L-BFGS-B with an initial guess in the neigbourhood of the optimal value  $(\rho_-, \delta_e) = (0.15, 0.15)$ . The convergence was reached after 62 iterations. The control parameters during the optimization are displayed in Fig. 6.40 and Fig.6.41. We found this optimization problem harder than the others because we only the convergence only succeeded for initial guess near the target control parameters. This can be explained by the fact that this problem is stiff, since as shown in Fig.6.43 the value of partial derivative  $\partial_{S_e} J$ at iteration 24 is greater than  $10^3$  while the corresponding control parameters are in a closed neighbourhood of the optimal values.

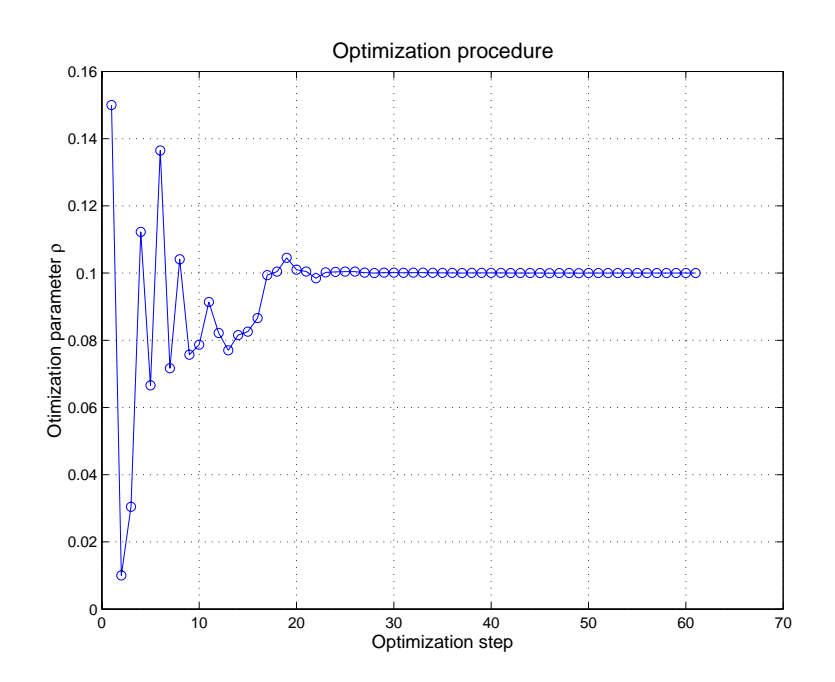

Fig. 6.40 Amplitude control parameter during the optimization steps

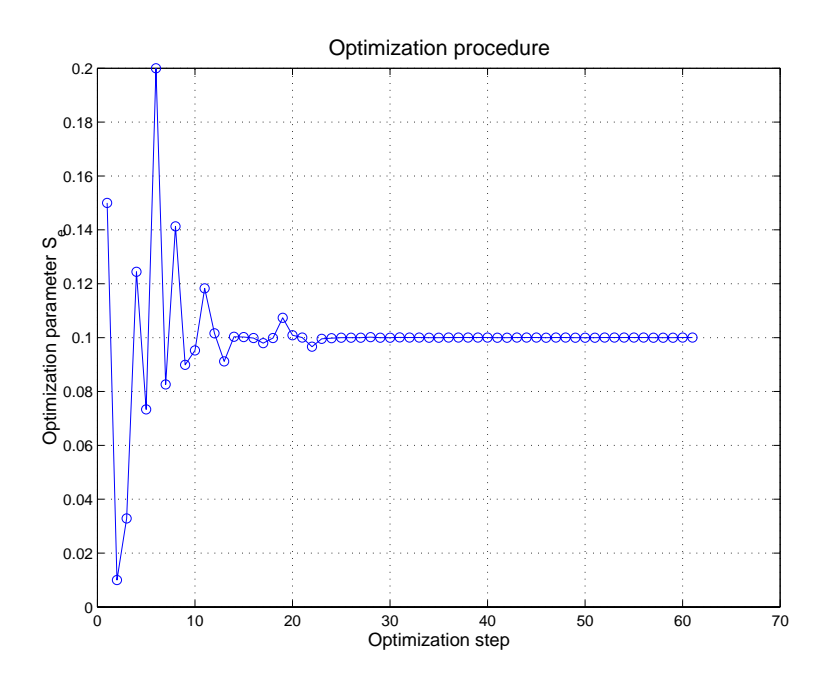

Fig. 6.41 Frequency control parameter during the optimization steps

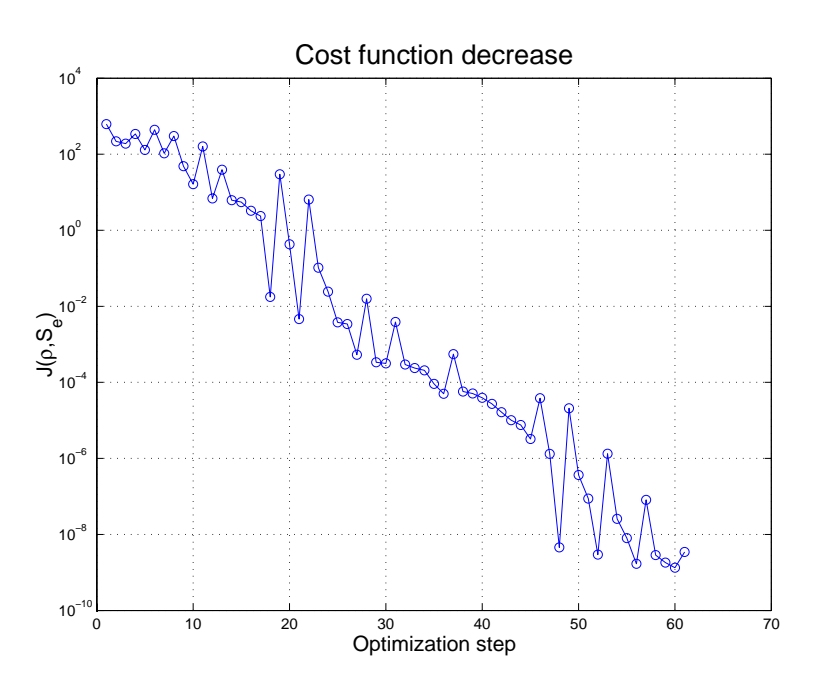

Fig. 6.42 Cost function behaviour during the optimization steps

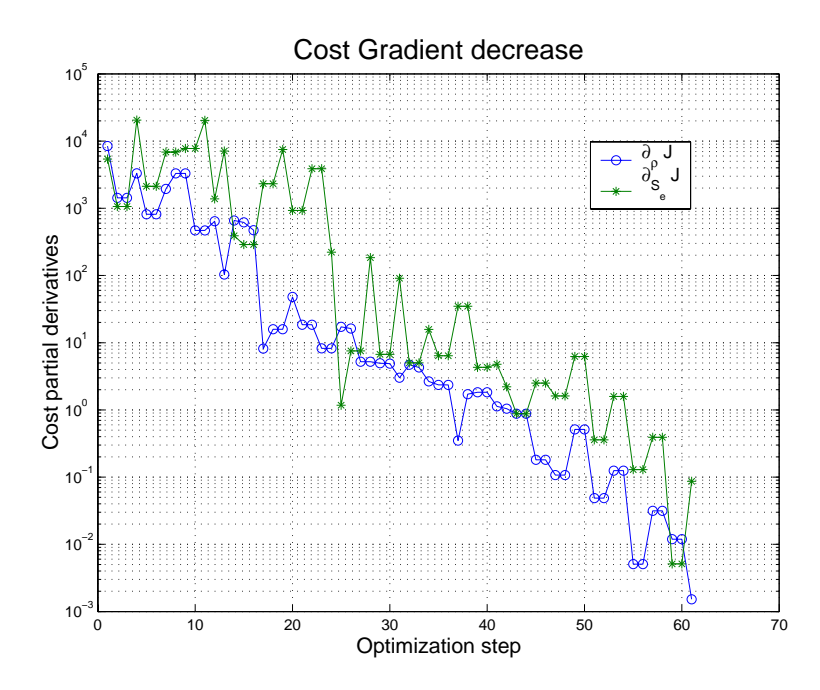

Fig. 6.43 Gradient of the cost function behaviour during the optimization steps

#### 6.10 **Conclusion**

In this report, we have been investigating optimal control problems for some fluid systems described by the Navier-Stokes equations in fixed and moving domains. The originality of this work is twofold:

- We have introduced a discrete linearized scheme associated to first and second order Lagrange-Galerkin discrete scheme for the Navier-Stokes system. The properties of this linearized scheme highly depend on the type of backtracking procedure used to compute the characteristic paths involved in the Lagrange-Galerkin method. We have shown that using an adaptative backtracking procedure including a projection on simplex sides along velocities leads to a non-differentiable system. This result has been numerically illustrated using the code NSI3 which is based on the adaptative backtracking procedure. Furthermore, we have shown that using a subcycling backtrackings procedure leads to differentiable problems and this has been numerically proven on simple test problems using the code LGNSI2FS.
- The computation of cost function partial derivatives has been performed using a parallel architecture taking advantage on the forward in time structure of the linearized discrete system.

The ability of our code to compute cost function gradients enabled us to deal with two optimal control problems. The numerical experiments that we performed led to the following conclusions :

- Reducing the drag around a moving circular cylinder has been feasible with the code LGNSI2FS. We have recovered early results based on different time discretization and using an adjoint based formulation. The drag minimization came with a reduction of the vortex shedding without including this objective in the cost function. The optimization worked well without any regularization, what was expected with a low Reynolds number.
- We have been also dealing with an original problem consisting in the identification of inflow boundary conditions from the knowledge of fluid loads time history on a fixed or moving embedded solid. We have shown that the exact identifiability property holds at least numerically in the case of reachable targets for the fixed and the moving configurations. For arbitrary targets, a kind of approximate identiability property has been exhibited for the fixed configuration.

However these results have been obtained for a very small class of control parameters. This choice has been motivated by two main reasons: first for the drag minimization problem, it was proven in different works that the harmonic decomposition of boundary controls is a very good choice even with only one harmonic. Secondly, the use of a direct approach based on linearized solution computation induces an increasing number of system to solve. Even if these systems are solved in parallel, we are restricted by the number of processors that can be used at the same time.

Again we may emphasize the fact that our aim was to validate the use of Lagrange-Galerkin algorithms while considering optimal control problems. This has been done using the direct mode approach. We are already working on the adjoint based formulations [19] which may represent a deep improvement of this work as far as efficiency is concerned.

Finally, we shall point out that the identification problem was originally designed for the fluidstructure interaction problem as described in [41]. Future works may concentrate on optimal control problems for the full coupled problems using the fluid-structure linearized system whose structure has been established in [15]. We will also deal with the adjoint formulation by using the results obtained in [42].

# Conclusion

Tout au long de cette thèse, nous nous sommes intéressés aux diverses implémentations de la méthode de Lagrange-Galerkin d'ordre 2. Les diérentes simulations numériques ont montré que la supériorité théorique de la méthode des caractéristiques d'ordre 2 par rapport à l'ordre 1 était souvent respectée. En effet, grâce à cette méthode, il nous est possible d'utiliser des pas de temps très supérieurs à ceux utilisés à l'ordre 1 et ce sans pollution excessive des résultats par un diffusion numérique trop importante. Il en résulte alors un gain de temps non négligeable sans modification fondamentale du code basé sur un formulation de type Lagrange-Galerkin d'ordre 1. En effet, la mise en place d'un code à l'ordre 2 nécessite le calcul de deux courbes caractéristiques. Néanmoins, le calcul de ces deux courbes caractéristiques est identique mis à part le pas de temps considéré. Il est possible d'utiliser la même procédure de suivi de ces courbes qu'à l'ordre 1. La transition d'une code basé sur la méthode de Lagrange-Galerkin d'ordre 1 vers l'ordre 2 s'en trouve d'autant plus simpliée.

L'utilisation de l'ordre 2 pour la méthode de Lagrange-Galerkin n'est cependant pas totalement satisfaisante. Nous avons en effet pu constater que cette méthode avait une grande propension à osciller pour certains pas de temps, alors que des études théoriques ont prouvé l'inconditionnelle stabilité de cette méthode. En fait, ces études sont basées sur une intégration exacte du second membre de la discrétisation des équations de Navier-Stokes par la méthode de Lagrange-Galerkin, dans lequel se trouve effectivement le calcul des courbes caractéristiques. Or calculer ce second membre de façon exacte est prohibitif, voire impossible numériquement. Nous devons alors utiliser une formule de quadrature qui ruine l'inconditionnelle stabilité. Nous avons en effet pu montrer par une simple étude de Fourier dans le cas d'une équation de convection 1D sur grille régulière résolue par la méthode de Lagrange-Galerkin qu'il existait des plages d'instabilités si le pied des caractéristiques se trouvait à proximité de la frontière d'un élément du maillage. De plus, ces instabilités sont bien plus visibles à l'ordre 2 qu'à l'ordre 1, et ce pour deux raisons. La première est que la diffusion numérique induite par l'ordre 1 lisse les solutions, du moins pour de grands pas de temps. Des tests numériques à l'ordre 1 avec de très petits pas de temps nous ont en effet permis de constater des oscillations comparables à celles obtenues à l'ordre 2.La deuxième est que l'ordre 2,à cause des deux courbes caractéristiques à approximer, amplie la réponse du schéma quand un mode instable est excité. Nous avons alors proposé une correction de la méthode de Lagrange-Galerkin en faisant intervenir une dose de diffusion numérique dans l'interpolation du pied des caractéristiques dès que celui-ci se trouve près de la frontière d'un élément du maillage. Pour l'équation d'advection en 1D, cette méthode a donné de bons résultats. Cependant, elle nécessite une connaissance très précise des modes de Fourier instables et n'a donc pas pu être étendue simplement aux cas à deux ou trois dimensions d'espace sans a jouter trop de diffusion numérique. Pour de telles dimensions, une étude serait éventuellement réalisable sur des maillages réguliers et nous permettrait d'obtenir un ordre de grandeur quant aux différents paramètres de stabilisation à utiliser dans le cas général d'un maillage quelconque.

Nous avons ensuite effectué des tests numériques basés sur une analyse aéroélastique appliquée aux ouvrages d'art couramment rencontrés dans le Génie Civil qui nous a permis de valider cette méthode dans le cadre de problème d'interactions fluide/structure. Pour obtenir ces résultats, nous avons dû modifier la méthode des caractéristiques utilisée en maillage fixe afin qu'elle prenne en compte le déplacement du maillage. Nous avons démontré que cette modication était simple, mais qu'elle conservait néanmoins l'ordre de la méthode. Nous avons alors pu montrer que les résultats obtenus grâce à la méthode de Lagrange-Galerkin d'ordre 2 couplée à une formulation ALE étaient conformes aux résultats expérimentaux effectués en soufflerie ainsi qu'à ceux obtenus par la même formulation mais à l'ordre 1. Cependant, juger de la qualité des solutions obtenues par l'ordre 2 par rapport à l'ordre 1 est plus délicat. En effet, bien que le comportement des deux ordres soit globalement identique et conforme aux résultats obtenus en soufflerie expérimentale, il existe quelques différences notables. Ainsi, certaines instabilités aéroélastiques se trouvent plus ou moins prononcées suivant l'ordre de résolution de la méthode des caractéristiques, et les résultats expérimentaux ne sont pas assez précis pour nous permettre de conclure de façon claire sur ce point. Malgré tout, certains tests numériques nous ont permis de montrer que la diffusion numérique induite par la méthode des caractéristiques d'ordre 1 était telle que la mise en œuvre d'une simulation réaliste était illusoire. La méthode des caractéristiques d'ordre 2, quant à elle, ne semble pas produire une telle diffusion numérique, mais des instabilités sont apparues dans pratiquement tous nos tests dès que le nombre de Reynolds dépassait le seuil critique  $Re = 400$ . Ces problèmes ne sont pas seulement dus à la stabilité conditionnelle de la méthode de Lagrange-Galerkin, mais aussi au fait que, sans modèle de turbulence, il est impossible de prédire correctement le comportement d'un fluide à haut Reynolds.

Enfin, nous nous sommes intéressés à l'implémentation des formulations de Lagrange-Galerkin en général, et la méthode des caractéristiques à l'ordre 2 en particulier, dans des problèmes de contrôle optimal. Nous avons pu remarquer que, dans ce cas, le choix des méthodes qui nous permettent de calculer précisément les courbes caractéristiques était crucial. En effet, l'utilisation d'éléments finis de type P1-bulle/P1, que nous avons utilisés dans nos codes, pouvait entraîner une non-dérivabilité des équations de Navier-Stokes discrètes près des frontières des éléments du maillage. Cependant, il nous a été possible d'exhiber une méthode de suivi des particules le long des courbes caractéristiques qui minimise le risque de non-dérivabilité, sans toutefois le faire disparaître totalement. Les résultats obtenus grâce à cette méthode sont très satisfaisants, et ce même en utilisant un pas de temps très grand. Nous avons ainsi pu constater que l'approximation de la dérivée obtenue par linéarisation des équations de Navier-Stokes discrètes était de bonne qualité et nous permettait de reproduire de manière satisfaisante des tests numériques classiques, que ce soit en maillage fixe ou mobile.

Au final, la méthode de Lagrange-Galerkin d'ordre 2 semble donc être efficace, que se soit en interaction fluide/structure ou en contrôle optimal. Il existe cependant des problèmes liés à son utilisation de façon générale. Ainsi, il semble primordial d'arriver à stabiliser cette méthode afin qu'elle atteigne son efficacité maximale. Pour ce faire, la méthode que nous avons proposée pour l'équation d'advection à un dimension d'espace semble fonctionner correctement, mais son adaptation à deux ou trois dimensions requiert une étude de Fourier des schémas utilisés qui s'annonce pour le moins difficile.

De plus, cette méthode étant très peu diffusive numériquement, les nombres de Reynolds utilisés dans les tests aéroélastiques étaient relativement bas. Il s'en suit une prise en compte très partielle des effets de turbulence généralement constatés lors des tests un soufflerie numérique. Il semble donc important de tester la méthode de Lagrange-Galerkin, et éventuellement la modier, conjointement avec un modèle de turbulence et/ou une loi de paroi.

Enfin, pour ce qui est du contrôle optimal, bien que l'utilisation de la méthode de Lagrange-Galerkin soit satisfaisante, elle n'a été testée que pour un nombre assez restreint de paramètres de contrôle du fait de l'énorme ressource informatique nécessaire pour prendre en compte un grand nombre de ces paramètres de contrôle. L'utilisation de l'adjoint pour ce type de problème nous semble donc d'une importance vitale afin de progresser rapidement vers une contrôle optimal complet des interactions fluide/structure. Cependant, le calcul de l'état adjoint par la méthode de Lagrange-Galerkin nécessite une refonte de la méthode de calcul des caractéristiques et requière donc une analyse et une implémentation complète à lui tout seul.

# Bibliographie

- [1] F. Abergel and R. Temam. On some control problems in fluid mechanics. Theoretical and Computational Fluid Dynamics, 1:303-325, 1990.
- $[2]$  X. Amandolèse. Contribution à l'étude des chargements fluides sur des obstacles non profilés fixes ou mobiles : application aux tabliers de pont. PhD thesis, Ecole Nationale des Ponts et Chaussées, 2001.
- [3] John T. Batina Unsteady Euler Airfoil Solutions Using Unstructured Dynamic Meshes., AAIA Journal, 28:1381-1388, Aug 1990.
- [4] J-P. Benqué, B. Ibler, A. Keramsi, and G. Labadir. A finite element method for the Navier-Stokes equations. Proceedings of the third international conference on finite elements in  $flow\ problems, 1980.$
- [5] M. Berggren. Numerical Solution of a Flow-control Problem: Vorticity Reduction by Dynamic Boundary Action. SIAM Journal of Scientific Computing, 19(3):829-860, 1998.
- [6] F.J Bonnans, J-C. Gilbert, C. Lemaréchal, and C. Sagastizábal. Numerical optimization - Theoretical and practice aspects. Mathématiques & Applications- Springer. xii , 1997.
- [7] K. Boukir, Y. Maday, B. Métiviet, and E. Razafindrakoto. A high order characteristics  $\mu$ finite element method for the incompressible Navier-Stokes equations. *J. Numer. Methods* Fluids, Vol. 25, pp. 1421-1454, 1997.
- [8] E. Burman, A. Ern Nonlinear diffusion and discrete maximum principle for stabilized Galerkin approximations of the convection-diffusion-reaction equation Comput. Methods Appl. Mech. Engrg., 191:3833-3855, 2002.
- [9] R.H Byrd, P. Lu, J. Nocedal, and C. Zhu. A limited memory algorithm for bound constrained optimization. SIAM J. Sci. Comput.,  $16(5):1190-1208$ , 1995.
- [10] M. Chevalier. Adjoint based Control and Optimization of aerodynamic flows. PhD thesis, Royal Institute of Technology - Department of Mechanics, 2002.
- [11] M. Clerc, P. Le Tallec, and M. Mallet. Optimal Control for the Parabolized Navier-Stokes System. Technical report, INRIA, RR-2653, 1995.
- $[12]$  R. Codina. On stabilized finite element methods for linear systems of convection-diffusionreaction equations. Comput. Methods Appl. Mech. Eng.,  $188(1-3):61-82$ , 2000.
- [13] J-M. Coron. On the controllability of the 2-D incompressible Navier-Stokes equations with the Navier slip boundary conditions.  $ESAIM$ , Control Optim. Calc. Var., 1:35–75. 1996.
- $[14]$  M.A Fernández. Simplified models in fluid-structure interaction problems. PhD thesis, University of Paris Dauphine, 2001.
- [15] M.A. Fernández and M. Moubachir. Sensitivity analysis for an incompressible aeroelastic system. *Math. Models Methods Appl. Sci.*,  $12(8):1109-1130$ , 2002.
- [16] E. Fernández-Cara. On the approximate and null controllability of the Navier-Stokes equations. *SIAM Rev.*,  $41(2):269-277$ , 1999.
- [17] G. Fourestey. Stabilité des méthodes de Lagrange-Galerkin du premier et du second ordre. Technical report, INRIA, RR-4505, 2002.
- [18] G. Fourestey. Une méthode des caractéristiques d'ordre deux sur maillages mobiles pour la résolution des équations de Navier-Stokes. Technical report, INRIA, RR-4448, 2002.
- [19] G. Fourestey and M. Moubachir. A discrete adjoint formulation for the Navier-Stokes equations using Lagrange-Galerkin methods. to appear, 2003.
- [20] A. Fursikov, M. Gunzburger, and L. Hou. Trace theorems for three-dimensional, timedependent solenoidal vector fields and their applications. Trans.  $Am. Math. Soc.,$  $354(3)$ :1079-1116, 2002.
- [21] A.V. Fursikov, M.D. Gunzburger, and L.S. Hou. Boundary value problems and optimal boundary control for the Navier-Stokes system: The two-dimensional case. SIAM J. Control Optimization,  $36(3)$ :  $852-894$ , 1998.
- [22] R.H. Gallagher, G. Carey, J.T. Oden, and O.C. Zienkiewicz. Finite Elements in Fluids Volume 6. John Wiley - Sons, 1985.
- [23] J-C. Gilbert and J. Nocedal. Global convergence properties of conjugate gradient methods for optimization.  $SIAM$  J. Optim.,  $2(1).21-42$ , 1992.
- [24] V. Girault and P.A Raviart. Finite Element Methods for Navier-Stokes Equations. Springer-Verlag, 1986.
- [25] R. Glowinski. Finite element methods for the numerical simulation of incompressible viscous flow. Introduction to the control of the Navier-Stokes equations. In Lect. Appl. Math., editor, Vortex dynamics and vortex methods, Proc. 21st AMS-SIAM Semin., Seat $tle/WA$  (USA), volume 28, pages 219-301, 1991.
- [26] A. Grimmer A Comparative Study of Transporte-Oriented Discretisations of Convectiondominated Problems with Application to the Incompressible Navier-Stokes Equations, Preprint Heidelberg, Univ., PhD. Diss., 1998.
- [27] M.D Gunzburger and S. Manservisi. The velocity tracking problem for Navier-Stokes flows with bounded distributed controls. SIAM Journal of Control and Optimization,  $37(6)$ :19131-1945, 1999.
- [28] M.D. Gunzburger and S. Manservisi. The velocity tracking problem for Navier-Stokes flows with boundary control.  $SIAM$  J. Control Optimization,  $39(2)$ :594-634, 2000.
- [29] J.-W. He, R. Glowinski, R. Metcalfe, A. Nordlander, and J. Periaux. Active control and drag optimization for flow past a circular cylinder. I: Oscillatory cylinder rotation.  $J$ . Comput. Phys.,  $163(1):83-117$ , 2000.
- [30] R.D. Henderson, Details of the drag curve near the onset of vortex shedding, Phys. Fluids 7(9), September 1995.
- [31] J.W He and R. Glowinski. Neumann Control of Unstable Parabolic Systems: Numerical Approach. Journal of Optimization Theory end Applications, 96(1):1–55, 1998.
- [32] J.W. He, R. Glowinski, R. Metcalfe, and J. Periaux. A numerical approach to the control and stabilization of advection-diffusion systems: Application to viscous drag reduction. *Int. J. Comput. Fluid Dyn.*,  $11(1-2)$ :  $131-156$ , 1998.
- [33] C. Homescu, I.M Navon, and Z. Li. Suppresion of vortex shedding for flow around a circular cylinder using optimal control. Int. J. Numer. Meth. Fluids.,  $38(1):43-69$ ,  $2002$ .
- [34] O.Y Imanuvilov. Remarks on exact controllability for the Navier-Stokes equations.  $ESAIM, Control Optim. Calc. Var.$ , 6:39-72, 2001.
- [35] C. Kiris et D. Kwak, Numerical Solution Of Incompressible Navier-Stokes Euqations Using A Fractional-Step Approach Comput. & Fluids, Vol. 30, No.7-8, pp. 829-851, 2001.
- [36] M. Lesoinne and C. Farhat Stability analysis of dynamic meshes for trascient aeroelastic computations., 11th AIAA Computational fluid Dynamics Conference, Orlando, florida, July 6-9 1993. AIAA paper 93-3325
- [37] Y. Lecointe et J. Piquet, On The Use Of Several Compact Methods For The Study Of Unsteady Incompressible Viscous Flow Round A Circular Cylinder, Comput. & Fluids, Vol. 12, No. 4, pp. 225-280, 1984.
- [38] D.C Liu and J. Nocedal. On the limited memory BFGS method for large scale optimization. *Math. Program.*, *Ser. B*,  $45(3):503-528$ , 1989.
- [39] A. Maruoka, M. Marin, and M. Kawahara. Optimal control in Navier-Stokes equations. International Journal of Computational Fluid Dynamics, 9:313-322, 1998.
- [40] K.W. Morton, A. Priestley, and E. Suli. Stability of the Lagrange-Galerkin Method with non-exact integration. RAIRO Modél Math. Anal. Numér. (1988) 22, 625-653, 1988.
- [41] M. Moubachir. Mathematical and numerical analysis of inverse and control problems for fluid-structure interaction systems. PhD thesis, Ecole Nationale des Ponts et Chaussées. 2002.
- [42] M. Moubachir and J-P. Zolésio. Optimal control of fluid-structure interaction systems: the case of a rigid body. Technical report, INRIA, to appear, 2002.
- [43] J. Nocedal and S.J Wright. Numerical optimization. Springer Series in Operations Research, 1999.
- [44] Y. Otsuki, K. Washizu, H. Tomizawa, and A. Ohya A note on the aeroelastic instability of a primatic bar with square section J. Sound Vibration, 34(2):233-248, 1974
- [45] C. Pares Madronal. Etude mathématique et approximation numérique de quelques problèmes aux limites de la mécanique des fluides. PhD thesis, Université Paris VI, 1992.
- [46] Roger Peyret ( éditeur ) Handbook of Computational Fluid Mechanics San Diego, CA, Academic Press, 2000.
- [47] R. Pierre, Regularization Procedures of Mixed Finite Element Approximations of the Stokes Problem, Rapport de Recherche No. 673, INRIA, 1987.
- [48] R. Pierre, Optimal Section of the Bubble Function in the Stabilisation of the P1-P1 Element For The Stokes Problem, SIAM J. Numer. Anal., Vol. 32, No. 4, pp. 1210-1224, 1995.
- $[49]$  R. Pierre, Simple C -Approximations for the Computation of Incompressible Flows, Rapport de Recherche No. 657, INRIA, 1987.
- [50] S. Piperno. Simulation numérique de phénomènes d'interaction fluide-structure. PhD thesis, Ecole Nationale des Ponts et Chaussées, 1995.
- [51] S. Piperno. Numerical simulation of aeroelastic instabilities of elementary bridge decks. Technical report, INRIA, RR-3549, 1998.
- [52] S. Piperno, C. Farhat Partitioned procedures for the transient solution of coupled aeroelastic problems - Part II: energy transfer analysis and three-dimentional applications Comput. Methods Appl. Mech. Engrg. 190 (2001) 3147-3170
- [53] O. Pironneau. *Méthodes des éléments finis pour les fluides*. Masson, 1988.
- [54] O. Pironneau, On the transport diffusion algorithm and its applications to the Navier-Stokes equations, Numer. Math. Vol. 38, pp. 309-332, 1982.
- [55] A. Priestley The positive and nearly conservative Lagrange-Galerkin method IMA Journal of Numerical Analysis (1994) 14, 277-294
- [56] M. Rosenfeld, D. Kwak et M. Vinokur, A Solution Method for The Unsteady And Incompressible Navier-Stokes Equations In Generalized Coordinate Systems, AIAA Paper 88-0718, 1988.
- [57] Y. Saad, Iterative Methods for sparse Linear Systems. http://www-users.cs.umn.edu/ saad/books.html, 2000.
- [58] R.H. Scanlan and J.J. Tomko, Airfoil and bridge desk flutter derivatives. Journal of the Engineering Mechanics Division, ASCE, 97(EM6):1717-1737, December 1971.
- [59] J. Shen, Pseudo-Compressibility Methods for the Unsteady Incompressible Navier-Stokes Equation, in Proceedings of the 1994 Beijing Symposium on Nonlinear Evolution Equations and Infinite Dynamical Systems, pp. 68-78, Ed. Boling Guo, ZhongShan University Press, 1997.
- [60] J. Shen, On Pressure Stabilization Method and Projection Method for Unsteady Navier-*Stokes Equations, Advances in Computer Methods for Partial Differential Equations-VII* (eds. R. Vichnevestsky, D. Knight and G. Richter), IMACS, pp. 659-662, 1992.
- [61] S.S. Sritharan, editor. *Optimal control of viscous flow.* Philadelphia, PA: SIAM, Society for Industrial and Applied Mathematics. xii, 1998.
- [62] D. Sylvester, Stabilised Mixed Finite Elements Methods, Numerical Analysis Report No. 262, university of Manchester (UK), 1995.
- [63] D. Sylvester et A. Wathen, Fast And Robust Solvers for Time-Discretised Incompressible Navier-Stokes Equations, Numerical Analysis Report No. 273, university of Manchester (UK), 1995.
- [64] K. Traoré, Simulation thermomécanique du laminage circulaire. Développement d'une formulation quasi-Eulérienne tridimensionnelle sur une architecture parallèle, Thèse de doctorat, Ecole des Mines de Paris, 2001.
- [65] K. Washizu, A. Ohya, Y. Otsuki and K. Fujii Aeroelastic instability of rectangle cylinders in a heaving mode J. Sound Vibration,  $59(2)$ :195-210, 1978
- [66] K. Washizu, A. Ohya, Y. Otsuki and K. Fujii Aeroelastic instability of rectangular cylinders in a torsional mode dur to transverse wind J. Sound vibration, 72(4):507-521, 1980
- [67] C. Zhu, R.H Byrd, P. Lu, and J. Nocedal. Algorithm 778: L-BFGS-B Fortran subroutines for large-scale bound-constrained optimization. ACM Trans. Math. Softw.,  $23(4):550-560$ , 1997.